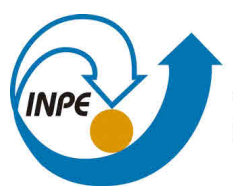

MINISTÉRIO DA CIÊNCIA, TECNOLOGIA, INOVAÇÕES E COMUNICAÇÕES **INSTITUTO NACIONAL DE PESQUISAS ESPACIAIS** 

**sid.inpe.br/mtc-m21b/2015/03.17.19.45-TDI**

# **MODELAGEM DE BIOMASSA ACIMA DO SOLO E EMISSÕES DE CARBONO ASSOCIADAS A MUDANÇAS NA COBERTURA DA TERRA NA FLORESTA TROPICAL AMAZÔNICA EQUATORIANA**

Fátima Lorena Benítez Ramírez

Dissertação de Mestrado do Curso de Pós-Graduação em Sensoriamento Remoto, orientada pelos Drs. Antonio Roberto Formaggio, e Liana Oighenstein Anderson, aprovada em 09 de abril de 2015.

URL do documento original: [<http://urlib.net/8JMKD3MGP3W34P/3J6F49B>](http://urlib.net/8JMKD3MGP3W34P/3J6F49B)

> INPE São José dos Campos 2015

### **PUBLICADO POR:**

Instituto Nacional de Pesquisas Espaciais - INPE Gabinete do Diretor (GB) Serviço de Informação e Documentação (SID) Caixa Postal 515 - CEP 12.245-970 São José dos Campos - SP - Brasil Tel.:(012) 3208-6923/6921 Fax: (012) 3208-6919 E-mail: pubtc@sid.inpe.br

## **COMISSÃO DO CONSELHO DE EDITORAÇÃO E PRESERVAÇÃO DA PRODUÇÃO INTELECTUAL DO INPE (DE/DIR-544):**

#### **Presidente:**

Marciana Leite Ribeiro - Serviço de Informação e Documentação (SID)

### **Membros:**

Dr. Gerald Jean Francis Banon - Coordenação Observação da Terra (OBT)

Dr. Amauri Silva Montes - Coordenação Engenharia e Tecnologia Espaciais (ETE)

Dr. André de Castro Milone - Coordenação Ciências Espaciais e Atmosféricas (CEA)

Dr. Joaquim José Barroso de Castro - Centro de Tecnologias Espaciais (CTE)

Dr. Manoel Alonso Gan - Centro de Previsão de Tempo e Estudos Climáticos (CPT)

Dr<sup>a</sup> Maria do Carmo de Andrade Nono - Conselho de Pós-Graduação

Dr. Plínio Carlos Alvalá - Centro de Ciência do Sistema Terrestre (CST)

### **BIBLIOTECA DIGITAL:**

Dr. Gerald Jean Francis Banon - Coordenação de Observação da Terra (OBT) Clayton Martins Pereira - Serviço de Informação e Documentação (SID)

### **REVISÃO E NORMALIZAÇÃO DOCUMENTÁRIA:**

Simone Angélica Del Ducca Barbedo - Serviço de Informação e Documentação (SID)

Yolanda Ribeiro da Silva Souza - Serviço de Informação e Documentação (SID) **EDITORAÇÃO ELETRÔNICA:**

Marcelo de Castro Pazos - Serviço de Informação e Documentação (SID) André Luis Dias Fernandes - Serviço de Informação e Documentação (SID)

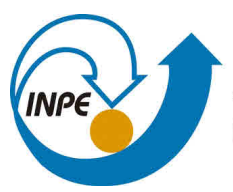

MINISTÉRIO DA CIÊNCIA, TECNOLOGIA, INOVAÇÕES E COMUNICAÇÕES **INSTITUTO NACIONAL DE PESQUISAS ESPACIAIS** 

**sid.inpe.br/mtc-m21b/2015/03.17.19.45-TDI**

# **MODELAGEM DE BIOMASSA ACIMA DO SOLO E EMISSÕES DE CARBONO ASSOCIADAS A MUDANÇAS NA COBERTURA DA TERRA NA FLORESTA TROPICAL AMAZÔNICA EQUATORIANA**

Fátima Lorena Benítez Ramírez

Dissertação de Mestrado do Curso de Pós-Graduação em Sensoriamento Remoto, orientada pelos Drs. Antonio Roberto Formaggio, e Liana Oighenstein Anderson, aprovada em 09 de abril de 2015.

URL do documento original: [<http://urlib.net/8JMKD3MGP3W34P/3J6F49B>](http://urlib.net/8JMKD3MGP3W34P/3J6F49B)

> INPE São José dos Campos 2015

Dados Internacionais de Catalogação na Publicação (CIP)

Ramírez, Fátima Lorena Benítez.

R145m Modelagem de biomassa acima do solo e emissões de carbono associadas a mudanças na cobertura da terra na floresta tropical Amazônica Equatoriana / Fátima Lorena Benítez Ramírez. – São José dos Campos : INPE, 2015.

xxx + 155 p. ; ( sid.inpe.br/mtc-m21b/2015/03.17.19.45-TDI)

Dissertação (Mestrado em Sensoriamento Remoto) – Instituto Nacional de Pesquisas Espaciais, São José dos Campos, 2015.

Orientadores : Drs. Antonio Roberto Formaggio, e Liana Oighenstein Anderson.

1. Biomassa acima do solo. 2. Amazônia. 3. Emissões de carbono. 4. MAXENT. 5. GWR-K. I.Título.

CDU 631.46:504.7(292.8)

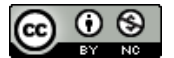

Esta obra foi licenciada sob uma Licença [Creative Commons Atribuição-NãoComercial 3.0 Não](http://creativecommons.org/licenses/by-nc/3.0/deed.pt_BR) [Adaptada.](http://creativecommons.org/licenses/by-nc/3.0/deed.pt_BR)

This work is licensed under a [Creative Commons Attribution-NonCommercial 3.0 Unported](http://creativecommons.org/licenses/by-nc/3.0/) License.

Aprovado (a) pela Banca Examinadora em cumprimento ao requisito exigido para obtenção do Título de Mestre em

Sensoriamento Remoto

Presidente / Orientador(a) / INPE / SJCampos - SP

Dra. Liana Oighenstein Anderson

Antônio Roberto Formaggio

Orientador(a) / CEMADEN / São José dos Campos - SP

Membro da Banca / INPE / SJCampos - SP

Dra. **Silvana Amaral Kampel** 

Dr.

Dr. Luiz Eduardo Oliveira e Cruz de Aragão

ù.

Dr. **Michael Maier Keller** 

Membro da Banca / INPE / São José dos Campos - SP

Convidado(a) / USDA Forest Service / Estados Unidos - USA

Este trabalho foi aprovado por:

( ) maioria simples

 $\boldsymbol{\mathcal{N}}$  unanimidade

Título: " MODELAGEM DE BIOMASSA ACIMA DO SOLO E EMISSÕES DE CARBONO ASSOCIADAS A MUDANÇAS NA COBERTURA DA TERRA NA FLORESTA TROPICAL AMAZÔNICA EQUATORIANA."

Aluno (a): Fátima Lorena Benitez Ramirez

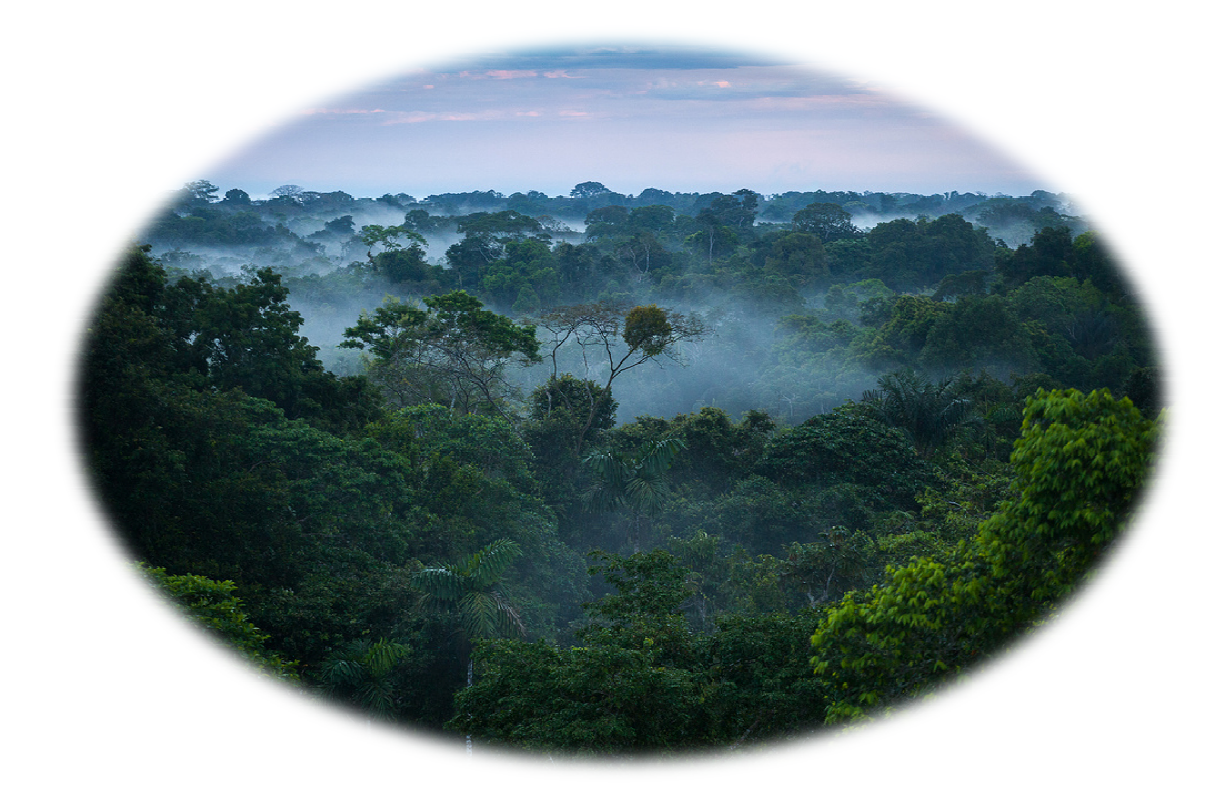

*"Entender el comportamiento de la Amazonía y anticiparnos a su futuro, nos permitirá conservar el mejor mejor legado para nuestros hijos".* 

Lorena Benítez

*A meus pais Ángel e Fátima, meu irmão Miguel, e meu amor Henry.* 

### **AGRADECIMENTOS**

Eu agradeço aos meus orientadores Dr. Antônio Formaggio e Dra. Liana Anderson pelo incentivo e orientações produtivas que me foram dadas durante este curso, pela oportunidade de participar no desenvolvimento desta pesquisa, o que me levou a afiaçar minha paixão e crescimento profissional, e pela amizade e confiança, que permitiram um relacionamento sem barreiras e o enfrentamento a desafios aqui superados.

Agradeço, também, ao Dr. Luiz Aragão e Dr. Egídio Arai pelas sugestões e auxílio no desenvolvimento desta pesquisa, contribuindo sempre com sua experiência e conhecimento para a melhoria do trabalho.

Ao Dr. Flavio Ponzoni, por me abrir as portas ao Departamento de Sensoriamento Remoto do Instituto Nacional de Pesquisas Espaciais – INPE, onde o meu interesse pela pesquisa foi fortalecido e, onde tive a oportunidade de conhecer grandes profissionais e fazer grandes amizades.

Agradeço ao Ministério de Ambiente do Equador e ao Instituto Espacial Equatoriano, nos nomes de Andrea Bustos, Carlos Morales, Nestor Acosta e Mario Jijón pelo apoio à pesquisa e pelo fornecimento dos dados que permitiram o desenvolvimento deste trabalho.

Aos amigos Emily Shinzato, Carolina Athayde, Deni Martini, Taissa Rodríguez, Matheus Andrade, Alexandre Jardim, Lucía Chipponelli, Tássia Alves, Luciane Favareto, Fábio Alves, Ana Luciano, Everton Hafemann, William Foshiera, Denis Mariano, Alexsandro Cândido, Mainara Biazati, Isaque Eberhardt, pelo apoio, amizade e por ter se tornado minha família brasileira durante este mestrado.

Um especial agradecimento ao meu grande amigo, meu irmãozinho brasileiro Thiago Teles por essa amizade incondicional, pela acolhida, pela experiência trocada durante estes dois anos, pelos momentos compartilhados tanto profissionais quanto pessoais e, pela disposição e ajuda durante as jornadas de estudo, trabalho e lazer.

Ao Conselho Nacional de Desenvolvimento Científico e Tecnológico - CNPq, pelo fornecimento da bolsa de Mestrado.

Finalmente, agradeço a Deus por estar sempre do meu lado, a meus pais, irmão e família por seu suporte e amor incondicional que me motivaram a alcançar esta meta de vida, aos meus amigos equatorianos pelo afeto e compreensão em diversos momentos e, agradeço especialmente ao Henry Vallejo pelo amor, compreensão e apoio incondicional durante estes dois anos, apesar da distância.

#### **RESUMO**

A Amazônia é o maior reservatório terrestre de carbono no Planeta, revelando sua importância na compreensão e gestão do balanço global de carbono. A maior porcentagem deste carbono encontra-se armazenada na biomassa vegetal das florestas, que apresenta uma distribuição espacial e temporal heterogênea, dependendo consideravelmente da diversidade e dinâmica complexa dos ecossistemas amazônicos. Modelar sua distribuição espacial com maior exatidão tem-se tornado um desafio atual para a comunidade científica, já que contribui na redução das incertezas abrangidas na estimativa de emissões de carbono derivadas da mudança no uso e cobertura da terra. Neste contexto, esta pesquisa foi dividida em duas partes. A primeira etapa refere-se à modelagem da distribuição espacial de biomassa acima do solo utilizando diferentes técnicas geoestatísticas através da integração e análise de dados obtidos em diferentes escalas (campo, cartográfico e de sensores orbitais de alta resolução espacial), com a finalidade de encontrar a melhor metodologia que se ajuste à realidade da Amazônia equatoriana. O resultado desta primeira etapa do trabalho mostrou que a modelagem da biomassa através da regressão geograficamente ponderada-krigagem (RGP-K) conseguiu explicar a heterogeneidade da biomassa acima do solo (BAS) melhorando as estimativas. Adicionalmente, as estimativas de BAS calculadas neste trabalho em escala local ou nacional foram comparadas com estimativas de BAS em escala regional publicadas na literatura (BACCINI et al., 2012; SAATCHI et al., 2011). Os resultados desta comparação indicaram que os valores de BAS estimados em escala regional são consideravelmente maiores em comparação com valores estimados em escala nacional. Assim, as estimativas de estoques de carbono podem variar até 13% do conteúdo total de carbono na área de estudo utilizando os mapas de BAS gerados e mencionados neste estudo. Este valor pode-se tornar maior quando a quantificação é feita para cada formação vegetal. Portanto, o uso de imagens de alta resolução espacial ajuda a melhorar as estimativas de BAS pelo fato de conseguir discriminar com maior detalhe os diferentes tipos de formações vegetais abrangidos na floresta amazônica. O total de carbono acima do solo estocado na vegetação natural da área de estudo para o ano 2011 foi de 0,35 Pg C (resultado da modelagem a partir da RGP-K). Já, na segunda etapa desta pesquisa calcula-se as emissões de carbono derivadas do desmatamento na área de estudo, quantificado um total de 32 Tg C liberados no período de 19902011, com uma média anual de 1,6 Tg C a<sup>-1</sup>. Esta informação torna-se uma base metodológica para elaborar e melhorar os níveis de referência de emissões de carbono florestais no Equador, o que permita atender aos requisitos dos programas REDD+ na mitigação da mudança climática.

## **ABOVEGROUND BIOMASS MODELING AND CARBON EMISSIONS FROM LAND COVER CHANGE IN THE ECUADORIAN AMAZON TROPICAL RAINFOREST**

#### **ABSTRACT**

The Amazon is the highest terrestrial carbon sink on the Planet, reveling its importance in the understanding and management of the global carbon budget. The most percentage of this carbon is stored in the forest biomass. That biomass presents a heterogeneous spatial and temporal distribution that depends considerably of the Amazon ecosystem's diversity and complex dynamics. Nowadays, modelling the spatial distribution of forest biomass with higher accuracy is a challenge for the scientific community, since it helps to reduce the uncertainties associates with the carbon emissions from land use and land cover change. In this context, this research was divided in two parts. The first part relates to modeling the spatial distribution of aboveground biomass using geo-statistical techniques through the integration and analysis of data obtained at different scales (field, cartography and high spatial resolution satellite sensors) in order to find the best methodology that fits the reality of the Ecuadorian Amazon. The results of the first stage of this work showed that the aboveground biomass (AGB) heterogeneity could be modelling through the Geographical Weight Regression-Kriging (GWR-K), improving the estimates accuracy. Additionally, AGB estimates calculated in this work for a local or national scale were compared with BAS estimates for a regional scale published in the literature (BACCINI et al., 2012; SAATCHI et al., 2011). The results of this analyses revealed that the AGB estimated for a regional scale are considerably higher than the estimates calculated for a national scale. Thus, differences among carbon stocks estimates based on different biomass data sources can be on the order of 13% using the biomass maps generated and listed in this study. This value could be higher when the quantification is made for each vegetation type. Hence, the use of high spatial resolution images helps improve estimates of BAS by the fact that they can discriminate with more detail the different vegetation types in the Amazon rainforest. Results indicate that the total amount of aboveground carbon stored in natural vegetation of the study area for 2011 was 0.35 Pg C (result of GWR-K modeling). In the second part of this research was combined estimates of aboveground carbon stocks with

regional deforestation rates to estimate carbon emissions. Thus, the total gross carbon emission across study area to be 32 Tg C over the period 1990 - 2011, with an annual average of 1.6 Tg C  $a^{-1}$ . This information becomes a reference for reporting and improve the Ecuador's Forest Reference Emission Level for Deforestation and thus meet the requirements of REDD+ programs to successful mitigation of climate change.

## **LISTA DE FIGURAS**

## **Pág**.

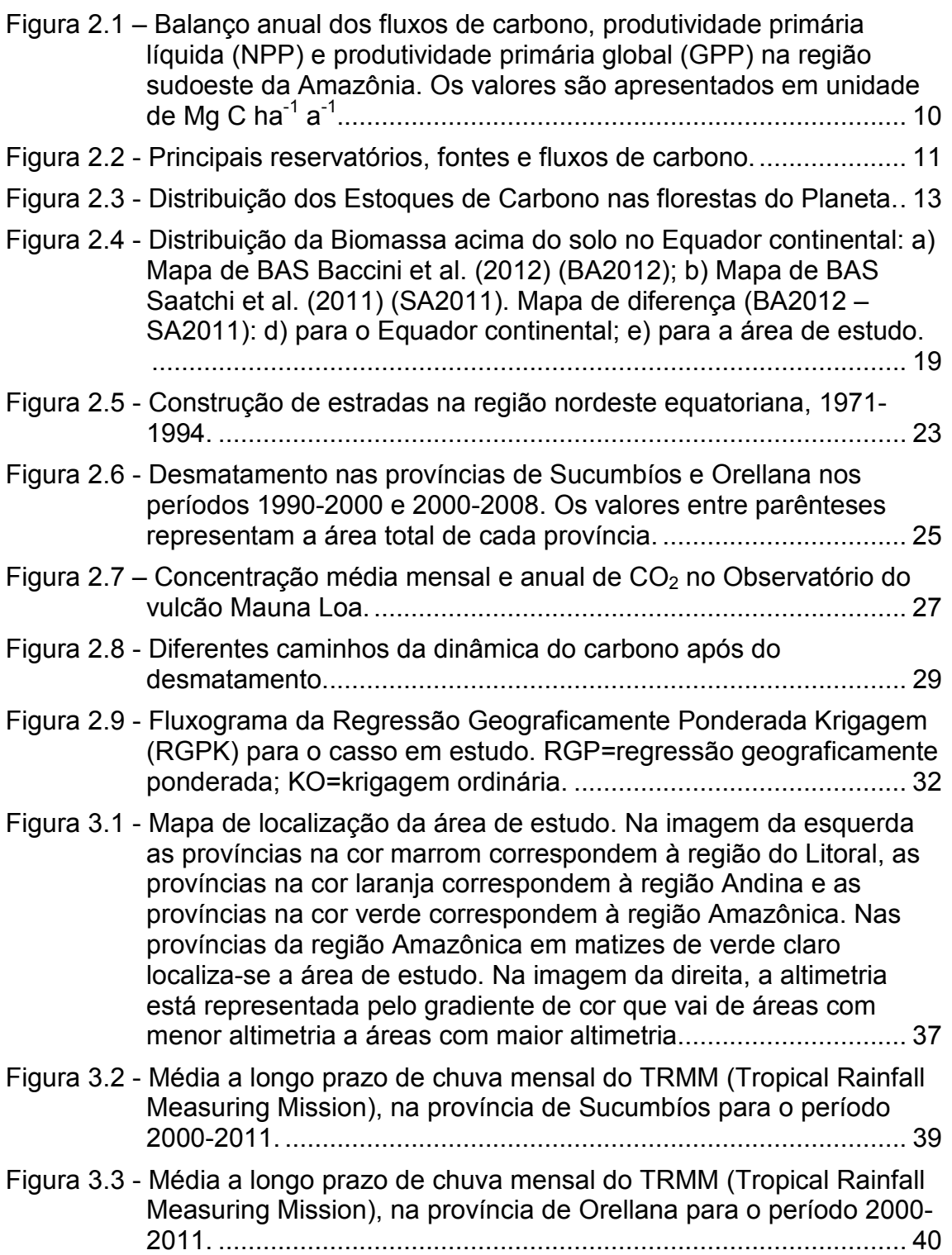

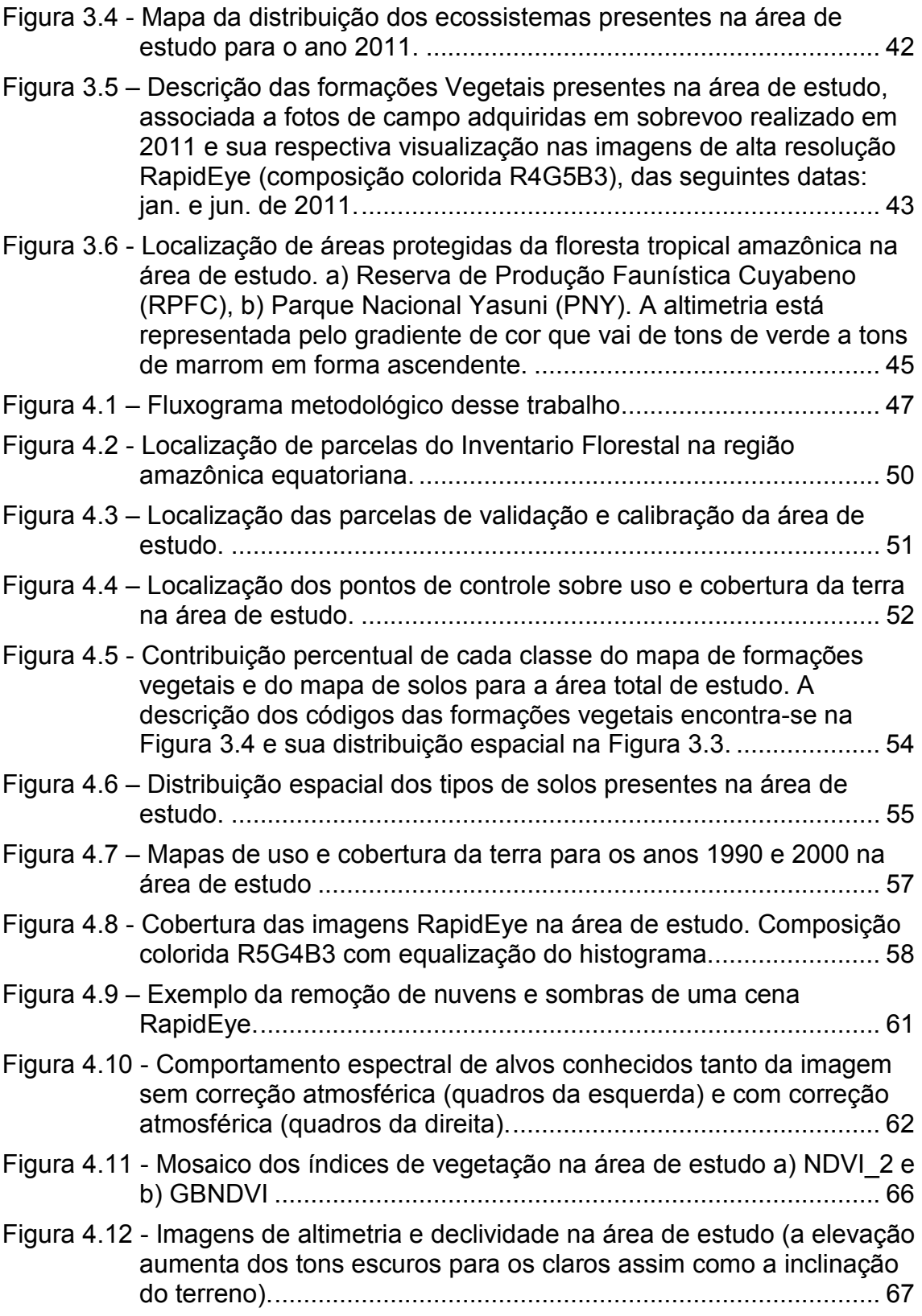

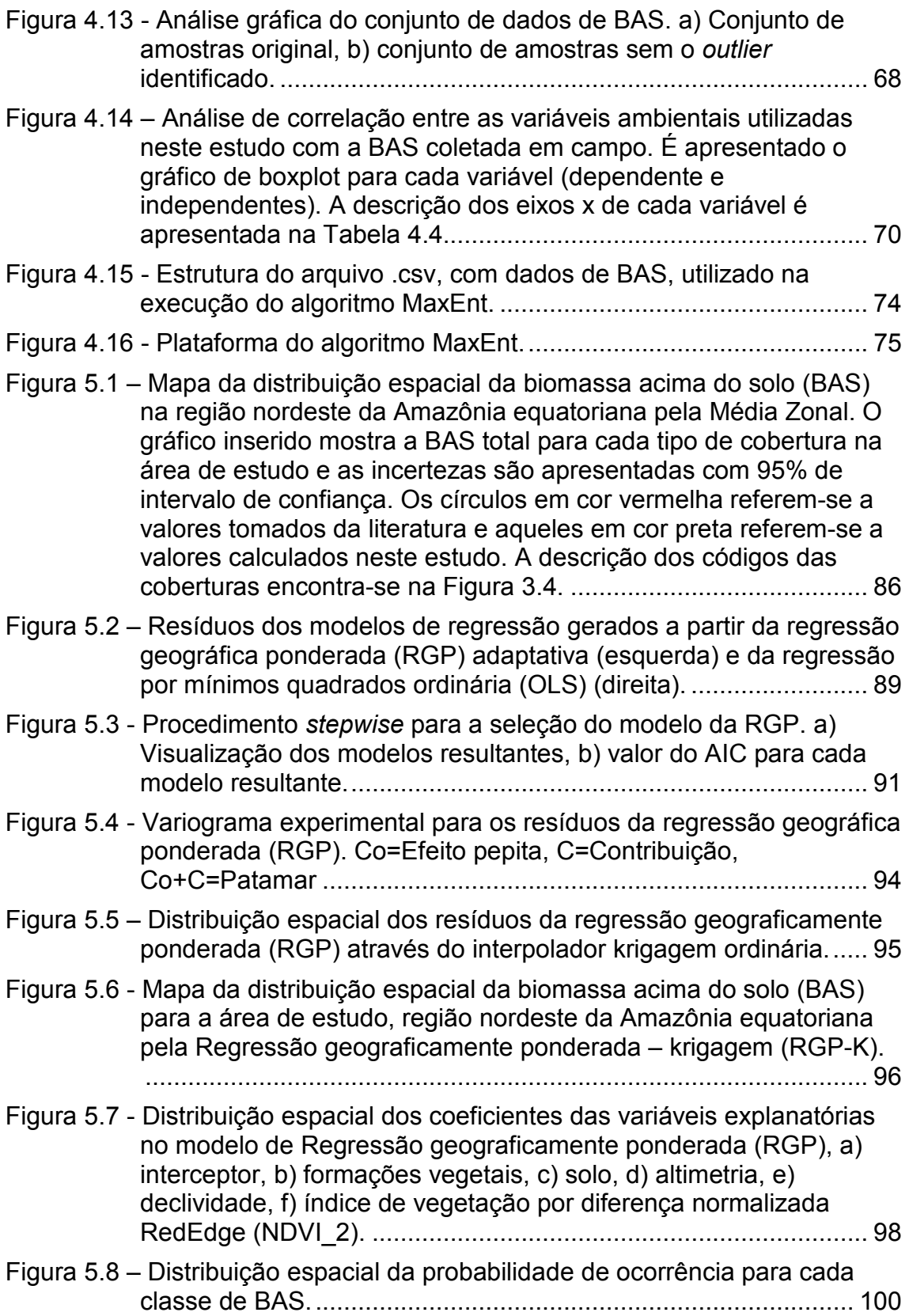

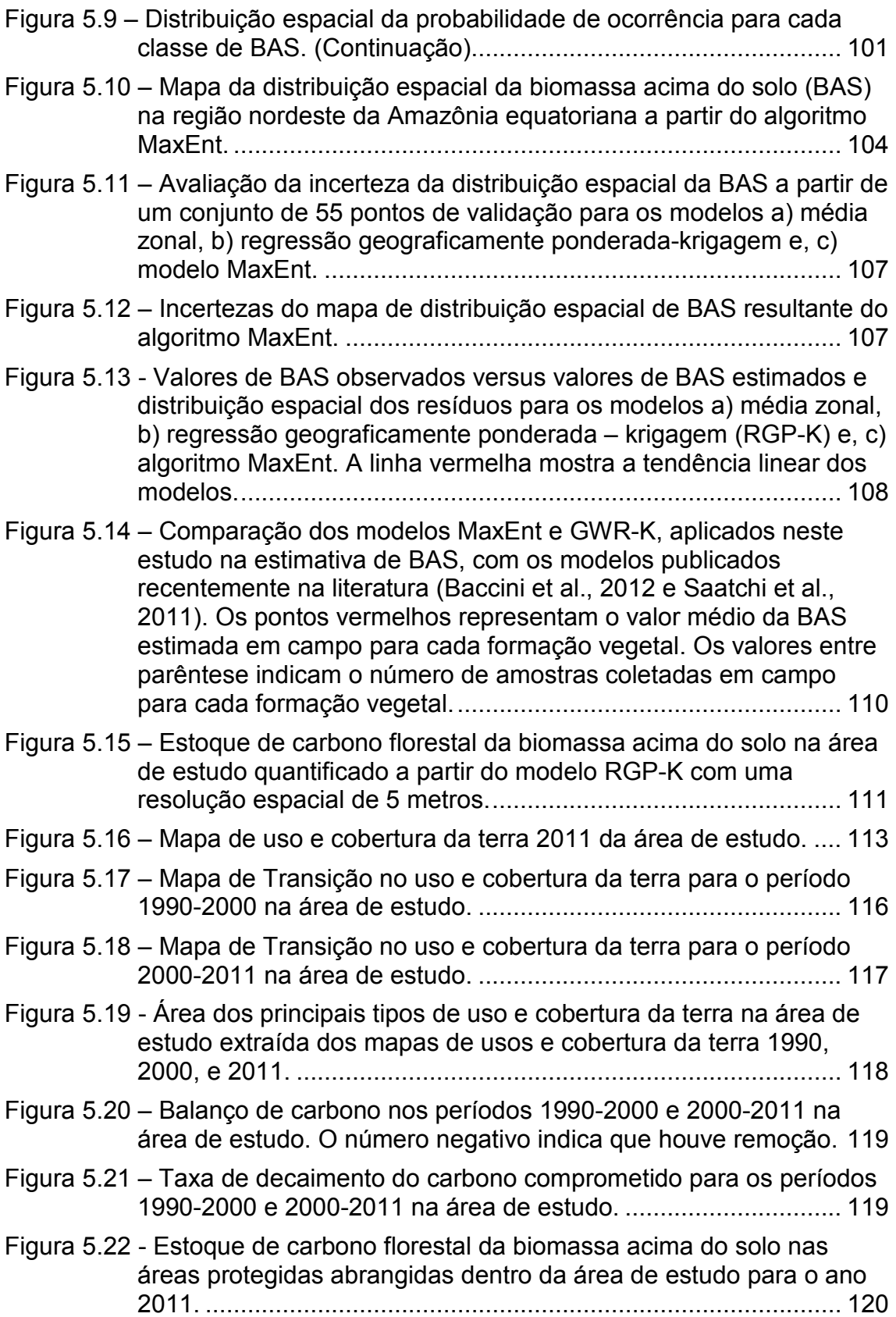

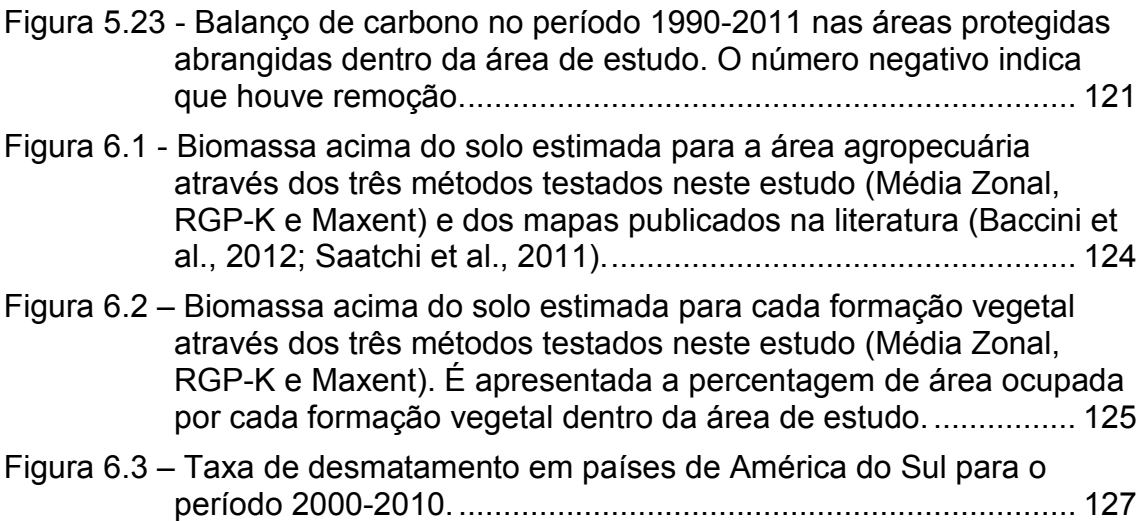

## **LISTA DE TABELAS**

## **Pág**.

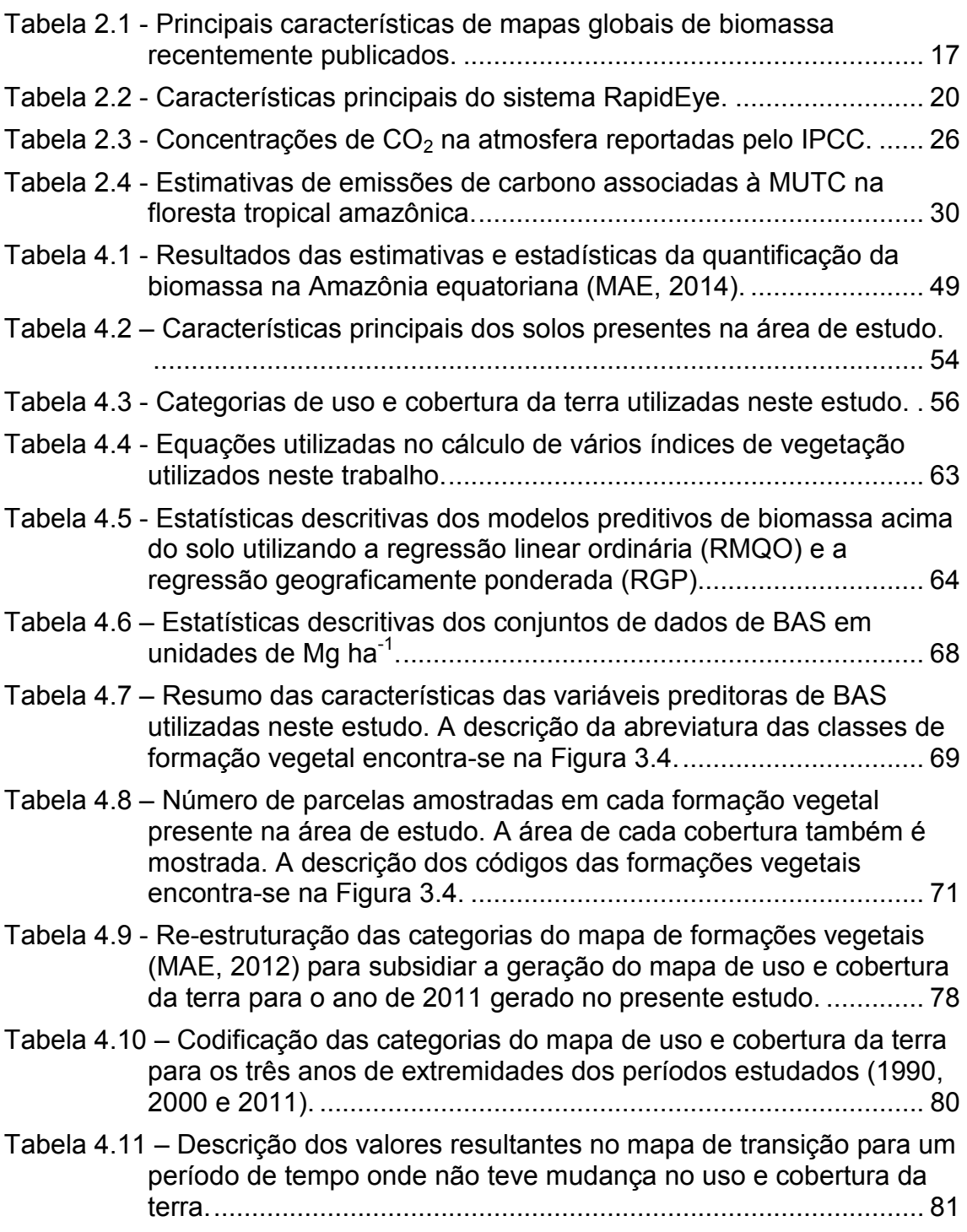

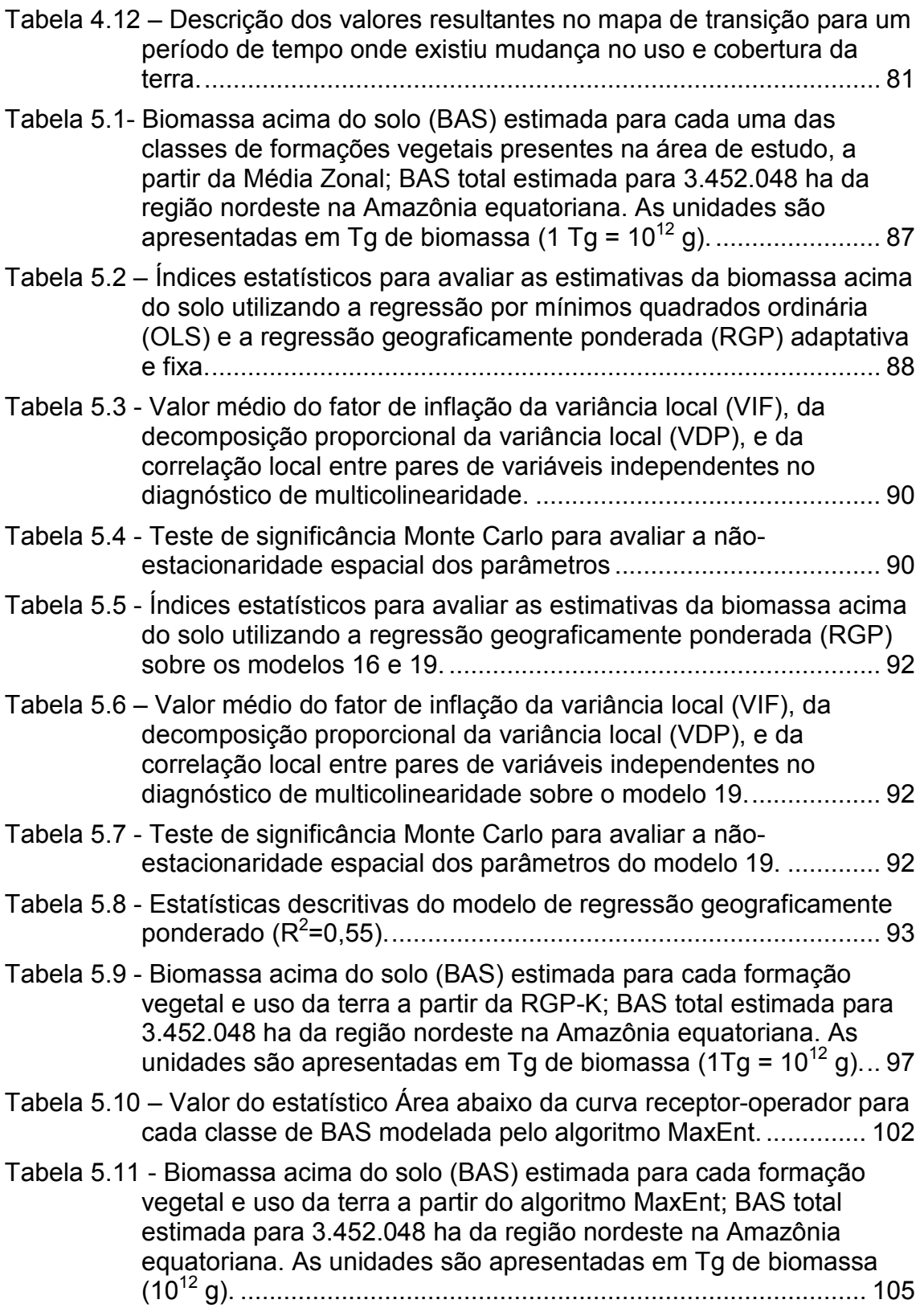

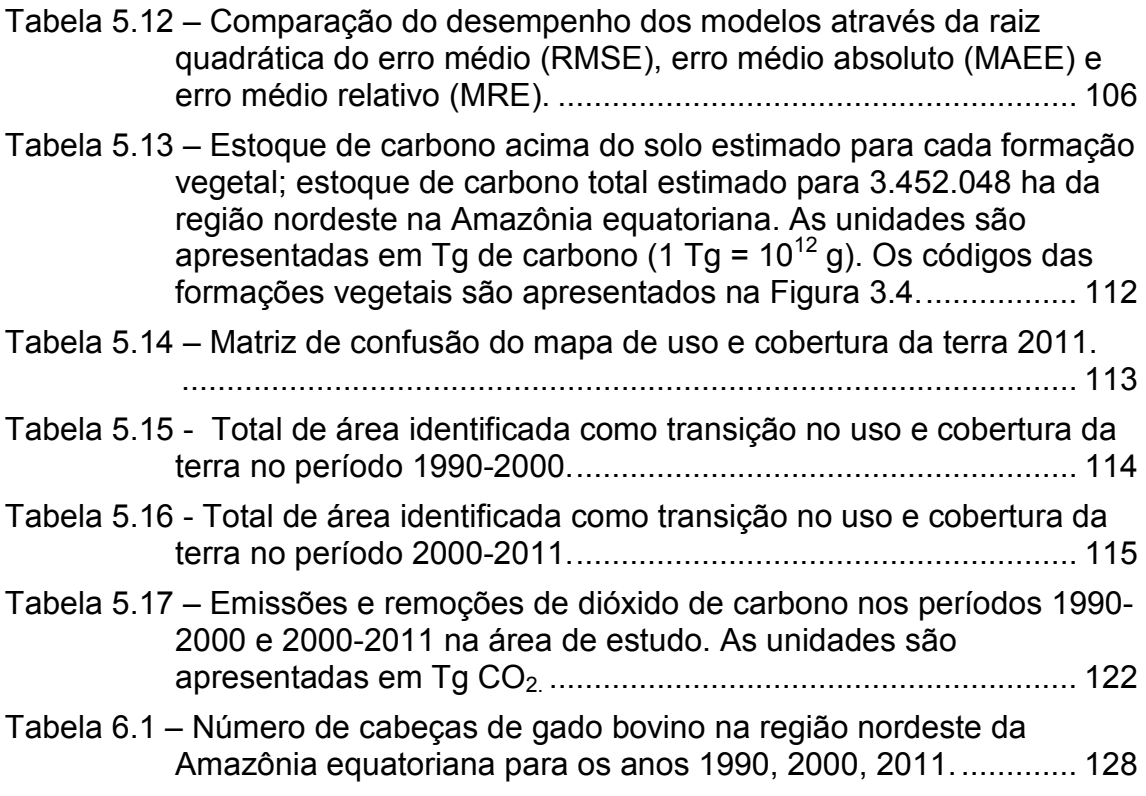

## **LISTA DE SIGLAS E ABREVIATURAS**

- ANN Redes Neurais Artificiais
- BAS Biomassa Acima do Solo
- DAP Diâmetro à Altura do Peito
- GLAS *Geoscience Laser Altimeter System*
- INEC Instituto Nacional de Estatísticas e Censos do Equador
- INPE Instituto Nacional de Pesquisas Espaciais
- k-nn k-vizinho mais próximo
- KO Krigagem Ordinária
- LiDAR *Light Detection and Ranging*
- MAE Ministério de Ambiente do Equador
- MaxEnt Máxima Entropia
- MUCT Mudança no Uso e Cobertura da Terra
- RADAR *Radio Detection and Ranging*
- RGP Regressão Geograficamente Ponderada
- RGP-K Regressão Geograficamente Ponderada-Krigagem

## **SUMÁRIO**

## **Pág**.

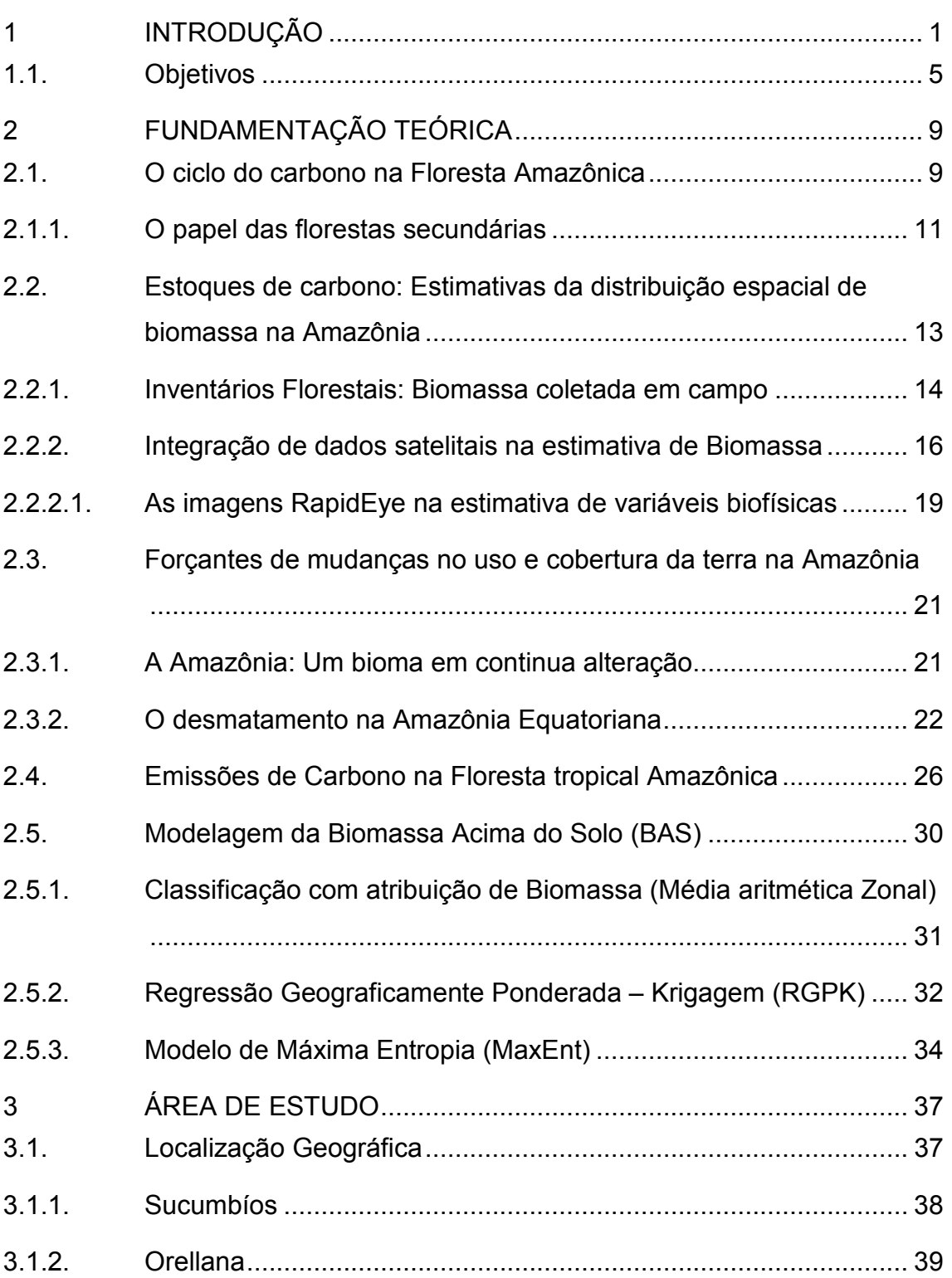

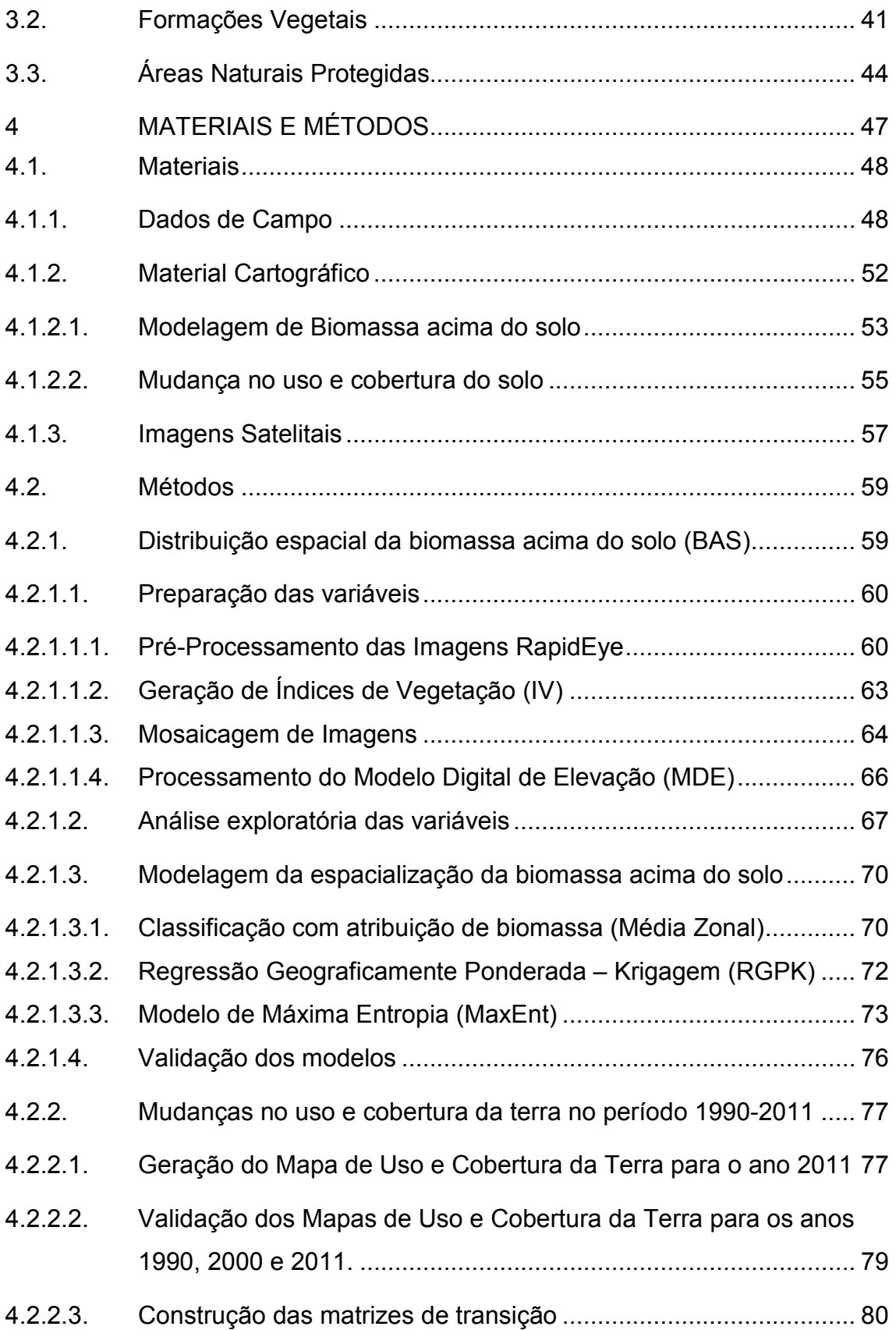

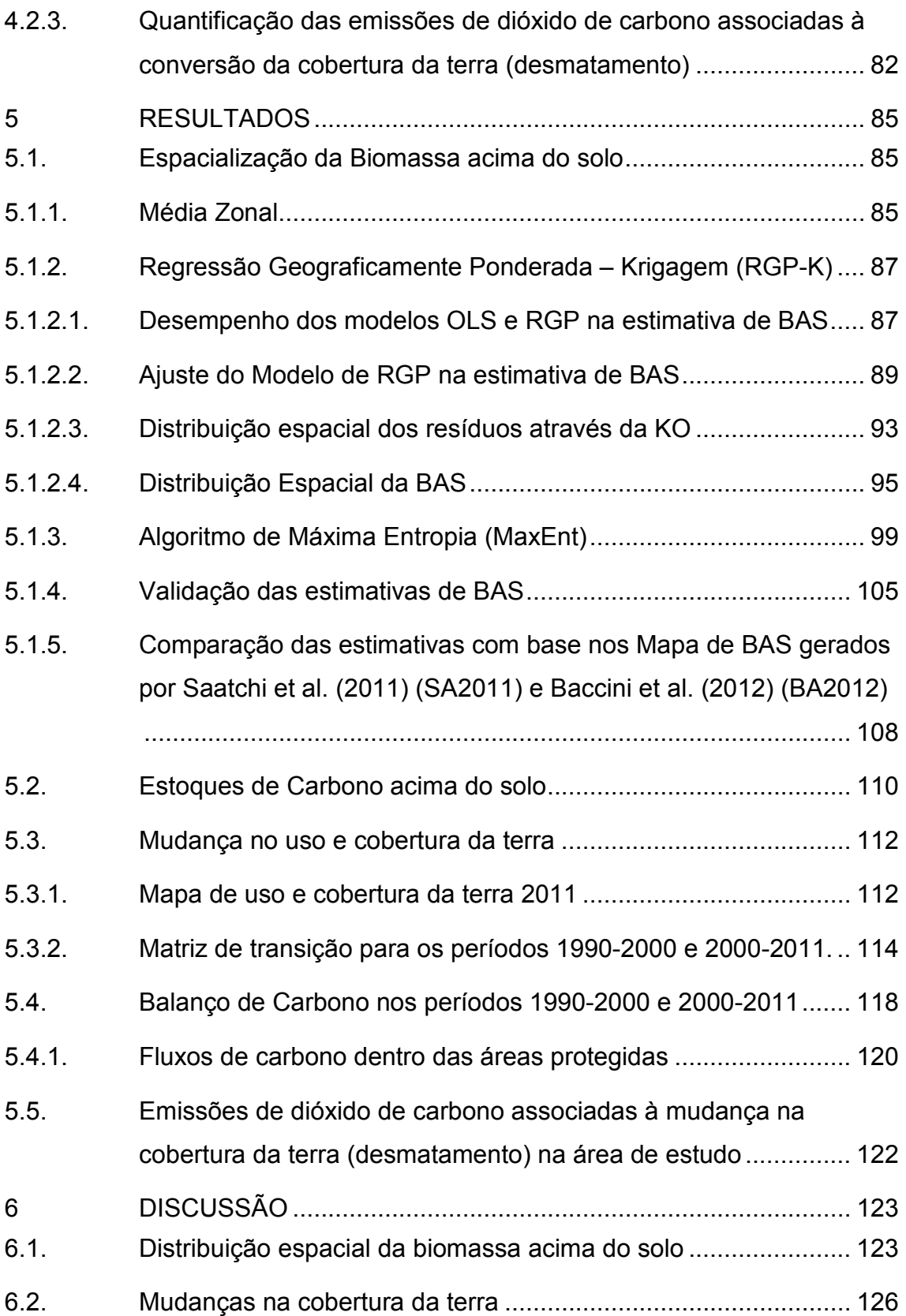

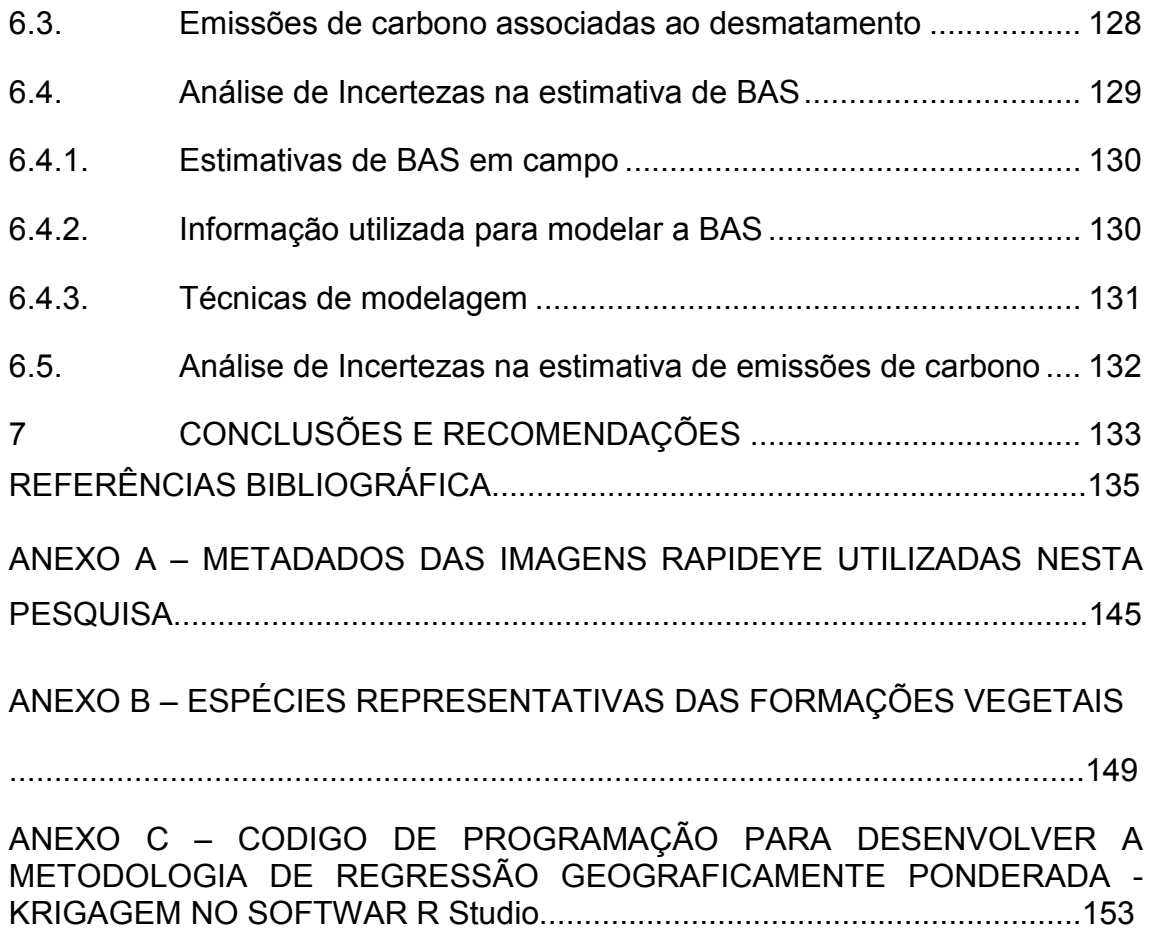

#### **1 INTRODUÇÃO**

A Amazônia transforma anualmente maior quantidade de carbono atmosférico em biomassa vegetal do que qualquer outro bioma terrestre do Planeta, ressaltando sua importância na compreensão e gestão do ciclo global de carbono (HOUGHTON et al., 2009; MARVIN et al., 2014).

A biomassa vegetal varia espacialmente, temporalmente e depende consideravelmente dos tipos de ecossistemas (HOUGHTON et al., 2009). Sua quantificação permite obter uma melhor informação sobre a magnitude, localização e comportamento das fontes e sumidouros terrestres de carbono.

No entanto, a compreensão dos erros associados com esta quantificação é de grande importância para desenvolver estratégias que permitam reduzir as incertezas em futuras estimativas de biomassa (KELLER et al., 2001).

Quantificar os estoques de carbono e, consequentemente, suas emissões é um desafio atual para a comunidade científica, devido a: 1) diversidade na estrutura e dinâmica complexa nas florestas amazônicas, 2) heterogeneidade das florestas, causadas pelas perturbações naturais e antropogênicas em várias escalas espaciais e temporais, e 3) carência de uma correlação forte entre variáveis ambientais e a biomassa florestal tropical para previsões regionais (MITCHARD et al., 2014; SAATCHI et al., 2014).

Esta quantificação deve ser fornecida com uma maior exatidão em escalas regionais, pelo fato de ser importante para estimar emissões de carbono derivadas das mudanças no uso e cobertura da terra. Estas estimativas tornam-se fundamentais para subsidiar a implementação de políticas de conservação da floresta, visando preservar outros serviços ecossistêmicos fundamentais que a Amazônia provê ao sistema terrestre (ARAGÃO et al., 2014), além da implementação de políticas de redução de emissões de dióxido de carbono em diferentes países (MARVIN et al., 2014; MITCHARD et al., 2014; OMETTO et al., 2014).

O sensoriamento remoto é atualmente uma ferramenta chave para quantificar os estoques de carbono, já que representa o caminho mais econômico e operacional para o monitoramento de grandes extensões de florestas no tempo e espaço. No entanto, o mapeamento da biomassa na Amazônia baseado em sensoriamento remoto é um trabalho desafiante, principalmente em função da ocorrência de saturação dos índices de vegetação em áreas de florestas densas, e devido à alta frequência de nuvens minimizando a disponibilidade de imagens uteis de satélite.

É por isto que dados de sensoriamento remoto são frequentemente utilizados em conjunto com outras informações adicionais para quantificar a biomassa e, consequentemente, estoques e fluxos de carbono (FRENCH et al., 2013). Além disso, o uso de dados mensurados em campo é essencial para a calibração e validação da informação gerada a partir de sensoriamento remoto (MITCHARD et al., 2014).

São várias as abordagens metodológicas, encontradas na literatura, utilizadas para a quantificação e distribuição espacial da biomassa. No entanto, esta variedade tem como consequência mapas de biomassa diferentes para uma mesma área, o que acarreta em estimativas de emissões de carbono associadas à mudança no uso e cobertura da terra com altas incertezas (OMETTO et al., 2014).

As estimativas de emissões de carbono na Amazônia encontradas na literatura são diversas, porém, os valores variam e sua comparação direta não é possível pelo fato de cada uma utilizar diferentes metodologias, fontes de dados e representarem os estoques em anos diferentes.

Para o período 1990-1999, Houghton (2003) estimou um total de 0.75 Pa C a<sup>-1</sup> de emissões líquidas de carbono decorrentes da mudança no uso e cobertura da terra (MUCT) na floresta tropical amazônica (5,7 milhões de km<sup>2</sup>). Em contraste, DeFries et al. (2002) e Achard et al. (2004) calcularam um total de 0,43 Pg C  $a^{-1}$  e 0,44 Pg C  $a^{-1}$ , respectivamente, para o mesmo período e a

mesma região. Já para o período 2000-2010, Baccini et al. (2012) obtiveram um valor de 0,47 Pg C  $a^{-1}$  para a mesma região.

Em relação a emissões brutas de carbono, Poulter et al. (2010) estimaram um valor de 0,73 Pg C a<sup>-1</sup> para o período 2003-2005, sendo emissões derivadas de perturbações antropogênicas (queimada, desmatamento e pastagem) sobre a bacia amazônica (5,9 milhões de km<sup>2</sup>). No entanto, para o período 2000-2005, Harris et al. (2012) estimaram um valor menor de 0,41 Pg C  $a^{-1}$ , derivado apenas do desmatamento na floresta tropical de América do Sul (8,4 milhões de km $^2$ ).

As estimativas mais recentes de emissões de carbono associadas ao desmatamento na Amazônia brasileira (aproximadamente 4 milhões de km<sup>2</sup>), que corresponde a 70% da floresta amazônica, indicaram valores ainda menores, que variam entre 0,21 - 0,26 Pg C  $a^{-1}$  para a última década (AGUIAR et al., 2012) e 0,24 Pg C  $a^{-1}$  (variando de 0,16 a 0,35) para o mesmo período (ARAGÃO et al., 2014). Esta redução foi atribuída principalmente à diminuição dos desmatamentos e ao crescimento de florestas secundárias (regeneração florestal).

Atualmente, são poucas as pesquisas desenvolvidas na floresta amazônica equatoriana que abarquem estudos metodológicos para avaliar a distribuição espacial da biomassa e quantificar os estoques e emissões de carbono. Na literatura encontram-se dados referentes a valores médios de estoques de carbono, que variam de 14 Mg C ha<sup>-1</sup> até 83 Mg C ha<sup>-1</sup> (GIBBS et al., 2007) para o Equador continental. Nos últimos trabalhos de Saatchi et al., (2011) e Baccini et al., (2012) as estimativas de estoque de carbono para o Equador correspondem a um valor médio de 77 Mg C ha<sup>-1</sup> e 86,2 Mg C ha<sup>-1</sup>, respectivamente. No entanto, estes dados são gerados para uma escala global ou regional, onde o conjunto de dados coletados em campo é limitado e, muitas vezes, as metodologias e variáveis utilizadas não levam em consideração a heterogeneidade espacial dos ecossistemas amazônicos.

Neste contexto, a finalidade da presente pesquisa consistiu no desenvolvimento de uma metodologia que possibilite quantificar a distribuição espacial da biomassa acima do solo (BAS) para uma região de floresta amazônica localizada no Equador, com o intuito de quantificar as emissões de dióxido de carbono derivadas das mudanças na cobertura da terra (desmatamento).

Para a consolidação da estrutura teórica e metodológica envolvida neste trabalho, quatro questionamentos foram considerados:

- 1) Sabendo que o uso de diferentes processos metodológicos na quantificação da distribuição espacial da biomassa fornece resultados diferentes, qual seria esta variação se as metodologias fossem aplicadas a um mesmo conjunto de dados e de variáveis ambientais?
- 2) Qual seria a vantagem de utilizar imagens de sensoriamento remoto de alta resolução espacial na quantificação da distribuição espacial da biomassa acima do solo?
- 3) Como as perturbações antropogênicas no nordeste da Amazônia equatoriana estão afetando os estoques de carbono e, consequentemente, os fluxos de carbono nos últimos 20 anos?
- 4) Qual seria a variação nos estoques de carbono estimados em uma escala global em comparação com aqueles estimados em uma escala regional e, em que quantidade esta variação pode diferir na estimativa de emissões de  $CO<sub>2</sub>$ ?

Para responder as perguntas 1 e 2 especificamente propõe-se o uso de três técnicas de modelagem de biomassa e, a integração e análise de dados obtidos em diferentes escalas (campo, cartográfico e de sensores orbitais), a fim de encontrar a metodologia que melhor represente a realidade da
distribuição espacial da biomassa acima do solo na Amazônia equatoriana. Além disso, para subsidiar uma análise crítica e discussão dos resultados obtidos, foram selecionadas duas bases de dados já publicadas que apresentam a distribuição espacial da biomassa acima do solo para as florestas tropicais do Planeta (BACCINI et al., 2012; SAATCHI et al., 2011).

Com relação aos fluxos de carbono, referentes às perguntas 3 e 4, realiza-se uma análise espaço-temporal das perturbações antropogênicas sobre a floresta amazônica derivadas do desmatamento, através de informação espacial que mostre o uso e cobertura da terra em diferentes anos.

Assim, este estudo mostra-se relevante para a geração de uma base metodológica que permita modelar a distribuição espacial da biomassa acima do solo ajustada às condições locais da floresta amazônica equatoriana, visando a quantificação das emissões de  $CO<sub>2</sub>$ . Esta quantificação contribuirá na implementação de políticas de mitigação relacionadas com a redução das emissões provenientes do desmatamento e degradação florestal (REDD).

# **1.1. Objetivos**

Este trabalho tem como objetivos gerais: 1) Quantificar a biomassa acima do solo na floresta tropical amazônica equatoriana nas províncias de Sucumbíos e Orellana, através da modelagem de sua distribuição espacial integrando dados coletados em campo, dados cartográficos e dados orbitais; 2) estimar, para estas províncias, as emissões de dióxido de carbono acima do solo derivadas das mudanças na cobertura da terra (desmatamento) no período 1990-2011.

Os objetivos específicos dessa pesquisa são:

1) avaliar a variabilidade espacial da biomassa acima do solo (BAS) aplicando diferentes técnicas de modelagem espacial, utilizando dados de campo, cartográficos e orbitais de alta resolução espacial (RapidEye);

- 2) validar as estimativas de BAS em cada um dos modelos utilizados em relação a medições feitas em campo e selecionar a metodologia que apresente maior exatidão na estimativa;
- 3) comparar os valores estimados de BAS obtidos neste estudo em escala regional, com valores de BAS calculados em escala global (BACCINI et al., 2012; SAATCHI et al., 2011);
- 4) quantificar a dinâmica espaço-temporal da cobertura da terra na área de estudo para os períodos 1990-2000 e 2000-2011; e
- 5) quantificar a dinâmica dos fluxos de carbono associados a mudanças na cobertura da terra nos períodos 1990-2000 e 2000-2011.

Para atingir os objetivos propostos, este trabalho foi dividido em sete capítulos, onde foram organizadas as etapas de desenvolvimento desta pesquisa, além de incluir como anexos informações relevantes sobre a informação base, análises complementares para esta pesquisa e os códigos de programação utilizados para o desenvolvimento deste trabalho, o que servirá como material de apoio a outros futuros trabalhos. O presente capítulo, que consta de uma introdução, faz a apresentação do trabalho e nele são abordadas a problemática e as perguntas científicas que motivaram essa pesquisa. O segundo capítulo apresenta a fundamentação teórica na qual este estudo foi baseado. Foram revistos temas sobre as principais forçantes de mudança no uso e cobertura da terra na Amazônia, os gases de efeito estufa e o papel das florestas tropicais no ciclo de carbono, as estimativas de emissões de carbono e a importância da distribuição da biomassa acima do solo para estas estimativas. O terceiro capítulo apresenta a área de estudo, destacando a localização geográfica, as características climáticas e de vegetação e as áreas protegidas que são abrangidas. Em seguida, no quarto capítulo, encontram-se descritos os materiais e os métodos utilizados em todas as etapas do trabalho, além de apresentar resultados parciais de analises exploratórias dos dados base para o desenvolvimento desta pesquisa. No capítulo 5 são apresentados

os resultados principais referentes às perguntas da dissertação e aos objetivos deste trabalho, para, no capítulo 6, expor a discussão sobre os produtos obtidos desta pesquisa. Este capítulo é seguido pelas conclusões e recomendações (Capítulo 7), para finalizar com a apresentação da bibliografia citada. Nos anexos são apresentados os metadados das imagens satelitais utilizadas, assim como informação referente a espécies representativas em formações vegetais específicas e, finalmente, os códigos de programação utilizados para desenvolver a regressão geograficamente ponderada-krigagem no ambiente do *software* RStudio.

# **2 FUNDAMENTAÇÃO TEÓRICA**

#### **2.1. O ciclo do carbono na Floresta Amazônica**

O ciclo de carbono é um processo biogeoquímico (massa e energia transferidas, transformadas ou estocadas) fundamental no funcionamento da biosfera terrestre (BROWN et al., 2013). Existe uma grande variedade de compostos de carbono envolvidos no seu ciclo global, mas, o  $CO<sub>2</sub>$  torna-se a base de seu funcionamento por ser um elemento crucial para a vida no Planeta. Isto é, primeiro por ser o segundo gás de efeito estufa mais abundante na atmosfera após do vapor de água, e segundo por ser o elemento fundamental dos organismos fotossintéticos.

Os reservatórios de  $CO<sub>2</sub>$  na atmosfera, litosfera e oceanos são extremamente grandes e os fluxos entre estes compartimentos são bidirecionais. As trocas naturais de  $CO<sub>2</sub>$  entre os sistemas ecológicos da terra e a atmosfera ocorrem através dos processos da fotossíntese, respiração, decomposição e combustão. As equações químicas que regem os dois processos principais são:

Fotossíntese: 6 CO<sub>2</sub> + 6 H<sub>2</sub>O + energia (luz solar) =  $C_6H_{12}O_6$  + 6 O<sub>2</sub> Respiração:  $C_6H_{12}O_6 + 6 O_2 = 6 CO_2 + 6 H_2O +$ energia.

Dessa maneira, parte do  $CO<sub>2</sub>$  fixado pela fotossíntese é re-emitido pela respiração e, o restante é armazenado na forma de biomassa (Figura 2.1).

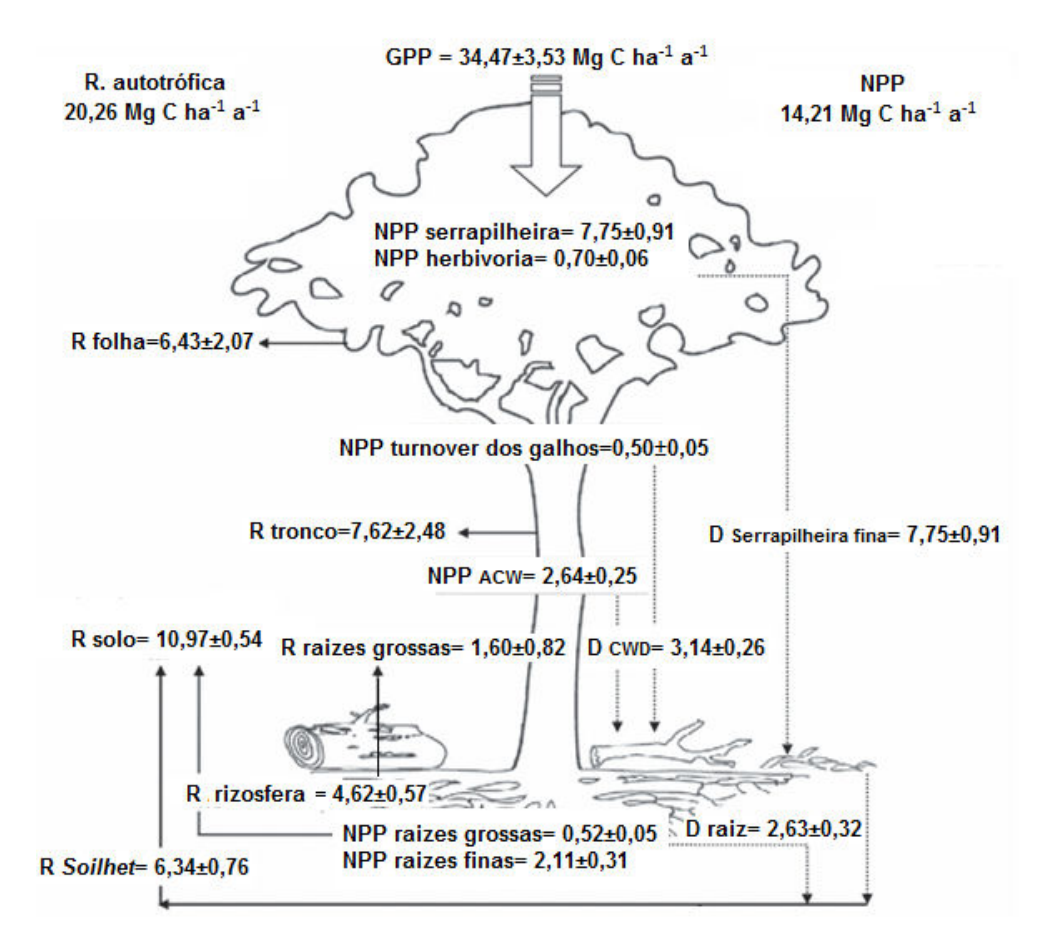

Figura 2.1 – Balanço anual dos fluxos de carbono, produtividade primária líquida (NPP) e produtividade primária global (GPP) na região sudoeste da Amazônia. Os valores são apresentados em unidade de Mg C ha $^{-1}$  a $^{-1}$ . R=respiração; RSoilhet= respiração heterotrófica do solo; DSerapilheira fina=produção de serapilheira fina; DCWD= produção de madeira grossa morta; Draiz= mortalidade da raiz; turnover dos galhos= dinâmica dos galhos da árvore árvore. Fonte: Adaptado de Malhi et al. (2013).

Além dos processos naturais, existem mecanismos que têm influência direta do homem no ciclo de carbono. Estes processos estão ligados com o florestamento, a queima da biomassa vegetal, a queima de combustíveis fósseis e a mudança no uso e cobertura da terra. Uma síntese dos reservatórios, fontes e fluxos de carbono se mostram na Figura 2. canismos que têm influênd<br>processos estão ligade<br>vegetal, a queima de contrura da terra. Uma s<br>se mostram na Figura 2.2.

No período 1982-1990, a floresta amazônica processou 18 Pg C a<sup>-1</sup> através da<br>fotossíntese e respiração, (MALHI; GRACE, 2000), o que representa mais de fotossíntese e respiração, (MALHI

duas vezes a taxa de emissões antropogênicas de combustíveis fósseis (IPCC, 2001; PHILLIPS et al., 2009a).

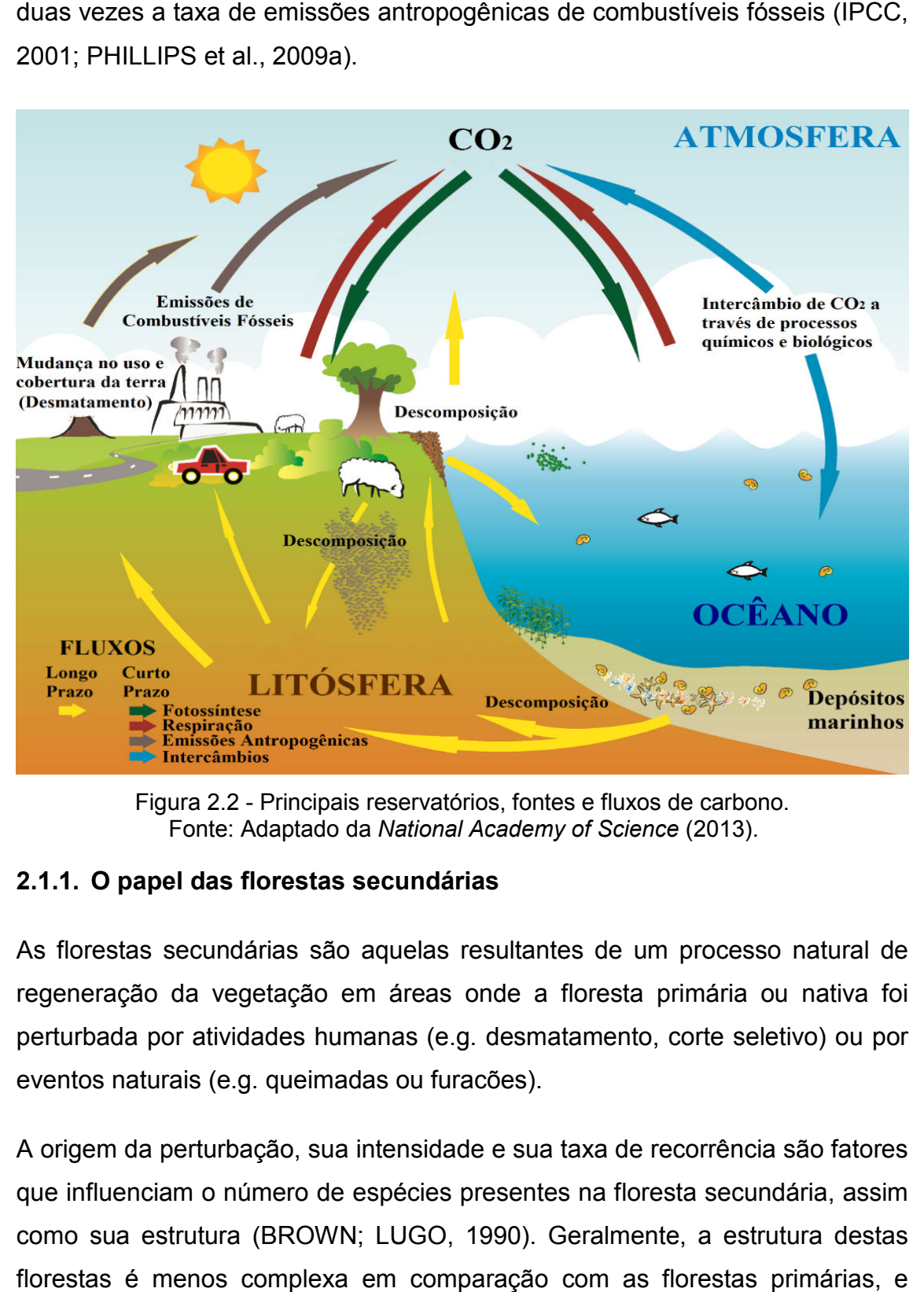

Figura 2.2 - Principais reservatórios, fontes e fluxos de carbono. Fonte: Adaptado da : *National Academy of Science* (2013).

# **2.1.1. O papel das florestas secund secundárias**

As florestas secundárias são aquelas resultantes de um processo natural de regeneração da vegetação em áreas onde a floresta primária ou nativa foi perturbada por atividades humanas (e.g. desmatamento, corte seletivo) ou por eventos naturais (e.g. queimadas ou furacões).

A origem da perturbação, sua intensidade e sua taxa de recorrência são fatores que influenciam o número de espécies presentes na floresta secundária, assim A origem da perturbação, sua intensidade e sua taxa de recorrência são fatores<br>que influenciam o número de espécies presentes na floresta secundária, assim<br>como sua estrutura (BROWN; LUGO, 1990). Geralmente, a estrutura de florestas é menos complexa em comparação com as fl florestas primárias, e estão caracterizadas por possuir menor diversidade de espécies e uma baixa

densidade de madeira. A taxa de crescimento das florestas secundárias é alta e nos primeiros 15 anos a acumulação de biomassa é rápida (~ 150 Mg ha<sup>-1</sup>). mantendo esses valores na maturação (BROWN; LUGO, 1990; NEEFF, 2005).

As florestas secundárias têm um papel importante dentro do ciclo de carbono: com a regeneração das florestas secundárias em terras agrícolas e de pastagem, parte do CO<sub>2</sub> liberado pelo desmatamento é removido da atmosfera e armazenado na biomassa e no solo. Assim, com a quantificação das florestas secundárias, as estimativas dos sumidouros de carbono na Amazônia melhorariam significativamente (ARAGÃO et al., 2014).

Para conseguir compensar todo o carbono liberado pelo desmatamento, grandes extensões de terras convertidas a outros usos deveriam ser convertidas novamente em florestas. Isto quer dizer, que aproximadamente o dobro da área desmatada deve ser ocupado por florestas secundárias com uma idade mínima de 30 anos (SALIMON e BROWN, 2000). No entanto, a cada ano 17% da área regenerada é desmatada, o que faz que o aporte da floresta secundária na redução das emissões de carbono decorrentes do desmatamento seja de apenas 20% e sua contribuição no balanço final de carbono seja pequena. (AGUIAR et al., 2012; RAMANKUTTY et al., 2007).

Além disso, a área coberta por floresta secundaria, em muitos casos, pode ser super ou subestimada (ARAGÃO et al., 2014; BROWN, 1993; HOUGHTON et al., 2012; PAN et al., 2011), e sua taxa de crescimento em áreas de pastagem (mudança na cobertura da terra mais comum na Amazônia) é significativamente menor que em área de cultivos anuais (FEARNSIDE, 2000).

Este cenário seria diferente se as florestas secundárias não fossem alvo de um contínuo desmatamento, se sua área atual fosse duplicada e se fosse evitada a remoção adicional da floresta primária, resultando em uma compensação de cerca de 42% das emissões globais de carbono derivadas da mudança no uso e cobertura da terra (ARAGÃO et al., 2014).

A porcentagem de biomassa em florestas secundárias varia entre, A porcentagem de biomassa em florestas secundárias varia entre,<br>aproximadamente, 60% a 70% da biomassa-de-florestas-primárias-após-25 anos de regeneração (ASNER et al., 2010; HOUGHTON et al., 2000; RAMANKUTTY et al., 2007).

# 2.2. Estoques de carbono: Estimativas da distribuição espacial de **biomassa na Amazônia**

As florestas contêm cerca de 80% dos estoques globais de carbono acima do solo, e desempenham um papel importante no ciclo de carbono (HOUGHTON, 2005). O estoque atual de carbono nas florestas do planeta é estimado em 2005). O estoque atual de carbono nas florestas do planeta é estimado em<br>861±66 Pg C (8,61 x 10<sup>17</sup> gC), do qual cerca de 44% é armazenado no solo, 42% na biomassa viva, 9 9% em madeira morta, e apenas 5% na serapilheira (PAN et al., 2011). As florestas tropicais e boreais armazenam maior quantidade de carbono (471±93 Pg C e 272±23 Pg C, respectivamente) que as florestas temperadas (119±6 Pg C), mas a diferença fundamental em suas estruturas de carbono é que as florestas tropicais têm maior percentagem de carbono armazenado na biomassa, enquanto que as florestas boreais armazenam uma maior percentagem no solo (Figura 2.3 2.3) (PAN et al., 2011). % em madeira morta, e apena<br>florestas tropicais e boreai<br>71±93 Pg C e 272±23 Pg C, res<br>9±6 Pg C), mas a diferença f<br>que as florestas tropicais têm n<br>a biomassa, enquanto que<br>rcentagem no solo (Figura 2.3)

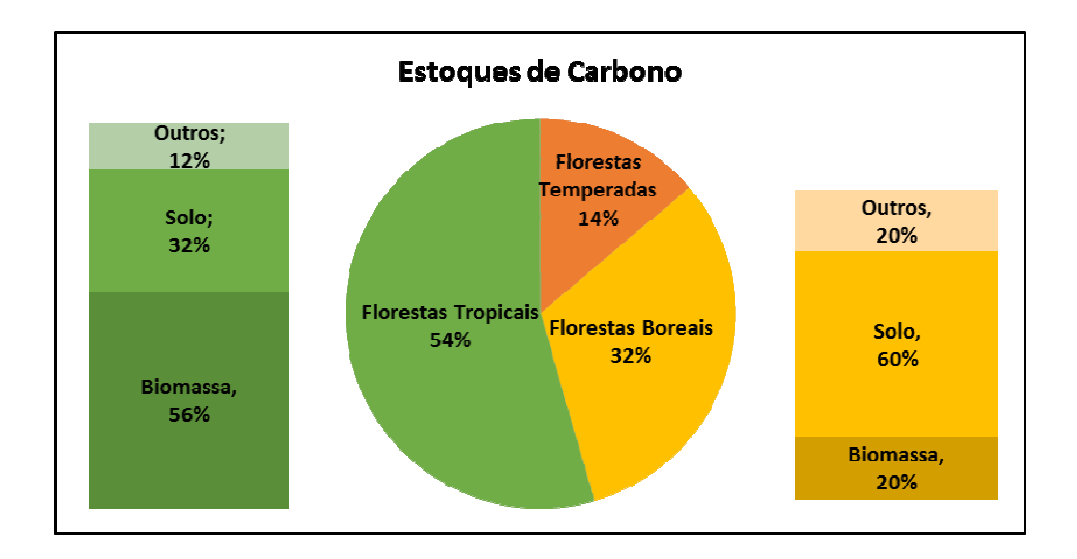

Figura 2.3 - Distribuição dos Estoques de Carbono nas florestas do Planeta. Fonte: Elaboração Elaboração do autor.

A Amazônia representa a maior área de Floresta Tropical Úmida do Planeta, acolhe uma grande biodiversidade e tem uma influência considerável sobre o clima regional e global (MALHI et al., 2008).

Este bioma representa uma parte importante no funcionamento do sistema terrestre. Assim entender o seu comportamento frente a diversas perturbações tem sido alvo de vários estudos. A Amazônia cobre uma extensão de 7,8 milhões de km<sup>2</sup>, compartilhados por oito países: Bolívia (6,2%), Brasil (64,3%), Colômbia (6,2%), Equador (1,5%), Guiana (2,8%), Peru (10,1%), Suriname (2,1%) e Venezuela (5,8%), além da Guyana Francesa (1,1%) (RAISG, 2012).

As florestas primárias da Amazônia armazenam 120±30 Pg C (1,2 x 1017 g C) na sua biomassa (MALHI et al., 2008) e estão caracterizadas por possuir altas taxas de produtividade (MALHI e GRACE, 2000; SAUGIER et al., 2001). A produtividade florestal pode ser definida como a taxa de crescimento das árvores numa área e pode ser mensurada diretamente pela área basal, volume da árvore e biomassa (EVANS, 1984).

A fração da biomassa acima do solo corresponde ao maior contribuinte da produtividade primária líquida (de 70% a 89% do total), em florestas tropicais úmidas amazônicas (MALHI et al., 2009) e é um indicador da magnitude e distribuição dos estoques de carbono (HOUGHTON et al., 2009). Estima-se que 50% da biomassa correspondem ao carbono estocado (BAKER et al., 2004; GIBBS et al., 2007; HOUGHTON et al., 2001; SAATCHI et al., 2011).

# **2.2.1. Inventários Florestais: Biomassa coletada em campo**

As estimativas de biomassa existentes são provenientes de inventários florestais nacionais ou regionais que fornecem estimativas precisas na parcela ou em um nível local, no entanto, em escalas espaciais mais amplas esta informação torna-se menos precisa (BACCINI et al., 2008).

Em tais inventários, a biomassa é usualmente calculada através da aplicação de equações que são normalmente desenvolvidas através de relações alométricas. Estas relações são determinadas a partir de medições de variáveis florestais (espécies de árvores, altura, diâmetro à altura do peito, massa, densidade de madeira) de apenas algumas árvores colhidas seletivamente (BACCINI, 2004; BAKER et al., 2004).

O princípio básico destas relações alométricas preza que, na maioria dos organismos, as taxas de crescimento de duas características mensuráveis de um organismo são proporcionais entre si (LIANG et al, 2012). Por exemplo, o diâmetro do tronco à altura do peito de uma árvore é correlacionado com a biomassa da árvore.

Chave et al. (2005) construíram relações alométricas entre a biomassa acima do solo (BAS) e elementos mensuráveis das árvores nos diferentes tipos de formações de vegetação abrangidos nas florestas tropicais, utilizando um conjunto de dados bem extenso. Eles determinaram que os elementos mais importantes da árvore para estimar BAS são, em ordem de importância decrescente, o diâmetro do tronco, a massa específica da madeira, a altura total e o tipo de floresta (seca, úmida e alagada).

No entanto, a altura da árvore é, usualmente, ignorada em estudos de quantificação de carbono, devido à dificuldade de realizar medições com acurácia em florestas com dossel fechado (CHAVE et al., 2014). Para estes casos Chave et al. (2014) desenvolveram equações alométricas, onde foram incluídas variáveis bioclimáticas para a estimativa de BAS.

Geralmente, as estimativas de BAS através de relações alométricas são superestimadas (CHAVE et al., 2005; CHAVE et al., 2014) e a maior fonte de erro está relacionada com a seleção do modelo alométrico (CHAVE et al., 2004), gerando variações não mais do que 20% nas estimativas de BAS (KELLER et al., 2001).

Para minimizar este erro, Nogueira et al. (2008) desenvolveram equações alométricas que melhoraram as estimativas de BAS na região sudeste da Amazônia brasileira levando em consideração as condições próprias da localidade, obtendo um valor total de 87,6 Pg de BAS na Amazônia brasileira para o ano 2006.

### **2.2.2. Integração de dados satelitais na estimativa de Biomassa**

Muitos esforços têm sido canalizados para desenvolver ferramentas e modelos que possam "*scale-up*" ou extrapolar informação coletada em campo para escalas maiores através da integração com dados de sensoriamento remoto (GIBBS et al., 2007).

Esta integração de dados tem evoluído com as melhoras tecnológicas, desde o uso combinado entre sensores satelitais ópticos para estimar a biomassa através de relações estatísticas entre medições de campo e métricas de sensoriamento remoto (índices de vegetação, reflectância) (DEFRIES et al., 2002; SAATCHI et al., 2007), a interação das ondas RADAR (*Radio Detection and Ranging*) com o retroespalhamento dos componentes arbóreos (TREUHAFT et al., 2009; WALKER et al., 2007), até a utilização do sistema LiDAR (*Light Detection and Ranging*) em conjunto com dados de campo e sensores ópticos (ASNER et al., 2010; BACCINI et al., 2012; CLARK et al., 2011; SAATCHI et al., 2011).

Recentemente, dois mapas de estimativas de biomassa para os trópicos foram publicados (BACCINI et al., 2012; SAATCHI et al., 2011) e são utilizados amplamente em atividades nacionais e regionais em relação à Redução de Emissões por Desmatamento e Degradação florestal (REDD+). O REDD+ é um mecanismo de mitigação da mudança climática que integra atividades para reduzir o desmatamento e a degradação florestal, além de atividades de conservação, manejo florestal sustentável e incremento de reservatórios de carbono florestal.

Estas duas publicações utilizaram informação base semelhante e foram conduzidos pelo mesmo conjunto de dados LiDAR, no entanto, utilizaram diferentes bases de dados de campo para calibração e diferentes metodologias de modelagem espacial. Na Tabela 2.1 são apresentadas as principais características destes mapas.

Tabela 2.1 - Principais características de mapas globais de biomassa recentemente publicados.

|                                | Saatchi et et al., 2011     | Baccini et al., 2012 |
|--------------------------------|-----------------------------|----------------------|
| Resolução espacial             | 1 km                        | $500 \text{ m}$      |
| <b>Algoritmo</b>               | Maxent                      | RandomForest         |
| Parcelas de campo (calibração) | 493                         | 283                  |
|                                | MODIS:LAI/NDVI/VCF          | <b>MODIS BRDF</b>    |
| Outra informação               | SRTM                        | <b>SRTM</b>          |
|                                | <b>QUIKSCAT<sup>a</sup></b> |                      |

<sup>a</sup> Dados de sazonalidade e umidade superficial.

LAI=Índice de área foliar; NDVI=Índice de vegetação por diferença normalizada; VCF=campo contínuo de vegetação; BRDF=função de distribuição da reflectância bidirecional; SRTM=*Shuttle Radar Topogrphy Mission*; QUIKSCAT=*Quick scatterometer*.

Existem três diferenças importantes na metodologia entre os mapas de Baccini et al. (2012) e Saatchi et al. (2011): 1) embora ambos utilizem as mesmas equações alométricas decorrentes da mesma fonte (CHAVE et al., 2005), Saatchi et al. (2011) utilizam equações que envolvem o diâmetro da árvore, a altura e a densidade da madeira. Por sua vez, Baccini et al. (2012) utilizam equações que envolvem apenas o diâmetro e a altura, 2) os dois mapas utilizam a informação de altimetria GLAS (*Geoscience Laser Altimeter System*) muito diferente: Baccini et al. (2012) realizaram uma regressão múltipla para relacionar as características da forma da onda (LiDAR) com o valor da biomassa das parcelas, enquanto Saatchi et al. (2011) utilizaram parcelas na Amazônia para relacionar a forma da onda (LiDAR) com a altura do Lorey (área basal ponderada com a altura média) e depois utilizaram dados de campo para converter a altura do Lorey em biomassa através de equações específicas continentais, 3) Saatchi et al. (2011) utilizaram o algoritmo Maxent (máxima entropia) para realizar a modelagem espacial e produzir as estimativas finais de biomassa, enquanto Baccini et al. (2012) empregaram a ferramenta

RandomForest, um algoritmo baseado em árvores de decisão com variações controladas.

Na Figura 2.4 pode-se observar a distribuição da biomassa no Equador continental, estimada nas duas pesquisas acima mencionadas (Figura 2.4a e 2.4b). Na Figura 2.4c é apresentado o mapa de diferença entre as duas abordagens (BACCINI et al. (2012) – Saatchi et al. (2011)). Pode-se observar que na região amazônica os valores apresentados por Saatchi et al. (2011) são maiores que os apresentados por Baccini et al. (2012). Já no sopé da Cordilheira dos Andes acontece o contrário. Além disso, pode-se observar que na região noroeste do Equador (Floresta Tropical do Chocó) a diferença entre os dois mapas é bem marcada, onde a BAS estimada por Saatchi et al. (2011) é maior que a BAS estimada por Baccini et al. (2012).

A Figura 2.4d mostra o mapa de diferença apenas para a área de estudo. Observa-se que na região oeste os valores estimados por Saatchi et al. (2011) são maiores que os apresentados por Baccini et al. (2012). Esta região corresponde à área com maior perturbação antropogênica.

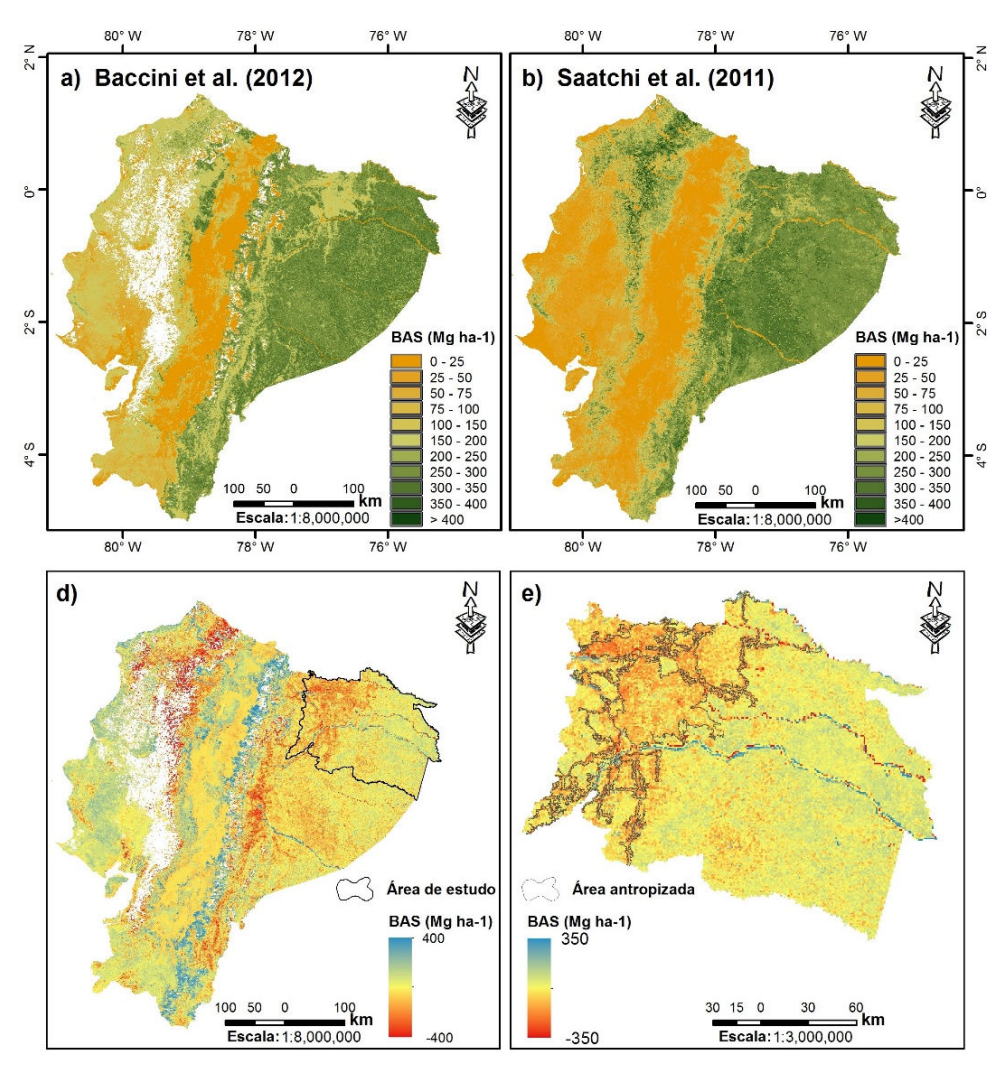

Figura 2.4 - Distribuição da Biomassa acima do solo no Equador continental: a) Mapa de BAS Baccini et al. (2012) (BA2012); b) Mapa de BAS Saatchi et al. (2011) (SA2011). Mapa de diferença (BA2012 – SA2011): d) para o Equador continental; e) para a área de estudo. Fonte: Elaboração do autor.

# **2.2.2.1. As imagens RapidEye na estimativa de variáveis biofísicas**

Estimar variáveis biofísicas utilizando dados de sensoriamento remoto de baixa resolução espacial (tamanho do pixel maior a 70 metros) tem sido um trabalho difícil na integração deles com observações de campo, pelo fato de existir mistura do pixel e uma grande diferença entre dados coletados em campo com o tamanho do pixel da imagem (LU, 2006).

RapidEye é uma constelação de cinco microssatélites idênticos posicionados na mesma órbita síncrona com o Sol, que tem a capacidade de adquirir diariamente imagens de alta resolução espacial sobre grandes extensões de terreno. As características principais do sistema RapidEye são detalhadas na Tabela 2.2 mostrada a seguir:

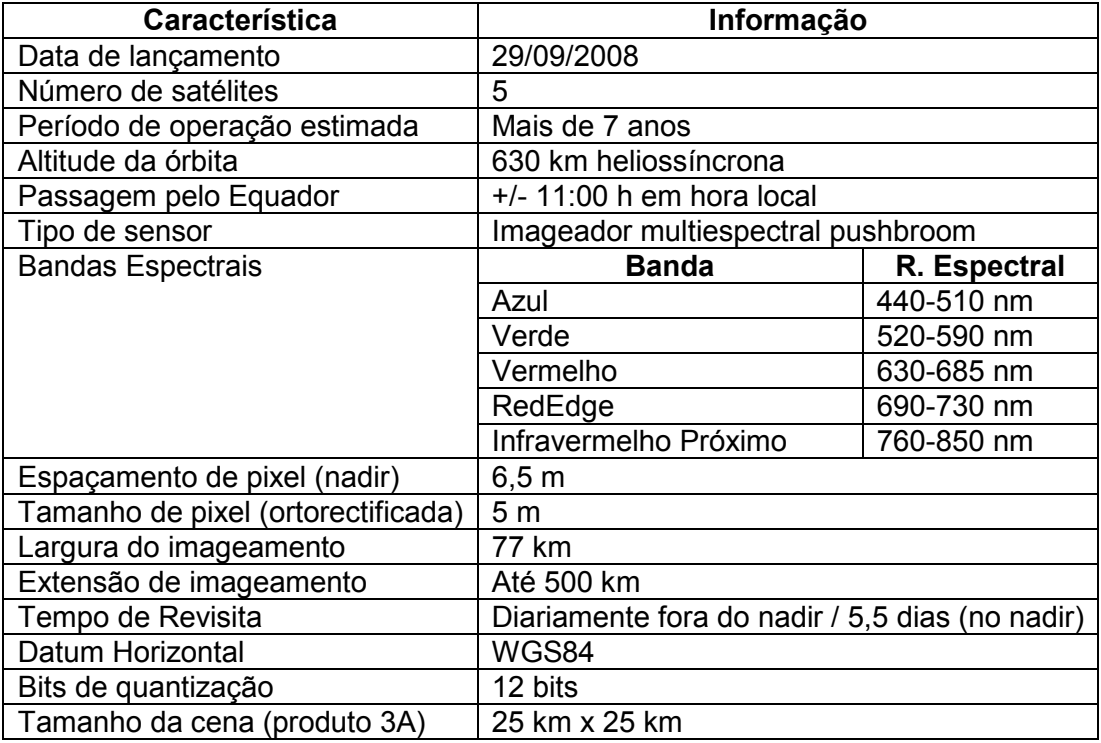

Tabela 2.2 - Características principais do sistema RapidEye.

A característica peculiar deste sensor é possuir uma banda espectral chamada RedEdge localizada entre a banda do vermelho e do infravermelho próximo, local onde ocorre uma mudança abrupta na reflectância da clorofila. Esta banda possibilita medir a variação da vegetação, permitindo o discernimento de espécies idade e o monitoramento do vigor da vegetação.

Porém, explorar as propriedades espectrais da vegetação apenas utilizando a reflectância não é suficiente, devido especialmente à variação das condições ambientais e da geometria de aquisição e saturação do sinal em áreas com alta biomassa. Assim, a utilização de índices de vegetação (IV), que resultam da combinação de duas ou mais bandas espectrais, tem mostrado um

enriquecimento na correlação com parâmetros biofísicos da cobertura vegetal, especialmente em estruturas de vegetação complexa (LIANG et al, 2012; JACKSON e HUETE, 1991).

A maior limitação na utilização dos IV, especialmente o índice de vegetação por diferença normalizada (NDVI) baseado nas bandas localizadas na região do vermelho e infravermelho próximo, é que eles se aproximam assimptoticamente a um ponto de saturação após um certo valor de biomassa ou índice de área folear (LAI>3) (MARTÍN et al., 2012). Isto acontece especialmente em áreas de florestas densas, onde os valores de LAI podem chegar a 4,9, especialmente em florestas tropicales (ASNER et al., 2003).

No entanto, aproveitando as características da banda RedEdge e modificando os índices de vegetação, a correlação com as variáveis biofísicas melhora significativamente, especialmente em áreas cobertas por florestas densas (BINDEL et al. 2011; MARTÍN et al., 2012; RAMIREZ et al., 2014).

# **2.3. Forçantes de mudanças no uso e cobertura da terra na Amazônia**

#### **2.3.1. A Amazônia: Um bioma em continua alteração**

A principal mudança na cobertura da terra evidenciada na Amazônia é o desmatamento (SKOLE; TUCKER, 1993; AGUIAR et al., 2012), que resulta de um processo complexo de formas de uso da terra que provoca a substituição da floresta primária ou nativa por: estradas, agropecuária, áreas de mineração, áreas destinadas à construção de grandes obras de infraestrutura ou ao crescimento urbano. Isto afeta de forma negativa os serviços ecossistêmicos, ao gerar mudanças que alteram ou deterioram o clima, a biodiversidade, as fontes de água potável e promovem a erosão do solo, o esgotamento dos nutrientes, o prejuízo das funções de regulação nas bacias hidrográficas e a emissão de gases de efeito estufa (ciclos de carbono, nitrogênio, entre outros) (FEARNSIDE, 2005; RAISG, 2012).

É importante ter clareza em relação às definições dos termos *desmatamento, corte seletivo* e *queimada*. O *desmatamento*, em geral, é entendido como a total remoção da cobertura florestal (FEARNSIDE, 2007). O *corte seletivo* é uma perturbação que é feita de modo a selecionar para remoção de espécies arbóreas com valor comercial no mercado madeireiro. A *queimada* da floresta nem sempre é uma atividade que é acompanhada por *desmatamento* e, na Amazônia, há áreas que foram queimadas sem objetivar o *desmatamento* devido ao uso do fogo associado à limpeza de áreas produtivas ou devido ao escape do fogo em anos de secas extremas.

Com estes antecedentes, estima-se que, até 2001, cerca de 837.000 km<sup>2</sup> da floresta amazônica haviam sido desmatados (SOARES-FILHO et al., 2006) e, que, para o período 1990-2001, aproximadamente 30.000 km<sup>2</sup> da floresta foram desmatados anualmente (FAO, 2001). Já para o período 2001-2010 a taxa de desmatamento diminuiu para cerca de 6000 km<sup>2</sup> anuais e as áreas da floresta tropical afetadas pelo fogo foram de aproximadamente  $8.000 \text{ km}^2$ anuais (MORTON et al., 2013).

# **2.3.2. O desmatamento na Amazônia Equatoriana**

O Nordeste Equatoriano, que inclui as províncias de Sucumbíos e Orellana, é uma área de alta biodiversidade sob intensa pressão humana, sendo considerada uma região onde se ilustra melhor o conflito entre a conservação e o desenvolvimento.

Na década de 70, com a intenção do governo equatoriano em expandir a colonização agrícola, inicia-se o desmatamento da floresta tropical úmida amazônica na região nordeste. Imigrantes das regiões Litoral e Andina vieram para a Amazônia e se apropriaram do território, que, em 1875, foi declarado pelo governo como terras "baldías" (terras vazias e improdutivas) abertas à colonização (WASSERSTROM; SOUTHGATE, 2013).

A colonização se intensificou a partir de 1974 com o início da exploração petroleira nessa região, o que trouxe a abertura de vias (Figura 2.5) que foram aproveitadas pelos colonos para a expansão agrícola e pecuária.

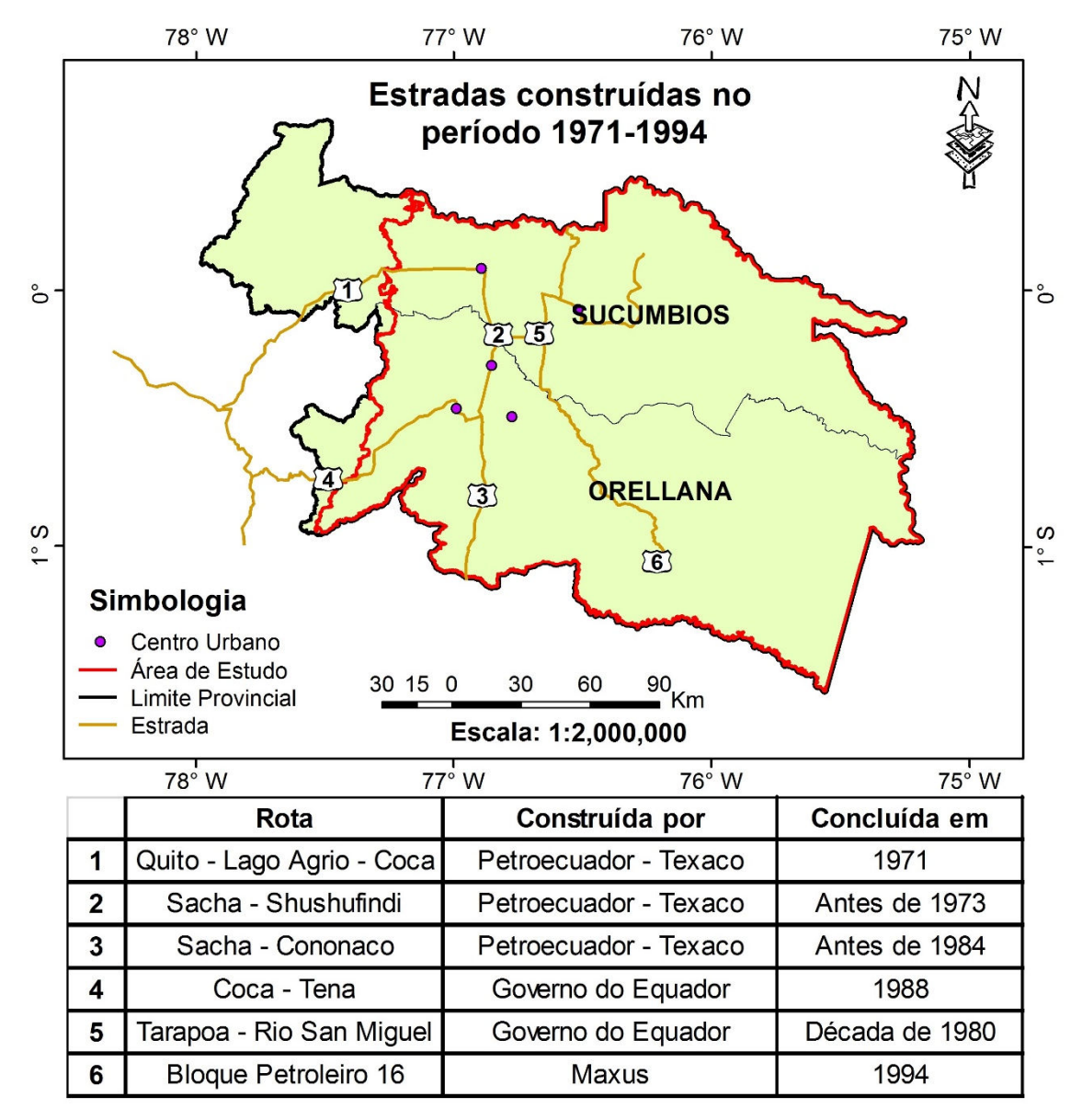

Figura 2.5 - Construção de estradas na região nordeste equatoriana, 1971-1994. Fonte: Adaptada de Wasserstrom e Southgate (2013).

Esta colonização trouxe importantes consequências sobre a população indígena da região, devido a que praticamente todas as terras improdutivas estavam localizadas sobre os territórios dos Cofán, Siona-Secoya, Huaoraní, Quichua, Shuar, Ashuar, e Saparo, que consequentemente, foram desalojados

de seus territórios. Só em 1994, o governo terminou formalmente o processo de colonização.

Entre 1972 e 1989, a superfície cultivada cresceu de 30.000 ha a 135.000 ha, e as áreas de pastagens foram incrementadas de 384.000 ha para 880.000 ha (WASSERSTROM e SOUTHGATE, 2013).

Por sua vez, ao final dos anos 70, surgiram as primeiras empresas agroindustriais ("Palmoriente" e "Palmeras del Equador") de Palma Africana (*Elaeis guineenses*) no nordeste amazônico, que se localizaram sobre áreas de floresta nativa. Na atualidade, existem grandes extensões deste cultivo nos Cantones<sup>*I*</sup> Shushufindi e Coca, que, além de destruir a floresta amazônica, têm substituído terras agrícolas, hortas e "chacras". Segundo o World Rainforest Movement (2011), as exportações de óleo da Palma Africana em 1996 alcançaram as 22.908 toneladas métricas significando ingressos de 11 milhões de dólares para o Equador. Em 1999, as exportações aumentaram a quase 23 milhões de dólares.

Neste contexto, o desmatamento foi gerado por um conjunto de fatores e não só por uma única variável. Informação recente do Ministério de Ambiente do Equador (MAE, 2012) indica que o desmatamento na região amazônica equatoriana foi de 19.768 ha a<sup>-1</sup> para o período 1990-2000 e de 16.430 ha a<sup>-1</sup> para o período 2000-2008. Na província de Sucumbíos, o desmatamento para o período 1990-2000 foi de 10.332 ha  $a^{-1}$  e, para o período 2000-2008, foi de 4.149 ha  $a^{-1}$ . Já na província de Orellana o desmatamento para o período 1990-2000 foi de 6.955 ha a<sup>-1</sup> e, para o período 2000-2008 foi de 4.991 ha a<sup>-1</sup> (Figura 2.6).

j

<sup>1</sup> Divisão administrativa de segundo nível do Equador.

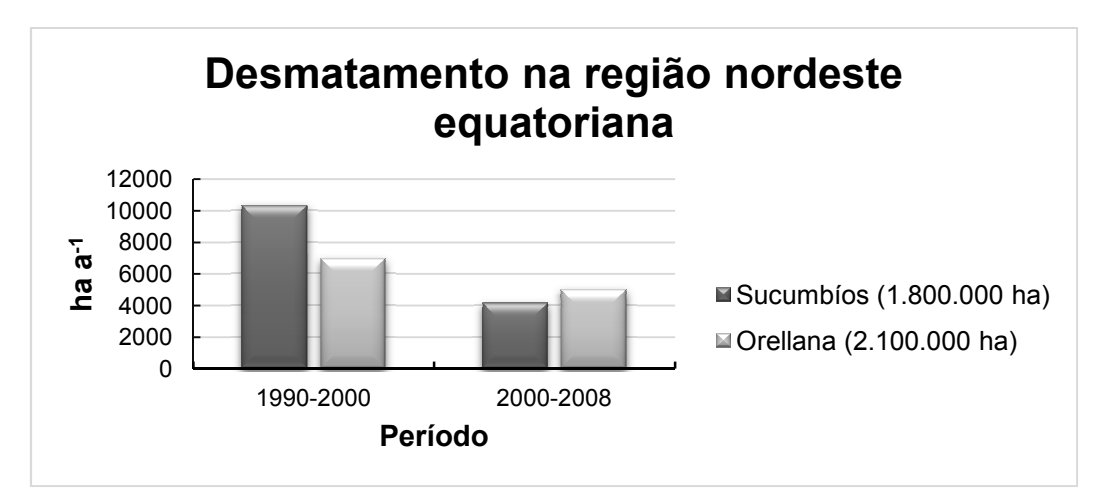

Figura 2.6 - Desmatamento nas províncias de Sucumbíos e Orellana nos períodos 1990-2000 e 2000-2008 . Os valores entre parênteses representam a área total de cada província.

A diminuição do desmatamento para o segundo período é notória nas duas províncias, com uma redução de 60% para a província de Sucumbíos e de 30% para a província de Orellana. Sierra (2013) mencionou quatro fatores estruturais que podem ajudar à compreensão deste fenômeno: 1) a intensificação dos sistemas produtivos rurais, 2) melhoras na acessibilidade a áreas urbanas, 3) a diminuição das taxas de crescimento da população, e 4) o ) fechamento de quase todas as fronteiras de colonização devido à consolidação dos direitos de propriedade das áreas florestais remanescentes mais importantes. No entanto, o ciclo econômico do país está intimamente relacionado com a demanda de novos espaços agropecuários e a exploração petroleira, ou seja, quando o crescimento econômico se acelera, as taxas de desmatamento aumentam e consequentemente, os impactos ambientais também.

Frente a isto, em meados dos anos 90, organizações civis e indígenas pediram uma moratória à exploração de petróleo em áreas protegidas e zonas intangíveis para indígenas em isolamento voluntário como é o Parque Nacional Yasuní. Com estes antecedentes, o governo atual criou o projeto Yasuní ITT (2008-2013), em que se comprometeu a deixar 900 milhões de barris de petróleo sem exploração em troca de uma compensação pela comunidade

internacional (equivalente a 50% dos ganhos estimados pela exportação do petróleo), e assim, evitar a emissão de 407 milhões de toneladas de dióxido de carbono para a atmosfera. No entanto, em agosto de 2013, o presidente Rafael Correa cancelou a iniciativa e anunciou o início da exploração petroleira, já que até agora, só foi possível coletar 0,37% do total da compensação proposta inicialmente. Aprovada a exploração, 0,1% da área (equivalente a 1000 ha) do Parque Nacional Yasuní será utilizado para a extração petroleira.

# **2.4. Emissões de Carbono na Floresta tropical Amazônica**

A concentração de  $CO<sub>2</sub>$  na atmosfera está aumentando a uma taxa anual equivalente a 3-4 Pg C, isso seria significativamente maior sem o sumidouro de carbono de  $0.5$ -0,9 Pg C  $a^{-1}$  da floresta tropical amazônica (MALHI, 2010; PHILLIPS et al., 2009b). Segundo o IPCC (2013) e observações feitas no Observatório do vulcão Mauna Loa, as concentrações de  $CO<sub>2</sub>$  no Planeta aumentaram em 40% desde a era pré-industrial (Tabela 2.3, Figura 2.7) devido, em primeiro lugar, às emissões provenientes dos combustíveis fósseis e, em segundo lugar, às emissões decorrentes da mudança no uso e cobertura da terra. Além disso, pode-se observar na Figura 2.7 que as emissões de  $CO<sub>2</sub>$ estão relacionadas com o consumo estacional que a vegetação natural tem deste composto. Assim, o nível de  $CO<sub>2</sub>$  aumenta em outono com a maior quantidade de decomposição da matéria orgânica e diminui na primavera, período no qual a vegetação sequestra maior quantidade deste composto para seu crescimento.

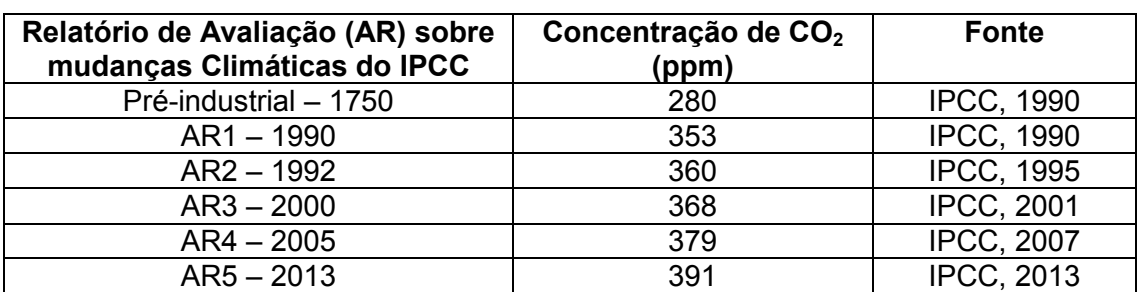

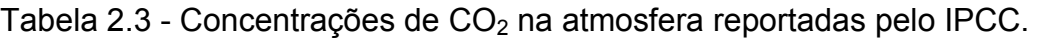

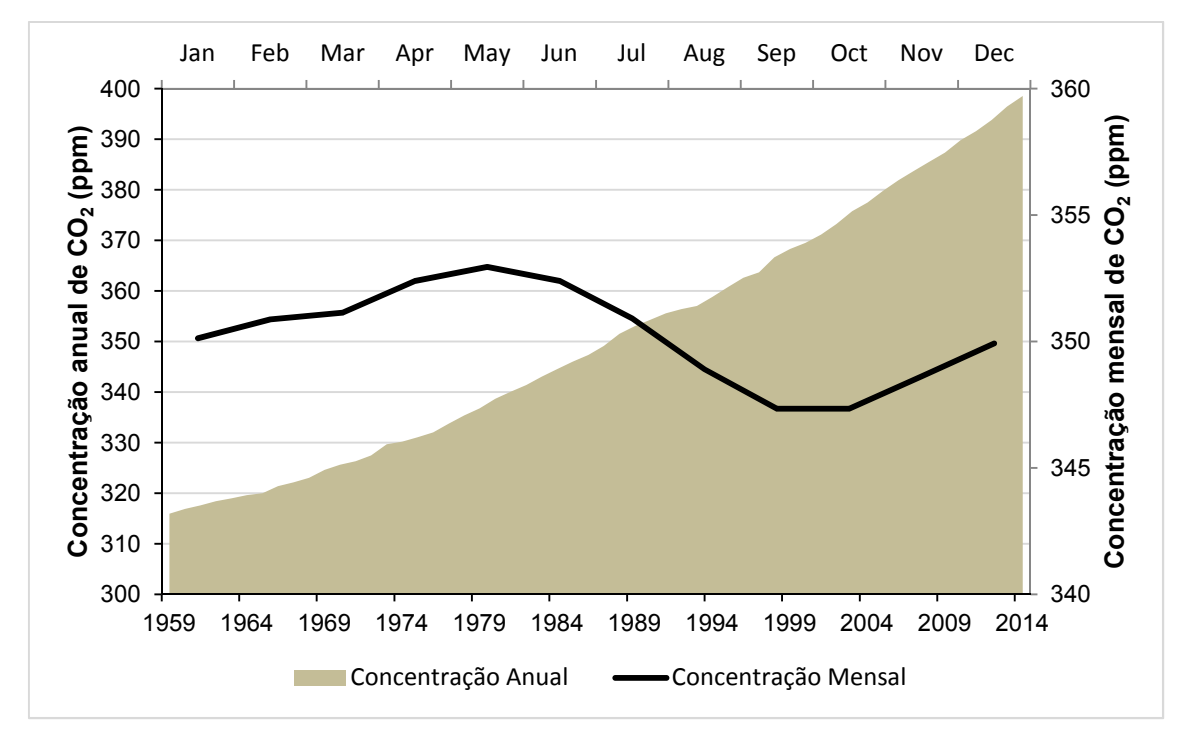

Figura 2.7 – Concentração média mensal e anual de  $CO<sub>2</sub>$  no Observatório do vulcão Mauna Loa. Fonte dos dados: NOAA/ESRL <http://co2now.org/Current-CO2/CO2- Now/noaa-mauna-loa-co2-data.html>.

Uma grande quantidade de  $CO<sub>2</sub>$  atmosférico é sequestrado pelo sistema natural das florestas, mas este benefício é substancialmente suprimido pelas perdas de carbono associadas ao desmatamento bruto da floresta tropical. Consequente desta atividade estimou-se uma emissão total de 2,94±0,47 Pg C a<sup>-1</sup> para o período 1990-2007 (PAN et al., 2011), ressaltando que só na década de 90, foram liberados 0,5 Pg C (MALHI et al., 2008).

A mudança no uso e cobertura da terra na floresta tropical úmida libera carbono da biosfera terrestre para a atmosfera na forma de dióxido de carbono  $(CO<sub>2</sub>)$ , monóxido de carbono  $(CO)$  e metano  $(CH<sub>4</sub>)$ , sendo gases que contribuem, significativamente, para o efeito estufa global. Este processo pode ocorrer em horas no caso de queimadas, ou durar anos no caso da decomposição, ou décadas quando a madeira ingressa nos sistemas urbanos.

As alterações na concentração atmosférica de gases de efeito estufa são significantes tanto em termos do impacto presente, quanto ao potencial a longo prazo nas implicações na dinâmica de processos essenciais para a biosfera (ARAGÃO, 2004; FEARNSIDE, 2002). Assim, pequenas alterações na dinâmica da floresta amazônica podem afetar substancialmente na concentração de  $CO<sub>2</sub>$  na atmosfera e, portanto, na mudança climática (KEELING e PHILLIPS, 2007; PHILLIPS et al., 2009a).

No entanto, com a redução do desmatamento da Amazônia brasileira, a emissão global de carbono derivada da mudança no uso e cobertura da terra (MUCT) diminuiu em 8% desde a década de 90 até o ano 2010 (ARAGÃO et al., 2014), baixando de um valor de 0.28 Pg C a<sup>-1</sup> em 2004 para 0.15 Pg C a<sup>-1</sup> em 2009 (AGUIAR et al., 2012).

As estimativas de emissões de carbono da floresta tropical têm apresentado discrepâncias entre elas nas últimas décadas, devido, principalmente, a ser calculadas utilizando diferentes abordagens metodológicas e fontes de dados (RAMANKUTTY et al., 2007).

Assim, estudos na Amazônia, têm sugerido que da incerteza total das emissões estimadas, cerca de 60% pode ser atribuído a incertezas nos estoques de carbono em terras desmatadas (HOUGHTON et al., 2000) e, que a magnitude da emissão e sua distribuição geográfica depende de forma significativa da biomassa florestal e de suas incertezas (AGUIAR et al., 2012; BAKER et al., 2004).

Segundo Baccini et al. (2012), para diminuir a incerteza na estimativa de emissões de carbono resultantes do desmatamento e degradação, é necessário informação completa e de alta qualidade da distribuição espacial da biomassa; no entanto, para Archard et al. (2004) e Ramankutty et al. (2007), é necessária uma análise completa das emissões de carbono que envolve a quantificação de componentes chaves abrangidos neste processo: 1) taxas de desmatamento e degradação; 2) dinâmica no uso e cobertura da terra após o

desmatamento (Figura 2.8 2.8); 3) estoques de carbono na vegetação e solo e diferentes tipos de florestas; 4) distribuição espacial dos diferentes tipos de florestas; 5) modo em que o desmatamento ocorreu e o destino do carbono removido; 6) resposta do carbono no solo após da mudança no uso e cobertura removido; 6) resposta do carbono no solo após da mudança no uso e cobertura<br>da terra; 7) alterações passadas e atuais na cobertura da terra e; 8) o modelo de ciclo de carbono utilizado para integrar todos os componentes acima mencionados.

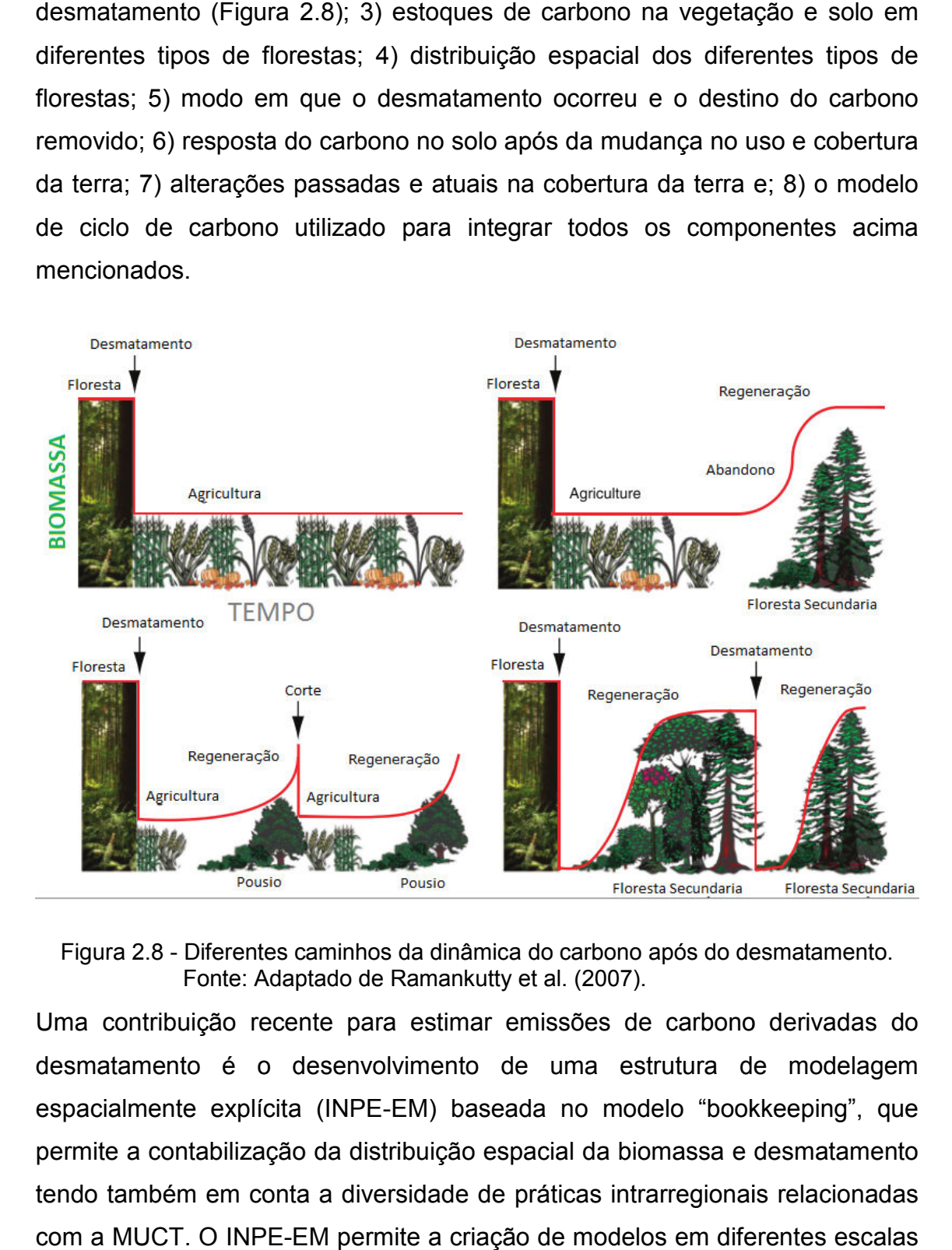

Figura 2.8 - Diferentes caminhos da dinâmica do carbono após do desmatamento. Fonte: Adaptado de Ramankutty et al. (2007).

Uma contribuição recente para estimar emissões de carbono derivadas do desmatamento é o desenvolvimento de uma estrutura de modelagem espacialmente explícita (INPE-EM) baseada no modelo "bookkeeping", que permite a contabilização da distribuição espacial da biomassa e desmatamento tendo também em conta a diversidade de práticas intrarregionais relacionadas tendo também em conta a diversidade de práticas intrarregionais relacionadas<br>com a MUCT. O INPE-EM permite a criação de modelos em diferentes escalas

espaciais e temporais, assim como a integração de informação espacial e não espacial (AGUIAR et al., 2012).

O modelo não espacial "bookkeeping" foi desenvolvido por Houghton (1999), que calculou as fontes e sumidouros de carbono resultantes da mudança e gestão do uso da terra em nove regiões do mundo para o período 1850-1990. Este trabalho é base e estímulo de várias pesquisas, que se propõem como meta o monitoramento do balanço de carbono em florestas tropicais associados à MUCT avaliando diferentes períodos de tempo (BACCINI et al., 2012; PAN et al., 2011; RAMANKUTTY et al., 2007).

Na Tabela 2.4 são resumidos os valores de emissões de carbono associados à MUCT da floresta tropical amazônica, que foram estimados em diferentes pesquisas durante as três últimas décadas.

Tabela 2.4 - Estimativas de emissões de carbono associadas à MUTC na floresta tropical amazônica.

| 1980-1989<br>(PgC/a) | 1990-1999<br>(PgC/a) | 2000-2005<br>(PgC/a) | 2000-2010<br>(PgC/a) | Fonte de dados    | Referência             |
|----------------------|----------------------|----------------------|----------------------|-------------------|------------------------|
| 0.34                 | 0.43                 |                      |                      | <b>AVHRR/NOAA</b> | (DEFRIES et al., 2002) |
| 0,77                 | 0.75                 |                      |                      | $2000$ FRA $a$    | (HOUGHTON, 2003)       |
| $-$                  | 0.44                 |                      |                      | Satélite Landsat  | (ACHARD et al., 2004)  |
| $-$                  | --                   | 0.44                 |                      | MODIS, Landsat    | (HANSEN et al., 2008)  |
|                      |                      | 0.44                 |                      | MODIS, Landsat    | (HARRIS et al., 2012)  |
|                      |                      |                      | 0.47                 | SDB <sup>b</sup>  | (BACCINI et al., 2012) |

<sup>a</sup> Relatórios nacionais e levantamentos por sensoriamento remoto da Avaliação dos Recursos Florestais 2000, FAO. **b** Biomassa derivada de dados satelitais: MODIS e SRTM, e dados de LiDAR.

#### **2.5. Modelagem da Biomassa Acima do Solo (BAS)**

A biomassa varia temporalmente como resultado das perturbações antropogênicas e da regeneração das florestas secundarias. Além disso, sua densidade varia espacialmente e, consideravelmente, em relação aos diferentes tipos de formações vegetais (HOUGHTON et al, 2009).

Modelar a distribuição espacial da biomassa com maior exatidão a escalas locais e regionais é significante para reduzir as incertezas nas estimativas de emissões e remoções de carbono e compreender como estes fenômenos

atuam nos processos ambientais e na sustentabilidade do ecossistema terrestre (FOODY, 2003).

A integração de dados obtidos de diferentes fontes e com diferentes formatos (dados coletados em campo, índices de vegetação, reflectância de superfície, variáveis ambientais, atributos derivados de dados de RADAR, entre outros) podem ser diretamente utilizados como variáveis para a modelagem espacial da biomassa acima do solo (LIANG et al, 2012), através de métodos paramétricos (e.g. analises de regressão) ou métodos não-paramétricos (e.g. knn, ANN, interpolação, classificação com atribuição de valores de biomassa, MaxEnt (máxima entropia), entre outros).

Abordagens como o k-vizinho mais próximo (k-nn) ou as redes neurais artificiais (ANN) são métodos alternativos, que atualmente, têm-se tornado populares na modelagem de biomassa. No entanto, estas abordagens são métodos estão baseados na suposição que o valor do pixel depende só das condições da floresta e não da sua localização geográfica (PROPASTIN, 2012).

# **2.5.1. Classificação com atribuição de Biomassa (Média aritmética Zonal)**

A classificação dos diferentes tipos de florestas combinadas com dados coletados em campo é um método simples e tradicional utilizado para modelar biomassa numa região (LIANG et al, 2012). Este método consiste em atribuir a cada tipologia florestal ou vegetal um valor único de biomassa, resultando um mapa temático de biomassa.

Salimon et al. (2011) afirmam que métodos simples como este fornecem resultados de estimativas de biomassa acima do solo similares aos resultados obtidos a partir de métodos mais sofisticados que utilizam maior demanda tecnológica (NOGUEIRA et al., 2008; SAATCHI et al., 2007).

# **2.5.2. Regressão Geograficamente Ponderada – Krigagem (RGPK)**

Diversas técnicas estatísticas têm sido desenvolvidas para modelar variáveis ambientais que podem variar através do espaço geográfico, integrando dados coletados em campo e dados de sensoriamento remoto. A análise de regressão tem sido a abordagem mais utilizada neste tipo de procedimentos (PROPASTIN, 2012), porém, vários estudos têm mostrado que técnicas híbridas podem melhorar as estimativas do que qualquer abordagem pura (KUMAR e LAL, 2011; KUMAR et al., 2012; KUMAR, 2015; HARRIS et al., 2010; HENGL et al., 2007; LIU et al., 2015).

A RGPK é uma modelagem híbrida de predição onde os resíduos da regressão geograficamente ponderada são interpolados através de uma krigagem ordinária. Ambas as abordagens são modeladas de forma separada para finalmente realizar uma sobreposição espacial e, assim, obter os valores estimados da variável dependente (Figura 2.9).

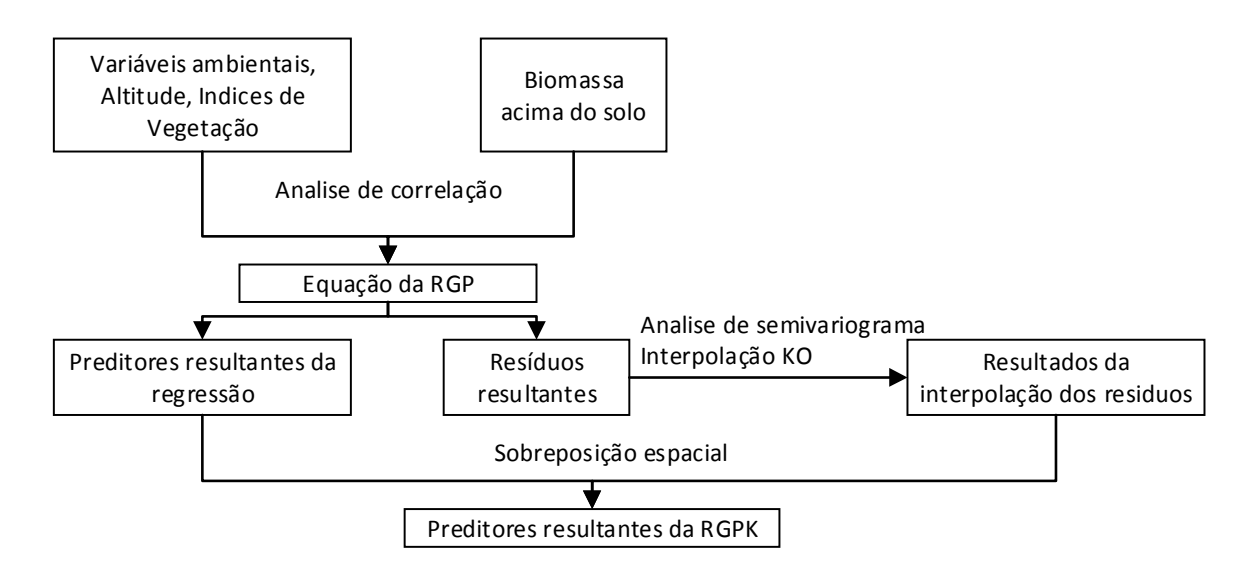

Figura 2.9 - Fluxograma da Regressão Geograficamente Ponderada Krigagem (RGPK) para o casso em estudo. RGP=regressão geograficamente ponderada; KO=krigagem ordinária. Fonte: Elaboração do autor.

Em seguida, são apresentadas as descrições de cada um dos sub-processos envolvidos nesta modelagem.

#### **a) Regressão Geograficamente Ponderada (RGP)**

A RGP é uma abordagem recente e avançada para a modelagem espacial de processos heterogêneos (KUMAR et al., 2012), que permite estimar parâmetros individuais para cada localização observada, e assim, não assumir que um único modelo pode ser ajustado para toda a área de estudo. Esta técnica considera a relação de não-estacionaridade e fornece um entendimento detalhado da variação espacial (FOTHERINGHAM et al., 2002) e, assim, tornase uma ferramenta muito atraente para a modelagem de biomassa através de sensoriamento remoto (PROPASTIN, 2012).

O modelo da RGP é considerado pela Equação 2.1 detalhada a seguir (FOTHERINGHAM et al., 2002):

$$
\widehat{Y} = \widehat{\beta}_0(x, y) + \widehat{\beta}_1(x, y)X_1 + \dots + \widehat{\beta}_n(x, y)X_n + \varepsilon
$$
\n(2.1)

onde  $\widehat{Y}$  é a variável dependente (neste caso representa a BAS),  $X_1 a X_n$  são as variáveis independentes ou explicativas,  $\hat{\beta}_0$  é o intercepto,  $\hat{\beta}_1a\hat{\beta}_n$  são os coeficientes da regressão,  $\varepsilon$  é o residual,  $x$  e  $y$  representam as coordenadas geográficas da amostra.

A ideia básica desta técnica é explorar como as relações entre variável dependente e variáveis independentes podem variar no espaço geográfico. Para isto, uma janela exploratória vai se movimentando por cada amostra do conjunto de dados, trabalhando em sequência através de todos eles. Quando a janela posiciona-se em um ponto amostral, todos os outros pontos que estão em seu entorno e dentro da janela são identificados. Assim, o modelo de regressão é ajustado a esse subconjunto de dados, fornecendo maior peso para os pontos que estão mais próximos ao ponto amostral central (função *Kernel*).

A calibração do modelo de regressão está baseada na seleção do método espacial *kernel*, que depende basicamente da distribuição dos dados sobre o

espaço a ser analisado: se a distribuição for uniforme o método *kernel* com distância fixa é adequado. Já em uma distribuição não uniforme é melhor utilizar o método adaptativo, onde a distância vai mudar de acordo com a densidade espacial das amostras, assim, a largura da banda torna-se em função do número de vizinhos mais próximos e, cada estimativa local é baseada no mesmo número de vizinhos. Para o presente trabalho, a análise foi testada com os dois métodos.

A exatidão da previsão do modelo depende fortemente da função de ponderação e da largura da janela (bandwidth) selecionada (PROPASTIN, 2012). Esta seleção pode ser feita através de uma validação cruzada ou da minimização do critério de informação Akaike (AIC).

### **b) Krigagem Ordinária (KO)**

A KO compreende um conjunto de técnicas baseadas na modelagem da estrutura de correlação espacial, através da qual um valor é estimado a partir da média ponderada dos vizinhos mais próximos. A KO está apoiada no semivariograma, que é uma ferramenta estatística que permite representar quantitativamente a variação de um fenômeno regionalizado no espaço. O semivariograma é determinado a partir da Equação 2.2 a seguir:

$$
\hat{\gamma}(h) = \frac{1}{2N(h)} \sum_{i=1}^{N(h)} [\hat{\varepsilon}(x_i) - \hat{\varepsilon}(x_i + h)]^2
$$
\n(2.2)

onde,  $\hat{y}(h)$  é o semivariograma estimado,  $\hat{\varepsilon}(x_i)$  e  $\hat{\varepsilon}(x_i + h)$  são os resíduos estimados da regressão múltipla na localização  $x_i$  e  $(x_i + h)$ , e  $N(h)$  é o número de pares de valores medidos, separados pela distância (ELDEIRY e GARCIA, 2010).

#### **2.5.3. Modelo de Máxima Entropia (MaxEnt)**

O conceito estatístico de Entropia foi introduzido por Boltzmann em 1890 para caracterizar o grau de desordem de um sistema, representando a medida da incerteza. Para resolver este problema, Jaynes (1957) propõe o método conhecido como Máxima Entropia, que permite estimar a distribuição de probabilidade de uma variável através da distribuição da probabilidade da máxima entropia, sujeito a um conjunto de restrições ambientais que representa a informação incompleta da variável (LIANG et al., 2012; PHILLIPS et al., 2006).

Segundo Phillips et al. (2006), o algoritmo MaxEnt presume que a distribuição de probabilidade desconhecida *P* é definida sobre um conjunto finito *X* (conjunto de pixels na área de estudo), com um valor de probabilidade de  $\hat{P}(x)$ para cada ponto  $x$ . A somatória de todas as probabilidades sobre o espaço  $x \notin \mathbb{R}$ igual a 1 (um). Utiliza uma abordagem bayesiana para aproximar *P* com a distribuição da probabilidade  $\hat{P}$  maximizando a entropia de  $\hat{P}$ , através da Equação 2.3 a seguir:

$$
Entropyia = \sum_{x \in X} \hat{P}(x) \ln[\hat{P}(x)] \tag{2.3}
$$

Este método torna-se uma ferramenta importante em vários campos da ciência, especialmente na área da biologia, permitindo predizer a distribuição geográfica de espécies ou variáveis biofísicas através de condições ambientais (SAATCHI et al., 2008; SAATCHI et al., 2011).

# **3 ÁREA DE ESTUDO**

# **3.1. Localização Geográfica**

Em uma área de aproximadamente 82.120 km<sup>2</sup>, o equivalente a 30% do território equatoriano e 1,5% da Bacia Amazônica, estende-se a Amazônia equatoriana. Esta região inclui territórios pertencentes a seis províncias: Sucumbíos, Orellana, Napo, Pastaza, Morona Santiago e Zamora Chinchipe. É cortada pela linha do equador e suas latitudes extremas são 0 0° 28' ao norte e 5° 2' ao sul. da Bacia Amazônica, estende-se a Amazônia<br>clui territórios pertencentes a seis províncias:<br>astaza, Morona Santiago e Zamora Chinchipe. É<br>e suas latitudes extremas são 0° 28' ao norte e<br>ncias de Sucumbíos e Orellana têm sid

Nas últimas décadas, as províncias de Sucumbíos e Orellana tê de uma acelerada perturbação antrópica associada à mudança no uso e cobertura da terra. Neste contexto, a área de estudo deste trabalho abrange a floresta tropical úmida amazônica presente nestas províncias com uma área aproximada de 3.452.048 ha. Sua localização geográfica está entre as coordenadas 1° 12'S e 0° 39'N de latitude e 77° 58'O e 75° 9'O de longitude, mostrada na Figura 3.1.

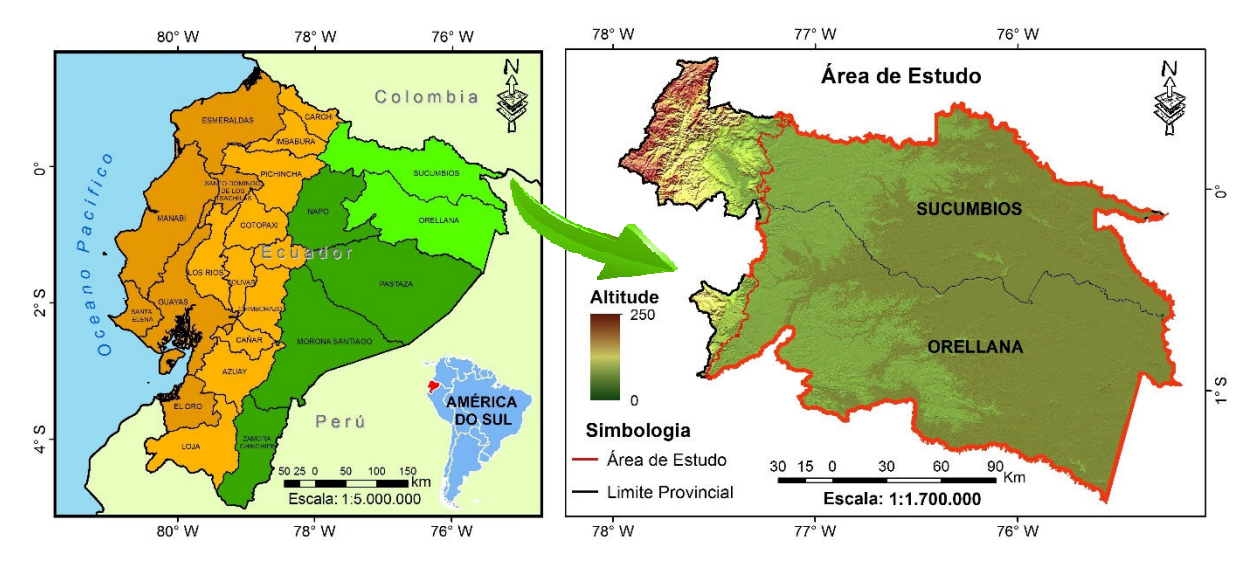

Figura 3.1 - Mapa de localização da área de estudo. Na imagem da esquerda as províncias na na cor marrom correspondem à região do Litoral, as províncias na na cor laranja correspondem à região Andina e as províncias na cor verde correspondem à região Amazônica. Nas provín região Amazônica em matizes de verde claro localiza-se a área de estudo. Na imagem da direita, a altimetria está representada pelo tudo. Na imagem da esquerda as<br>pondem à região do Litoral, as<br>em à região Andina e as províncias<br>ão Amazônica. Nas províncias da

gradiente de cor que vai de áreas com menor altimetria a áreas com maior altimetria. Fonte: Elaboração do autor.

A precipitação nesta região varia entre 2.000 e 5.000 mm por ano, e sua temperatura é relativamente uniforme com uma média anual de 24°C. A sazonalidade nesta região não é acentuada, já que mesmo durante a estação seca a chuva é superior a 200 mm (Figura 3.2 e 3.3).

Nesta região podem ser diferenciados dois tipos de solos. Os primeiros, aqueles que pertencem à ordem *inceptisol*, sendo solos argilosos de cor vermelha que ainda se encontram em processo de formação distribuindo-se uniformemente pela região. Os segundos pertencem à ordem *histosol*, sendo solos com grande quantidade de matéria orgânica, ressaltando sua importância no sequestro de carbono. Estes solos, geralmente, encontram-se saturados de agua.

# **3.1.1. Sucumbíos**

Ao norte da região Amazônica encontra-se localizada a província de Sucumbíos. Com uma área de aproximadamente 18.000 km<sup>2</sup> e uma população de 150.000 habitantes, esta província está dividida administrativamente em sete *cantones*. Foi criada em 13 de fevereiro de 1989 e é de grande importância econômica para o país devido a seus recursos naturais, especificamente o petróleo.

Em Sucumbíos podem ser diferenciados dois tipos de relevos: as regiões montanhosas e as planícies da Amazônia, estas últimas cobertas pela floresta úmida tropical. Os principais rios que percorrem seu território são: Aguarico, San Miguel e Putumayo, todos eles da bacia Amazônica.

A precipitação média anual varia entre 3000 a 5000 mm, sendo abril, maio e junho os meses com maior pluviosidade e, janeiro, fevereiro e setembro e os meses menos chuvosos (Figura 3.2). A temperatura média anual da província é de 25<sup>o</sup>C, característico do clima úmido tropical.

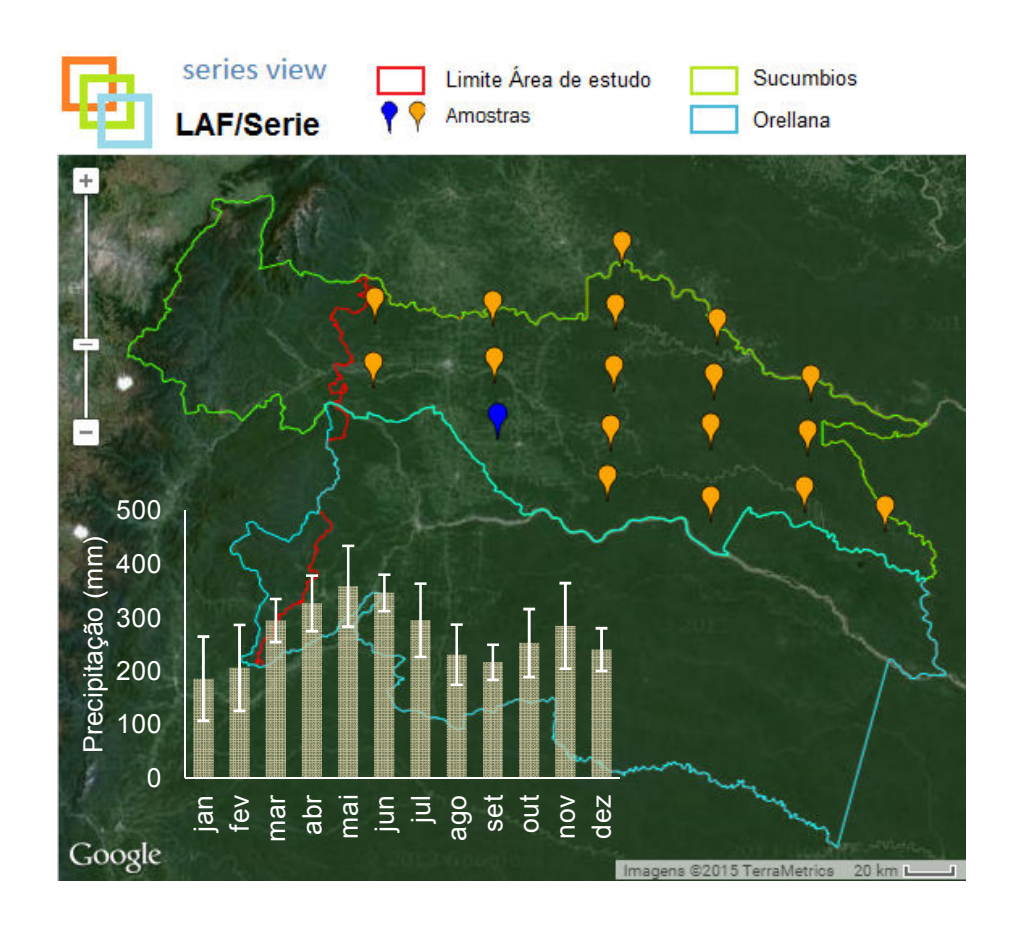

Figura 3.2 - Média a longo prazo de chuva mensal do TRMM (Tropical Rainfall Measuring Mission), na província de Sucumbíos para o período 2000-2011. Fonte de dados: os dados de chuva foram adquiridos do portal  $LAF/séries<sup>2</sup> < https://www.dsr.inpe.br/laf/series/>$ Espaciais-INPE, para a visualização de séries abresións de Suscalistantes abresas de chuva mensal do TRMM (Tropical Rainosision), na província de Sucumbíos para o período 2<br>Ios: os dados de chuva foram adquiridos do porta

A floresta tropical úmida encontra-se nos *cantones* de Putumayo, Cuyabeno, Shushufindi, Lago Agrio e Cascales, ocupando 75% da área total da província.

# **3.1.2. Orellana**

j

.

No sul, contígua a Sucumbíos, localiza-se a província de Orellana com uma área aproximadamente de 21.000 km<sup>2</sup> e uma população de 136.000 habitantes. Esta província foi criada em 30 de julho de 1998 após ser separada da

<sup>&</sup>lt;sup>2</sup> Portal desenvolvido pelo Laboratório de Sensoriamento Remoto aplicado à Agricultura e Floresta do Instituto Nacional de Pesquisas Espaciais INPE, temporais de dados orbitais.

província de Napo. Foi dividida administrativamente em quatro *cantones*: Francisco de Orellana, Aguarico, La Joya de los Sachas e Loreto.

A precipitação média anual varia entre 2800 a 4000 mm, sendo maio e junho Francisco de Orellana, Aguarico, La Joya de los Sachas e Loreto.<br>A precipitação média anual varia entre 2800 a 4000 mm, sendo maio e junho<br>os meses com maior pluviosidade e, janeiro, agosto e setembro os meses menos chuvosos (Figura 3.3) 3.3). A temperatura média anual da província é de 26°C, característico do clima úmido tropical.

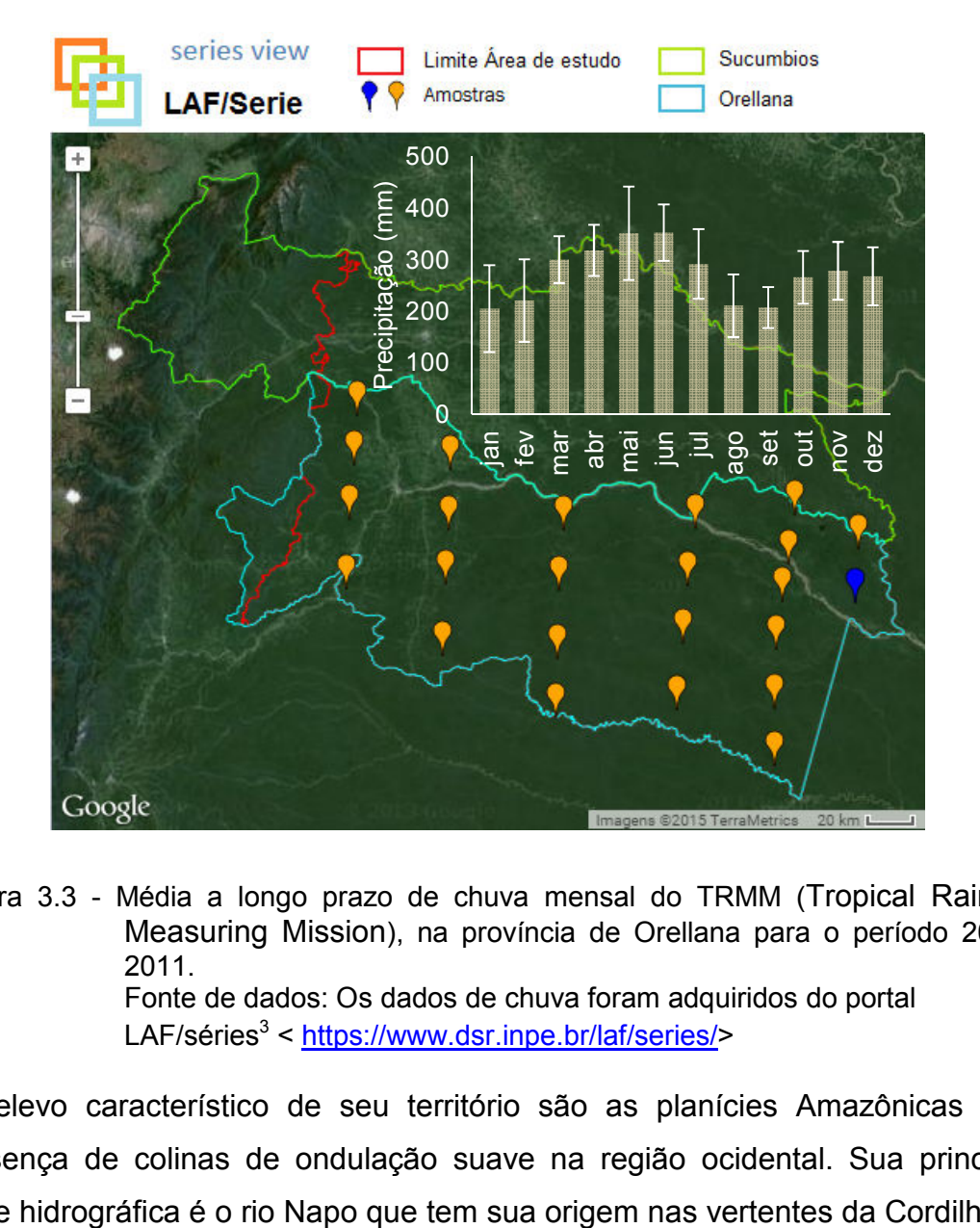

Figura 3.3 - Média a longo prazo de chuva mensal do TRMM ( Tropical Rainfall Measuring Mission), na província de Orellana para o período 2000-2011. Fonte de dados: Os dados de chuva foram adquiridos do portal LAF/séries<sup>3</sup> < https://www.dsr.inpe.br/laf/series/>

O relevo característico de seu território são as planícies Amazônicas e a presença de colinas de ondulação suave na região ocidental. Sua principal fonte hidrográfica é o rio Napo que tem sua origem nas vertentes da Cordilheira
dos Andes. Aproximadamente 99% de seu território encontram-se coberto pela floresta tropical úmida.

## **3.2. Formações Vegetais**

Por algum tempo, teve-se a visão de que a Amazônia equatoriana, em termos florísticos, era mais homogênea em relação às regiões de Iquitos, o Medio Caquetá ou Manaos onde a gradiente de composição do solo é mais variável (MAE, 2013b). No entanto, pesquisas recentes (GUEVARA et al., 2009; ALVERSON et al., 2008) demostraram que a variação florística é mais heterogênea e que a composição e abundância dentro das comunidades de árvores podem mudar drasticamente em distâncias muito curtas à medida que se afastam da base dos Andes.

Na área de estudo distinguem-se quatro grandes tipos de formações vegetais: florestas de terra firme, florestas inundáveis por rios de origem amazônica e andina, florestas inundadas localmente conhecidas como "*Moretales*" e as florestas em sistemas lacustres-riparias de águas negras (MAE, 2013b). Dentro desta classificação geral foram identificados nove dos 91 ecossistemas existentes no Equador continental, que são distribuídos espacialmente na Figura 3.4 e detalhados na Figura 3.5. O Ministério de Ambiente do Equador, através de critérios fisionômicos, ecológicos e florísticos em combinação com variáveis biogeográficas e bioclimáticas, desenvolveu o projeto mapa de ecossistemas do Equador continental com o intuito de subsidiar políticas de planificação para a conservação da biodiversidade.

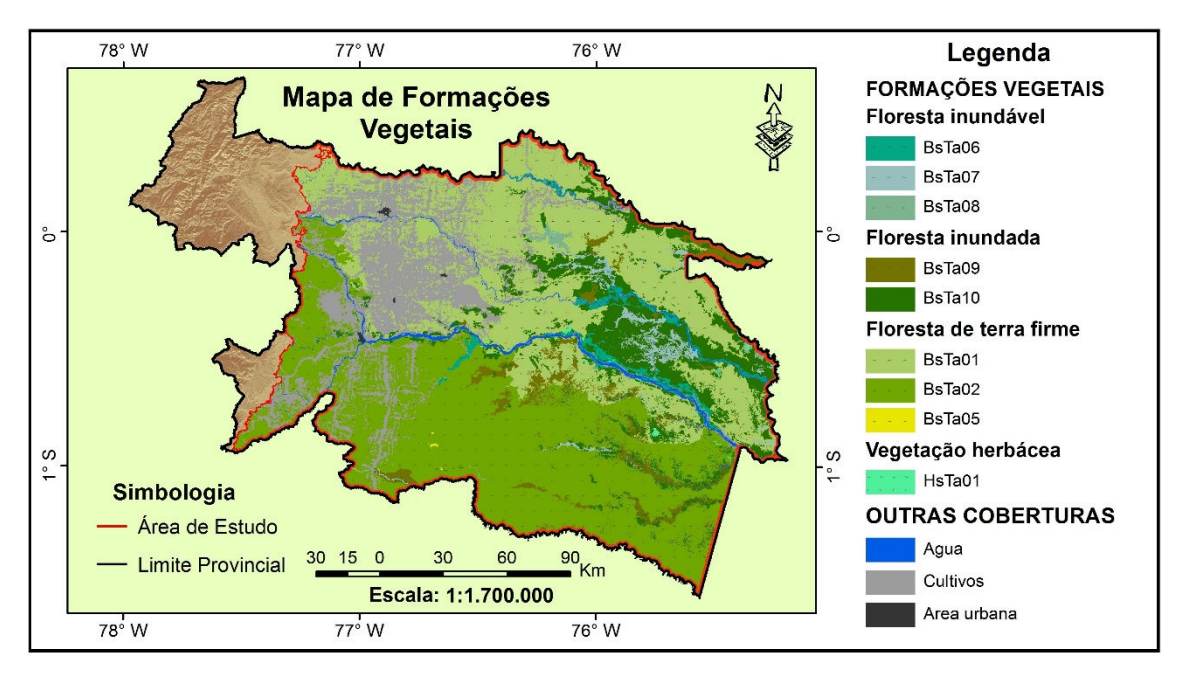

Figura 3.4 - Mapa da distribuição dos ecossistemas presentes na área de estudo para o ano 2011.

BsTa06=floresta inundável da planície aluvial dos rios de origem andino e de cordilheiras amazônicas; BsTa07= floresta inundável da planície aluvial dos rios de origem amazônica; BsTa08= floresta inundável e vegetação lacustre-riparia de águas negras da Amazônia; BsTa09= floresta inundada da planície aluvial da Amazônia; BsTa10=floresta inundada de palmeiras da planície aluvial da Amazônia; BsTa01= floresta sempreverde de terras baixas do Aguarico-Putumayo-Caquetá; BsTa02=floresta sempreverde de terras baixas do Napo-Curaray; BsTa05=floresta sempreverde de terras baixas com Bambú da Amazônia; HsTa01=vegetação herbácea inundada lacustre-riparia da planície aluvial da Amazônia. Fonte: MAE (2013b).

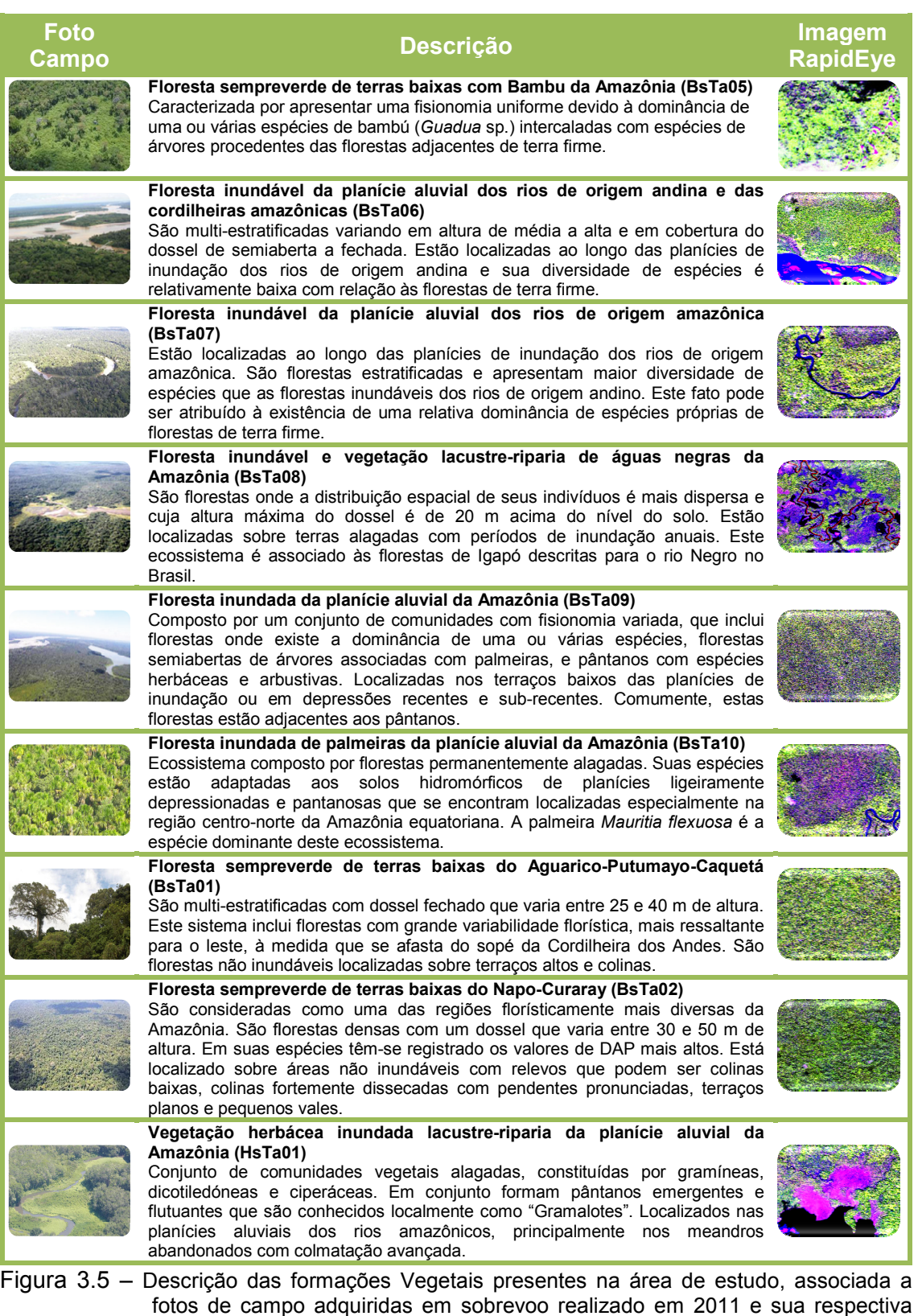

fotos de campo adquirid visualização nas R4G5B3), das seguintes datas: jan. e Fonte: MAE adquiridas em sobrevoo realizado em 2011 e sua imagens de alta resolução RapidEye (composição colorida , das seguintes datas: jan. e jun. de 2011. (2013b). as em sobrevoo realizado em 2011 e sua respectiva

## **3.3. Áreas Naturais Protegidas**

A conservação de áreas naturais tem antecedentes históricos há vários séculos. No entanto, só nos anos 60 cresceu a preocupação com a redução e extinção de espécies e ecossistemas, o que trouxe o desenvolvimento de projetos para planificação e conservação.

Segundo a União Internacional para a Conservação da Natureza (IUCN, 2012), área protegida é "uma área com limites geográficos definidos e reconhecidos, cujo intuito, manejo e gestão buscam atingir a conservação da natureza, de seus serviços ecossistêmicos e valores culturais associados de forma duradoura, por meios legais ou outros meios efetivos".

Na atualidade, a maioria dos países possui um sistema nacional de áreas protegidas, sendo um compromisso de todos os países que ratificaram a Convenção sobre Diversidade Biológica (CDB).

No Equador, o manejo institucional de áreas protegidas teve início em 1976 e foi fundamentado na Estratégia Preliminar para a Conservação de Áreas Silvestres notáveis do país (MAE, 2013a). A Constituição Política Equatoriana de 2008 reconhece os direitos da natureza e enfatiza a importância da biodiversidade para o país, assim, indica que "o Sistema Nacional de Áreas Protegidas (SNAP) vai garantir a conservação da biodiversidade e manter suas funções ecológicas".

O Patrimônio de Áreas Naturais do Estado (PANE) abrange 48 áreas protegidas que representam aproximadamente 20% do território equatoriano (MAE, 2013a), sendo assim, o Equador é considerado como um dos países de América Latina com maior percentual territorial dedicado à conservação dos ecossistemas.

Dessas 48 áreas protegidas, duas se encontram localizadas dentro da área de estudo, mostradas na Figura 3.6: a) a Reserva de Produção Faunística

44

Cuyabeno (RPFC) e, b) o Parque Nacional Yasuni (PNY). Seu principal objetivo é a proteção da Floresta Tropical Úmida da Amazônia.

A Reserva de Produção Faunística Cuyabeno (RPFC) foi criada em 1979 com uma superfície inicial de 254.760 ha. Atualmente, devido a modificações feitas em seus limites, a RPFC tem uma superfície total de 603.380 ha e varia altitudinalmente entre 177 e 326 metros sobre o nível do mar (DE LA TORRE et al., 2003).

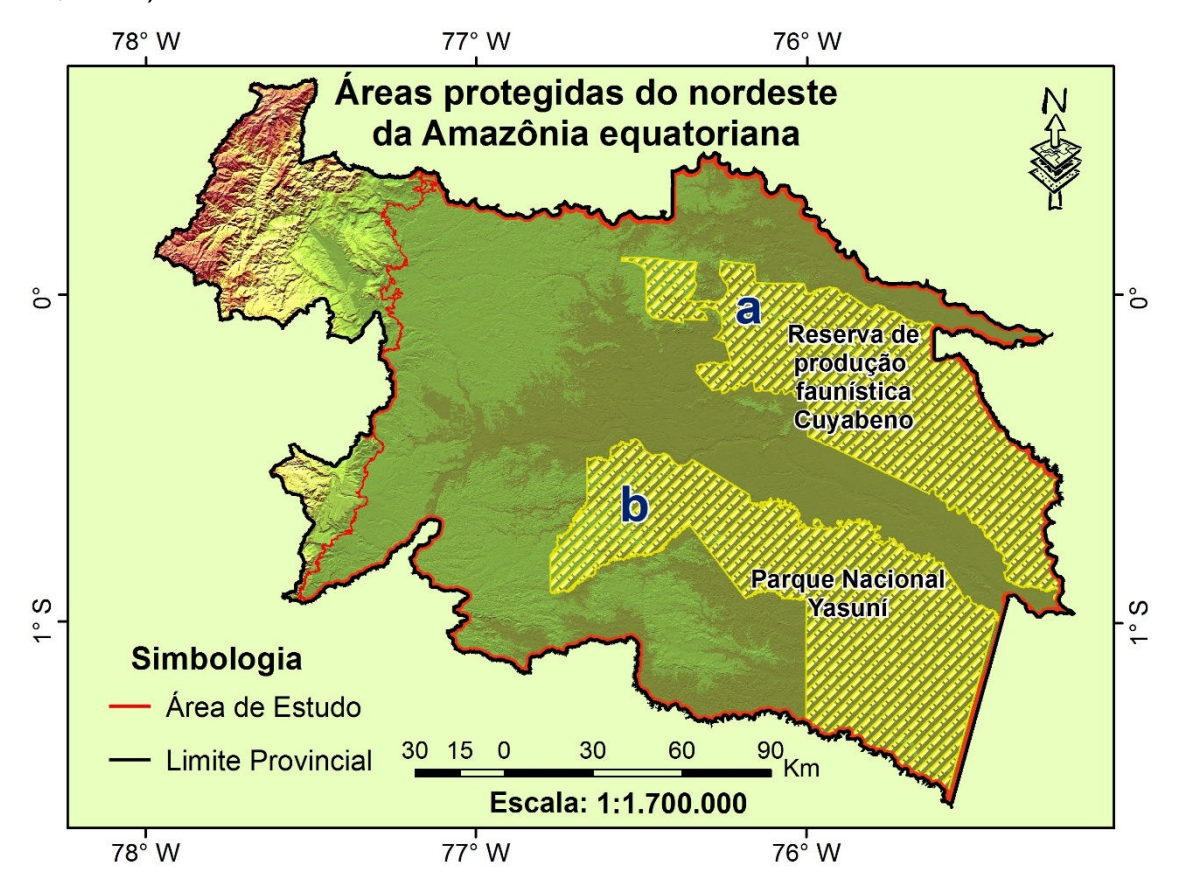

Figura 3.6 - Localização de áreas protegidas da floresta tropical amazônica na área de estudo. a) Reserva de Produção Faunística Cuyabeno (RPFC), b) Parque Nacional Yasuni (PNY). A altimetria está representada pelo gradiente de cor que vai de tons de verde a tons de marrom em forma ascendente. Fonte: Elaboração do autor.

A RPFC é um sistema complexo que envolve rios, lagoas e uma diversidade de ecossistemas que formam parte da floresta tropical úmida amazônica. A reserva inclui áreas com um elevado valor tanto para a pesquisa científica e

para a conservação da biodiversidade, não só para o Equador mas também para o planeta todo.

O Parque Nacional Yasuní (PNY) é a maior área protegida do Equador continental. Está localizada nas províncias de Orellana e Pastaza com uma superfície de 1.022.736 ha e um gradiente altitudinal que varia entre 190 a 400 metros sobre o nível do mar (MAE, 2011). Foi estabelecido em 1979 e, considerado como um dos lugares com maior biodiversidade do Planeta. Em 1989, o PNY e sua área de influência foram declarados pela UNESCO como Reserva da Biosfera pelo seu valor biológico e cultural. Da mesma forma que a RPFC, a importância e potencial do PNY para a pesquisa científica é muito grande.

## **4 MATERIAIS E MÉTODOS**

Este capítulo descreve as rotinas metodológicas utilizadas para atingir a quantificação das emissões de  $CO<sub>2</sub>$  acima do solo derivadas da mudança no uso e cobertura da terra. Conta, de maneira sequencial, com quatro etapas básicas: a primeira descreve a informação de campo, cartográfica e orbital utilizada para o desenvolvimento do trabalho, além de mostrar os processamentos prévios aplicados nessa informação para ser utilizada nas etapas seguintes. Na segunda etapa são mostradas as diferentes técnicas utilizadas para modelar a distribuição espacial da BAS. Em seguida, é realizada uma análise da dinâmica espaço-temporal do uso e cobertura da terra, para finalizar com a quantificação dos fluxos de carbono na área de estudo e, assim, estimar as emissões de  $CO<sub>2</sub>$  acima do solo derivadas da mudança na cobertura da terra (desmatamento) no período 1990-2011. Uma síntese dos procedimentos metodológicos é apresentada no fluxograma da Figura 4.1.

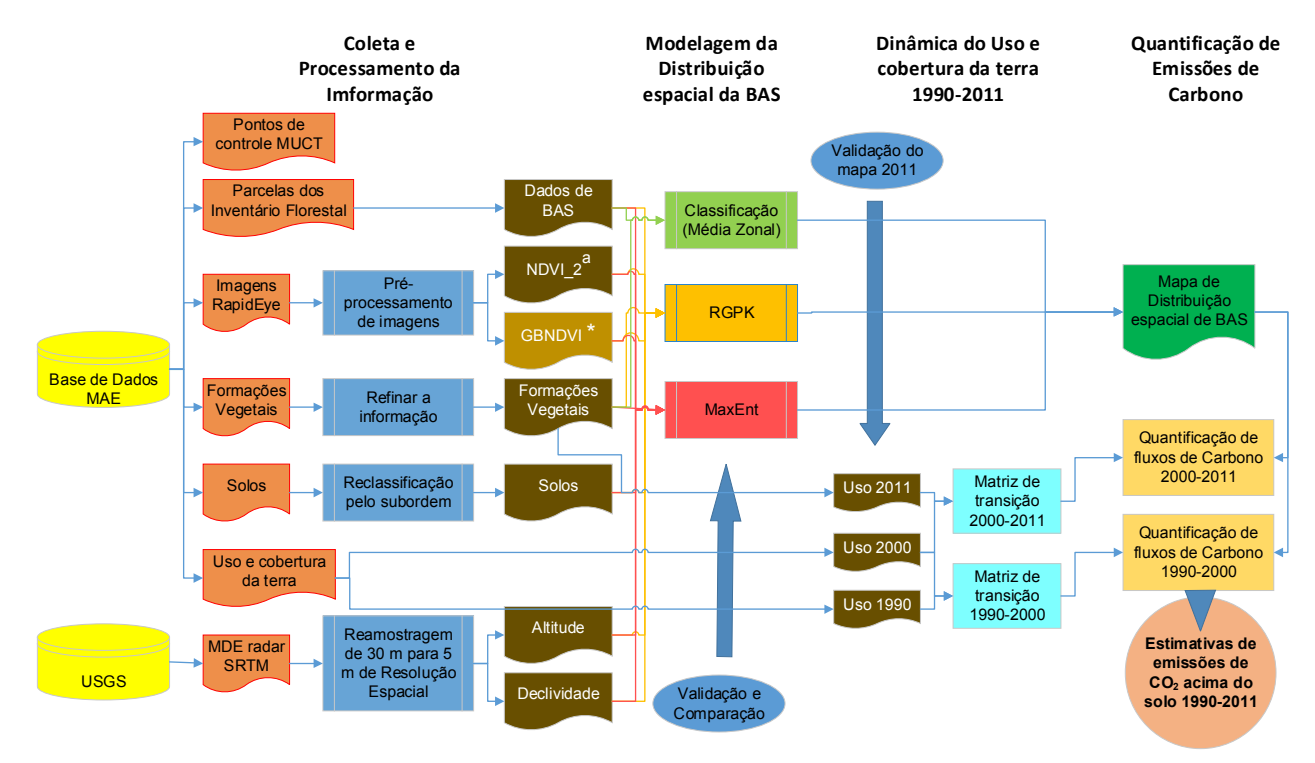

\* Variável descartada da análise por não ser estatisticamente significante nos modelos (ver Resultados). a<br>Em áreas onde não existe esta informação (ver imagem 4.6), esta variável foi excluída dos modelos.

Figura 4.1 – Fluxograma metodológico desse trabalho

#### **4.1. Materiais**

#### **4.1.1. Dados de Campo**

Em novembro de 2013 foram publicados os dados do primeiro Inventário Florestal Nacional do Equador pelo Ministério de Ambiente de Equador (MAE). Os trabalhos de campo na Amazônia equatoriana iniciaram no ano de 2011, onde foram distribuídas 484 parcelas georeferenciadas (Figura 4.2) em dois estratos diferentes de vegetação natural: 1) floresta sempre verde de terras baixas da Amazônia e; 2) floresta inundada de palmeira. Sobre estes estratos foi gerada uma grade de pontos de 1 km x 1 km, em cada ponto foi estabelecido um conglomerado de parcelas onde realizou-se uma amostragem sistemática. Na área de estudo estão localizadas 277 parcelas, cada uma delas com uma área de 0,36 ha (60m x 60m).

Dentro de cada parcela foram feitas medições de vários parâmetros da estrutura florestal (diâmetro à altura do peito, altura, densidade de madeira, cobertura do dossel, entre outros), assim como, medições em madeira morta, serapilheira, tocos, coleta de amostras de solo e identificação de espécies florestais.

Este trabalho foi realizado pelo projeto "*Evaluación Nacional Forestal*" do Ministério de Ambiente do Equador, que, a partir da informação coletada em campo, estimou biomassa nos diferentes componentes da floresta, tanto acima do solo (BAS) quanto embaixo do solo (BBS). A quantificação da biomassa vegetal viva em cada parcela foi resultado da somatória da biomassa seca estimada para cada indivíduo da parcela com um DAP (diâmetro à altura do peito) maior a 10 cm através da aplicação de equações alométricas (MAE, 2014). Devido a que o Equador ainda não possui equações alométricas locais, foram utilizadas equações alométricas desenvolvidas por Chave et al. (2005) para floresta úmida tropical (Equação 4.1) e por Goodman et al. (2013) para palmeiras, sendo a palmeira *Mauritia Flexosa* a mais representativa na área de estudo (Equação 4.2).

 $Biomass a = (\rho * \exp(-1,239 + (1,98 * \ln(DAP)) + (0,207 * (\ln(DAP))^2) - 0,0281 * (\ln(DAP))^3))$  (4.1)

$$
\ln(BAS) = 2,4647 + 1,3777 * \ln\left(Hc\right) \tag{4.2}
$$

onde,  $\rho$  é a densidade específica da madeira em unidade de g cm<sup>-3</sup>,  $DAP$  é o diâmetro à altura do peito e,  $Hc$  é a altura comercial.

As incertezas das estimativas de biomassa calculadas nesse trabalho foram quantificadas por estrato, assim, os resultados apresentados no relatório final do Inventário Nacional Florestal do Equador para a região amazônica são apresentados na Tabela 4.1.

Tabela 4.1 - Resultados das estimativas e estadísticas da quantificação da biomassa na Amazônia equatoriana (MAE, 2014).

| <b>Estrato</b>                                              | <b>Biomassa</b><br>estimada (Mg $ha^{-1}$ ) | Limiar inferior<br>(95%) | Limiar<br>superior<br>(95%) | Incerteza<br>(%) |
|-------------------------------------------------------------|---------------------------------------------|--------------------------|-----------------------------|------------------|
| Floresta sempre<br>verde de terras<br>baixas da<br>Amazônia | 281,86                                      | 265,02                   | 298,68                      | 5,97             |
| Floresta inundada<br>de palmeira                            | 129,42                                      | 102,34                   | 156,52                      | 20,93            |

Para este estudo foram fornecidos os dados já processados para cada parcela georeferenciada, ou seja, os valores de biomassa já quantificada em unidades de tonelada ou megagrama de biomassa por hectare (Mh ha $^{-1}$ ). O presente estudo restringe-se apenas à biomassa acima do solo (BAS) para o cálculo de emissões de carbono.

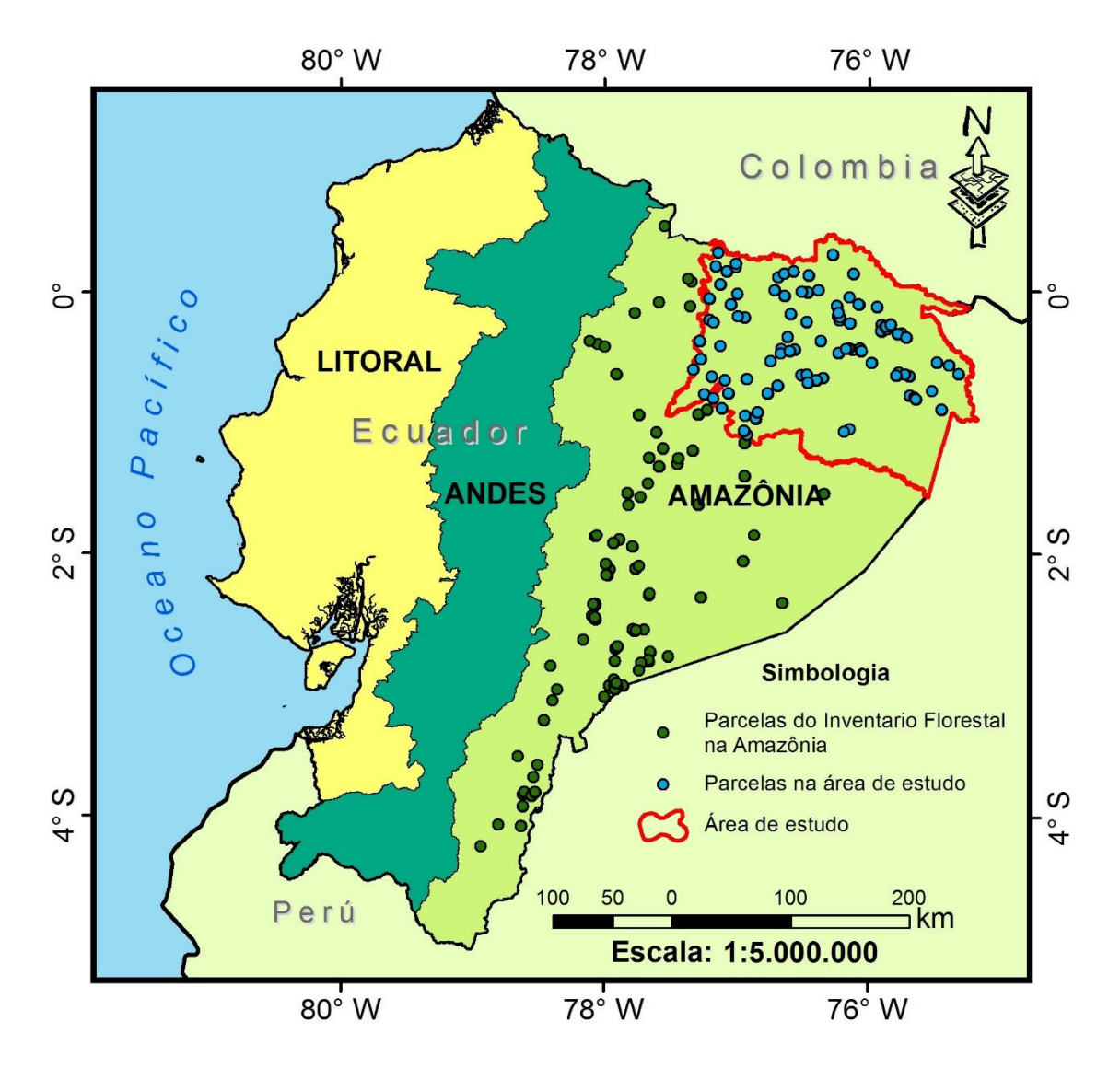

Figura 4.2 - Localização de parcelas do Inventario Florestal na região amazônica equatoriana. Fonte: Elaboração do autor.

Visando a validação dos modelos de distribuição de BAS, as 277 parcelas foram divididas aleatoriamente em dois grupos: amostras para calibração do modelo (80%; n= 222) e amostras para validação (20%; n= 55). A localização das amostras de calibração e de validação é mostrada na Figura 4.3.

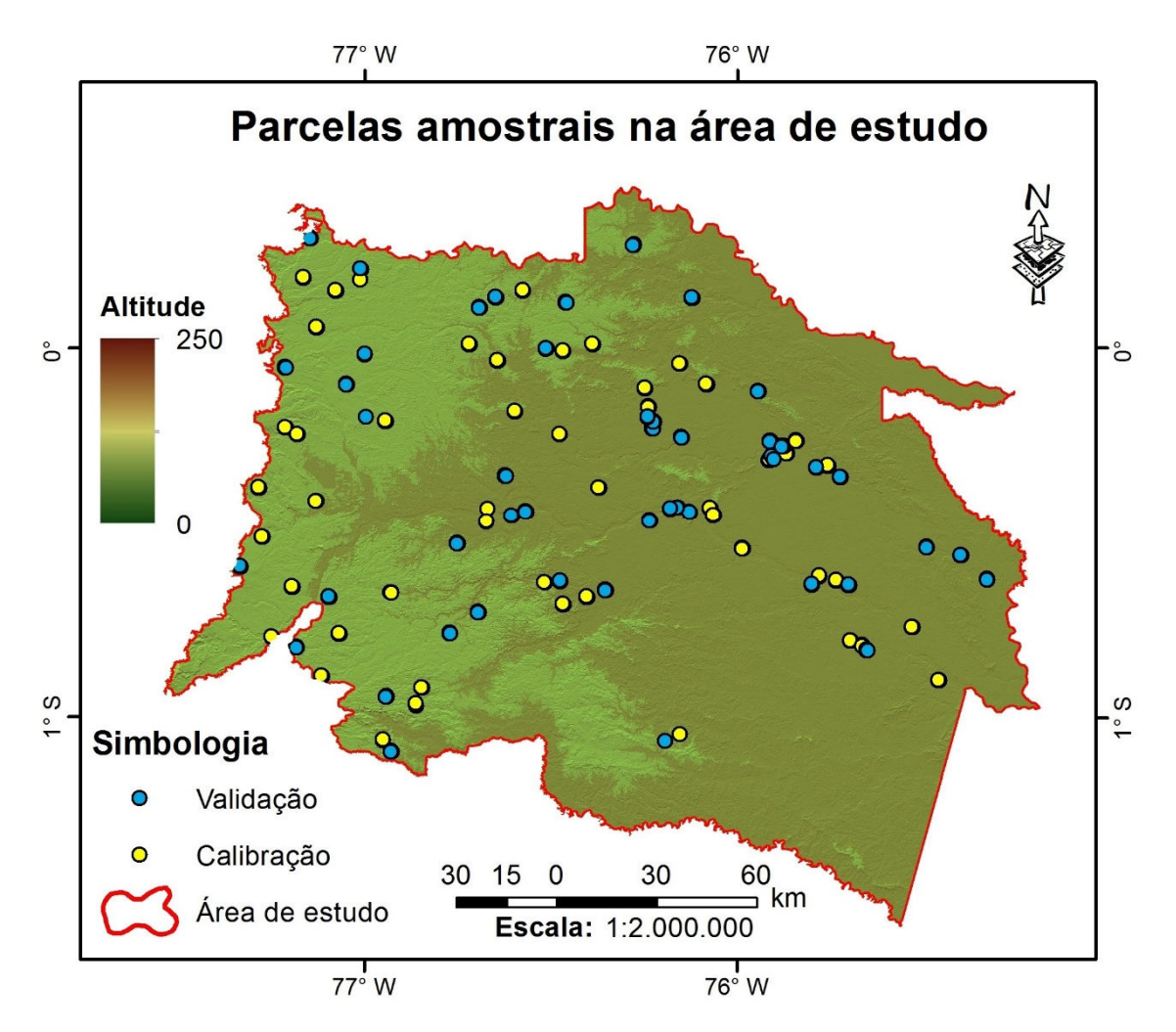

Figura 4.3 – Localização das parcelas de validação e calibração da área de estudo. Fonte: Elaboração do autor.

Outra informação de campo fornecida pelo Ministério do Ambiente (MAE) foram 718 pontos de controle sobre uso e cobertura da terra (Figura 4.4). Destes pontos cerca de 40% foram coletados no ano 2011 e 60% foram coletados no ano 2010. Esta informação foi utilizada para a validação do mapa de uso e cobertura da terra do ano 2011 que será gerado neste estudo.

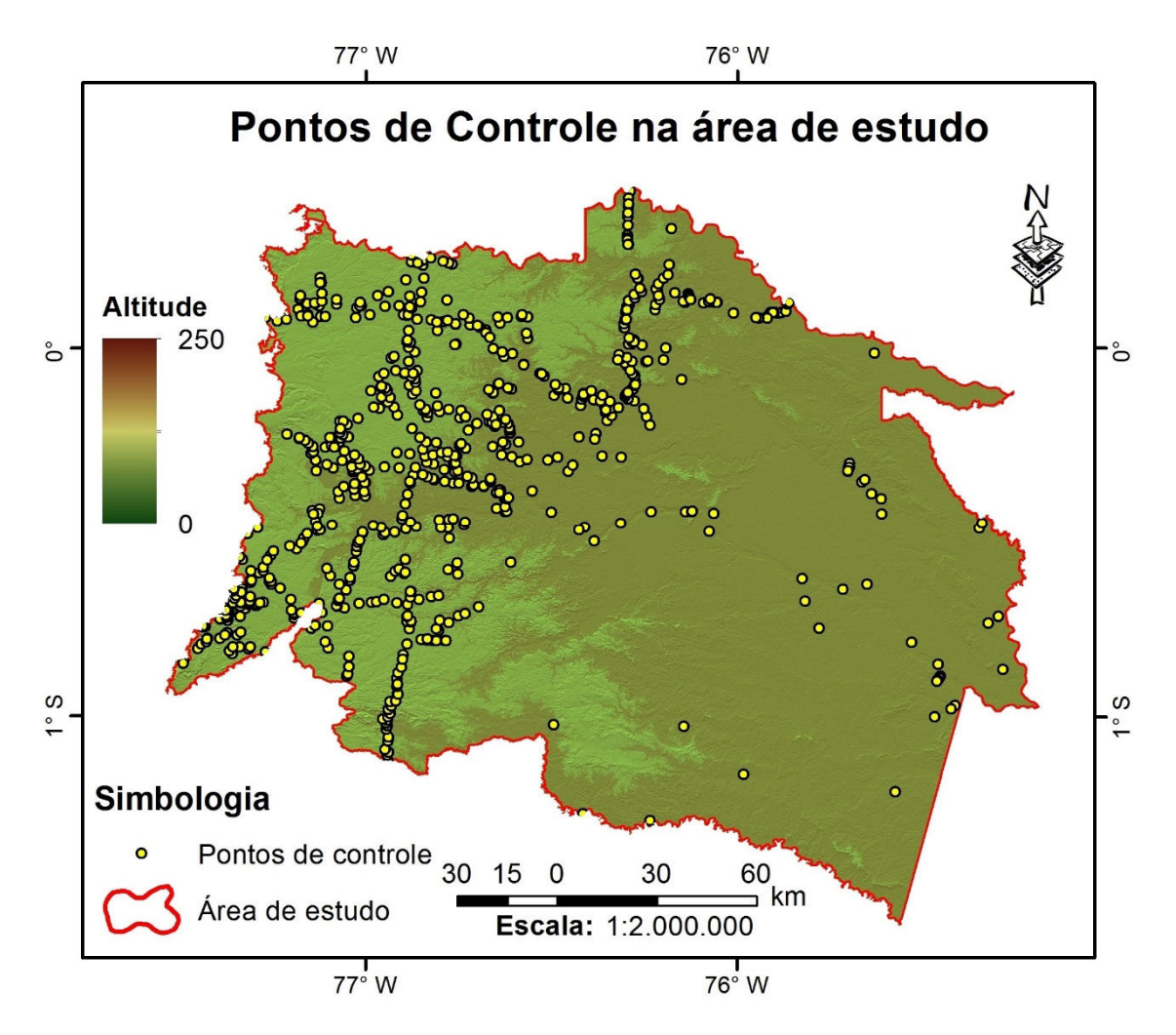

Figura 4.4 – Localização dos pontos de controle sobre uso e cobertura da terra na área de estudo. Fonte: Elaboração do autor.

## **4.1.2. Material Cartográfico**

A informação cartográfica utilizada para este estudo foi fornecida pelo Ministério de Ambiente do Equador em 26 de dezembro de 2013, referente ao Oficio Nro. MAE-SPN-2013-0538. Esta informação é detalhada nas seções a seguir, segundo o propósito onde será utilizada.

Toda a informação cartográfica encontra-se georeferenciada na projeção Universal Transverse Mercator (UTM), no World Geodesic System Datum (WGS-84) e na zona 17 Sul.

#### **4.1.2.1. Modelagem de Biomassa acima do solo**

Para a realização desta etapa do trabalho o material cartográfico utilizado foi o mapa de ecossistemas do Equador continental escala de 1:100.000 (MAE, 2012), e o mapa de Solos do Equador continental escala de 1:200.000 (PRONAREG–ORSTOM, 1982).

Os processos realizados em continuação foram desenvolvidos no software ArcGis. Em ambos os mapas foi realizado o recorte da área de estudo. Em seguida, o mapa de solos foi reclassificado considerando a categoria subordem segundo a classificação taxonômica de solos (USDA, 1999). O mapa de ecossistemas (doravante denominado mapa de formações vegetais) foi refinado através da edição vetorial, melhorando os limites de cada cobertura com o auxílio de imagens de alta resolução RapidEye.

Para a realização do processo de modelagem de biomassa e posterior integração com outra informação, os mapas de formações vegetais e de solos foram convertidos do formato vetorial para o matricial com uma resolução espacial de 5m x 5m e armazenados no banco de dados criado no ArcGis.

O mapa de formações vegetais apresenta 12 classes: nove classes de vegetação, água e duas de área antropizada (área urbana e cultivos). O mapa de solos possui cinco classes pedológicas (Tabela 4.1) e água, somando um total de seis classes (Figura 4.5).

53

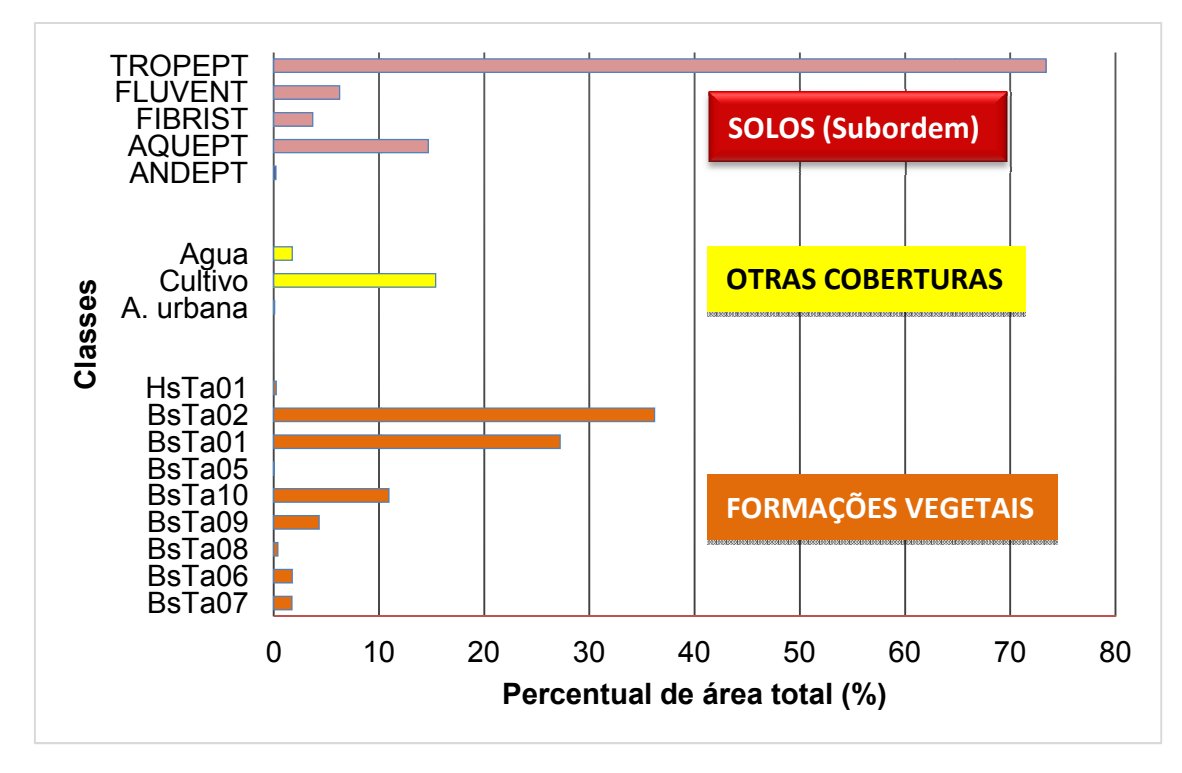

Figura 4.5 - Contribuição percentual de cada classe do mapa de formações vegetais e do mapa de solos para a área total de estudo. A descrição dos códigos das formações vegetais encontra-se na Figura 3.4 e sua distribuição espacial na Figura 3.3.

A descrição dos tipos de solos é apresentada na Tabela 4.2 e sua distribuição espacial dentro da área de estudo na Figura 4.6.

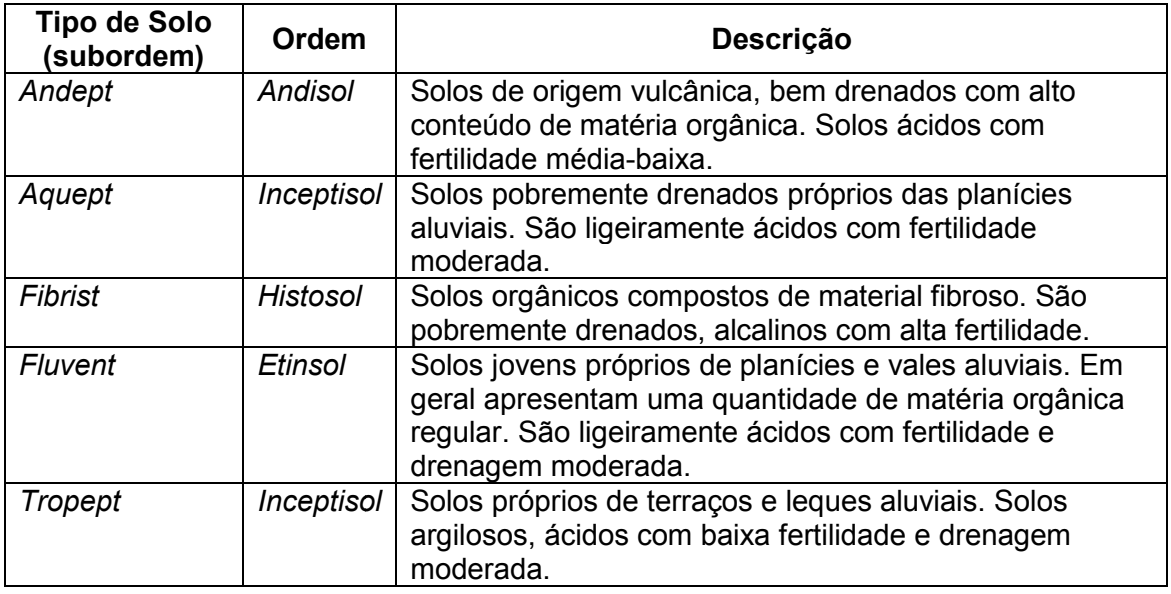

Tabela 4.2 – Características principais dos solos presentes na área de estudo.

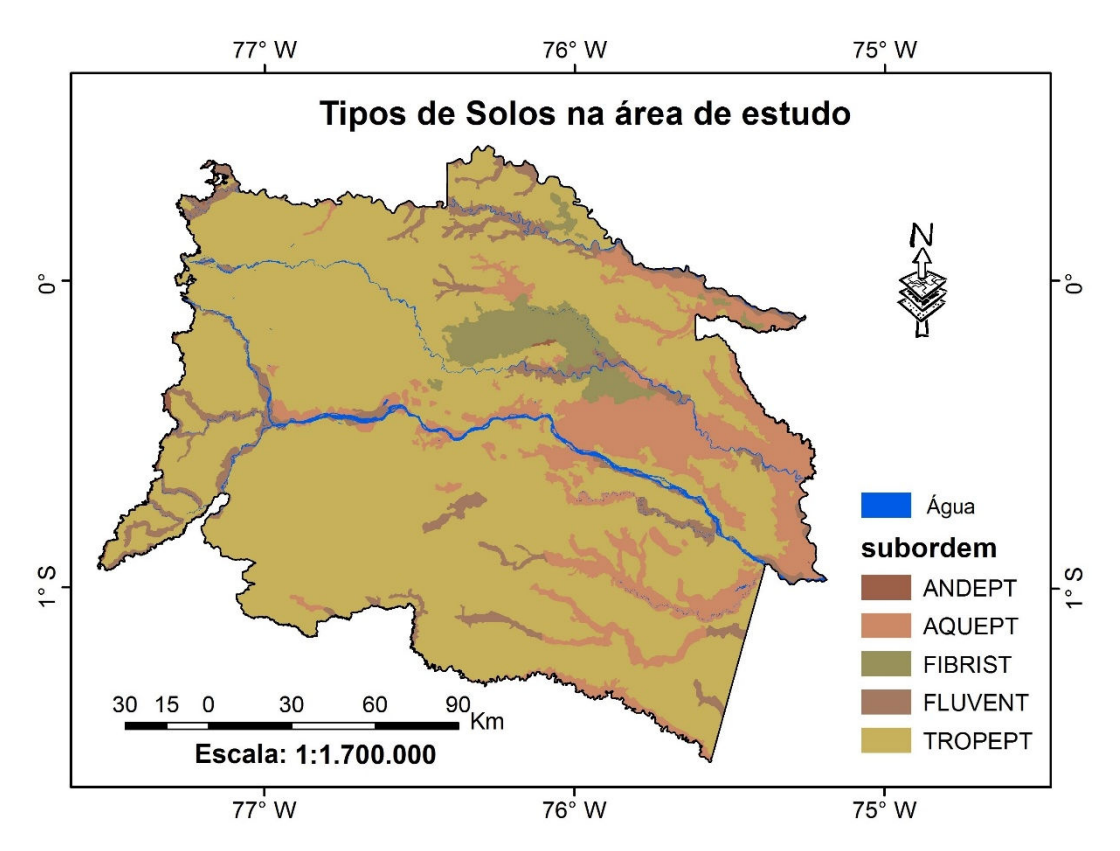

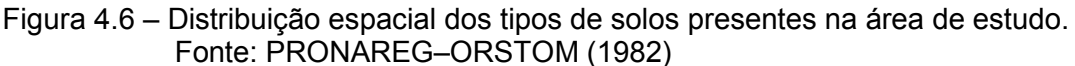

#### **4.1.2.2. Mudança no uso e cobertura do solo**

Para a realização desta etapa do trabalho os materiais cartográficos utilizados foram os mapas de uso e cobertura da terra correspondentes aos anos 1990 e 2000 do Equador continental, escala de 1:100.000 (MAE, 2012). Estes mapas foram gerados a partir da classificação e interpretação de imagens satelitais dos sensores LANDSAT e ASTER com uma tolerância temporal de ± 2 anos devido à alta frequência de nuvens nesta região.

A legenda de uso e cobertura da terra utilizada pelo Ministério do Ambiente do Equador foi hierarquizada em dois níveis. O nível superior corresponde às seis classes de uso e cobertura da terra definidas pelo Painel Intergovernamental de Mudanças Climáticas (IPCC, 2006), e ao nível dois correspondem 16 classes que foram definidas de acordo à factibilidade de sua interpretação nas imagens satelitais (MAE, 2012)

Assim, após realizar o recorte da área de estudo em ambos os mapas, utilizando o software ArcGis, estes foram reclassificados em 7 categorias conforme a Tabela 4.3. Na Figura 4.7 é apresentada a distribuição geográfica destes mapas.

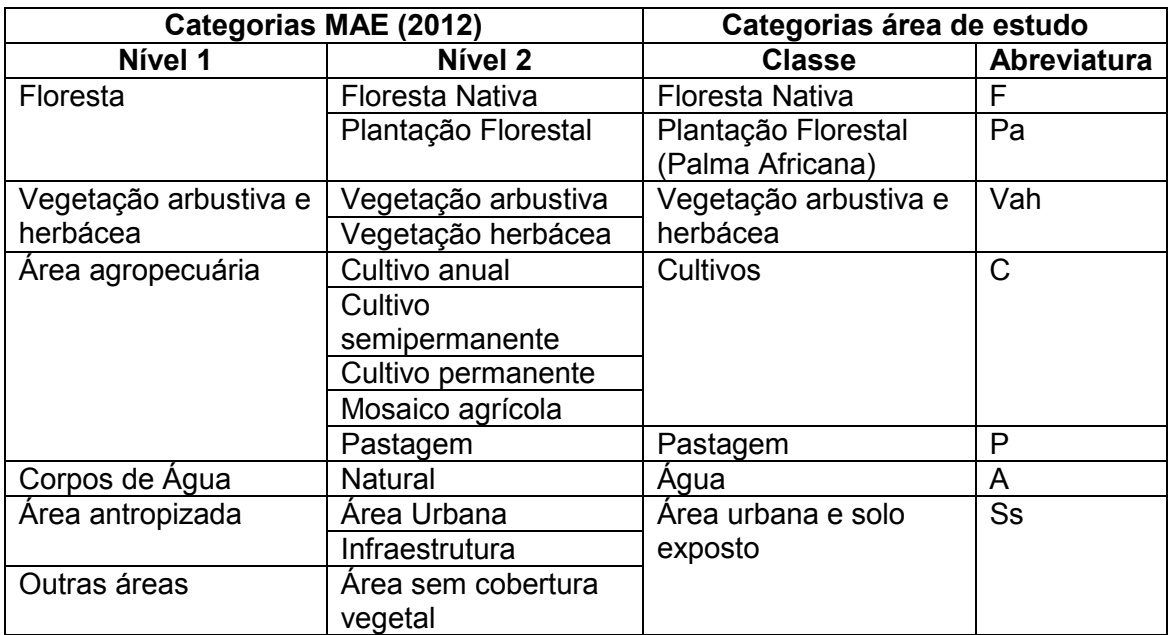

Tabela 4.3 - Categorias de uso e cobertura da terra utilizadas neste estudo.

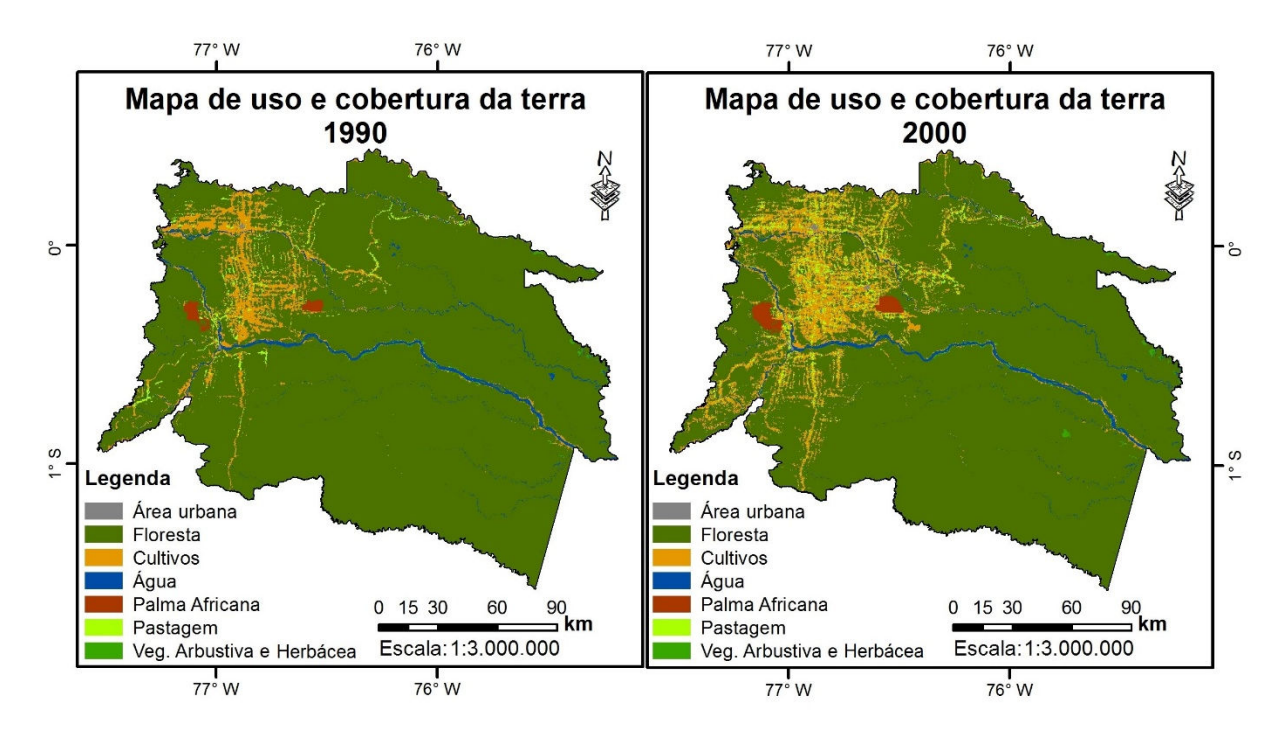

Figura 4.7 – Mapas de uso e cobertura da terra para os anos 1990 e 2000 na área de estudo Fonte: MAE (2012).

### **4.1.3. Imagens Satelitais**

Imagens satelitais do sensor RapidEye, fornecidas pelo Ministério de Ambiente e o Instituto Espacial Equatoriano, foram utilizadas para a modelagem da distribuição espacial da biomassa acima do solo. No total foram utilizadas 114 imagens que cobrem a área de estudo (Figura 4.8), das quais, 30 imagens foram utilizadas para preencher as lacunas de informação.

As cenas utilizadas correspondem à grade localizada na zona UTM 18 desde a linha 383 até a linha 392, e desde a coluna 03 até a coluna 14.

O ano de referência selecionado para desenvolver esta etapa foi o de 2011, ano em que foi realizada a coleta de dados de campo na Amazônia equatoriana. No entanto, pela dificuldade que existe em adquirir todas as imagens na mesma data de referência nesta região, devido à sua grande extensão e à frequente cobertura de nuvens, estabeleceu-se um intervalo temporal de aquisição de ± 1 ano. Assim, 7% das imagens foram adquiridas em 2010, 79% em 2011 e, 14% em 2012. Em relação aos meses de aquisição, 84% das imagens foram adquiridas na época menos chuvosa (janeiro, agosto, setembro e outubro) e 16% na época mais chuvosa. Informação sobre cada imagem utilizada é apresentada no Anexo A.

Todas as cenas RapidEye foram adquiridas com um nível de processamento 3A, ou seja, são produtos com correções radiométricas (a nível de sensor) e geométricas, além de ser ortorretificadas.

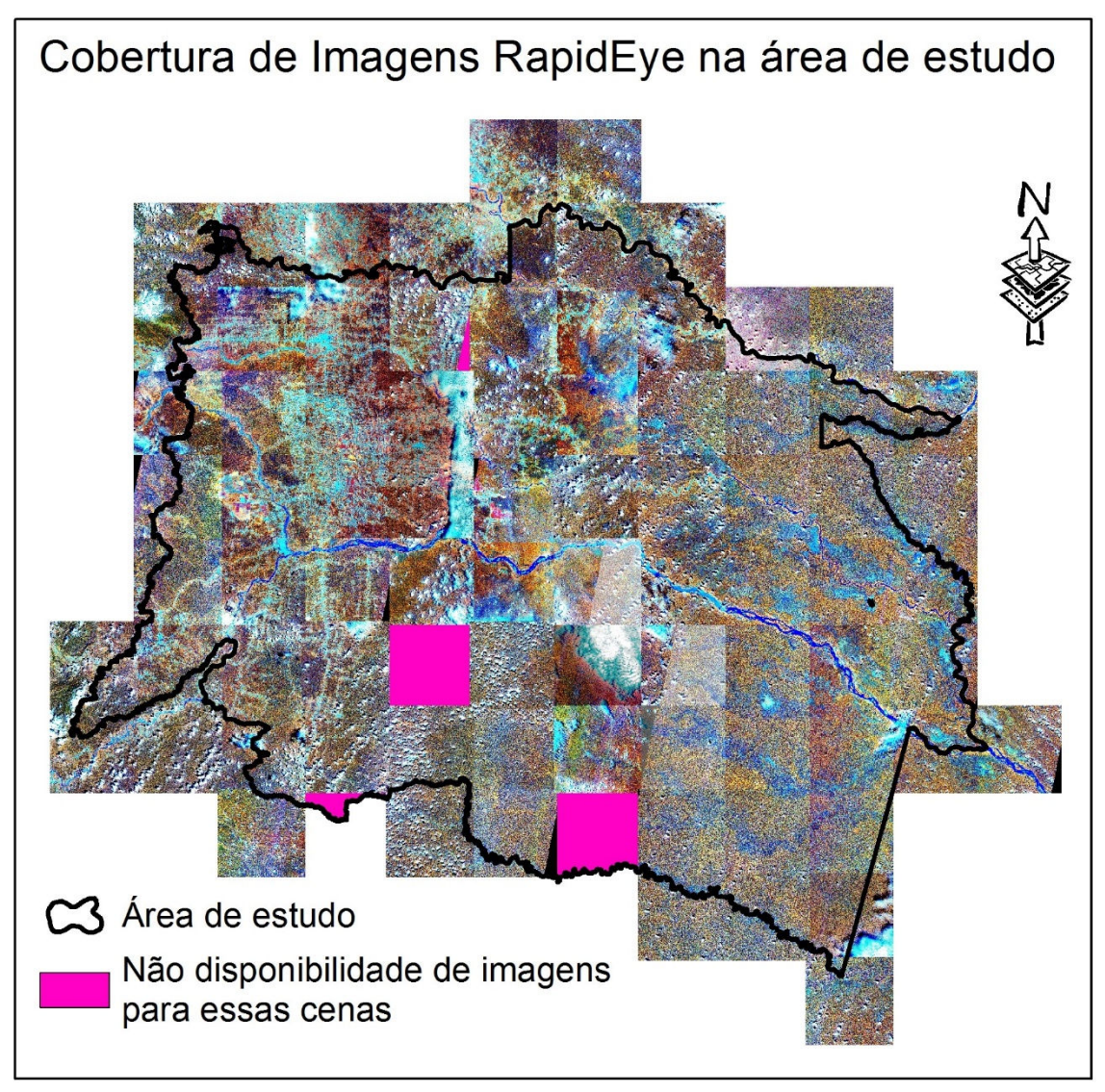

Figura 4.8 - Cobertura das imagens RapidEye na área de estudo. Composição colorida R5G4B3 com equalização do histograma. Fonte: Elaboração do autor.

Outra informação importante decorrente de dados de sensoriamento remoto é o modelo digital de elevação (MDE). Para este trabalho foi escolhido o MDE oriundo dos dados altimétricos do radar SRTM com uma resolução espacial de 30 m. Estes dados são fornecidos de modo gratuito, pelo Serviço Geológico norte-americano (USGS - United States Geological Survey), através do seguinte endereço eletrônico <http://gdex.cr.usgs.gov/gdex>.

### **4.2. Métodos**

O estudo foi organizado em três etapas: a primeira consiste na modelagem da distribuição da biomassa acima do solo sobre a área de estudo. A segunda refere-se à quantificação das mudanças no uso e cobertura da terra nos períodos 1990-2000 e 2000-2011, para finalmente na terceira etapa, com a integração das duas etapas anteriores, determinar a dinâmica dos fluxos de carbono e quantificar as emissões de  $CO<sub>2</sub>$  na área de estudo no período estudado.

## **4.2.1. Distribuição espacial da biomassa acima do solo (BAS)**

Existem várias abordagens utilizadas para modelar a distribuição espacial da BAS, desde procedimentos simples que não envolvem grande demanda tecnológica até algoritmos sofisticados que integram diferentes fontes de dados e alta demanda tecnológicas. Neste trabalho foram selecionadas três rotinas metodológicas para modelar a BAS, a primeira executada com procedimentos simples e as outras duas executadas através de procedimentos que envolvem uma maior demanda de análise e processamento. A seleção destas técnicas baseou-se na pesquisa na literatura das abordagens mais utilizadas e, que melhores resultados apresentaram na modelagem de parâmetros biofísicos florestais, especificamente da BAS.

Para a modelagem da biomassa foram escolhidas seis variáveis: tipos de formações vegetais, tipos de solo, altitude, declive do terreno e dois índices de vegetação gerados a partir de imagens RapidEye. Apresenta-se uma descrição detalha na seção 4.2.1.1.2 "Gerações de índices de vegetação" deste capitulo (abaixo).

Antes de serem integradas em cada um dos modelos, algumas destas variáveis, passaram por uma etapa prévia de processamento e preparação que permitiu sua correta utilização dentro de cada um dos modelos a serem executados.

59

## **4.2.1.1. Preparação das variáveis**

## **4.2.1.1.1. Pré-Processamento das Imagens RapidEye**

Para o cálculo de índices de vegetação a partir de imagens satelitais, é importante transformar os números digitais (NDs) de cada cena em valores de reflectância de superfície. Este procedimento envolve várias etapas executadas no software ENVI 5.1 e que são detalhados a seguir:

## **a) Mascaramento de nuvens e sombra de nuvens**

Para o estudo foram selecionadas as imagens RapidEye disponíveis com menor percentagem de nuvens. Porém, o mascaramento prévio desses artefatos é imprescindível, já que podem inserir erros no produto final da correção atmosférica.

A máscara de nuvens e sombras de nuvens foi criada a partir de uma classificação não supervisionada (ISODATA), onde foram selecionados os pixels que contêm estes artefatos. Esta máscara foi corrigida, já que em algumas classes foram selecionados elementos que não são nuvens nem sombras (rios, solo exposto, sombras da floresta, entre outros), pelo fato de apresentar uma resposta espectral semelhante ao dos elementos a ser mascarados (Figura 4.9).

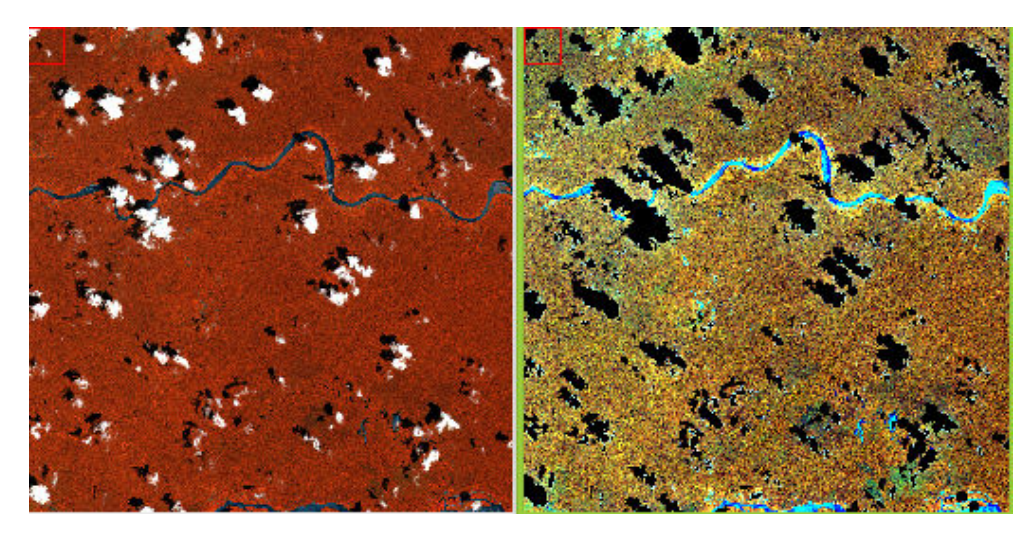

Figura 4.9 – Exemplo da remoção de nuvens e sombras de uma cena RapidEye. Fonte: Elaboração do autor.

### **b) Transformação do ND em radiância no topo da atmosfera**

Todas as imagens Rapideye são adquiridas e armazenadas pelo sensor com uma resolução radiométrica de 12 bits. No entanto, durante o processamento no terreno são aplicadas correções radiométricas que permitem escalar a imagem até 16 bits em um intervalo dinâmico. Este procedimento converte o número digital (ND) dos pixeis, procedentes diretamente do sensor, em valores relacionados à radiância absoluta. O fator de conversão entre o ND para radiância absoluta no topo da atmosfera (TOA) em W/m<sup>2</sup> sr µm é mostrado no arquivo XML de metadados associados a cada imagem, no campo "radiometricScaleFactor" de cada banda.

O valor do fator de escala radiométrico encontrado nos metadados de cada imagem é o mesmo para todas as bandas e em todas as imagens utilizadas, sendo igual a 0,009999999776482582.

Este fator foi multiplicado pelo ND para cada i-ésima banda (Equação 4.3) e assim, obter valores de radiância no topo da atmosfera em cada imagem.

$$
RAD(i) = ND(i)*radiometricScaleFactor(i)
$$
 (4.3)

## **c) Correção Atmosférica: Valores de reflectância de superfície**

Para transformar a radiância em reflectância de superfície é necessário aplicar uma correção atmosférica na imagem, assim, a interferência da atmosfera sobre os valores de reflectância é eliminada (Figura 4.10).

Para este procedimento foi utilizada a ferramenta QUick Atmospheric Correction (QUAC) disponível no software ENVI. Este módulo efetua a correção atmosférica a partir de modelos empíricos utilizando somente as informações contidas na cena, não necessitando de informação auxiliar (BERNSTEIN; JIN, 2012). QUAC melhora a correção atmosférica aproximadamente em torno de 15 % em relação aos métodos baseados em modelos físicos (BERNSTEIN; JIN, 2012).

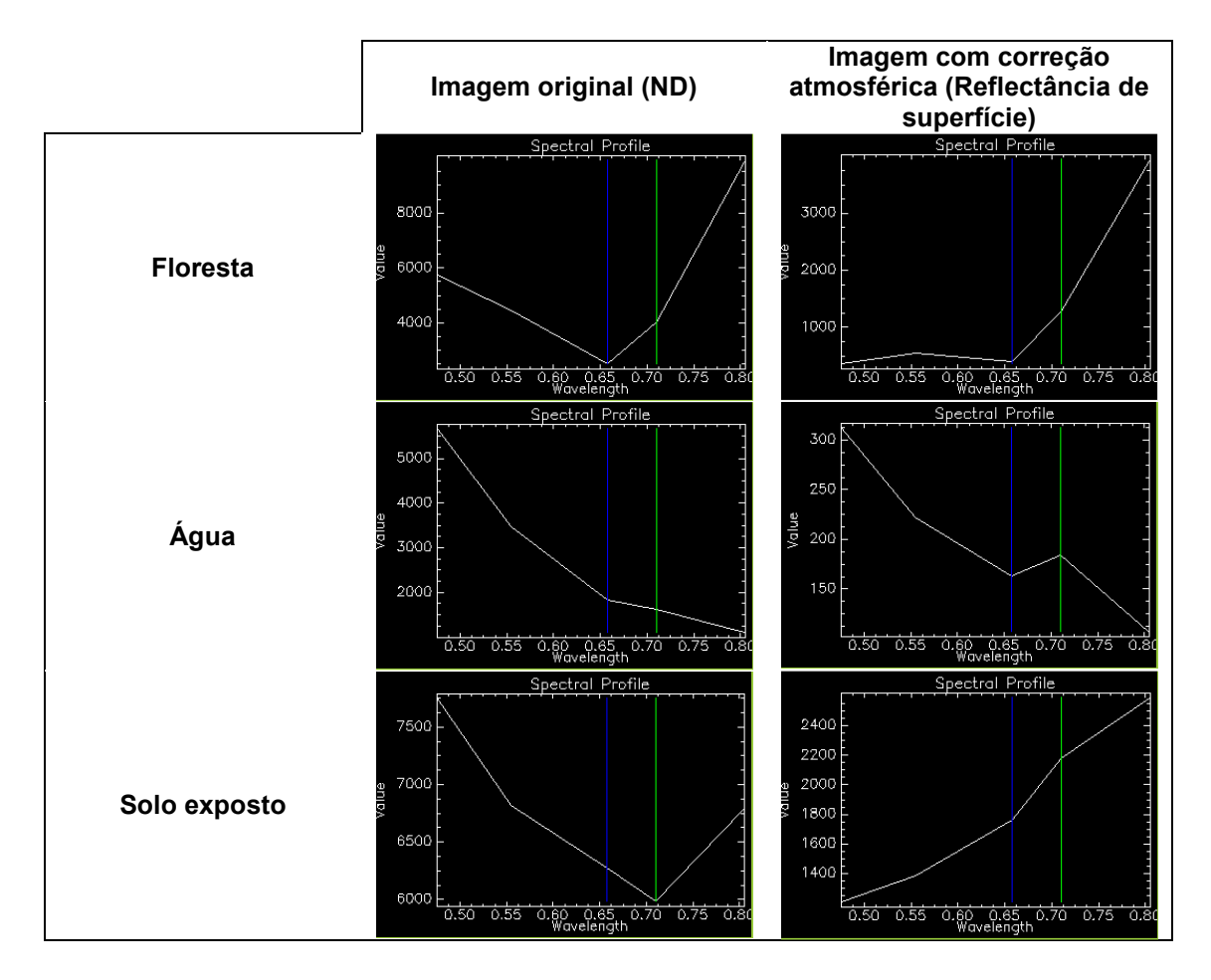

Figura 4.10 - Comportamento espectral de alvos conhecidos tanto da imagem sem correção atmosférica (quadros da esquerda) e com correção atmosférica (quadros da direita). Fonte: Elaboração do autor.

# **4.2.1.1.2. Geração de Índices de Vegetação (IV)**

Diversos IV têm sido propostos na literatura e seus resultados dependem muito das condições do entorno e da informação utilizada. É por isso que, antes da execução desta etapa, foi realizado um estudo piloto dentro da área de estudo, onde apenas 52 parcelas de BAS foram selecionadas (RAMIREZ et al., 2014).

Nesse estudo piloto foi calculado um total de 11 índices de vegetação (Tabela 4.4), sendo que seis deles foram gerados respeitando a definição publicada na literatura: índice de vegetação por diferença normalizada (NDVI), índice de vegetação ajustado ao solo (SAVI), índice de vegetação ajustado ao solo modificado (MSAVI), Green-NDVI (GNDVI) e Green-Blue-NDVI (GBNDVI), e os outros cinco foram gerados a partir da modificação do NDVI e do MSAVI.

Tabela 4.4 - Equações utilizadas no cálculo de vários índices de vegetação utilizados neste trabalho.

| <b>Indice</b>     | Equação                                                       | <b>Fonte</b>           |  |
|-------------------|---------------------------------------------------------------|------------------------|--|
| NDVI <sub>1</sub> | $(IVP-V)/(IVP+V)$                                             | Rouse et al. (1974)    |  |
| NDVI <sub>2</sub> | (RedEdge-V)/(RedEdge+V)                                       | Sousa et al. (2012)    |  |
| NDVI <sub>3</sub> | (IVP-RedEdge)/(IVP+RedEdge)                                   | Sims e Gamon (2002)    |  |
| NDVI RedEdge      | [IVP-(V+RedEdge)]/[IVP+(V+RedEdge)]                           | Martin et al. (2012)   |  |
| SAVI              | (1+L)*[(IVP-V)/(IVP+V+L)], L=0,5                              | Huete (1988)           |  |
| <b>MSAVI</b>      | $0.5$ <sup>*</sup> [(2IVP+1)- $\sqrt{(2IVP+1)^2}$ -8(IVP-V)}] | Qi et al. (1994)       |  |
| MSAVI RedEdge1    | $0,5^*[ (2IVP+1)-\sqrt{(2IVP+1)^2-8(IVP-(V+RedEdge))} ]$      | Ramírez et al. (2014)  |  |
| MSAVI RedEdge2    | $0.5^*[(2RedEdge+1)-\sqrt{(2RedEdge+1)^2-8(RedEdge-V)})]$     | Ramírez et al. (2014)  |  |
| MSAVI RedEdge3    | $0.5^*[(2IVP+1)-\sqrt{(2IVP+1)^2-8(IVP-RedEdge))}]$           | Ramírez et al. (2014)  |  |
| <b>GNDVI</b>      | $(IVP-G)/(IVP+G)$                                             | Gitelson et al. (1996) |  |
| <b>GBNDVI</b>     | $[IVP-(G+B)]/[IVP+(G+B)]$                                     | Wang et al. (2007)     |  |

IVP= Infravermelho próximo, R= Vermelho, G= Verde, B= Azul.

Como resultado dessa pesquisa, os índices de vegetação que mostraram uma maior correlação com a biomassa acima do solo foram aqueles que incluíram a banda RedEdge no seu cálculo (Tabela 4.5).

Tabela 4.5 - Estatísticas descritivas dos modelos preditivos de biomassa acima do solo utilizando a regressão linear ordinária (RMQO) e a regressão geograficamente ponderada (RGP).

| Modelo PREDITORES | $R^2$ | <b>AIC</b> | p-valor |
|-------------------|-------|------------|---------|
| NDVI_RedEdge      | 0,65  | 614,91     | p<0,05  |
| MSAVI RedEdge1    | 0,65  | 615,54     | p<0,05  |
| NDVI_3            | 0,65  | 615,52     | p<0,05  |
| MSAVI RedEdge3    | 0,64  | 615,93     | p<0,05  |
| <b>SAVI</b>       | 0,64  | 617,10     | p<0,05  |
| NDVI <sub>1</sub> | 0,64  | 617,10     | p<0,05  |
| <b>MSAVI</b>      | 0,64  | 617,59     | p<0,05  |
| NDVI <sub>2</sub> | 0,57  | 626,08     | p<0,05  |
| MSAVI RedEdge2    | 0,57  | 626,38     | p<0,05  |
| <b>GNDVI</b>      | 0,49  | 633,60     | p<0,05  |
| <b>GBNDVI</b>     | 0,48  | 635,73     | p<0,05  |

No entanto, visando à integração de várias variáveis para modelar a distribuição da biomassa, determinou-se que os índices NDVI\_2 e GBNDVI apresentaram melhores resultados ao se combinar com outras variáveis ambientais, levando em consideração a multicolinearidade entre elas e sua não estacionaridade local. Assim, com estes resultados, foram calculados os índices de vegetação NDVI\_2 e GBNDVI, a partir de cada uma das imagens RapidEye utilizadas para cobrir a área de estudo.

## **4.2.1.1.3. Mosaicagem de Imagens**

Os mosaicos dos índices NDVI\_2 e GBNDVI foram elaborados através da ferramenta *Seamless Mosaic* do software ENVI 5.1.

Inicialmente, realizou-se a análise de todo o conjunto de imagens que cobrem a área de estudo, com o objetivo de agrupar todas aquelas que pertencem a uma mesma linha de voo com as mesmas condições geométricas e de iluminação. É importante realizar este procedimento antes de aplicar a correção atmosférica sobre cada cena porque uma vez que essa transformação é aplicada individualmente, a continuidade radiométrica dos pixels é alterada entre as imagens da mesma data e com a mesma geometria de aquisição.

Assim, após essa análise, as imagens com valores de radiância no topo da atmosfera, que pertencem a um mesmo grupo, são mosaicadas sem aplicar nenhum ajuste no seu histograma. Em seguida, correções atmosféricas são aplicadas em cada um desses mosaicos para, finalmente, gerar os respectivos índices de vegetação.

Para construir cada um dos mosaicos de toda a área de estudo é importante selecionar uma imagem de referência que servirá como base para o ajuste dos histogramas de todas as outras imagens que compõem o mosaico. Os critérios para selecionar esta imagem são detalhados a seguir:

- a) Ano de aquisição das imagens: 2011
- b) Imagem com melhor qualidade visual e com menor porcentagem de cobertura de nuvens
- c) Linha de voo com maior número de imagens

Finalmente, selecionada a imagem de referência, foi construído o mosaico para cada índice de vegetação, adicionando uma a uma cada imagem a ser ajustada. Em cada mosaico gerado foi realizado o ajuste do histograma das imagens, visando à homogeneidade do mosaico, e aplicada uma fusão de limites por dissolução de borda para suavizar as áreas de contato entre as imagens. Após alguns testes, foi definida a distância de 20 pixels (100 metros) para a dissolução de borda.

O recorte da área de estudo foi aplicado para cada um dos dois mosaicos gerados (Figura 4.11), além da re-projeção de seu sistema de coordenadas para a zona 17 Sul, mantendo sua projeção UTM e *Datum* WGS-84.

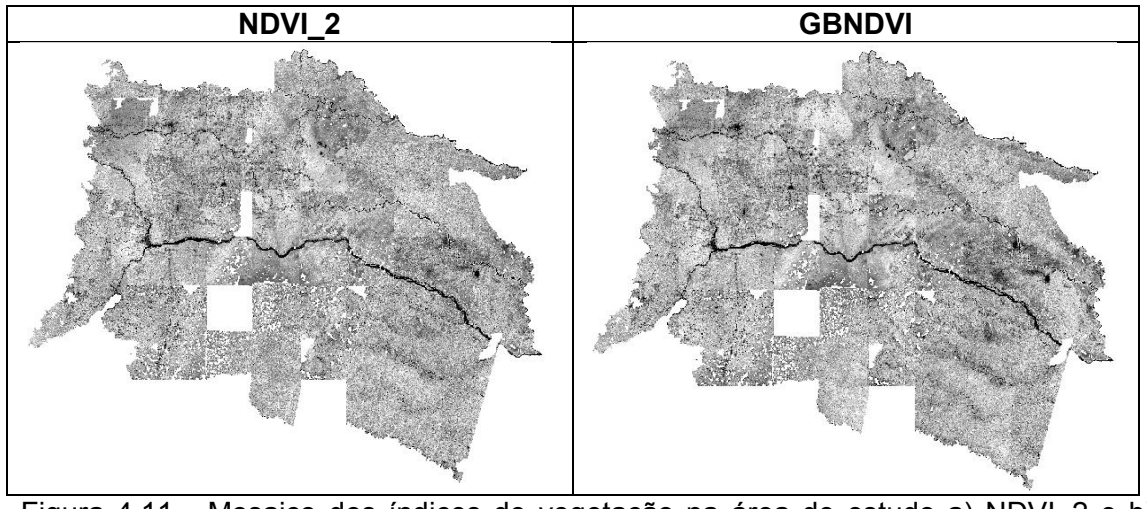

Figura 4.11 - Mosaico dos índices de vegetação na área de estudo a) NDVI\_2 e b) **GBNDVI** Fonte: Elaboração do autor.

# **4.2.1.1.4. Processamento do Modelo Digital de Elevação (MDE)**

Com a finalidade de integrar os dados altimétricos do MDE com as outras variáveis geradas em etapas anteriores: NDVI\_2, GBNDVI, formações vegetais e solos, realizou-se uma reamostragem de pixel no software ENVI 5.1.

Para este caso, foi reamostrado o píxel de 30 metros do MDE original para 5 metros (resolução espacial definida para a modelagem de biomassa) através do algoritmo vizinho mais próximo (RICHARDS; JIA, 2006).

Em seguida, foram extraídos os valores de declividade a partir do MDE já reamostrado, utilizando a ferramenta *Topographic Modeling* (WOOD, 1996) disponível dentro do mesmo software. A declividade refere-se à inclinação que a superfície do terreno possui em relação ao plano horizontal.

Assim, como produto desses processamentos obteve-se duas variáveis no formato matricial (Figura 4.12), uma de declividade (graus) e outra de altimetria (metros) com resolução espacial de 5 metros cada uma.

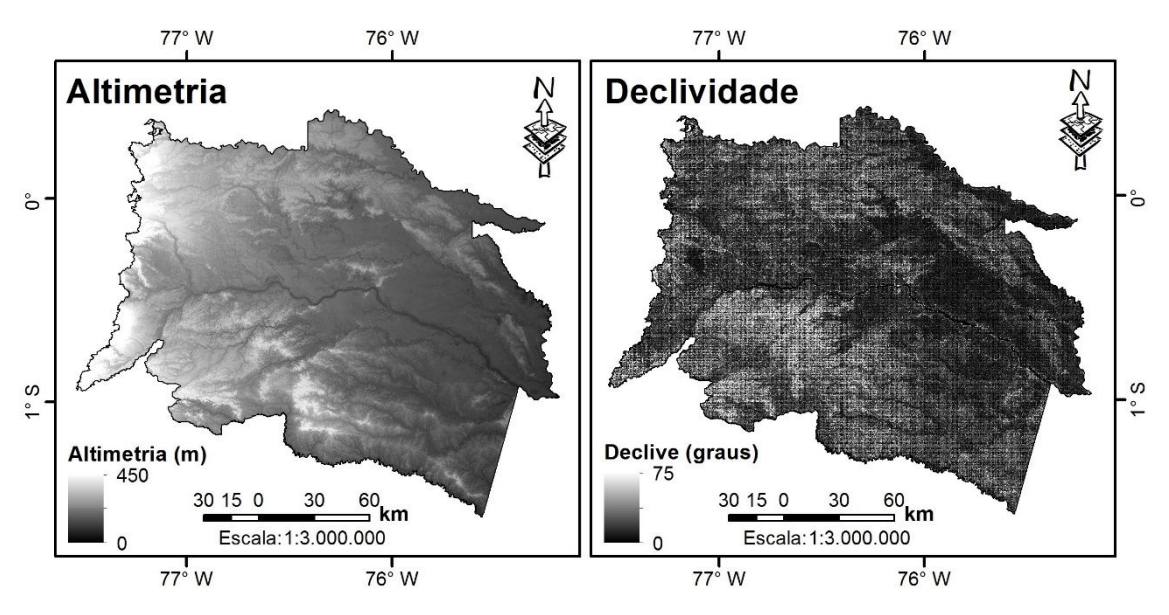

Figura 4.12 - Imagens de altimetria e declividade na área de estudo (a elevação aumenta dos tons escuros para os claros assim como a inclinação do terreno). Fonte: Elaboração do autor.

## **4.2.1.2. Análise exploratória das variáveis**

Inicialmente, foi imprescindível realizar uma análise exploratória dos dados de BAS através das estatísticas descritivas (Tabela 4.6) e análise gráficas (Figura 4.13). Isto é necessário para conhecer o comportamento, distribuição e tendência central do conjunto de dados.

Através do histograma e o Q-Q plot, observou-se que os dados apresentam uma distribuição aproximada à normal. Além disso, notou-se que dentro do conjunto de dados, existe uma amostra com valor de BAS atípico (*outlier)* que, provavelmente, corresponde a um erro de cálculo ou de ingresso de informação. Esta amostra foi separada do conjunto de dados e realizou-se novamente a análise estatística e gráfica sobre o novo conjunto de dados (276 amostras).

Tabela 4.6 – Estatísticas descritivas dos conjuntos de dados de BAS em unidades de Mg ha $^1$ .

|                                  | Média | <b>Desvio</b><br>Padrão | Variância | <b>Coeficiente</b><br>de Variação | <b>Coeficiente</b><br>de Curtosis |
|----------------------------------|-------|-------------------------|-----------|-----------------------------------|-----------------------------------|
| <b>BAS</b> (original)            | 216.4 | 121,9                   | 14874.7   | 56.4                              | 6.1                               |
| <b>BAS</b> (sem <i>outlier</i> ) | 213.7 | 114                     | 13001.4   | 52,7                              |                                   |

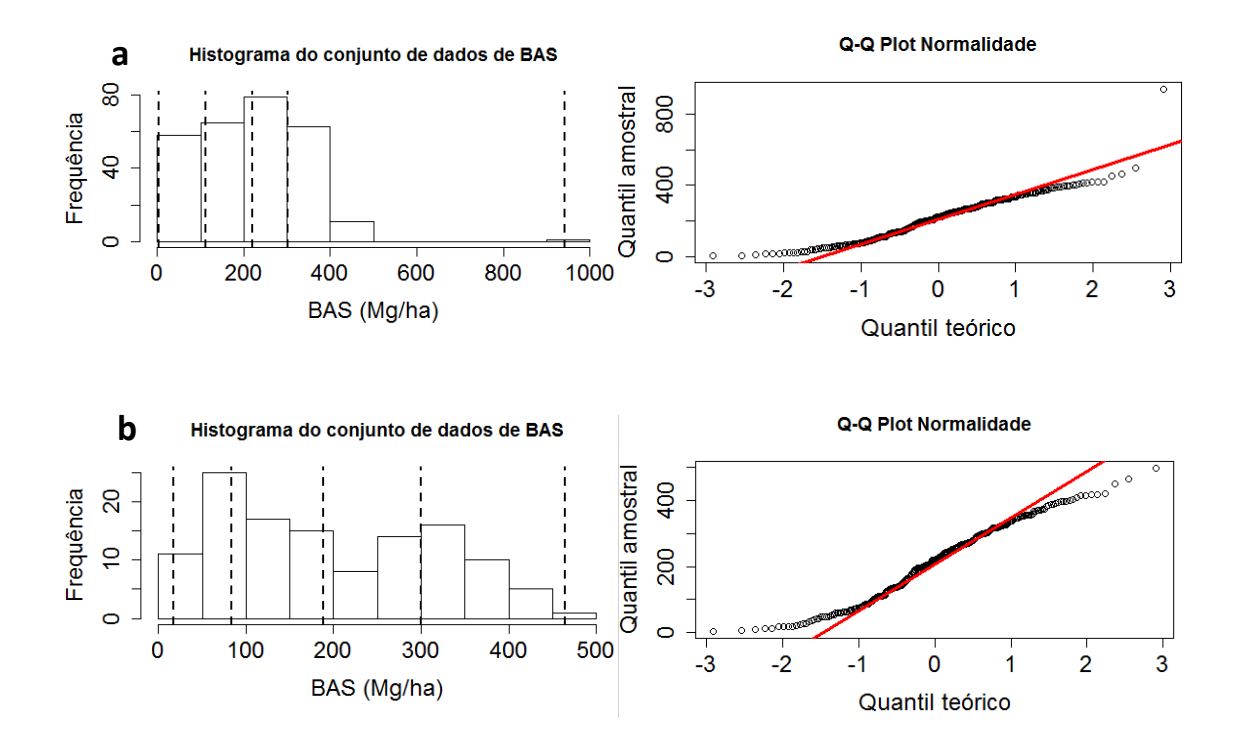

Figura 4.13 - Análise gráfica do conjunto de dados de BAS. a) Conjunto de amostras original, b) conjunto de amostras sem o *outlier* identificado.

Em seguida, para cada parcela amostral, foi extraído o valor médio de cada variável contínua (Tabela 4.4), derivado de uma janela de 13x13 pixels (65m x 65m) sobre a posição central de cada pixel onde a amostra encontra-se posicionada. Este procedimento foi imprescindível para garantir que a parcela (60m x 60m) esteja contida na janela definida acima e os valores de cada variável representem a parcela toda.

Com relação às variáveis categóricas (Tabela 4.7), o valor assinalado para cada amostra foi aquele referente à classe onde a amostra encontra-se posicionada.

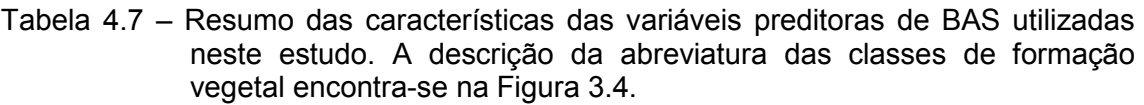

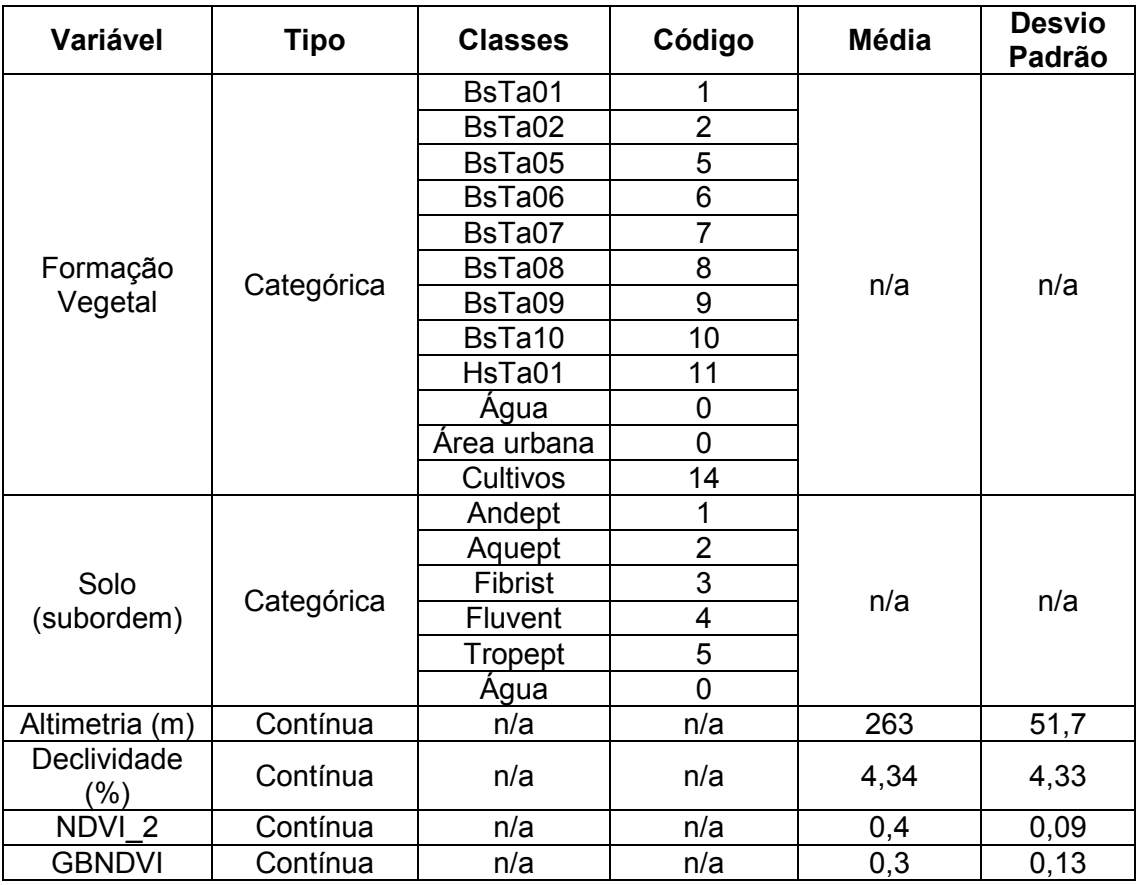

n/a = não aplica

Finalmente, cada uma das variáveis foi analisada em relação ao conjunto de dados de BAS com a finalidade de visualizar a sua correlação (Figura 4.14).

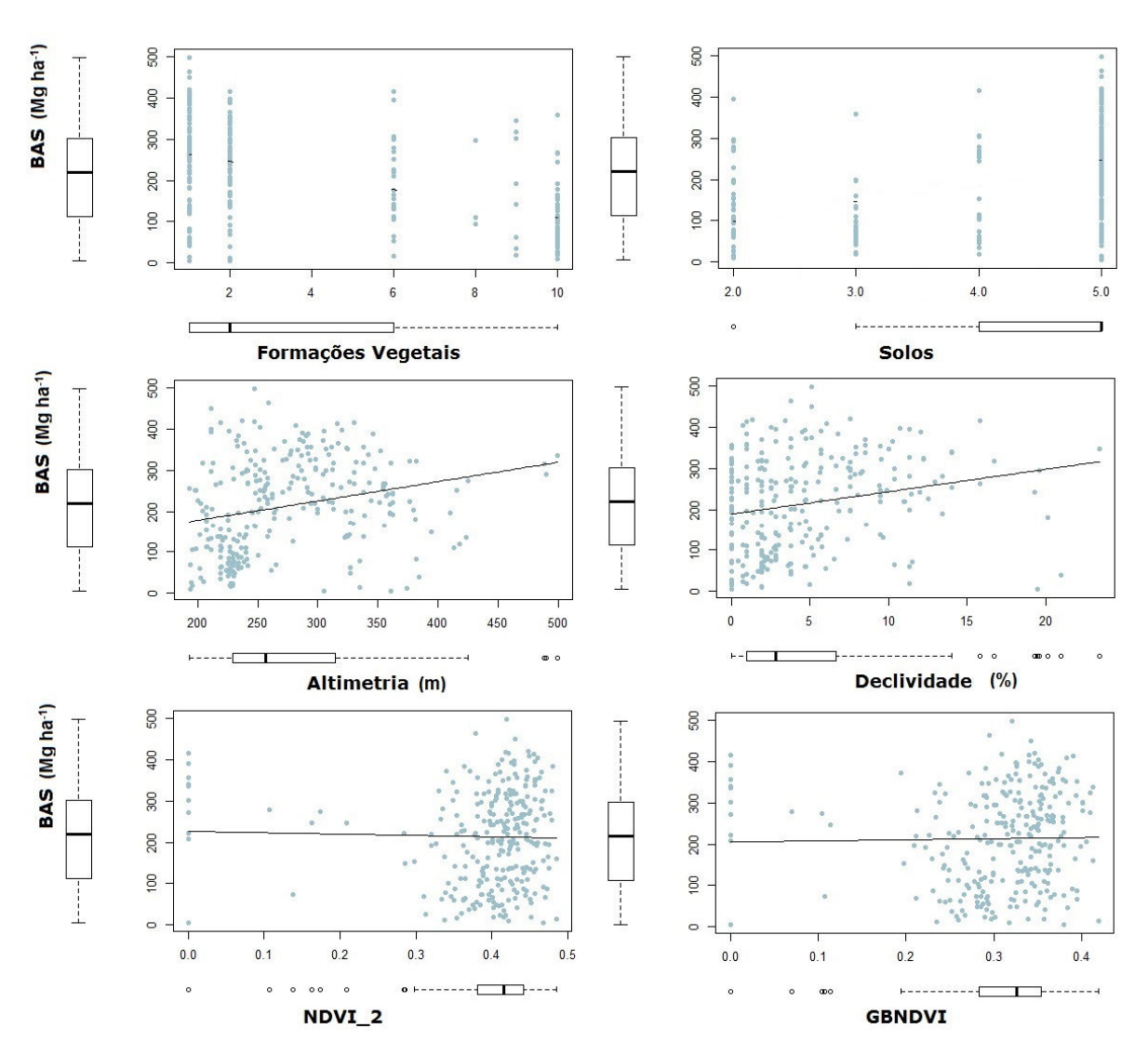

Figura 4.14 – Análise de correlação entre as variáveis ambientais utilizadas neste estudo com a BAS coletada em campo. É apresentado o gráfico de boxplot para cada variável (dependente e independentes). A descrição dos eixos x de cada variável é apresentada na Tabela 4.4.

#### **4.2.1.3. Modelagem da espacialização da biomassa acima do solo**

### **4.2.1.3.1. Classificação com atribuição de biomassa (Média Zonal)**

O mapa de distribuição espacial de biomassa foi gerado pela média zonal dos pontos amostrais georeferenciados de BAS sobre o mapa de formações vegetais.

Este procedimento consistiu no cálculo de uma média aritmética da BAS, considerando os pontos amostrais contidos em cada uma das classes de formações vegetais (Tabela 4.8). Assim, cada classe recebeu um mesmo valor médio para cada célula da matriz (SALIMON et al., 2011).

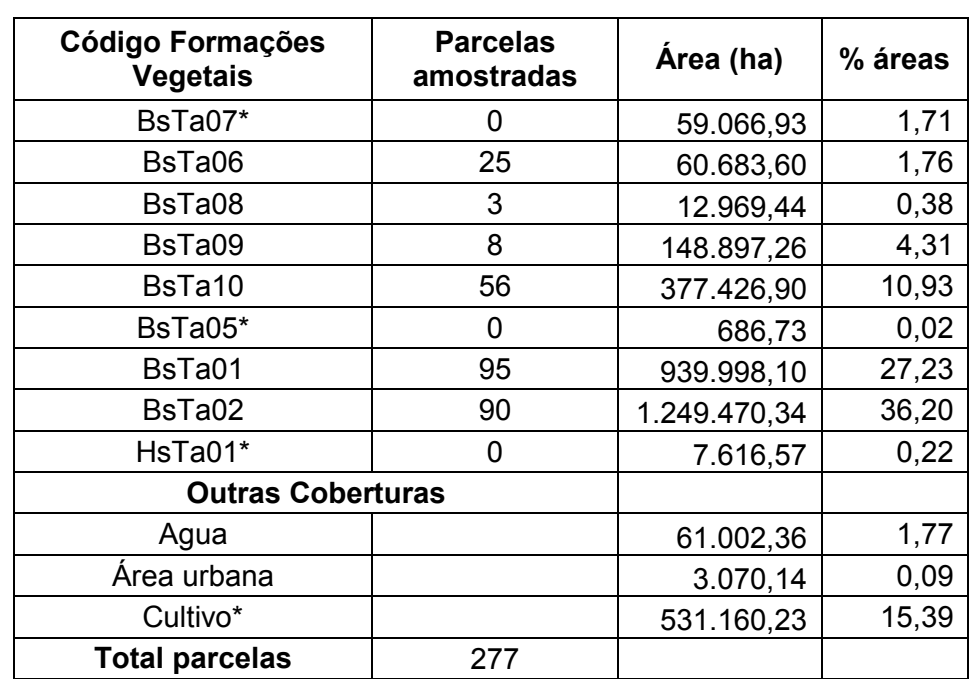

Tabela 4.8 – Número de parcelas amostradas em cada formação vegetal presente na área de estudo. A área de cada cobertura também é mostrada. A descrição dos códigos das formações vegetais encontra-se na Figura 3.4.

\* Coberturas da terra onde não foram estabelecidas parcelas de campo.

Para aquelas formações vegetais onde houve ausência de parcelas, os valores de biomassa acima do solo foram pesquisados na literatura. Assim, para a floresta sempreverde de terras baixas com bambu da Amazônia (BsTa05) foi assinalado o valor de 192.8 Mg de biomassa por hectare (SALIMON et al., 2011); para a vegetação herbácea inundada lacustre-riparia da planície aluvial da Amazônia (HsTa01) o valor assinalado de biomassa foi de 60 Mg ha-1 (ASNER et al., 2010); e, finalmente, para a floresta inundável da planície aluvial dos rios de origem amazônica (BsTa07), o valor de biomassa assinalado foi de 178.53 Mg ha<sup>-1</sup>. Este último valor foi resultado de uma média ponderada das formações vegetais BsTa06, BsTa08 e BsTa09 a partir de uma análise das

espécies florestais representativas em cada uma dessas classes. Os detalhes desta análise são apresentados no Anexo B. Foi adotado este procedimento pelo fato de não encontrar informação na literatura sobre este tipo de formação vegetal.

Além disso, assume-se que o valor de biomassa acima do solo em corpos de água e áreas urbanas é igual a zero. Para as áreas agrícolas o valor de biomassa adotado foi de 13,8 Mg/ha, calculado a partir da média aritmética entre o valor de biomassa em áreas de pastagem (16 Mg/ha) e em áreas de cultivos (11,6 Mg/ha), sendo valores estimados por Salimon et al. (2011) para a Amazônia brasileira.

# **4.2.1.3.2. Regressão Geograficamente Ponderada – Krigagem (RGPK)**

Para a geração do mapa de distribuição de BAS a partir desta metodologia (KUMAR et al., 2012; LIU et al., 2015) foram empregadas seis variáveis independentes: formações vegetais, solos, altitude, declividade, NDVI\_2 e GBNDVI. Todas estas variáveis com uma resolução espacial de 5 metros e no formato matricial.

Inicialmente, foi aplicado o modelo de regressão geograficamente ponderada (RGP) tanto adaptativa (RGPA) quanto fixa (RGPF) sobre o conjunto de amostras de calibração. A análise de RGP foi executada no software RStudio (Anexo C), utilizando o pacote GWmodel (GOLLINI et al., 2013).

Para aplicar a abordagem do modelo híbrido RGPK, os resíduos resultantes da GRP foram interpolados através de uma krigagem ordinária (KO), resultando o mapa da distribuição dos resíduos.

Finalmente, o mapa de distribuição de BAS foi o resultado da somatória do mapa da distribuição dos resíduos com o mapa de BAS, gerado a partir dos preditores da regressão. A Equação 4.4 utilizada para executar a RGPK é mostrada a seguir.

$$
\widehat{BAS}_{RGPK}(xi) = \widehat{BAS}_{RGP}(xi) + \hat{\varepsilon}_{KO}(xi) \tag{4.4}
$$

Onde,  $\widehat{BAS}_{RGBK}(xi)$  é a BAS estimada em uma localização xi,  $\widehat{BAS}_{RGB}$  é a BAS ajustada através da RGP nessa mesma localização e,  $\hat{\varepsilon}_{KO}(xi)$  são os resíduos interpolados através de uma KO.

## **4.2.1.3.3. Modelo de Máxima Entropia (MaxEnt)**

Para desenvolver este modelo (PHILLIPS et al., 2006; SAATCHI et al., 2009; SAATCHI et al., 2011), é necessário que todas as variáveis e pontos amostrais que serão utilizados pelo algoritmo MaxEnt cumpram com certos requisitos e procedimentos que serão detalhados a continuação:

## **a) Parcelas amostrais de BAS**

Pelo fato de que o algoritmo MaxEnt não conseguir trabalhar com dados contínuos, o conjunto de amostras de calibração foi dividido em 10 classes de BAS. Para as amostras com valores de BAS menores a 100 Mg/ha as classes foram fatiadas em intervalos de 25 Mg/ha, já em aquelas que apresentaram valores superiores a 100 Mg/ha, as classes foram fatiadas em intervalos de 50 Mg/ha.

Este conjunto de dados deve ser salvo no formato .csv (texto delimitado por virgula), onde apenas conste o valor de biomassa e as coordenadas geográficas como mostra a Figura 4.15.

| ⊟                           |  |                                   |  |                                      |  |
|-----------------------------|--|-----------------------------------|--|--------------------------------------|--|
|                             |  | Archivo Edición Formato Ver Ayuda |  |                                      |  |
| Classe, longitude, latitude |  |                                   |  |                                      |  |
|                             |  |                                   |  | 250, -75.53069052290, -0.75734816652 |  |
|                             |  |                                   |  | 200, -75.53338487770, -0.75722425528 |  |
|                             |  |                                   |  | 200, -75.53353929670, -0.75451016716 |  |
|                             |  |                                   |  | 100, -75.40259529580, -0.56325347255 |  |
|                             |  |                                   |  | 300, -76.07188900480, -0.43519855255 |  |
|                             |  |                                   |  | 250, -76.07477335430, -0.43527049009 |  |

Figura 4.15 - Estrutura do arquivo .csv, com dados de BAS, utilizado na execução do algoritmo MaxEnt.

O algoritmo MaxEnt foi executado para cada classe de BAS visando avaliar o impacto de cada uma delas no mapa final de distribuição espacial de BAS.

# **b) Variáveis ambientais utilizadas para estimar a BAS**

Para rodar o algoritmo é importante que todas as variáveis ambientais (formações vegetais, solos, altitude, declividade, NDVI\_2 e GBNDVI), que serão utilizadas no modelo, estejam no formato matricial ASCII. Este formato deve ser gerado no software ArcGis da ESRI. Prévio a este requerimento, é necessário indicar que as coordenadas das variáveis devem ser geográficas e não projetadas.

É importante que todas as variáveis possuam o mesmo limite geográfico e a mesma resolução espacial (mesmo tamanho da célula), já que elas devem coincidir perfeitamente entre elas para que o algoritmo possa ser executado.

Após o cumprimento destes requisitos descritos acima, foi executado o algoritmo MaxEnt (Figura 4.16), onde foram ingressados o arquivo que contém as amostras no lado esquerdo e as variáveis ambientais no lado direito.

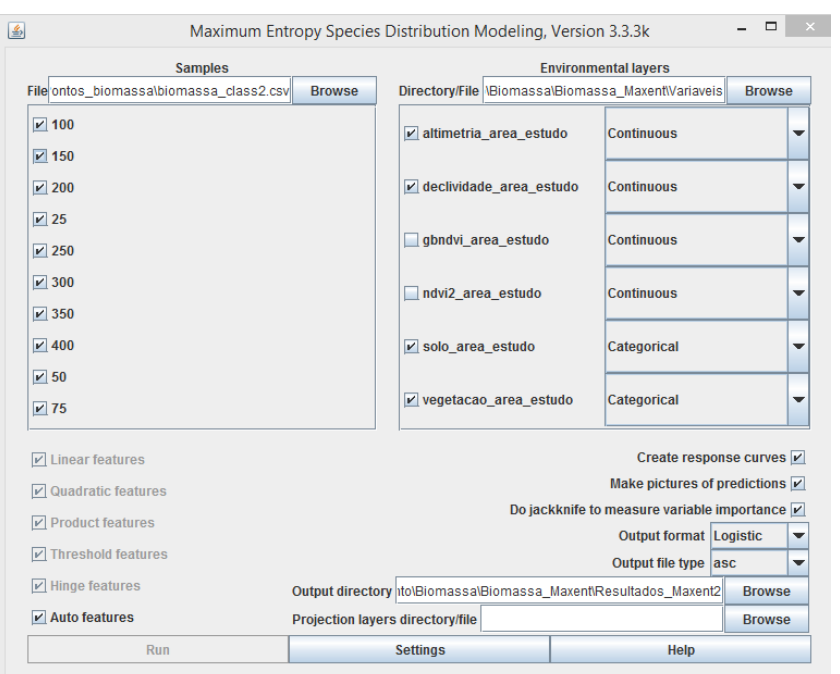

Figura 4.16 - Plataforma do algoritmo MaxEnt.

É importante definir na plataforma do algoritmo MaxEnt quais das variáveis são categóricas e quais delas são continuas. Para este caso, duas variáveis foram definidas como categóricas (formações vegetais e solos) e as restantes foram definidas como variáveis contínuas.

O resultado deste algoritmo foram 10 mapas contínuos que mostram a probabilidade de distribuição de biomassa para cada classe. Cada um desses mapas apresenta valores de 0 a 100, onde os pixels com valores de zero indicam a localidade menos apropriada para a classe de biomassa e os pixels com valores de 100 indica a localidade mais adequada.

Finalmente, para gerar o mapa final de distribuição espacial de BAS, foram combinados todos os mapas contínuos de probabilidade gerados pelo MaxEnt, selecionando o valor de biomassa associada à probabilidade máxima média ponderada para cada pixel, através da Equação 4.5:

$$
\hat{B} = \frac{\sum_{i=1}^{N} P_i^k B_i}{\sum_{i=1}^{N} P_i^k}
$$
\n(4.5)

Onde,  $Pi$  é a probabilidade estimada de MaxEnt para cada classe de biomassa  $B_i$ (valor médio do intervalo) e  $\widehat{B}$  é o valor de BAS estimado para cada pixel. O valor k indica o poder de probabilidade, para este estudo, foi adotado o valor k=3 (terceiro momento centrado na média utilizado para preservar a assimetria da distribuição) da literatura (SAATCHI et al., 2011).

#### **4.2.1.4. Validação dos modelos**

Um total de 55 parcelas (conjunto de amostras para validação) foram reservadas para avaliar o desempenho na estimativa de BAS das abordagens utilizadas neste estudo. A BAS estimada foi comparada com os valores de BAS observados através da raiz quadrada do erro quadrático médio (RMSE), do erro médio absoluto (MAEE) e do erro médio relativo (MRE), calculados a partir das Equações 4.6 a 4.8, respectivamente.

$$
RMSE = \sqrt{\frac{\sum_{i=1}^{n} [\widehat{BAS}(xi) - BAS(xi)]^2}{n}}
$$
(4.6)

$$
MAEE = \frac{\sum_{i=1}^{n} |\widehat{BAS}(xi) - BAS(xi)|}{n}
$$
\n(4.7)

$$
MRE = \frac{1}{n} \sum_{i=1}^{n} \frac{|\overline{BAS}(xi) - BAS(xi)|}{\overline{BAS}(xi)}
$$
(4.8)

onde,  $\widehat{BAS}(xi)$  é a BAS estimada a partir da RGPK em uma localização  $xi$ ,  $BAS(xi)$  é a BAS observada na mesma localização,  $n$  é o número total de amostras observadas.

Para estimar a distribuição espacial das incertezas resultantes do modelo MaxEnt, foi calculado o erro relativo de predição para cada pixel através das Equações 4.9 e 4.10.

$$
\varepsilon_{\text{predict} \tilde{a}o} = RMSE / (\hat{B} * 100) \tag{4.9}
$$

$$
RMSE = \sqrt{\frac{\sum_{i=1}^{N} [B_i - \hat{B}]^2 P i}{\sum_{i=1}^{N} P i}}
$$
(4.10)
onde,  $B_i$  é o valor médio de biomassa para cada classe,  $\widehat{B}$  e  $Pi$  é a biomassa estimada e a probabilidade estimada, respectivamente, a partir do modelo MaxEnt, e N é número total de classes utilizadas no modelo MaxEnt.

#### **4.2.2. Mudanças no uso e cobertura da terra no período 1990-2011**

A quantificação das mudanças no uso e cobertura da terra é importante na quantificação das emissões de carbono, já que permitem a visualização com exatidão da distribuição espacial das áreas onde existiram perdas (emissões) e ganhos (sequestros) de carbono.

Para este caso em estudo foram apenas quantificadas as mudanças na cobertura da terra que foram especificamente a transformação da cobertura vegetal nativa para outro tipo de uso da terra, ou seja, focando-se exclusivamente no processo de desmatamento.

As áreas cobertas por florestas secundárias não foram levadas em consideração neste estudo, devido principalmente à falta de informação sobre essa cobertura. Para gerar esta informação precisa-se de um estudo mais profundo que permita determinar, principalmente, sua localização, idade e espécies florestais que compõem sua estrutura, além de informação de campo que sirva como apoio para identificar este tipo de florestas em imagens satelitais a uma escala nacional.

Assim, para desenvolver esta etapa, foram utilizados mapas de uso e cobertura da terra referentes ao ano inicial e final do período de análise. O período 1990- 2011 foi dividido em dois sub-períodos de análise, o primeiro corresponde ao intervalo 1990-2000 e o segundo ao intervalo 2000-2011.

Os mapas de uso e cobertura da terra correspondentes aos anos 1990 e 2000 foram fornecidos pelo Ministério de Ambiente do Equador, mas o mapa correspondente ao ano 2011 foi gerado no presente estudo.

#### **4.2.2.1. Geração do Mapa de Uso e Cobertura da Terra para o ano 2011**

77

As informações de uso e cobertura da terra para o ano de 2011 foram geradas a partir do mapa de formações vegetais (MAE, 2012) e do conjunto de imagens RapidEye já citado anteriormente. O mapa de formações vegetais foi escolhido, já que é informação gerada a partir de imagens satelitais adquiridas no ano 2011.

A construção do mapa de uso e cobertura da terra para o ano 2011 baseou-se na combinação e divisão de classes do mapa de formações vegetais para compatibilizar com as sete categorias de uso e cobertura da terra definidas em etapas anteriores (Tabela 4.9).

Tabela 4.9 - Re-estruturação das categorias do mapa de formações vegetais (MAE, 2012) para subsidiar a geração do mapa de uso e cobertura da terra para o ano de 2011 gerado no presente estudo.

| Classe mapa de Formações Vegetais                                                                   | Classe mapa uso e<br>cobertura da terra | <b>Abreviatura</b> |
|----------------------------------------------------------------------------------------------------|-----------------------------------------|--------------------|
| Floresta inundável da planície aluvial dos rios<br>de origem andino e de cordilheiras<br>amazônicas |                                         |                    |
| Floresta inundável da planície aluvial dos rios<br>de origem amazônica                              |                                         |                    |
| Floresta inundável e vegetação lacustre-<br>riparia de águas negras da Amazônia                     |                                         |                    |
| Floresta inundada da planície aluvial da<br>Amazônia                                                | Floresta Nativa                         | F                  |
| Floresta inundada de palmeiras da planície<br>aluvial da Amazônia                                   |                                         |                    |
| Floresta sempreverde de terras baixas do<br>Aguarico-Putumayo-Caquetá                               |                                         |                    |
| Floresta sempreverde de terras baixas do<br>Napo-Curaray                                            |                                         |                    |
| Floresta sempreverde de terras baixas com<br>Bambú da Amazônia                                      |                                         |                    |
| Vegetação herbácea inundada lacustre-<br>riparia da planície aluvial da Amazônia                    | Vegetação arbustiva<br>e herbácea       | Vah                |
| Área urbana                                                                                         | Área urbana e solo<br>exposto           | Ss                 |
|                                                                                                    | Pastagem                                | P                  |
| Cultivo                                                                                             | Cultivos                                | Ć                  |
|                                                                                                    | Plantação Florestal<br>(Palma Africana) | Pa                 |
| Agua                                                                                                | Agua                                    | A                  |

A identificação das áreas agrícolas foi realizada com ajuda das imagens RapidEye fornecidas para o presente estudo, através de uma classificação supervisionada e uma interpretação visual apenas da área de interesse (áreas agrícolas divididas em pastagem, cultivos e cultivo de palma). Para atingir com este objetivo foram utilizados os *softwares* ENVI 5.1 (Classificação supervisionada) e ArcGis (Intepretação e geração do mapa final).

# **4.2.2.2. Validação dos Mapas de Uso e Cobertura da Terra para os anos 1990, 2000 e 2011.**

É importante que a qualidade de mapas temáticos derivados de dados de sensoriamento sejam avaliados e expressos de forma significativa, não apenas com o fim de mostrar sua qualidade ou seu ajustamento a um propósito em particular, mas também na compreensão de erros e suas possíveis implicações de propagação em analises que ligam o mapa com outro conjunto de dados (FOODY, 2002).

A acurácia dos mapas de uso e cobertura da terra de 1990 e 2000 fornecidos pelo MAE foi de 69% e 73% respectivamente. Esta informação foi obtida do informe final de avaliação do "*Mapa Histórico de Deforestación del Ecuador Contiental* 1990, 2000, 2008" (MAE, 2013c).

Para o mapa de uso e cobertura da terra 2011 foi construída uma matriz de confusão, com a finalidade de mostrar a concordância entre a classificação e a informação de referência. Como informação de referência independente foram utilizados pontos coletados em campo no ano 2011 fornecidos pelo MAE.

Finalmente, para quantificar a acurácia do mapa utilizou-se o coeficiente *kappa* calculado a partir da matriz de confusão (FOODY, 2002; NAESSET, 1996; STEHMAN, 1996).

## **4.2.2.3. Construção das matrizes de transição**

A metodologia do Guia de Boas Práticas do IPCC (IPCC, 2003) estabelece que a estimativa das emissões de  $CO<sub>2</sub>$  em um determinado período de tempo é gerada pela diferença dos estoques de carbono observados no início e no final do período inventariado para cada uma das transições do uso e cobertura da terra.

Assim, para cada período (1990-2000, 2000-2011) foi gerada uma matriz de transição entre categorias de uso e cobertura da terra, identificando-se as áreas que permaneceram sob a mesma categoria entre os anos inicial e final do período (diagonal da matriz), e aquelas que sofreram conversão de uso da terra no mesmo período (fora da diagonal da matriz).

Para isto, cada categoria foi codificada (Tabela 4.10) e, em seguida, cada mapa de uso e cobertura da terra foi transformado do formato vetor para o formato matricial (tamanho do pixel = 30 metros).

Tabela 4.10 – Codificação das categorias do mapa de uso e cobertura da terra para os três anos de extremidades dos períodos estudados (1990, 2000 e 2011).

| Mapa de uso e cobertura da terra |                           |     |  |  |  |
|----------------------------------|---------------------------|-----|--|--|--|
| Código                           | Abreviatura               |     |  |  |  |
|                                  | Agua                      |     |  |  |  |
| 2                                | Área urbana               | Ss  |  |  |  |
| 3                                | Cultivos                  | C   |  |  |  |
|                                  | Pastagem                  | Р   |  |  |  |
| 5                                | Palma Africana            | Pa  |  |  |  |
| 6                                | Veg. Arbustiva e herbácea | Vah |  |  |  |
|                                  | Floresta                  |     |  |  |  |

A construção dos mapas de transição para cada período foi realizada através da seguinte expressão:  $M_1 \times 10 + M_2$ , onde  $M_1$  e  $M_2$  representam os mapas de uso e cobertura da terra do ano inicial e do ano final do período estudado, respectivamente. Esta expressão foi definida para conseguir discriminar todas as áreas que permaneceram sob a mesma categoria e as que sofreram conversão (Tabela 4.11 e 4.12, respectivamente) entre os dois anos de

extremidade, e, assim, não obter um mesmo valor para duas mudanças diferentes.

É importante esclarecer que existe uma dinâmica fluvial nos rios da bacia amazônica, influenciada principalmente por forças hidráulicas, flutuações no volume e velocidade da água e por processos de erosão e deposição. Isto provoca a migração do curso do rio, observando-se em um determinado período de tempo a transição de áreas cobertas por água para outro tipo de uso e cobertura da terra.

Tabela 4.11 – Descrição dos valores resultantes no mapa de transição para um período de tempo onde não teve mudança no uso e cobertura da terra.

| Valor | Categoria                 |
|-------|---------------------------|
| 11    | Agua                      |
| 22    | Área urbana               |
| 33    | Cultivos                  |
| 44    | Pastagem                  |
| 55    | Palma Africana            |
| 66    | Veg. Arbustiva e herbácea |
| 77    | Floresta                  |

Tabela 4.12 – Descrição dos valores resultantes no mapa de transição para um período de tempo onde existiu mudança no uso e cobertura da terra.

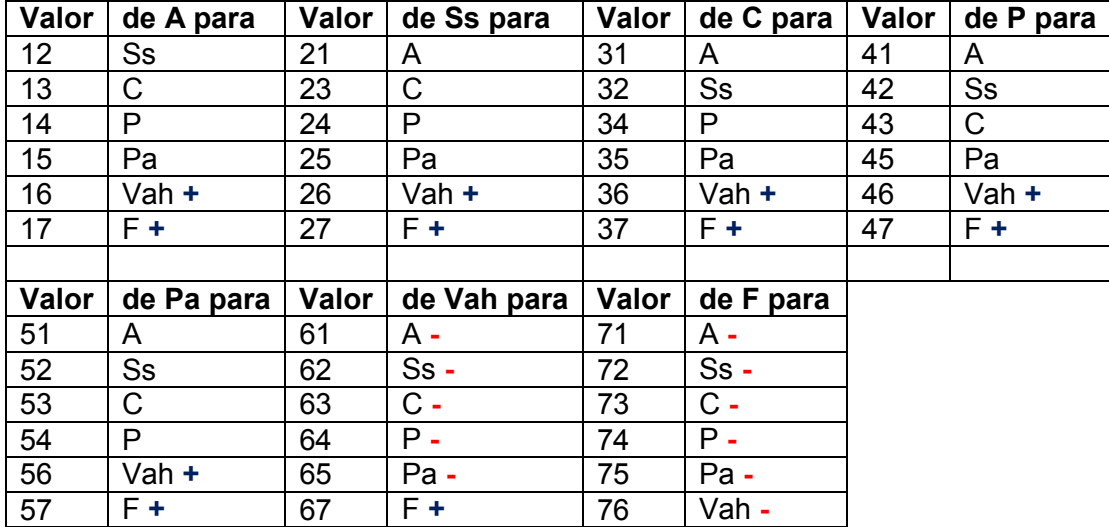

**+** ganho de carbono

**-** perda de carbono

Para o presente estudo apenas as mudanças na cobertura da terra foram quantificadas, ou seja, mudanças associadas com a perda (**-**) e ganho (**+**) da cobertura vegetal natural.

Os valores resultantes desta operação matricial não têm influência na quantificação da mudança na cobertura da terra, apenas ajuda na identificação do tipo de mudança.

# **4.2.3. Quantificação das emissões de dióxido de carbono associadas à conversão da cobertura da terra (desmatamento)**

A quantidade de carbono liberado para a atmosfera como resultado do desmatamento é determinada, em parte, pela quantidade de carbono da biomassa de florestas convertidas a outros usos da terra (HOUGHTON et al., 2001). Porém, não todo o carbono liberado pelo desmatamento ingressa imediatamente à atmosfera; parte dele permanece armazenado na madeira que fica abandonada no local e em produtos madeireiros (madeira removida antes do desmatamento) durante um determinado tempo (carbono comprometido). O número de anos em que esta parte de carbono será liberada para a atmosfera depende principalmente do destino da madeira (AGUIAR et al., 2012).

A distribuição espacial de estoque de carbono para o ano 2011 foi gerada a partir da distribuição espacial de biomassa acima do solo obtida em etapas anteriores, onde o conteúdo de carbono foi considerado como 50% da biomassa acima do solo (BAKER et al., 2004; GIBBS et al., 2007; HOUGHTON et al., 2001; SAATCHI et al., 2011). Para este estudo, foram adotados os valores de 8% e 15% para calcular o carbono comprometido da área desmatada (AGUIAR et al., 2012; HOUGHTON et al., 2000; RAMANKUTTY et al., 2007), e uma taxa de decaimento exponencial de 0,17 por ano pela decomposição (CHAMBERS et al., 2000).

82

A dinâmica dos fluxos de carbono foi quantificada em relação aos ganhos e perdas da cobertura vegetal nativa em cada período, levando em consideração o carbono comprometido.

Os ganhos de cobertura vegetal foram considerados como regeneração da floresta e, o valor de carbono atribuído para essas áreas correspondeu a 30% (~10 anos) do carbono estocado na floresta primária. Este valor foi estimado a partir dos modelos de crescimento da floresta secundaria desenvolvidos por Neeff (2005).

As análises foram realizadas em sentido oposto à ordem cronológica, devido ao fato do mapa de carbono gerado no presente estudo corresponder ao ano 2011. Assim, para quantificar o carbono liberado e removido na floresta amazônica equatoriana foi utilizado o valor médio de estoque de carbono da formação vegetal presente em determinado local antes do desmatamento.

Para finalizar, foram quantificadas as emissões de carbono acima do solo como resultado da diferença entre a liberação e a remoção de carbono no período 1990-2011. A liberação corresponde ao total de carbono perdido pelo desmatamento menos a parte correspondente ao carbono comprometido. A remoção corresponde ao total de carbono captado pela regeneração da floresta.

Calculados os valores de emissão de carbono, os resultados são expressos em termos de emissões de dióxido de carbono, para isto, as megagramas de carbono são multiplicadas pela razão dos pesos do  $CO<sub>2</sub>$  (Peso molecular=44) e do carbono (Peso atômico=12), conforme à Equação 4.11.

$$
\frac{CO_2}{C} = \frac{44}{12}
$$

$$
Mg CO2 = 44/12 * Mg C
$$
 (4.11)

#### **5 RESULTADOS**

A apresentação dos resultados obtidos na presente pesquisa seguirá a sequência de objetivos expostos no item 1.1 do presente documento. Assim, esta seção visa apresentar os resultados da modelagem espacial da biomassa acima do solo gerados pelos métodos da Média Zonal, RGP-K e MaxEnt. A partir destes dados é calculado o estoque de carbono acima do solo na área de estudo para o ano 2011. Em seguida, são abordados os resultados da dinâmica no uso e cobertura do solo associada com o desmatamento da floresta tropical úmida amazônica para os períodos 1990-2000 e 2000-2011 e, finalmente, é apresentado o balanço de carbono para cada um dos períodos antes mencionados e as estimativas das emissões de CO<sub>2</sub>.

#### **5.1. Espacialização da Biomassa acima do solo**

#### **5.1.1. Média Zonal**

O mapa de biomassa acima do solo foi gerado no ambiente do software ArcGis, baseado no mapa de tipos de formações vegetais e pontos amostrais coletados em campo. Os resultados são apresentados em Mg de biomassa (1 Mg =  $10^6$  g) por hectare (Figura 5.1).

A BAS média na área de estudo, calculada através desta metodologia, foi de 190±36 Mg ha-1 (Tabela 5.1). As florestas densas de terras baixas da Amazônia apresentaram a BAS mais alta (258 $\pm$ 6 Mg ha<sup>-1</sup>), enguanto que as florestas inundadas de palmeiras apresentaram a mais baixa (96 $\pm$ 17 Mg ha<sup>-1</sup>), ambas coberturas florestais são as mais representativas na área de estudo (63% e 10%, respectivamente).

Para a área de estudo foi estimado um total de 659,3±0,1 Tg de biomassa acima do solo (Tabela 5.1), onde apenas 1% é contribuição das áreas agropecuárias (cultivos e pastagem).

85

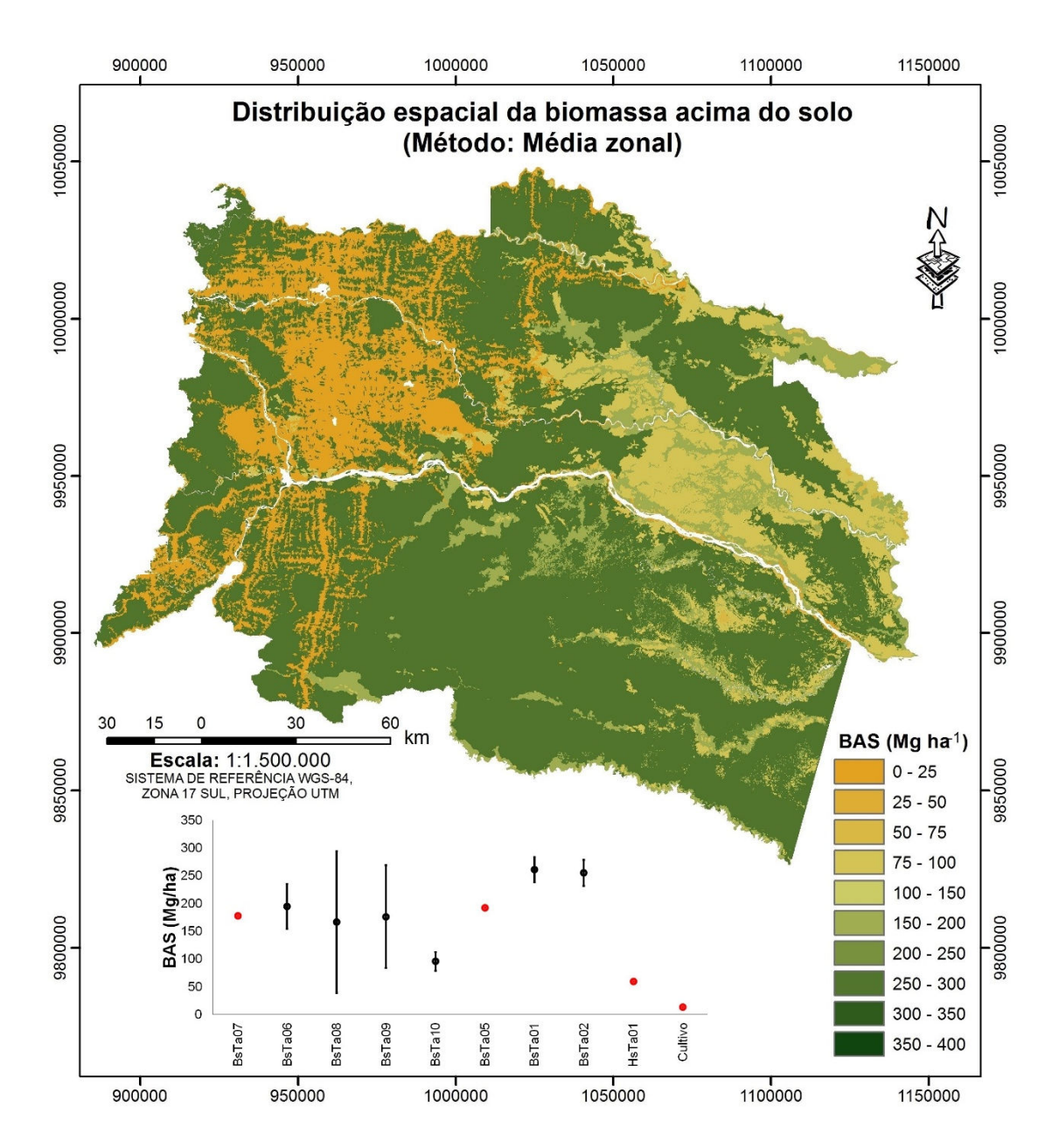

Figura 5.1 – Mapa da distribuição espacial da biomassa acima do solo (BAS) na região nordeste da Amazônia equatoriana pela Média Zonal. O gráfico inserido mostra a BAS total para cada tipo de cobertura na área de estudo e as incertezas são apresentadas com 95% de intervalo de confiança. Os círculos em cor vermelha referem-se a valores tomados da literatura e aqueles em cor preta referem-se a valores calculados neste estudo. A descrição dos códigos das coberturas encontra-se na Figura 3.4. Fonte: Elaboração do autor.

Tabela 5.1- Biomassa acima do solo (BAS) estimada para cada uma das classes de formações vegetais presentes na área de estudo, a partir da Média Zonal; BAS total estimada para 3.452.048 ha da região nordeste na Amazônia equatoriana. As unidades são apresentadas em Tg de biomassa (1 Tg =  $10^{12}$  g).

| Código Formações Vegetais                                                                           | <b>BAS</b><br>(Mg/ha) | <b>Desvio</b><br>Padrão | Total BAS <sub>área</sub><br>de estudo <sup>(Tg)</sup> |  |
|----------------------------------------------------------------------------------------------------|-----------------------|-------------------------|--------------------------------------------------------|--|
| Floresta inundável da planície aluvial dos<br>rios de origem amazônica                              | 179                   |                         | 10.55                                                  |  |
| Floresta inundável da planície aluvial dos<br>rios de origem andino e de cordilheiras<br>amazônicas | 195                   | 102,4                   | 11.83                                                  |  |
| Floresta inundável e vegetação lacustre-<br>riparia de águas negras da Amazônia                     | 167                   | 112,6                   | 2.17                                                   |  |
| Floresta inundada da planície aluvial da<br>Amazônia                                                | 177                   | 133,4                   | 26.29                                                  |  |
| Floresta inundada de palmeiras da<br>planície aluvial da Amazônia                                   | 96                    | 63,9                    | 36.21                                                  |  |
| Floresta sempreverde de terras baixas<br>com Bambú da Amazônia                                      | 193                   |                         | 0.13                                                   |  |
| Floresta sempreverde de terras baixas<br>do Aguarico-Putumayo-Caquetá                               | 261                   | 111,9                   | 245.34                                                 |  |
| Floresta sempreverde de terras baixas<br>do Napo-Curaray                                            | 255                   | 112,9                   | 318.96                                                 |  |
| Vegetação herbácea inundada lacustre-<br>riparia da planície aluvial da Amazônia                    | 60                    |                         | 0.46                                                   |  |
| <b>Outras coberturas</b>                                                                            |                       |                         |                                                        |  |
| Agua                                                                                                | 0                     |                         | 0                                                      |  |
| Área urbana                                                                                         | 0                     |                         | 0                                                      |  |
| Cultivo                                                                                             | 13,80                 |                         | 7.33                                                   |  |

## **5.1.2. Regressão Geograficamente Ponderada – Krigagem (RGP-K)**

## **5.1.2.1. Desempenho dos modelos OLS e RGP na estimativa de BAS**

A regressão por mínimos quadrados ordinária (OLS) e a regressão geograficamente ponderada (RGP) adaptativa e fixa foram aplicadas para estimar a BAS a partir de seis variáveis explicativas: formações vegetais, solo, altimetria, declividade, NDVI\_2 e GBNDVI.

O diagnóstico dos modelos testados é apresentado na Tabela 5.2, onde a RGP apresenta maior potencialidade na estimativa da BAS. Assim, embora o resultado do modelo OLS seja estatisticamente significativo (incremento dos graus de liberdade), apenas consegue explicar 33% da variação espacial da biomassa, enquanto que a RGP consegue explicar 52% das variações locais da BAS na área de estudo.

Com relação ao método adaptativo e fixo dentro da RGP, pode-se observar que, embora o método fixo forneça um RMSE levemente menor que o método adaptativo, este último apresenta um menor AIC, o que mostra uma melhor adequação do modelo. Assim, para as análises a seguir, o método de regressão geograficamente ponderada escolhida foi o adaptativo e será denotado simplesmente como RGP.

Tabela 5.2 – Índices estatísticos para avaliar as estimativas da biomassa acima do solo utilizando a regressão por mínimos quadrados ordinária (OLS) e a regressão geograficamente ponderada (RGP) adaptativa e fixa.

| Método                    | Rʻ   | <b>MAEE</b> | <b>RMSE</b> | AIC     | p-valor       |
|---------------------------|------|-------------|-------------|---------|---------------|
| OLS                       | 0.33 | 71,07       | 90,36       | 2634.45 | $0.001$       |
| $RGP_{\text{adaptativa}}$ | 0.52 | 59,53       | 76,69       | 2609.47 | $<$ 0.01 $\,$ |
| $RGP_{fixa}$              | 0.52 | 59,61       | 76,49       | 2616.16 | <0.01         |

MAEE: erro absoluto médio, RMSE: raiz quadrada do erro médio quadrado, AIC: critério de informação Akaike.

Observa-se na Figura 5.2 a minimização dos erros de predição (resíduos) obtidos a partir da RGP em comparação com a OLS, indicando que a maior parte da distribuição da BAS é explicada por sua relação local com as variáveis independentes.

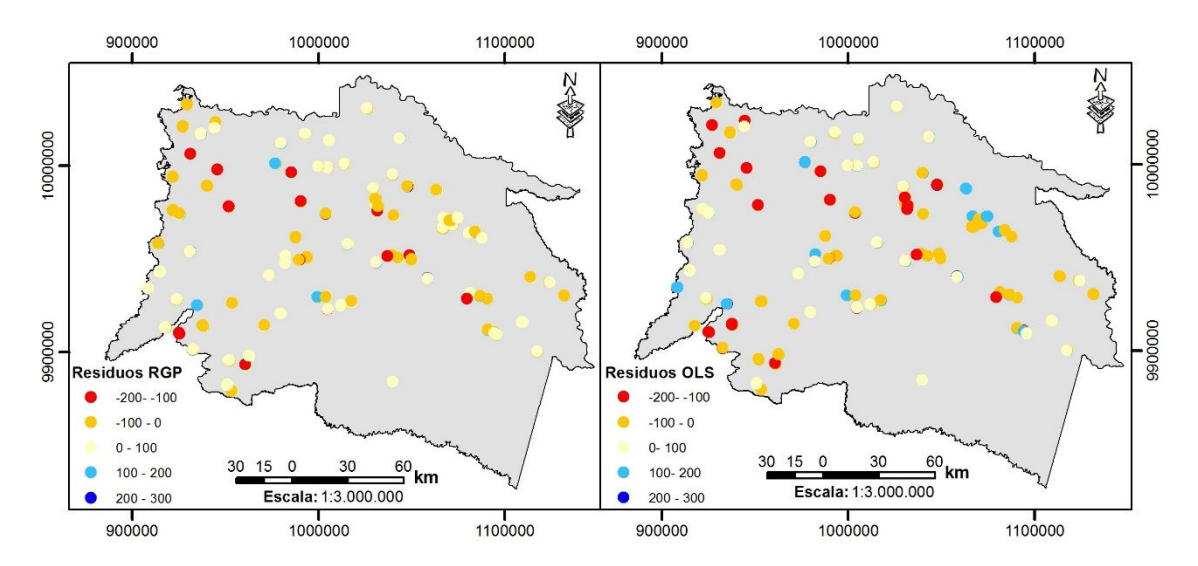

Figura 5.2 – Resíduos dos modelos de regressão gerados a partir da regressão geográfica ponderada (RGP) adaptativa (esquerda) e da regressão por mínimos quadrados ordinária (OLS) (direita). Fonte: Elaboração do autor.

## **5.1.2.2. Ajuste do Modelo de RGP na estimativa de BAS**

A seleção de variáveis para este trabalho foi realizada a partir de um estudo piloto (RAMIREZ et al.,2014). No entanto, visando conhecer o aporte de cada variável independente dentro do modelo da RGP para toda a área de estudo, foi realizado uma análise de multicolinearidade local, não-estacionaridade local e da importância de cada variável para explicar o modelo.

A multicolinearidade indica a existência de uma forte correlação entre duas ou mais variáveis independentes, o que pode ocasionar que as inferências baseadas no modelo de regressão possam ser errôneas ou pouco confiáveis.

A multicolinearidade foi diagnosticada através do fator de inflação da variância local (VIF), da decomposição proporcional da variância local (VDP), e da correlação local entre pares de variáveis independentes. Os resultados deste diagnóstico são apresentados na Tabela 5.3, onde se pode observar que as variáveis NDVI<sub>2</sub> e GBNDVI apresentam possíveis problemas de multicolinearidade local no ajuste do modelo da RGP.

Tabela 5.3 - Valor médio do fator de inflação da variância local (VIF), da decomposição proporcional da variância local (VDP), e da correlação local entre pares de variáveis independentes no diagnóstico de multicolinearidade.

| Variável           | <b>VIF</b> | <b>VDP</b> |                | Correlação local |                |        |                |                |
|--------------------|------------|------------|----------------|------------------|----------------|--------|----------------|----------------|
| Interceptor        | n/a        | 0,56       | V <sub>1</sub> | V <sub>2</sub>   | V <sub>3</sub> | V4     | V <sub>5</sub> | V <sub>6</sub> |
| F. vegetais (V1)   | 1,64       | 0,05       |                | $-0,43$          | $-0.38$        | $-0.2$ | $-0,13$        | $-0.04$        |
| Solo (V2)          | 1,48       | 0.09       |                |                  | 0,31           | 0,13   | 0.09           | 0,11           |
| Altimetria (V3)    | 1,43       | 0.35       |                |                  |                | 0,17   | 0.08           | 0, 16          |
| Declividade (V4)   | 1,13       | 0.04       |                |                  |                |        | 0              | 0,03           |
| <b>NDVI_2 (V5)</b> | $13.47*$   | $0.65*$    |                |                  |                |        |                | $0.92*$        |
| <b>GBNDVI (V6)</b> | $13,83*$   | $0.57*$    |                |                  |                |        |                |                |

\*Problemas de multicolinearidade: VIF>7,5; VDP>0,5; Correlação local>0,8.

A não-estacionaridade espacial refere-se às relações que variam no espaço e que não são detectadas nas estatísticas globais. Estas relações devem ser consideradas para evitar viés nos resultados locais. Este efeito de não estacionaridade foi avaliado através do teste de significância Monte Carlo (simulações) de modo a justificar a aplicação de um modelo de RGP.

Este teste permite analisar a estacionaridade dos parâmetros individuais, baseados na medição da sua variabilidade espacial. Os resultados deste teste são reportados na Tabela 5.4.

Tabela 5.4 - Teste de significância Monte Carlo para avaliar a não-estacionaridade espacial dos parâmetros

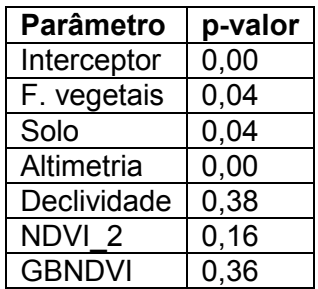

Pela Tabela 5.4, observa-se que se rejeita, em 5%, a hipótese nula de estacionaridade para o interceptor e para as variáveis formações vegetais, solo e altimetria, ou seja, para estas variáveis não existe estacionaridade espacial.

Finalmente, com a finalidade de conhecer a importância de cada variável dentro do modelo e de corroborar que o conjunto de variáveis explicativas

escolhido no estudo piloto foi o melhor na construção do modelo em toda a área de estudo aplicou-se o procedimento stepwise forward, automatizado pelo software R. A Figura 5.3a mostra uma visualização circular dos 21 modelos de RGP resultantes desse procedimento, onde a variável dependente está localizada no centro do quadro e as variáveis independentes são representadas por nós diferenciados por formas e cores.

Na Figura 5.3b observa-se o valor AIC para cada um dos modelos ajustados e mostrados na Figura 5.3a 5.3a. Os dois gráficos devem ser avaliados conjuntamente, explicando , explicando o desempenho do modelo quando mais e mais variáveis são introduzidas.

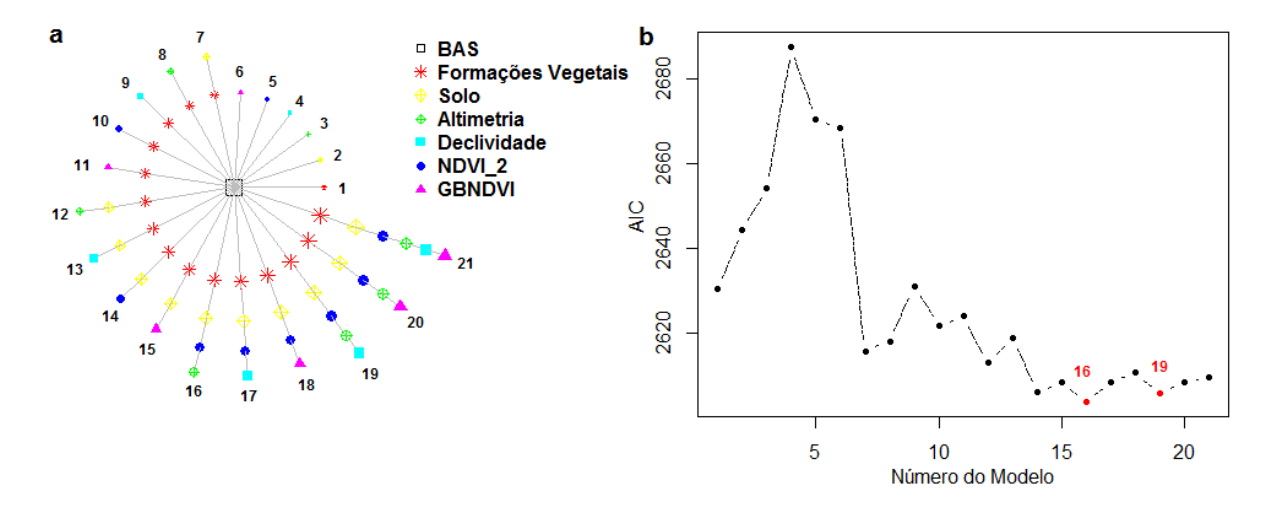

Figura 5.3 - Procedimento stepwise para a seleção do modelo da RGP. a) Visualização dos modelos resultantes, b) valor do AIC para cada modelo resultante. Fonte: Elaboração Elaboração do autor.

Claramente pode-se observar que os modelos 16 e 19 apresentam o menor Claramente pode-se observar que os modelos 16 e 19 apresentam o menor<br>valor de AIC, sendo os modelos mais adequados para a estimativa de BAS. Além disso, cabe ressaltar que ambos os modelos excluem a variável GBNDVI o que demonstra que esta variável não aporta significativamente na estimativa da BAS em toda a área de estudo. valor de AIC, sendo os modelos mais adequados para a estimativa de BAS.<br>Além disso, cabe ressaltar que ambos os modelos excluem a variável GBNDVI<br>o que demonstra que esta variável não aporta significativamente na estimativ

Tabela 5.5, onde se observa que, embora, o modelo 16 apresente um valor

menor do AIC, o modelo 19 minimiza os erros de predição (MAEE=56,8 Mg ha-<sup>1</sup>; RMSE=74,1 Mg ha<sup>-1</sup>) e melhora o R<sup>2</sup> em 2%.

Tabela 5.5 - Índices estatísticos para avaliar as estimativas da biomassa acima do solo utilizando a regressão geograficamente ponderada (RGP) sobre os modelos 16 e 19.

| <b>Modelo</b> | R    | <b>MAEE</b> | <b>RMSE</b> | AIC     | p-valor |
|---------------|------|-------------|-------------|---------|---------|
| Modelo 16     | 0.53 | 57,85       | 76,17       | 2600.19 | < 0.01  |
| 19<br>Modelo  | 0,55 | 56,84       | 74.11       | 2604.64 | $0.01$  |

MAEE: erro absoluto médio, RMSE: raiz quadrada do erro médio quadrado, AIC: critério de informação Akaike.

Selecionado o modelo 19 ( $\bm{BAS} = \bm{\widehat{\beta}}_0 + \bm{\widehat{\beta}}_1\bm{F}.\bm{Veg} + \bm{\widehat{\beta}}_2\bm{Solo}.\bm{+}\bm{\widehat{\beta}}_3\bm{Altimetria} +$  $\widehat{\beta}_4$ Declividade +  $\widehat{\beta}_5$ NDVI\_2 +  $\varepsilon$ ) como o modelo de melhor ajuste na estimativa de BAS, se procedeu a avaliar novamente a multicolinearidade e a não-estacionaridade. Os resultados desta avaliação são mostrados nas Tabelas 5.6 e 5.7, respectivamente.

Tabela 5.6 – Valor médio do fator de inflação da variância local (VIF), da decomposição proporcional da variância local (VDP), e da correlação local entre pares de variáveis independentes no diagnóstico de multicolinearidade sobre o modelo 19.

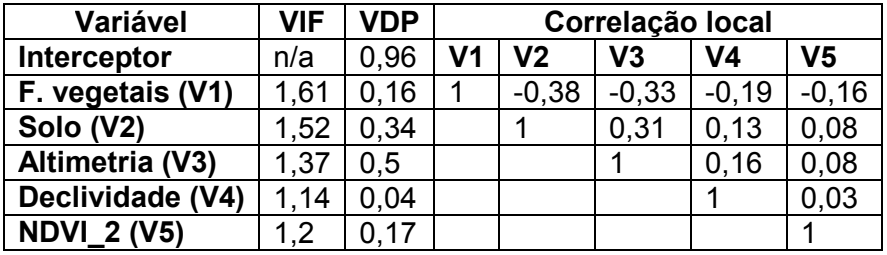

Problemas de multicolinearidade: VIF>7,5; VDP>0,5; Correlação local>0,8.

Tabela 5.7 - Teste de significância Monte Carlo para avaliar a não-estacionaridade espacial dos parâmetros do modelo 19.

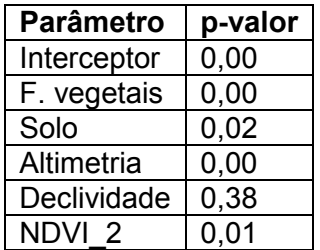

Com estes resultados, pode-se observar que, para este modelo escolhido, não existem problemas de multicolinearidade local entre as variáveis independentes que lhe conformam, além de rejeitar, em 5%, a hipótese nula de estacionaridade para todos os parâmetros com exceção da variável declividade.

Um resumo das estatísticas descritivas dos coeficientes utilizados na regressão geograficamente ponderada (RGP) é apresentado na Tabela 5.8. O índice de Moran incluído na tabela indica que as cinco variáveis utilizadas no modelo estão significativamente (p<0,001) autocorrelacionadas no espaço.

Os coeficientes da RGP apresentam valores negativos e positivos, indicando que a relação entre a BAS e as variáveis explicativas é diferente em cada localidade. O valor médio do coeficiente da variável formações vegetais foi - 8,61, indicando uma correlação negativa desta variável com a BAS. O valor médio das outras variáveis foi positivo, o que indica uma correlação positiva com a BAS.

| Variável          | <b>Mínimo</b> | <b>Mediana</b> | <b>Média</b> | Máximo  | <b>Desvio</b> | <b>Indice</b> | p-valor |
|-------------------|---------------|----------------|--------------|---------|---------------|---------------|---------|
|                   |               |                |              |         | Padrão        | <b>Moran</b>  |         |
| Interceptor       | $-739,70$     | 22,45          | 24,23        | 555,30  | 299,48        | 1,00          | < 0,001 |
| F. vegetais       | $-22.49$      | $-7,92$        | $-8,61$      | 14,6    | 8,11          | 0.99          | < 0,001 |
| Solo              | $-47,3$       | 22,81          | 15,47        | 42,95   | 21,09         | 1,00          | < 0,001 |
| Altimetria        | $-0.67$       | 0,18           | 0.39         | 3,05    | 0.84          | 0.99          | < 0,001 |
| Declividade       | $-4,74$       | 1,35           | 1,32         | 8,11    | 2,92          | 0.99          | < 0,001 |
| NDVI <sub>2</sub> | $-154,30$     | 139,60         | 198,49       | 1366,00 | 320,21        | 1,00          | < 0,001 |

Tabela 5.8 - Estatísticas descritivas do modelo de regressão geograficamente ponderado ( $R^2$ =0,55).

#### **5.1.2.3. Distribuição espacial dos resíduos através da KO**

Os resíduos da regressão geograficamente ponderada (RGP) são definidos pela diferença entre os valores observados de BAS e os valores estimados pelo modelo da RGP.

O variograma experimental dos resíduos gerados pela RGP é apresentado na Figura 5.4, além da descrição quantitativa de sua variação espacial. O modelo exponencial foi o modelo teórico que melhor descreveu o comportamento dos dados no espaço, e os parâmetros utilizados para seu ajuste são detalhados na Figura 5.4. A distância dentro da qual as amostras apresentam Figura 5.4. A distância dentro da qual as amostras apresentam-se<br>correlacionadas espacialmente foi de aproximadamente 55 quilômetros. A dependência espacial dos resíduos da RGP é determinada a partir da razão do efeito pepita sobre o patamar. Esta razão revela que os resíduos da RGP são efeito pepita sobre o patamar. Esta razão revela que os resíduos da RGP são<br>espacialmente dependentes e que 77% de sua variabilidade correspondem a variações randômicas ou inexplicáveis. ela RGP é apresentado na<br>ariação espacial. O modelo<br>eveu o comportamento dos<br>eu ajuste são detalhados na<br>amostras apresentam-se

A exatidão do modelo da distribuição espacial dos resíduos da RGP a partir da KO foi avaliada a partir da raiz do erro médio quadrado (RMSE) e da média dos resíduos. O RMSE do modelo foi de 1,02 Mg ha $^{-1}$ , enquanto que a média dos resíduos foi de -0,54 Mg ha<sup>-1</sup>. Valores do RMSE próximos a 1 e valores da média próximos a zero indicam maior exatidão no modelo.

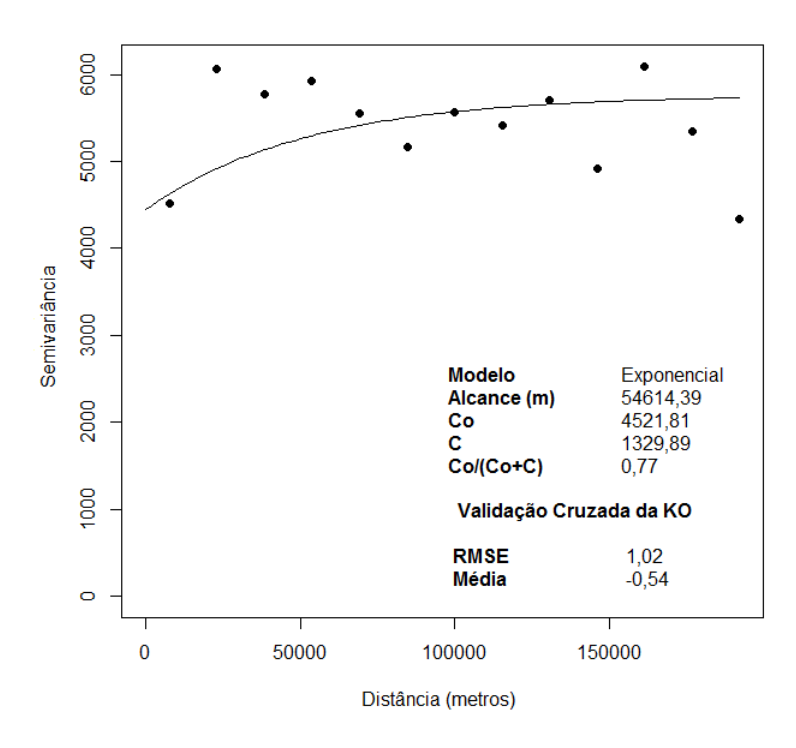

Figura 5.4 - Variograma experimental para os resíduos da regressão geográfica ponderada (RGP). Co=Efeito pepita, C=Contribuição, Co+C=Patamar

A distribuição espacial dos resíduos da RGP é apresentada na Figura 5.5. Pode-se observar uma forte heterogeneidade espacial na distribuição dos dados. Os valores negativos foram distribuídos nas regiões leste e nordeste da área de estudo, o que significa que os dados estimados foram maiores que os dados observados. Os valores positivos foram observados, principalmente, na região central da área de estudo distribuindo-se do norte ao sul, isto indica que as estimativas de BAS foram menores que as observadas.

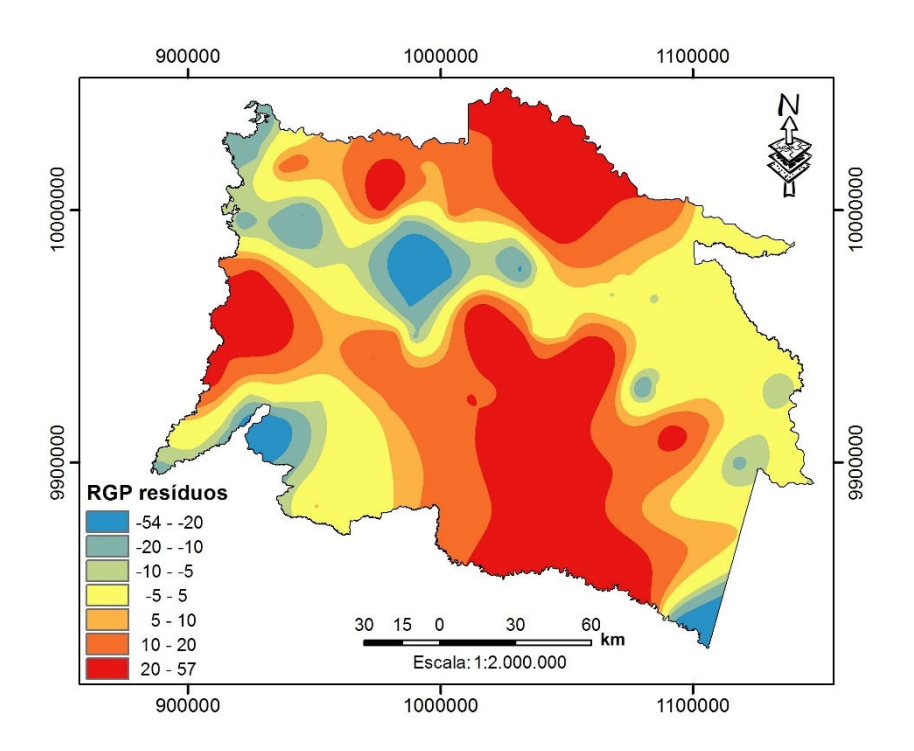

Figura 5.5 – Distribuição espacial dos resíduos da regressão geograficamente ponderada (RGP) através do interpolador krigagem ordinária. Fonte: Elaboração do autor.

## **5.1.2.4. Distribuição Espacial da BAS**

A regressão geograficamente ponderada – krigagem (RGP-K) é uma abordagem que permite otimizar o modelo original da RGP, diminuindo os erros de predição. Assim, a distribuição espacial da BAS estimada a partir desta metodologia é apresentada na Figura 5.6 em unidade de Mg de biomassa por hectare (ha).

A BAS estimada a partir desta abordagem varia entre 0 Mg ha<sup>-1</sup> a 463 Mg ha<sup>-1</sup> com uma média de 233 Mg ha<sup>-1</sup> e um desvio padrão de 83,51 Mg ha<sup>-1</sup>.

Observa-se que a maior concentração de BAS está na região nordeste da área de estudo ( $>$ 350 Mg ha<sup>-1</sup>). No entanto, as florestas inundadas em toda a região apresentaram uma menor concentração de BAS (50 - 150 Mg ha<sup>-1</sup>).

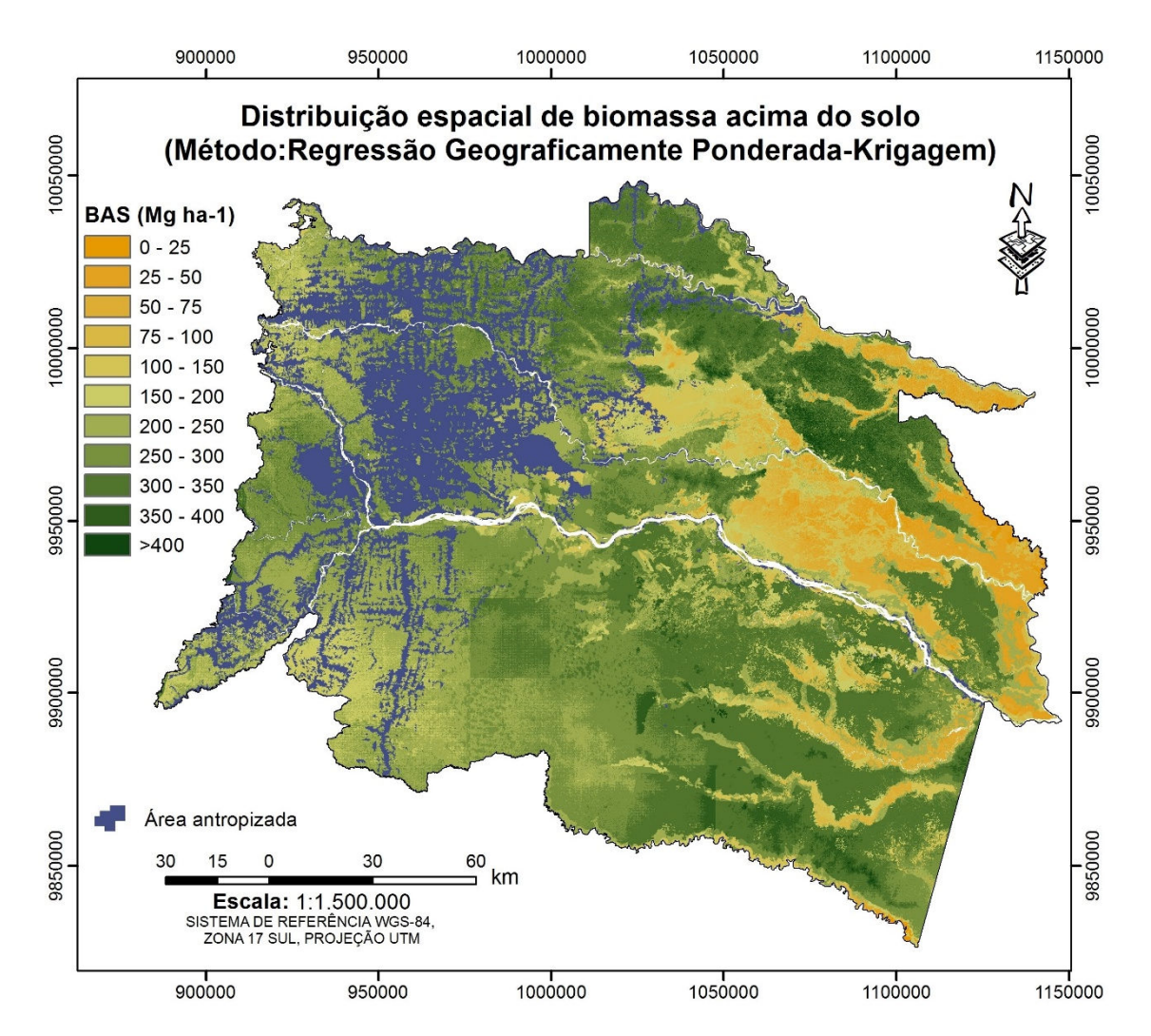

Figura 5.6 - Mapa da distribuição espacial da biomassa acima do solo (BAS) para a área de estudo, região nordeste da Amazônia equatoriana pela Regressão geograficamente ponderada – krigagem (RGP-K). Fonte: Elaboração do autor.

A BAS estimada para cada cobertura vegetal é apresentada na Tabela 5.9. Para a área de estudo foi estimado um total de 674,79±0,1 Tg de biomassa acima do solo na vegetação natural.

Tabela 5.9 - Biomassa acima do solo (BAS) estimada para cada formação vegetal e uso da terra a partir da RGP-K; BAS total estimada para 3.452.048 ha da região nordeste na Amazônia equatoriana. As unidades são apresentadas em Tg de biomassa (1Tg =  $10^{12}$  g).

| Código Formações Vegetais                                                                           | <b>BAS</b><br>(Mg ha-1) | <b>Desvio</b><br>Padrâo | Total BAS <sub>área</sub><br>de estudo <sup>(Tg)</sup> |
|----------------------------------------------------------------------------------------------------|-------------------------|-------------------------|--------------------------------------------------------|
| Floresta inundável da planície aluvial dos<br>rios de origem amazônica                              | 135                     | 44,12                   | 7,96                                                   |
| Floresta inundável da planície aluvial dos<br>rios de origem andino e de cordilheiras<br>amazônicas | 193                     | 42,11                   | 11,73                                                  |
| Floresta inundável e vegetação lacustre-<br>riparia de águas negras da Amazônia                     | 110                     | 52,33                   | 1,43                                                   |
| Floresta inundada da planície aluvial da<br>Amazônia                                                | 155                     | 64,18                   | 23,02                                                  |
| Floresta inundada de palmeiras da planície<br>aluvial da Amazônia                                   | 99                      | 54,10                   | 37,22                                                  |
| Floresta sempreverde de terras baixas com<br>Bambú da Amazônia                                      | 240                     | 18,48                   | 0, 16                                                  |
| Floresta sempreverde de terras baixas do<br>Aguarico-Putumayo-Caquetá                               | 287                     | 50,83                   | 270,03                                                 |
| Floresta sempreverde de terras baixas do<br>Napo-Curaray                                            | 274                     | 46,37                   | 342,69                                                 |
| Vegetação herbácea inundada lacustre-<br>riparia da planície aluvial da Amazônia                    | 72                      | 57,75                   | 0,55                                                   |

A distribuição espacial dos coeficientes, resultantes da RGP, de cada uma das variáveis explanatórias são apresentados na Figura 5.7. A variável "formações vegetais" foi dominante na região oeste da área de estudo, onde apresentou uma correlação positiva com a BAS (Figura 5.7b). A região nordeste da área de estudo foi dominada pelas variáveis "solo" (Figura 5.7c) e "altimetria" (Figura 5.7d), onde ambas variáveis apresentaram uma correlação positiva com a BAS. Além disso, a Figura 5.7d mostra que com o incremento da altitude, a correlação positiva entre a altimetria e a BAS também foi susceptível a incrementar, isto pode ser atribuído a que em áreas alagadas da floresta amazônica a BAS é menor. O contrário ocorre com a variável "declividade", a qual apresentou uma correlação negativa com a BAS nas regiões norte e sudeste da área de estudo (Figura 5.7e), indicando que em áreas com menor declividade a BAS é suscetível a ser maior. O coeficiente da variável "NDVI\_2" dominou a região nordeste e noroeste da área de estudo, mostrando uma

correlação positiva com a BAS (Figura 5.7f), isto indica que com o incremento do NDVI\_2 a BAS também incrementa, no entanto, em áreas com alterações antropogênicas (região oeste da área de estudo) este incremento não foi observado.

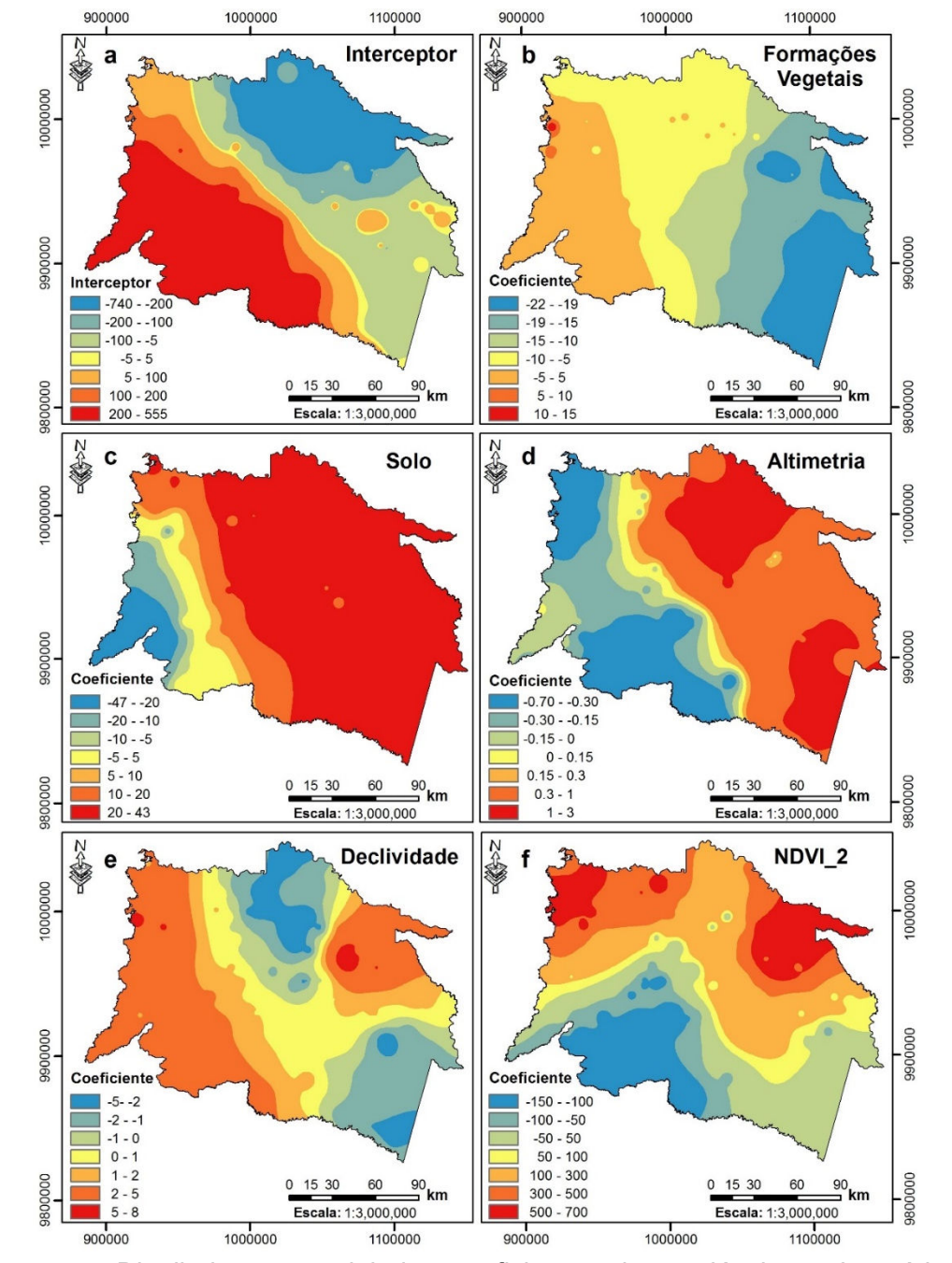

Figura 5.7 - Distribuição espacial dos coeficientes das variáveis explanatórias no modelo de Regressão geograficamente ponderada (RGP), a)

interceptor, b) formações vegetais, c) solo, d) altimetria, e) declividade, f) índice de vegetação por diferença normalizada RedEdge (NDVI\_2). Fonte: Elaboração do autor.

#### **5.1.3. Algoritmo de Máxima Entropia (MaxEnt)**

O algoritmo MaxEnt obteve-se um mapa de distribuição espacial da probabilidade de ocorrência para cada classe de BAS definida (10 classes em total), que são apresentadas na Figura 5.8 e 5.9.

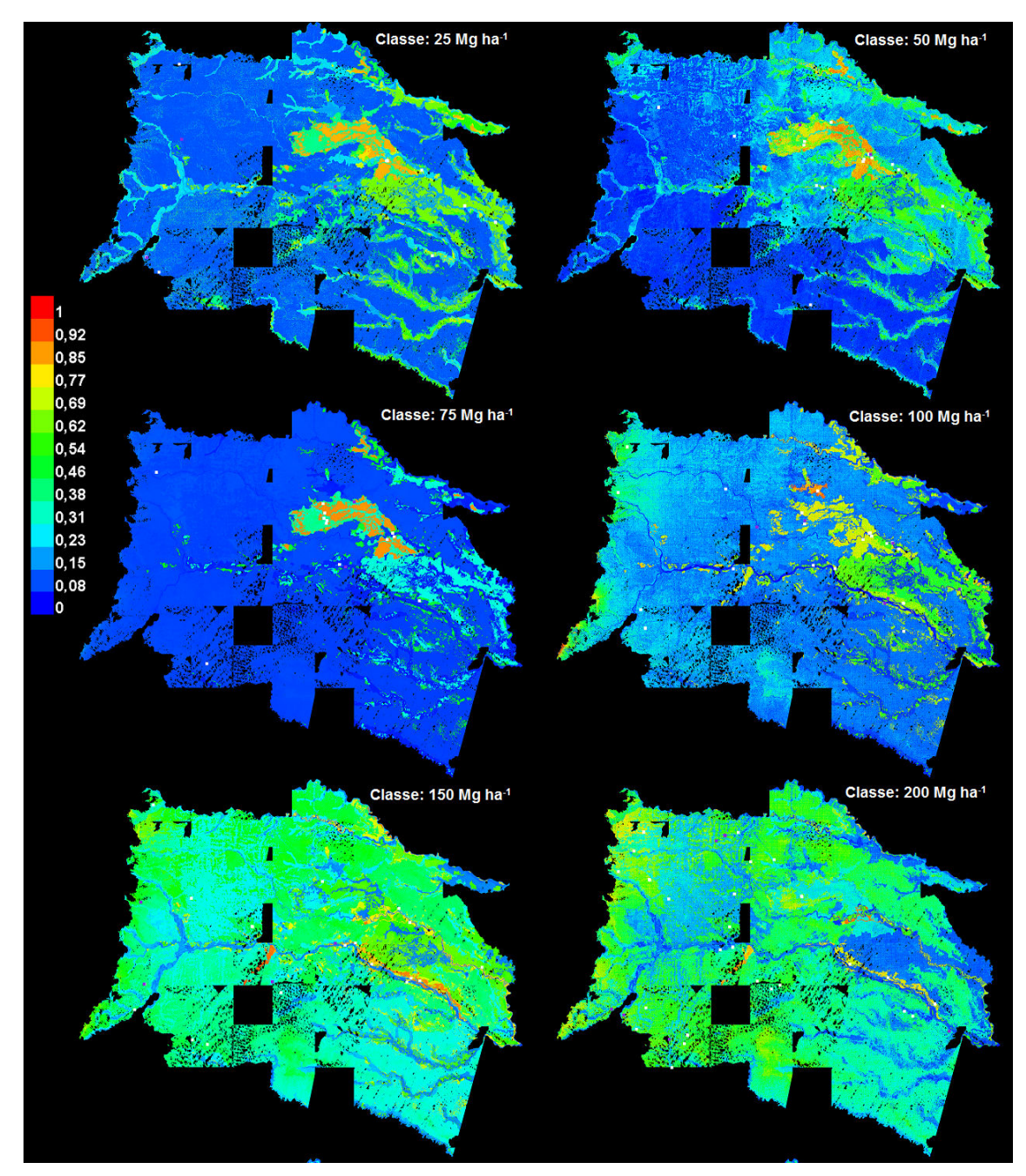

Figura 5.8 – Distribuição espacial da probabilidade de ocorrência para cada classe de BAS.

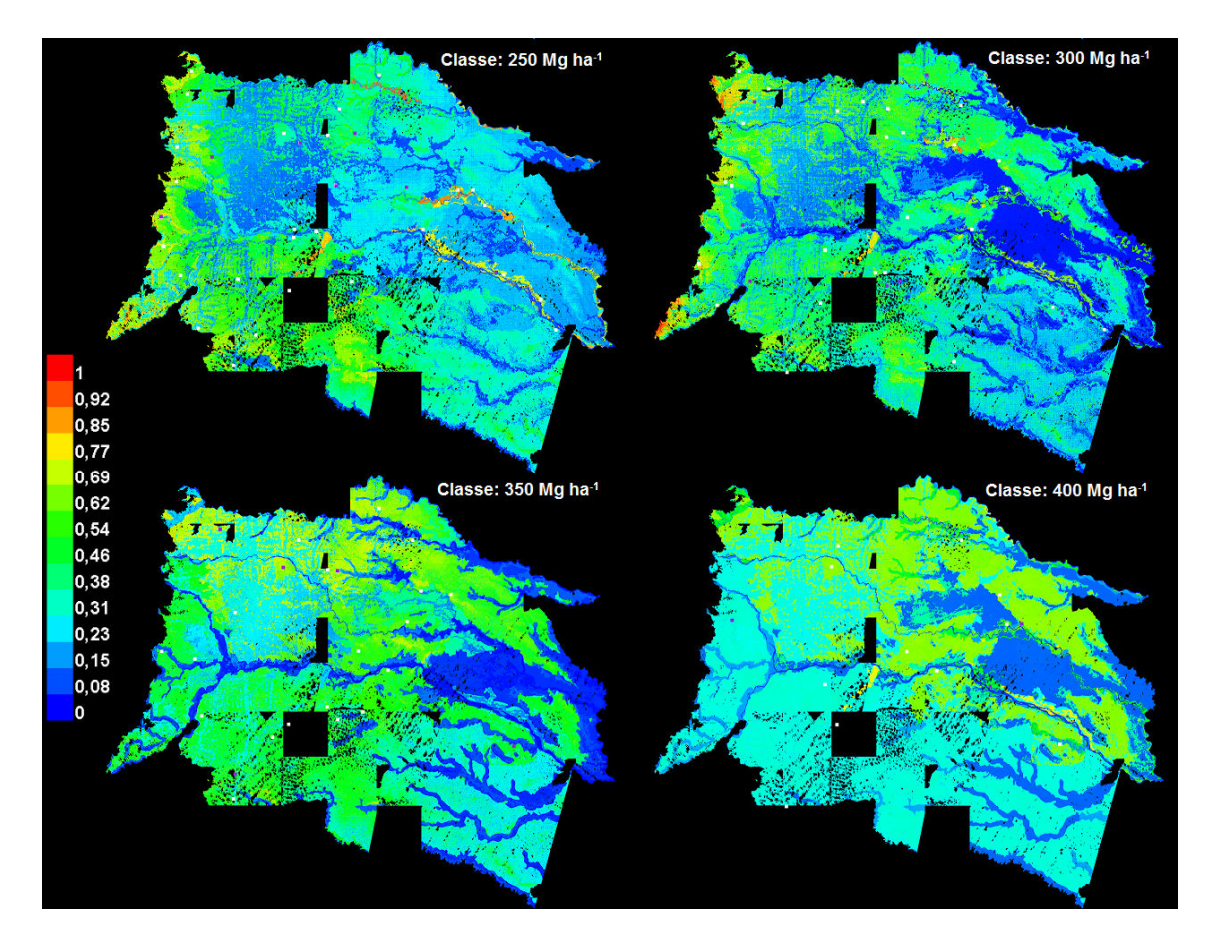

Figura 5.9 – Distribuição espacial da probabilidade de ocorrência para cada classe de BAS. (Continuação) (Continuação) Fonte: Elaboração Elaboração do autor.

As cores indicam a probabilidade de ocorrência de cada classe. Assim, a cor vermelha indica uma alta probabilidade para que essa quantidade de BAS esteja presente nessa localidade, a cor verde indica a localidade típica onde essa quantidade de BAS encontra-se e, os matizes de azul indicam uma baixa probabilidade para que em aquela localidade exista essa quantidade de BAS.

Nesse sentido, pode-se observar que na região central existe a maior probabilidade de localizar-se a menor quantidade de BAS (25 – 75 Mg ha<sup>-1</sup>). Esta área corresponde às florestas inundadas de palmeiras da planície aluvial da Amazônia (*Mauritia Flexosa* ). Por outro lado, na região nordeste existe a maior probabilidade de localizar-se a maior quantidade de BAS (350 – 400 Mg ha<sup>-1</sup>). Esta área corresponde à floresta sempreverde de terras baixas do Aguarico-Putumayo-Caquetá. Nota-se que em áreas bem no entorno dos rios de origem andino existe maior probabilidade de encontrar florestas com BAS que varia entre 150 – 250 Mg ha<sup>-1</sup>.

Para avaliar o desempenho do modelo foi aplicada a técnica de reamostragem Bootstrapping dos 20% das amostras (amostras de validação) para o cálculo da estatística AUC (área abaixo da curva receptor-operador). Este teste estatístico é fornecido pelo próprio algoritmo MaxEnt para cada classe modelada. Assim, para todos os modelos executados, com exceção da classe 25 Mg ha<sup>-1</sup>, o valor do AUC variou entre  $0.63$  e  $0.94$  tanto para as localidades de calibração (80% das parcelas amostradas) quanto para as de validação (20% das parcelas amostradas) como se mostra na Tabela 5.10. Isto mostra que as predições foram significativamente melhores que o acaso (AUC=0,5) com uma significância estatística moderada (p<0,05).

Tabela 5.10 – Valor do estatístico Área abaixo da curva receptor-operador para cada classe de BAS modelada pelo algoritmo MaxEnt.

| <b>Classe de BAS</b>    | AUC calibração | AUC validação |
|-------------------------|----------------|---------------|
| 25 Mg ha $^{-1}$        | 0,87           | $0,34*$       |
| 50 Mg $ha^{-1}$         | 0,89           | 0,93          |
| 75 Mg ha $^{-1}$        | 0,93           | 0,94          |
| 100 Mg ha <sup>-1</sup> | 0,89           | 0,67          |
| 150 Mg ha <sup>-1</sup> | 0,79           | 0,66          |
| 200 Mg ha <sup>-1</sup> | 0,81           | 0,82          |
| 250 Mg ha <sup>-1</sup> | 0,83           | 0,63          |
| 300 Mg ha $^{-1}$       | 0,84           | 0,60          |
| 350 Mg ha $^{-1}$       | 0,83           | 0,81          |
| 400 Mg ha <sup>-1</sup> | 0,81           | 0.74          |

\* Predições que não foram significativamente melhores que o acaso (AUC=0,5)

Pode-se observar que apenas para a classe 25 Mg ha<sup>-1</sup> as predições não foram significativamente melhores que o acaso (AUC=0,5). Este fato pode ser atribuído ao fato desta classe apresentar características ambientais semelhantes a outras classes onde a probabilidade de ocorrência foi maior (e.g. Classe:  $50$  Mg ha<sup>-1</sup>).

A BAS estimada a partir dos resultados obtidos do algoritmo MaxEnt (Figura 5.10) para cada classe varia entre 21 Mg ha<sup>-1</sup> a 412 Mg ha<sup>-1</sup> com uma média de 247 Mg ha<sup>-1</sup> e um desvio padrão de 79,32 Mg ha<sup>-1</sup>.

Podem-se observar três padrões identificáveis na distribuição: a) a região nordeste apresenta uma alta quantidade de BAS ( $>$  350 Mg ha<sup>-1</sup>); b) a região sul apresenta uma quantidade de BAS moderada (200 – 300 Mg ha<sup>-1</sup>); e a região centro-leste apresenta uma baixa quantidade de BAS (75 – 200 Mg ha- $\binom{1}{1}$ .

A contribuição das variáveis dentro do modelo foi avaliada através da análise *jackknife* (fornecida pelo algoritmo MaxEnt). Assim, as áreas com BAS que varia entre 50 – 75 Mg ha-1 foram associadas aos solos da subordem "*Fibrist"*, solos franco argilosos com baixa drenagem (53,4%), florestas inundadas (38,8%) e, um valor de NDVI\_2 médio (7,7%). Em contraste, as áreas com BAS que varia entre 350 – 400 Mg ha<sup>-1</sup> foram explicadas por florestas de terra baixas (42%), solos da subordem "*Tropept"*, solos argilosos com drenagem moderada (42%), valores altos de altimetria (9,1%) e valores altos de NDVI\_2 (4,3%).

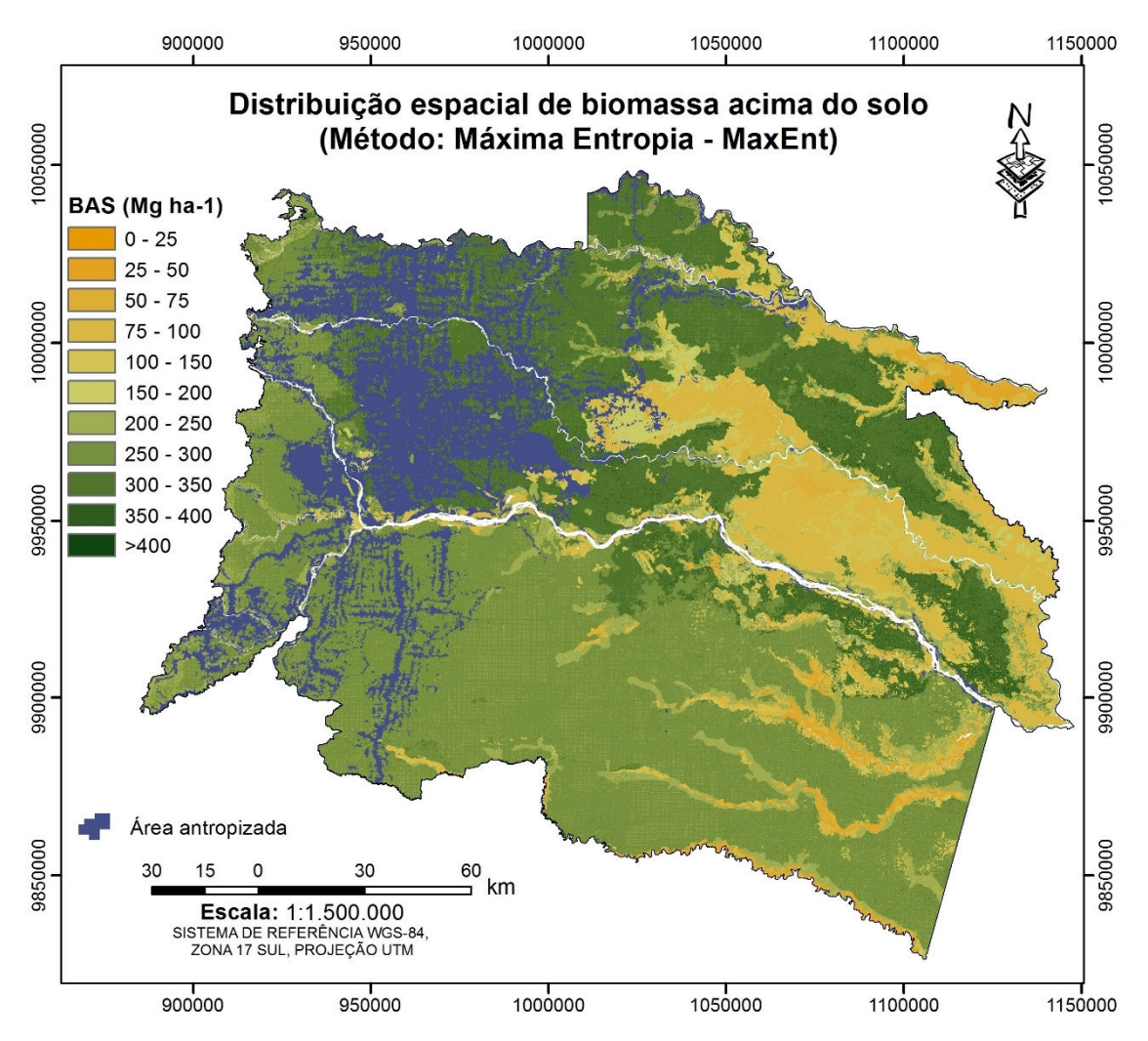

Figura 5.10 – Mapa da distribuição espacial da biomassa acima do solo (BAS) na região nordeste da Amazônia equatoriana a partir do algoritmo MaxEnt. Fonte: Elaboração do autor.

A BAS estimada para cada cobertura vegetal é apresentada na Tabela 5.11. Para a área de estudo foi estimado um total de 705,78±0,1 Tg de biomassa acima do solo na vegetação natural.

Tabela 5.11 - Biomassa acima do solo (BAS) estimada para cada formação vegetal e uso da terra a partir do algoritmo MaxEnt; BAS total estimada para 3.452.048 ha da região nordeste na Amazônia equatoriana. As unidades são apresentadas em Tg de biomassa  $(10^{12}$  g).

| Código Formações Vegetais                | <b>BAS</b> | <b>Desvio</b> | Total BAS <sub>área</sub> |
|------------------------------------------|------------|---------------|---------------------------|
|                                          | (Mg ha-1)  | Padrão        | $de$ estudo $(Tg)$        |
| Floresta inundável da planície aluvial   | 124        | 58,37         | 7,31                      |
| dos rios de origem amazônica             |            |               |                           |
| Floresta inundável da planície aluvial   | 211        | 22,07         |                           |
| dos rios de origem andino e de           |            |               | 12,79                     |
| cordilheiras amazônicas                  |            |               |                           |
| Floresta inundável e vegetação           | 185        | 24,59         |                           |
| lacustre-riparia de águas negras da      |            |               | 2,40                      |
| Amazônia                                 |            |               |                           |
| Floresta inundada da planície aluvial da | 167        | 111,33        | 24,91                     |
| Amazônia                                 |            |               |                           |
| Floresta inundada de palmeiras da        | 98         | 22,61         | 36,99                     |
| planície aluvial da Amazônia             |            |               |                           |
| Floresta sempreverde de terras baixas    | 295        | 20,29         | 0,20                      |
| com Bambú da Amazônia                    |            |               |                           |
| Floresta sempreverde de terras baixas    | 305        | 46,30         | 286,85                    |
| do Aguarico-Putumayo-Caquetá             |            |               |                           |
| Floresta sempreverde de terras baixas    | 267        | 20,20         |                           |
| do Napo-Curaray                          |            |               | 333,15                    |
| Vegetação herbácea inundada              | 155        | 84,10         |                           |
| lacustre-riparia da planície aluvial da  |            |               | 1,18                      |
| Amazônia                                 |            |               |                           |

## **5.1.4. Validação das estimativas de BAS**

Os resultados da validação dos modelos (Média Zonal, RGP-K e MaxEnt) mostraram que o desempenho do algoritmo MaxEnt é melhor que as outras abordagens, fornecendo estimativas com o menor RMSE (97,18), MAEE (71,07) e, MRE (0,32) (Tabela 5.12). A RGP-K, embora tenha apresentado valores menores de RMSE e MAEE comparada com o modelo da Média zonal, possui um erro médio relativo (MRE) maior que os outros dois modelos (Figura 5.11).

Tabela 5.12 – Comparação do desempenho dos modelos através da raiz quadrática do erro médio (RMSE), erro médio absoluto (MAEE) e erro médio relativo (MRE).

| Abordagem   RMSE   MAEE   MRE |        |         |        |
|-------------------------------|--------|---------|--------|
| Média Zonal                   | 101.48 | 81.72   | l 0.39 |
| RGP-K                         | 100,29 | l 78.61 | 0.54   |
| MaxEnt                        | 97.18  | 71.07   | 0.32   |

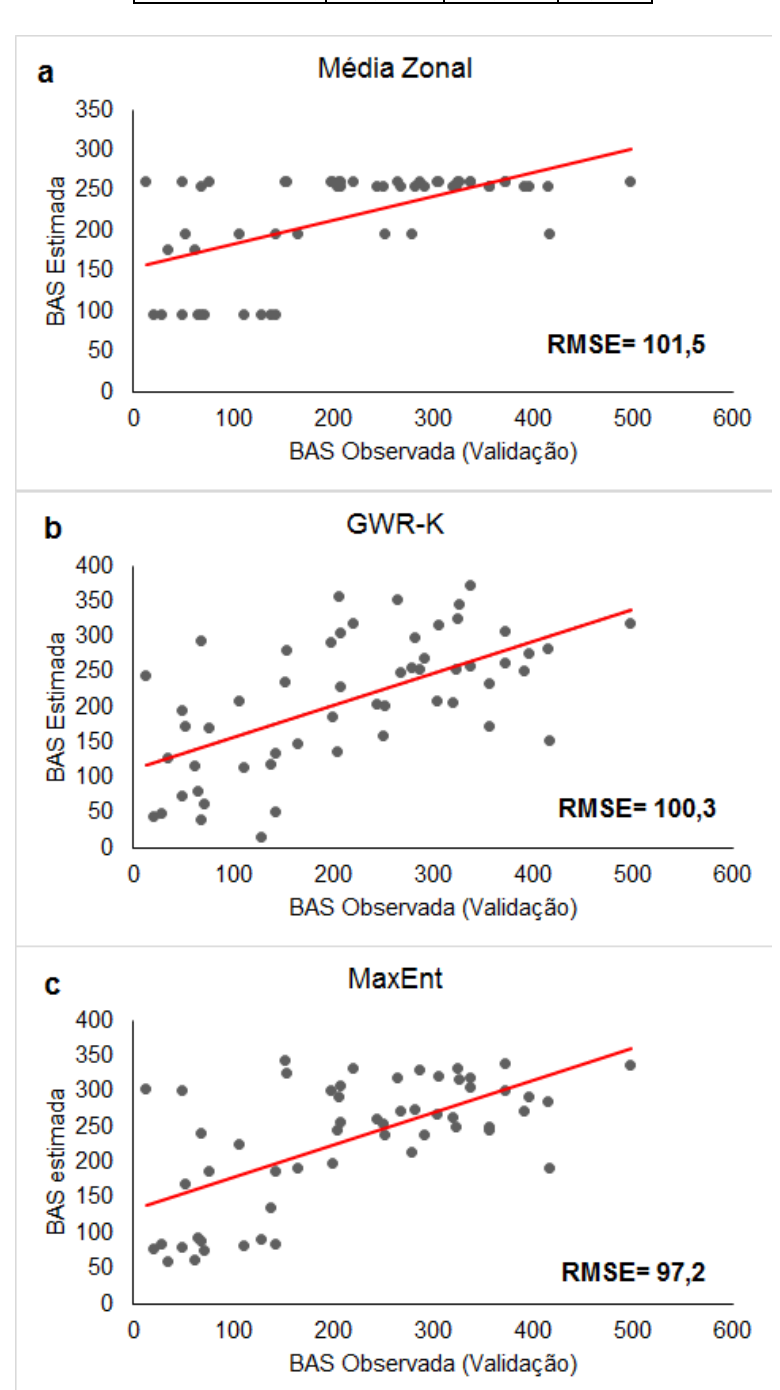

Figura 5.11 – Avaliação da incerteza da distribuição espacial da BAS a partir de um conjunto de 55 pontos de validação para os modelos a) média zonal, b) regressão geograficamente ponderada-krigagem e, c) modelo MaxEnt.

As incertezas associadas com os erros de predição resultantes da modelagem espacial da BAS através do algoritmo MaxEnt são apresentadas na Figura 5.12. As maiores incertezas localizam-se em áreas com menor BAS (25 – 75 Mg ha<sup>-1</sup>) onde a classe: 25 Mg ha<sup>-1</sup> apresentou predições que não foram significativamente melhores que o acaso (AUC=0,5). Isto provavelmente afeta as outras classes (50 Mg ha<sup>-1</sup> e 75 Mg ha<sup>-1</sup>) que apresentaram características ambientais semelhantes.

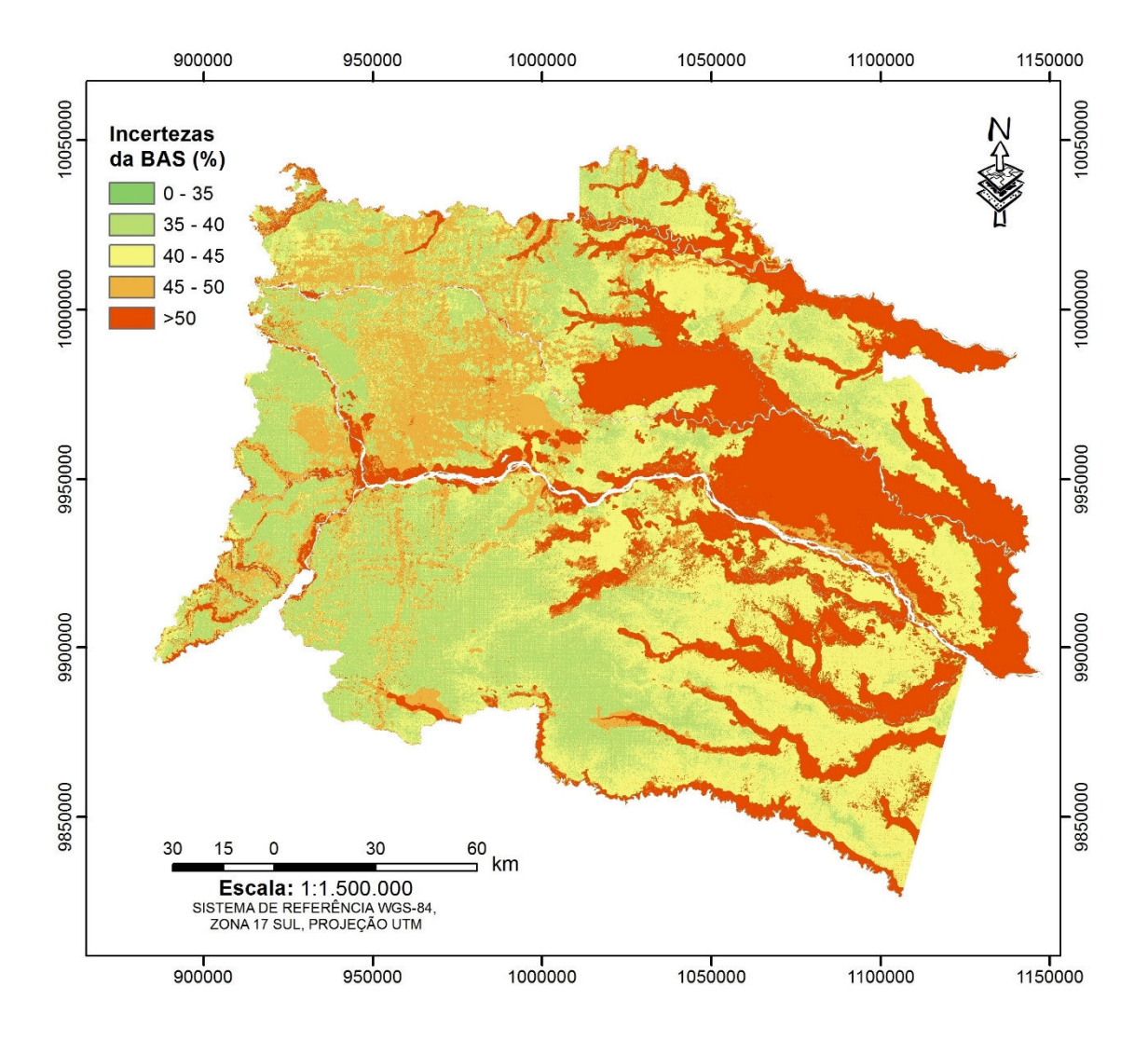

Figura 5.12 – Incertezas do mapa de distribuição espacial de BAS resultante do algoritmo MaxEnt. Fonte: Elaboração do autor.

Finalmente, para cada modelo foi calculado o coeficiente  $R^2$ , sendo a regressão geograficamente ponderada – krigagem (RGP-K) a abordagem com melhor ajuste nos dados, explicando o 63% da BAS (Figura 5.13).

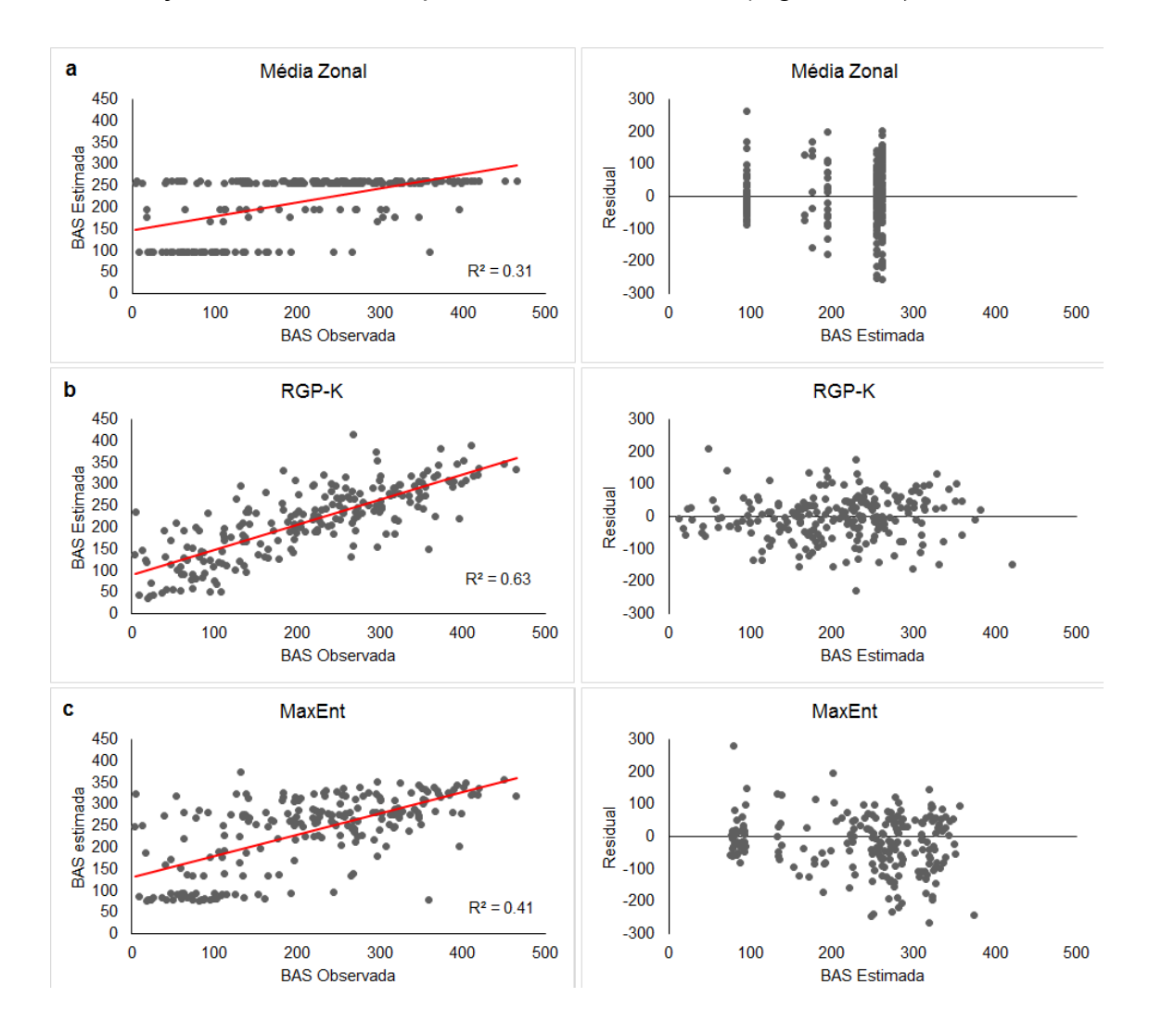

Figura 5.13 - Valores de BAS observados versus valores de BAS estimados e distribuição espacial dos resíduos para os modelos a) média zonal, b) regressão geograficamente ponderada – krigagem (RGP (RGP-K) e, c) algoritmo MaxEnt. A linha vermelha mostra a tendência linear dos modelos.

# **5.1.5. Comparação das estimativas omparação com base nos Mapa de BAS gerados por Saatchi et al. (2011) tchi (2011) (SA2011) e Baccini et al. (2012) (BA2012)**

Os resultados obtidos a partir do algoritmo MaxEnt e da regressão geograficamente ponderada – krigagem (RGP-K) foram comparados com as

estimativas de BAS publicadas por Saatchi et al. (2011) (SA2011) e Baccini et al. (2012) (BA2012).

Cabe mencionar que as estimativas de BAS de BA2012, SA2011 e as calculadas nesta pesquisa, correspondem aos anos 2008, 2000 e 2011, respectivamente. Não existem implicações desta diferença temporal nos resultados da comparação, pelo fato de utilizar o valor médio de BAS e não o valor de uma determinada localidade, além de ser calculado para cada formação vegetal e não para toda a área de estudo. As formações vegetais encontradas na área de estudo são florestas com mais de 10 anos.

As formações vegetais que abrangem pontos amostrais coletados em campo foram utilizadas para esta comparação. Assim, na Figura 5.14 pode-se observar que, entre as estimativas apresentadas por BA2012 e SA2011, a diferença entre elas é mínima (0 - 25 Mg ha $^{-1}$ ) com a tendência de Baccini et al., (2012) a apresentar valores maiores.

Comparando apenas as metodologias aplicadas neste estudo (MaxEnt, RGP-K), pode-se observar, de igual maneira, uma diferença mínima entre elas (0 - 25 Mg ha-1), com exceção da floresta inundável e vegetação lacustre-riparia de águas negras da Amazônia (BsTa08) onde nota-se uma diferença de aproximadamente 200 Mg ha<sup>-1</sup> (Figura 5.14).

Finalmente, comparando com a BAS estimada em campo, observa-se que os valores publicados na literatura têm a tendência a superestimar a BAS (até  $\sim$ 300 Mg ha<sup>-1</sup>), exceto nas florestas de terras baixas (BsTa01 e BsTa02) onde apresentaram valores próximos com a realidade de campo (Figura 5.14).

Este comportamento não acontece com as metodologias desenvolvidas neste trabalho, que estimaram valores próximos com a realidade de campo (Figura 5.14).

109

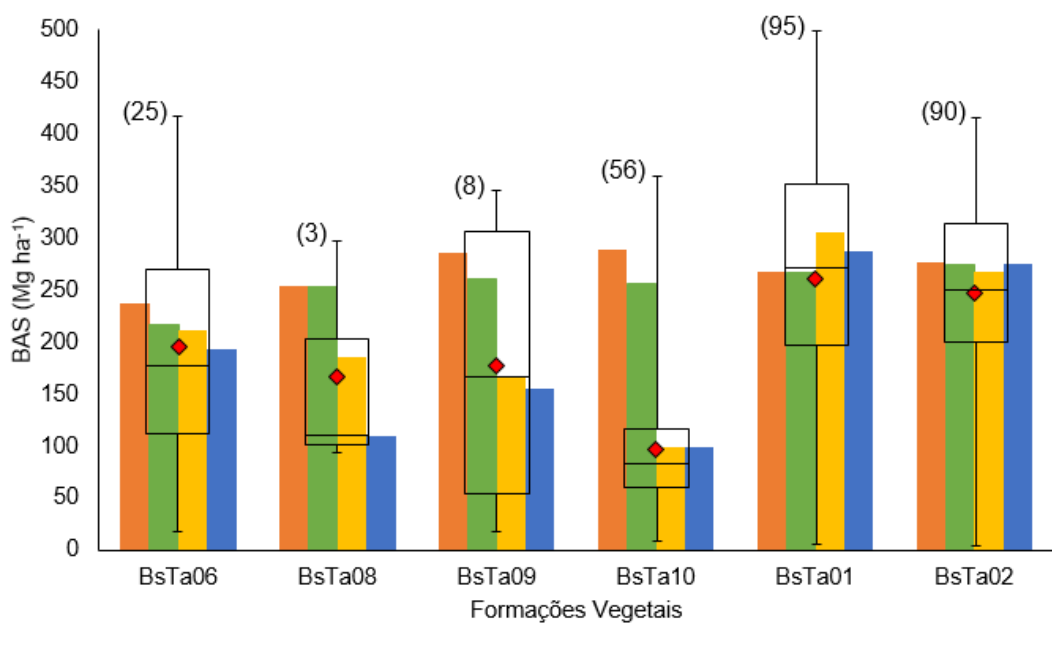

■ Baccini et al. (2012) ■ Saatchi et al. (2011) ■ MaxEnt ■ RGP-K ◆ BAS Média (campo)

Figura 5.14 – Comparação dos modelos MaxEnt e GWR-K, aplicados neste estudo na estimativa de BAS, com os modelos publicados recentemente na literatura (Baccini et al., 2012 e Saatchi et al., 2011). Os pontos vermelhos representam o valor médio da BAS estimada em campo para cada formação vegetal. Os valores entre parêntese indicam o número de amostras coletadas em campo para cada formação vegetal. BsTa06=floresta inundável da planície aluvial dos rios de origem andino e de cordilheiras amazônicas; BsTa08= floresta inundável e vegetação lacustre-riparia de águas negras da Amazônia; BsTa09= floresta inundada da planície aluvial da Amazônia; BsTa10=floresta inundada de palmeiras da planície aluvial da Amazônia; BsTa01=floresta sempreverde de terras baixas do Aguarico-Putumayo-Caquetá; BsTa02=floresta sempreverde de terras baixas do Napo-Curaray Fonte: Elaboração do autor.

## **5.2. Estoques de Carbono acima do solo**

Para quantificar os estoques de carbono acima do solo na área de estudo foi selecionado o modelo que apresentou um melhor desempenho em diminuir os erros de predição e que mostrou um bom ajuste do modelo aos dados observados de BAS. Assim, embora o algoritmo MaxEnt tenha apresentado o menor valor estatístico de RSME (apenas 3 Mg ha<sup>-1</sup> a menos que a RGP-K), foi selecionado o modelo gerado a partir da RGP-K pelo fato de explicar 63% da BAS.

Na Figura 5.15 visualiza-se o mapa de estoques de carbono acima do solo, definido como 50% da biomassa acima do solo, com uma resolução espacial de 5 metros e em unidades de Mg C ha<sup>-1</sup>.

A quantificação dos estoques de carbono na área de estudo para o ano 2011, foi aplicada apenas na vegetação nativa sem considerar as áreas antropizadas (cultivos, pastagem, palma africana). Assim, na área de estudo, encontra-se estocado 0,35 Pg C acima do solo (Tabela 5.15) dentro da floresta úmida tropical da Amazônia equatoriana (2.856.816 ha).

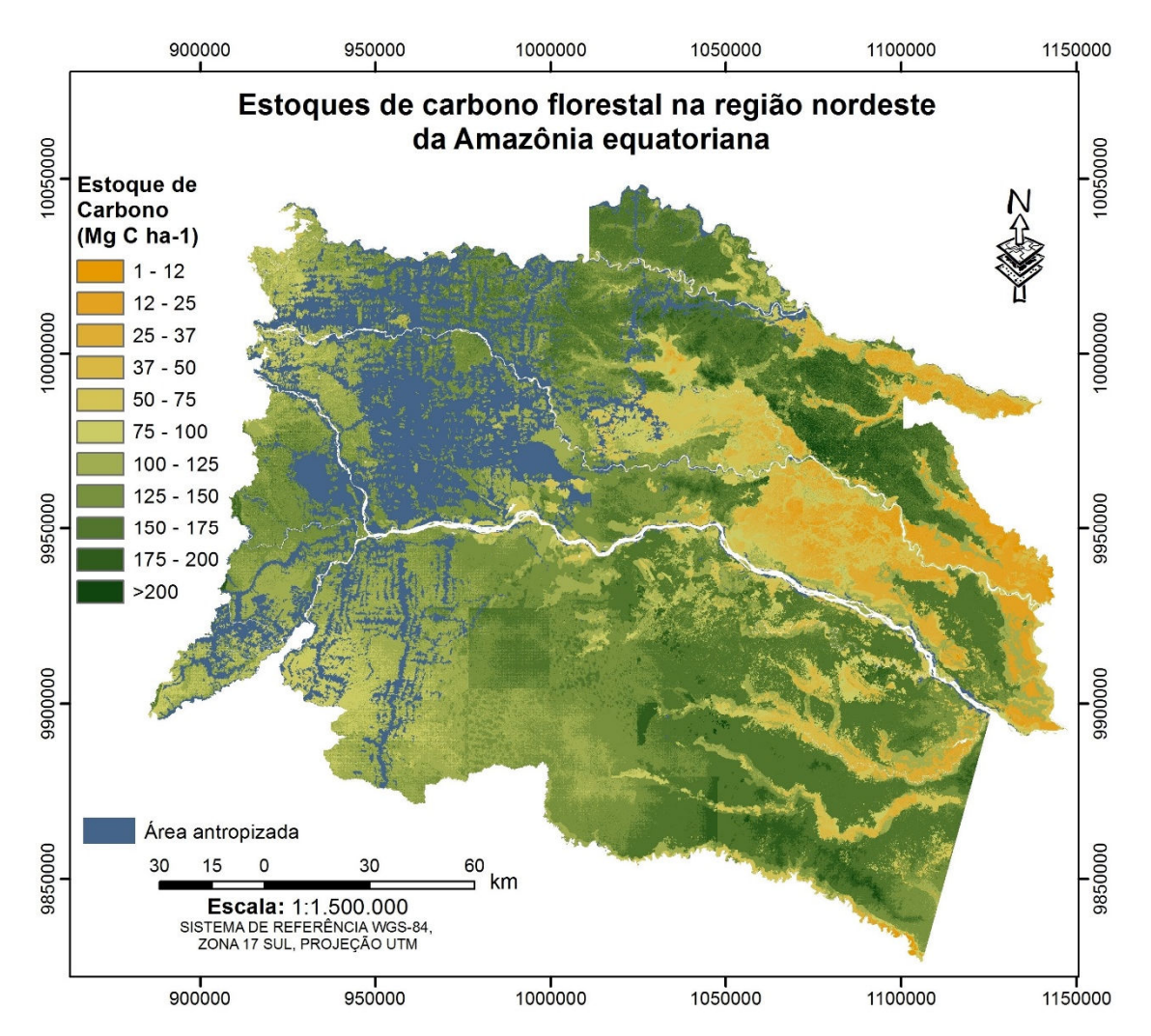

Figura 5.15 – Estoque de carbono florestal da biomassa acima do solo na área de estudo quantificado a partir do modelo RGP-K com uma resolução espacial de 5 metros. Fonte: Elaboração do autor.

Tabela 5.13 – Estoque de carbono acima do solo estimado para cada formação vegetal; estoque de carbono total estimado para 3.452.048 ha da região nordeste na Amazônia equatoriana. As unidades são apresentadas em Tg de carbono (1 Tg =  $10^{12}$  g). Os códigos das formações vegetais são apresentados na Figura 3.4.

| Código Formações Vegetais                                                                           | <b>Estoque</b><br>(Mg C $ha^{-1}$ ) | Estoque Total <sub>área de</sub><br>$_{estudo}(Tg)$ |
|----------------------------------------------------------------------------------------------------|-------------------------------------|-----------------------------------------------------|
| Floresta inundável da planície aluvial dos rios<br>de origem amazônica                              | 67,35                               | 3,98                                                |
| Floresta inundável da planície aluvial dos rios<br>de origem andino e de cordilheiras<br>amazônicas | 96,65                               | 5,87                                                |
| Floresta inundável e vegetação lacustre-<br>riparia de águas negras da Amazônia                     | 54,99                               | 0,72                                                |
| Floresta inundada da planície aluvial da<br>Amazônia                                                | 77,31                               | 11,51                                               |
| Floresta inundada de palmeiras da planície<br>aluvial da Amazônia                                   | 49,31                               | 18,61                                               |
| Floresta sempreverde de terras baixas com<br>Bambú da Amazônia                                      | 120,03                              | 0,08                                                |
| Floresta sempreverde de terras baixas do<br>Aguarico-Putumayo-Caquetá                               | 143,64                              | 135,02                                              |
| Floresta sempreverde de terras baixas do<br>Napo-Curaray                                            | 137,14                              | 171,35                                              |
| Vegetação herbácea inundada lacustre-<br>riparia da planície aluvial da Amazônia                    | 36,22                               | 0,28                                                |

## **5.3. Mudança no uso e cobertura da terra**

## **5.3.1. Mapa de uso e cobertura da terra 2011**

O mapa de uso e cobertura da terra 2011 gerado neste estudo para a área de estudo é apresentado na Figura 5.16. Este mapa foi avaliado através da construção de uma matriz de confusão (Tabela 5.14) a partir de 718 pontos de controle coletados em campo. Isto permitiu determinar a exatidão da classificação. Observa-se que a maior confusão na classificação encontra-se na discriminação entre pastagem e cultivos.
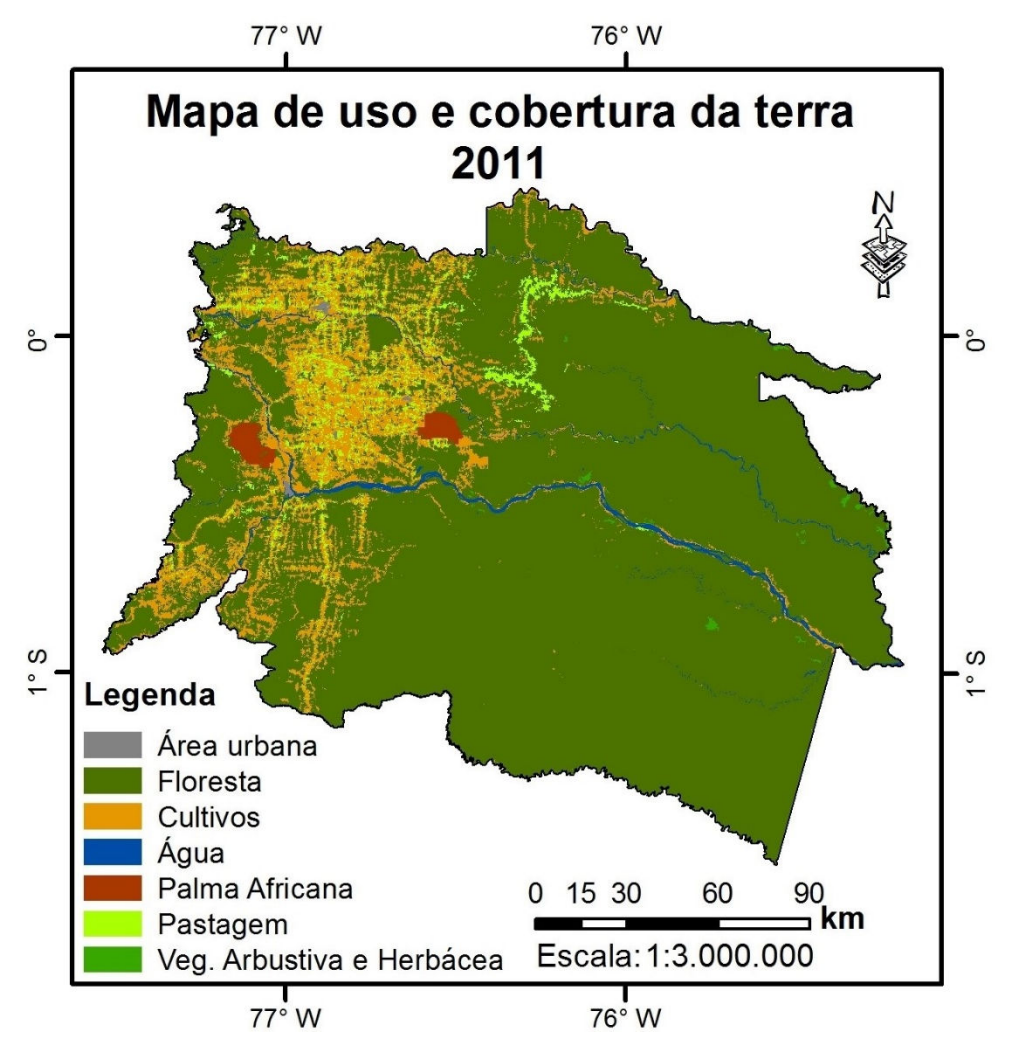

Figura 5.16 – Mapa de uso e cobertura da terra 2011 da área de estudo. Fonte: Elaboração do autor.

|               |              | Observações |     |       |                |    |    |           |              |
|---------------|--------------|-------------|-----|-------|----------------|----|----|-----------|--------------|
|               |              | F           | Vah | C     | P              | Pa | A  | <b>Ss</b> | <b>Total</b> |
|               | F            | 95          | 10  | 4     | $\overline{2}$ | 0  |    |           | 112          |
| Classificação | Vah          | 0           |     | 0     | 0              | 0  | 0  |           |              |
|               | C            | 17          | 0   | 268   | $19*$          | 17 | 0  | 8         | 329          |
|               | P            | ⇁           | 0   | $34*$ | 175            | 10 |    | 9         | 235          |
|               | Pa           |             |     | 3     |                | 11 | 0  |           | 17           |
|               | А            | 0           | 0   | 0     | 0              | O  | 19 | U         | 19           |
|               | <b>Sc</b>    | 0           | 0   | 0     | 0              | 0  | 0  | 5         | 5            |
|               | <b>Total</b> | 120         | 12  | 309   | 197            | 38 | 19 | 23        | 718          |

Tabela 5.14 – Matriz de confusão do mapa de uso e cobertura da terra 2011.

\* Classes com maior confusão na classificação.

O coeficiente de correlação *kappa* calculado a partir da matriz de confusão foi de 0,71. Isto significa que o mapa de uso e cobertura da terra 2011 foi gerado com uma precisão de 71%, sendo um valor aceitável para este estudo.

## **5.3.2. Matriz de transição para os períodos 1990-2000 e 2000-2011.**

Os resultados do mapa de transição para cada período foram integrados dentro de uma matriz, permitindo a quantificação das mudanças no uso e cobertura da terra dentro da área de estudo.

A Tabela 5.15 mostra a área estimada de cada uma das transições observadas entre 1990 e 2000 na área de estudo. Observa-se que dos 3.452.048 ha da área analisada, em 302.688 ha (8,77%) houve mudança no uso e cobertura da terra no período de 1990 a 2000, das quais, 244.881 ha (7,1%) correspondem a mudanças na cobertura vegetal nativa (6,6% de perda e 0,5% de ganho).

| Area [ha]      |                   | Uso e cobertura da Terra em 2000 |           |          |         |                     |             |                       |                   |  |
|----------------|-------------------|----------------------------------|-----------|----------|---------|---------------------|-------------|-----------------------|-------------------|--|
|                |                   | A                                | Ss        | С        | P       | Pa                  | Vah         | F                     | <b>Total 1990</b> |  |
| Terra          | A                 | 76682,7                          | 37,2      | 861,2    | 38,4    | 0,0                 | $138,8^{+}$ | $1183,1$ <sup>*</sup> | 78941,4           |  |
| 용              | Ss                | 0,1                              | 1359,8    | 0,7      | 1,2     | 0,0                 | 0,0         | $0,6^{+}$             | 1362,4            |  |
| 1990           | C                 | 914,3                            | 1790,0    | 117339.5 | 35694.2 | 153,6               | $227,4^{+}$ | $13432,1^{+}$         | 169551,2          |  |
|                | P                 | 4,7                              | 730,4     | 17176,1  | 10646.0 | 65,3                | $34,5^{+}$  | $2138,8^{+}$          | 30795,5           |  |
| cobertura<br>ξ | Pa                | 0,0                              | 0,0       | 299,7    | 40,1    | 12688,0             | 0,0         | $231,0^{+}$           | 13258,7           |  |
| $\pmb{\omega}$ | Vah               | $117,0^{-}$                      | $0,0^{-}$ | 1212,7   | 148.5   | $12,1$ <sup>-</sup> | 6226.7      | $91,4^{+}$            | 7808,3            |  |
| <b>Sol</b>     | F                 | 161,6                            | 625,6     | 174844.8 | 39209.2 | 9698.6              | 1373.5      | 2924416.4             | 3150329,8         |  |
|                | <b>Total 2000</b> | 77880.4                          | 4543,0    | 311734,7 | 85777.5 | 22617,5             | 8000.9      | 2941493.4             | 3452047.4         |  |

Tabela 5.15 - Total de área identificada como transição no uso e cobertura da terra no período 1990-2000.

+ Ganho de cobertura vegetal <sup>-</sup> Perda de cobertura vegetal

Para o período 2000-2011, a área estimada de cada uma das transições observadas é apresentada na Tabela 5.16. Observa-se que dos 3.452.048 ha da área analisada, em 264.794 ha (7,67%) houve mudança no uso e cobertura da terra no período de 1990 a 2000, das quais, 210.463 ha (6,1%) correspondem a mudanças na cobertura vegetal nativa (4,4% de perda e 1,7% de ganho).

| Area [ha]                                 |                   | Uso e cobertura da Terra em 2011 |                |          |                |         |              |                        |                   |  |
|-------------------------------------------|-------------------|----------------------------------|----------------|----------|----------------|---------|--------------|------------------------|-------------------|--|
|                                           |                   | A                                | Ss             | C        | Ρ              | Pa      | Vah          | F                      | <b>Total 2000</b> |  |
| Terra                                     | A                 | 55112,0                          | 25,0           | 6722,7   | 401,6          | 0,0     | $1305,4^{+}$ | 14319,6 <sup>+</sup>   | 77886,4           |  |
| <del>ය</del><br>2000<br>ច<br>cobertu<br>ξ | Ss                | 23,6                             | 2058,2         | 1747,4   | 437,0          | 1,7     | 0,0          | $275,9^{+}$            | 4544,0            |  |
|                                           | C                 | 1296,9                           | 447,6          | 251844.3 | 21271.9        | 807,4   | $61,4^{+}$   | $36007,3$ <sup>+</sup> | 311736,7          |  |
|                                           | Р                 | 67,5                             | 512,9          | 19587,2  | 60979.1        | 325,9   | $65,3^{+}$   | 4236,7 <sup>+</sup>    | 85774,5           |  |
|                                           | Pa                | 0,0                              | 0,0            | 635,8    | 18,1           | 21816,1 | 0,0          | $148,5^{+}$            | 22618,5           |  |
| Φ                                         | Vah               | 196,7                            | $0,9^{-}$      | 864,3    | $56.3^{\circ}$ | 0,0     | 4059,5       | $2823,2^{+}$           | 8000,9            |  |
| Uso                                       | F                 | 4309.8                           | $30.5^{\circ}$ | 130407.7 | 12185.1        | 1034,8  | 2133,9       | 2791384,5              | 2941486.4         |  |
|                                           | <b>Total 2011</b> | 61006.6                          | 3075,2         | 411809,3 | 95349.0        | 23985,9 | 7625.7       | 2849195.8              | 3452047.4         |  |

Tabela 5.16 - Total de área identificada como transição no uso e cobertura da terra no período 2000-2011.

+ Ganho de cobertura vegetal - Perda de cobertura vegetal

Nas Figura 5.17 e 5.18 são apresentadas a localização espacial das mudanças (ganho e perda) na cobertura vegetal e na área antropizada, e a localização das áreas onde não existiu mudança no uso e cobertura da terra para os períodos 1900-2000 e 2000-2011, respectivamente. Observa-se que a maior perda da cobertura vegetal nativa ocorreu no período 1990-2000 na região leste da área de estudo. No período 2000-2011 é notória a diminuição da perda da cobertura vegetal nativa além de visualizar um maior ganho dessa cobertura que no período 1990-2000.

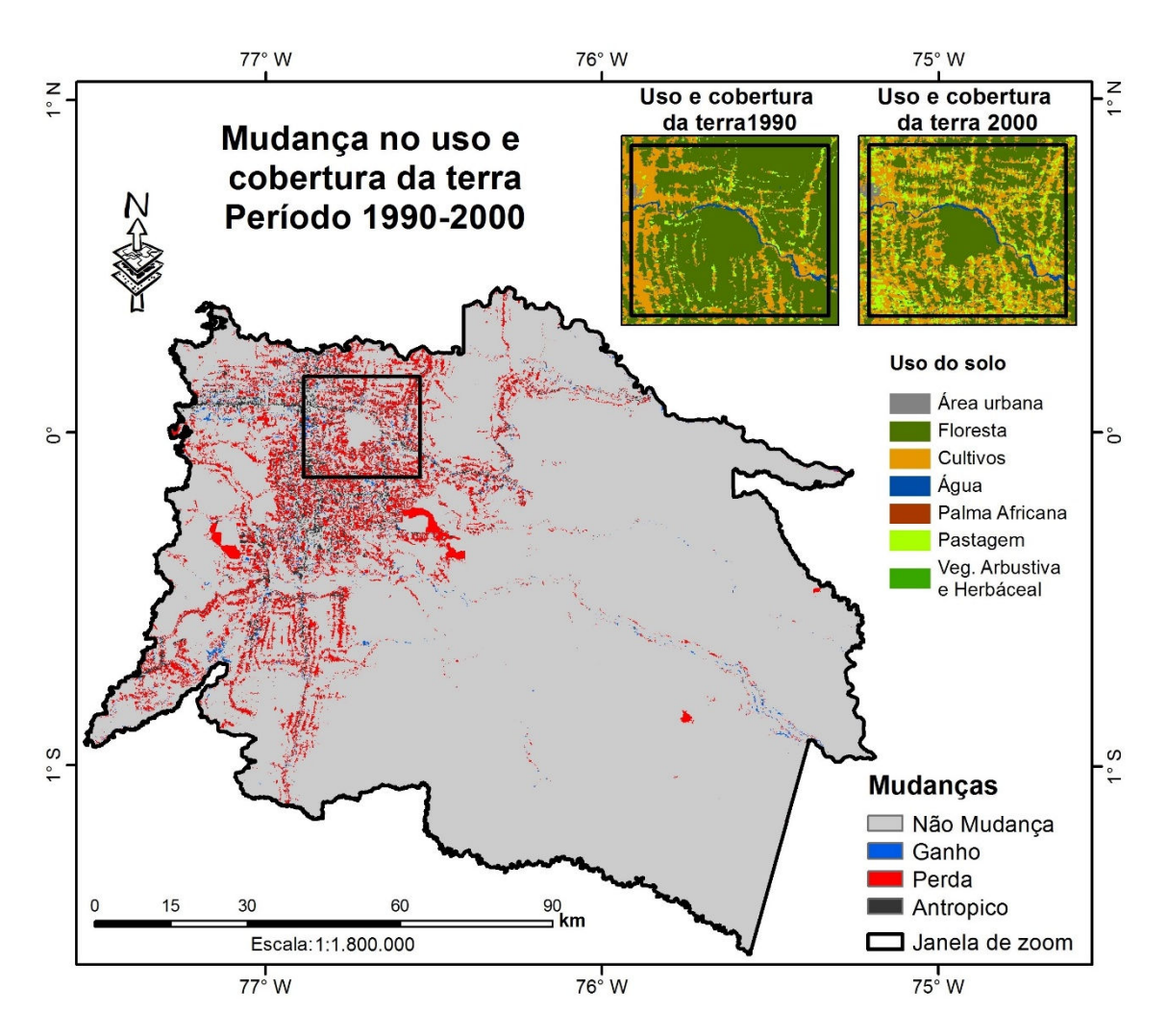

Figura 5.17 – Mapa de Transição no uso e cobertura da terra para o período 1990- 2000 na área de estudo. Fonte: Elaboração do autor.

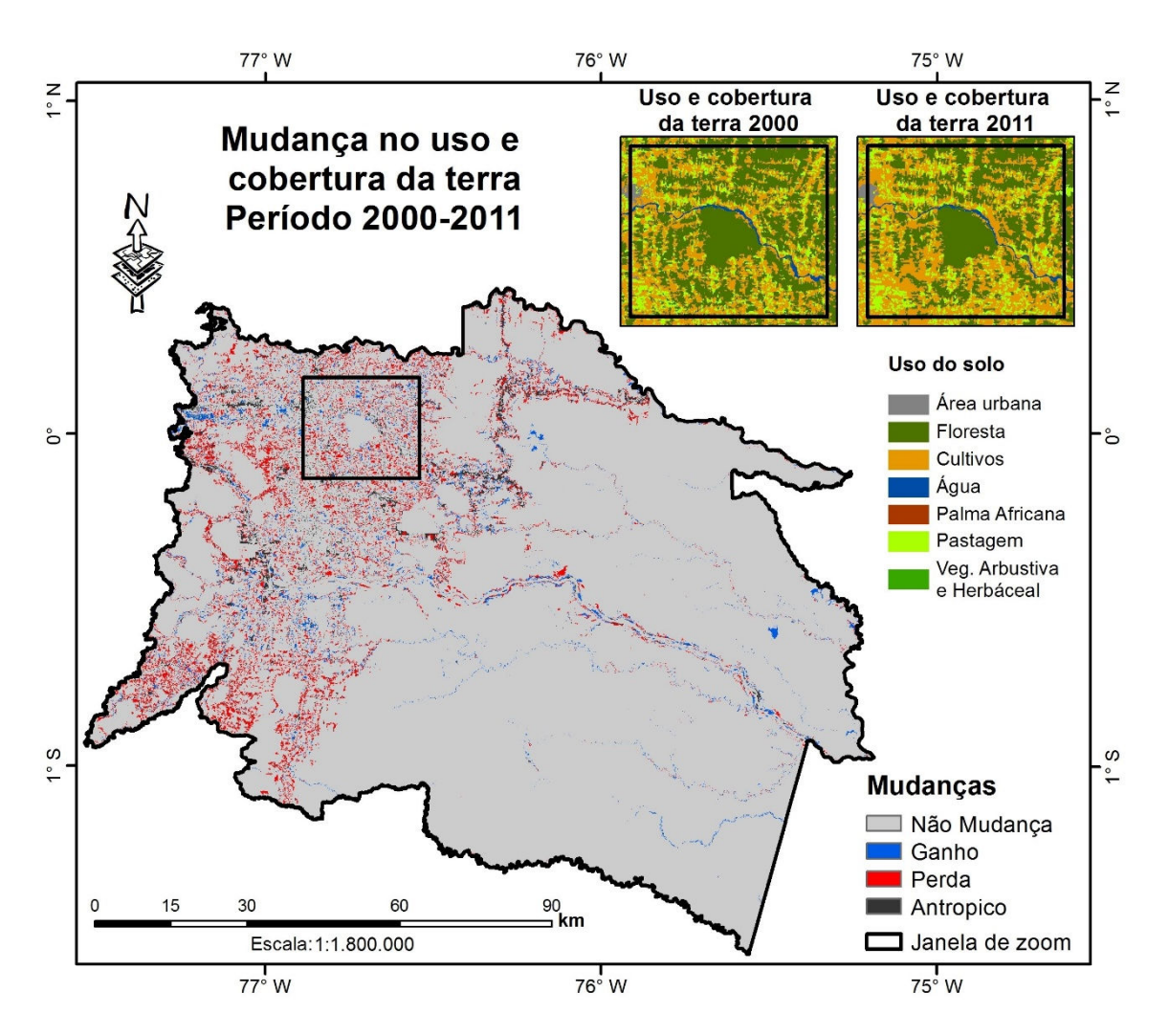

Figura 5.18 – Mapa de Transição no uso e cobertura da terra para o período 2000- 2011 na área de estudo. Fonte: Elaboração do autor.

A área agropecuária na área de estudo mostrou um incremento de, aproximadamente, 10% desde 1990 a 2011 (Figura 5.19), o que significou uma perda de 378.000 ha (aproximadamente 18.000 ha  $a^{-1}$ ) da floresta nativa.

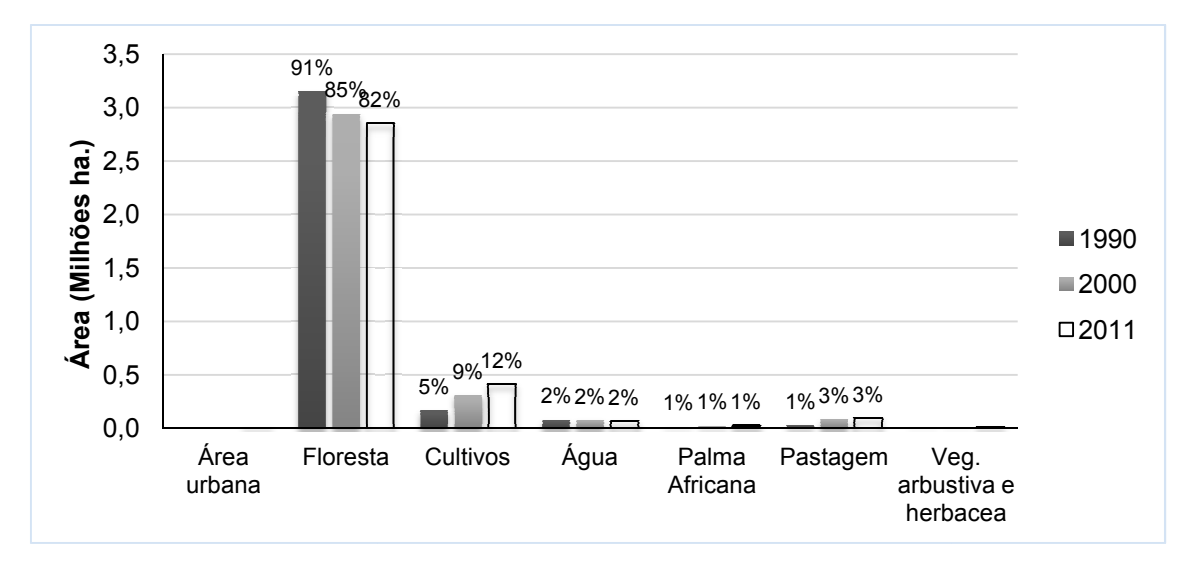

Figura 5.19 - Área dos principais tipos de uso e cobertura da terra na área de estudo Área dos principais tipos de uso e cobertura da terra na área de estu<br>extraída dos mapas de usos e cobertura da terra 1990, 2000, e 2011.

### **5.4. Balanço de Carbono nos períodos 1990 1990-2000 e 2000-2011 2011**

Assumindo-se que as florestas intactas estão em equilíbrio, pode-se considerar Assumindo-se que as florestas intactas estão em equilíbrio, pode-se considerar<br>que os estoques de carbono de uma determinada área aumentam quando existe uma regeneração da cobertura vegetal em áreas que foram desmatadas e, sua redução é resultado da perda dessa cobertura vegetal principalmente pelo desmatamento. Estes valores dependem, principalmente, do tipo de formação vegetal, da região e do tipo de uso da terra no qual a cobertura vegetal foi transformada.

As áreas onde não há mudança na cobertura da terra são consideradas como inalteradas em relação ao estoque de c carbono. Assim, o carbono emitido pelo desmatamento na área de estudo variou entre 3,15 e 3,11 Tg C a<sup>-1</sup> no período 1990-2000, com uma média de 3,13 Tg C  $a^{-1}$ . Em contraste, apenas 0,07 Tg C a<sup>-1</sup> foram sequestrados pela regeneração da cobertura vegetal nativa (Figura 5.20). O carbono comprometido neste período de tempo variou entre 0,47 e 0,88 Tg C (Figura 5.21). Já, para o período 2000-2011, o carbono emitido pelo desmatamento da floresta variou entre 1,89 e 1,91 Tg C a<sup>-1</sup>, com uma média de 1,90 Tg C a<sup>-1</sup>. Estas emissões foram compensadas com um sequestro de carbono de apenas  $0,23$  Tg C a<sup>-1</sup> (Figura 5.20). Para este período o carbono comprometido variou entre 0,26 e 0,49 Tg C (Figura 5.21).

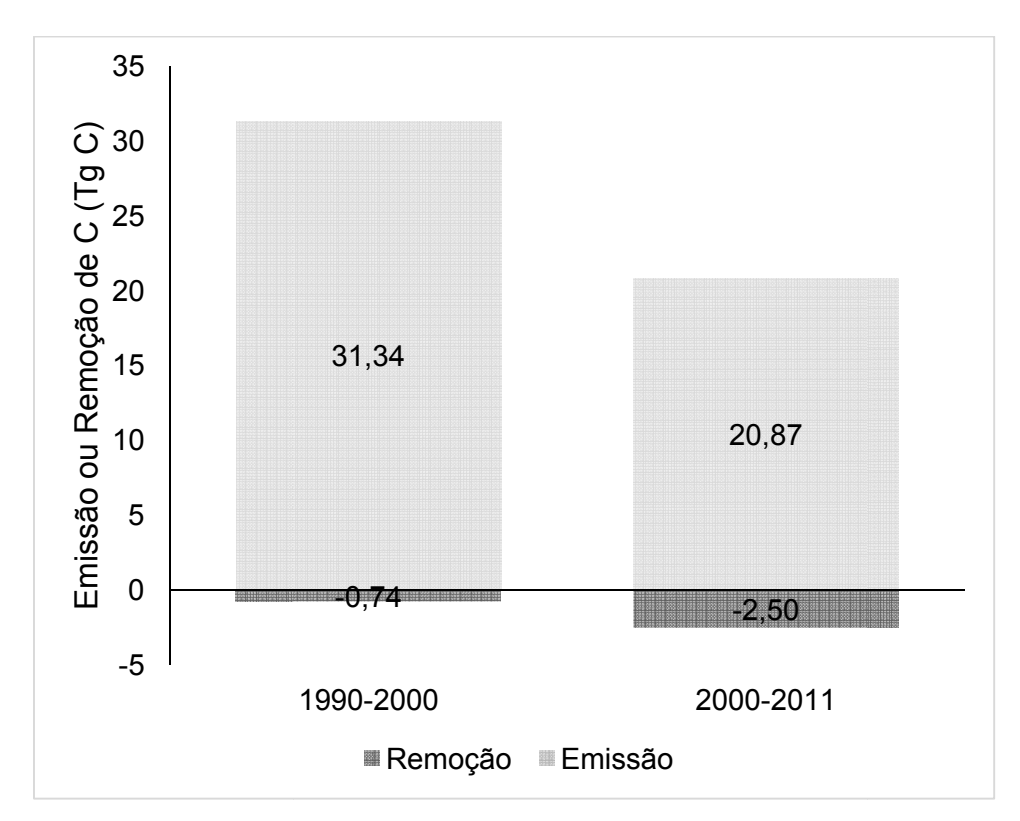

Figura 5.20 – Balanço de carbono nos períodos 1990-2000 e 2000-2011 na área de estudo. O número negativo indica que houve remoção.

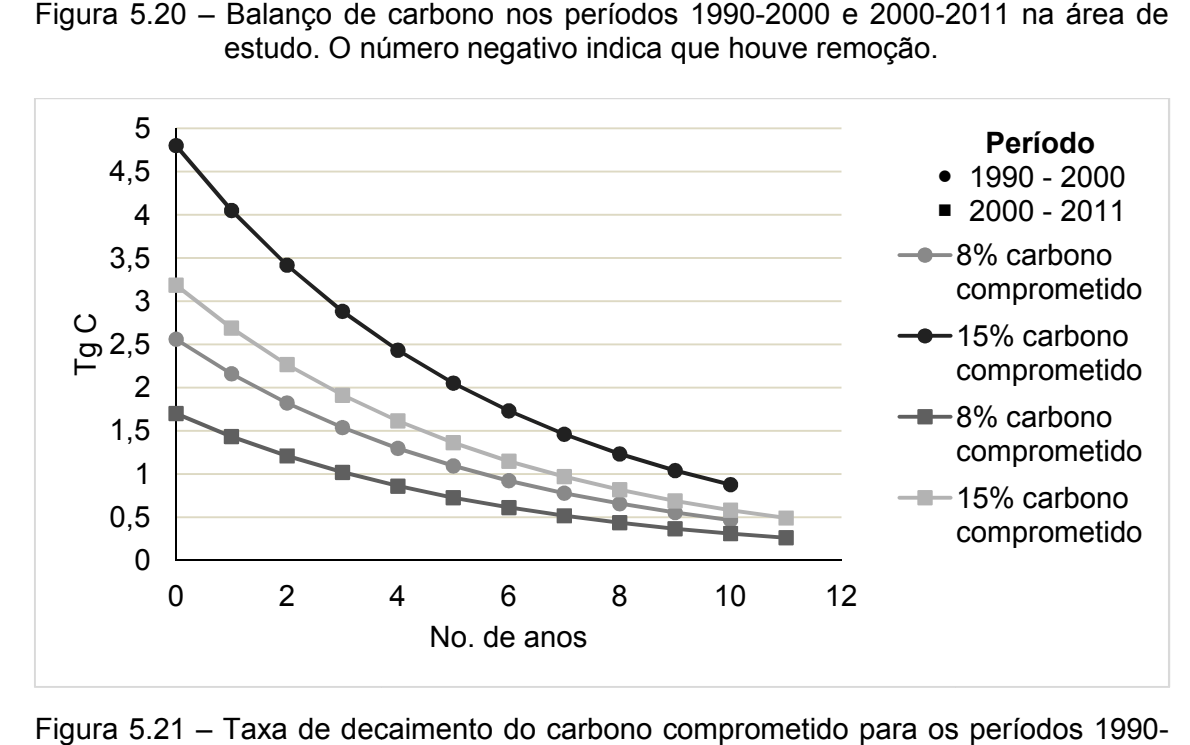

Figura 5.21 – Taxa de decaimento do carbono comprometido para os períodos 1990 2000 e 2000 2000-2011 na área de estudo.

Na Figura 5.20 pode-se observar que a emissão de carbono diminuiu do período 1990-2000 para o período seguinte. Nota-se também um aumento na remoção de carbono do primeiro para o segundo período.

No período 1990-2000 apenas 2,4% das emissões de carbono associadas ao desmatamento foram removidas pela regeneração da cobertura vegetal. No período seguinte, aumentou a 12%.

Para o período 1990-2011 as emissões brutas de carbono foram de 48,98±0,3 Tg C com uma média anual de 2,33±0,02 Tg C a<sup>-1</sup>.

## **5.4.1. Fluxos de carbono dentro das áreas protegidas**

O Parque Nacional Yasuni e a Reserva de Produção Faunística Cuyabeno armazenam 26% e 17% do carbono total acima do solo (Figura 5.22) armazenado na área de estudo, respectivamente. Isto que quer dizer, que aproximadamente 50% do carbono estocado na área de estudo encontram-se dentro de áreas protegidas.

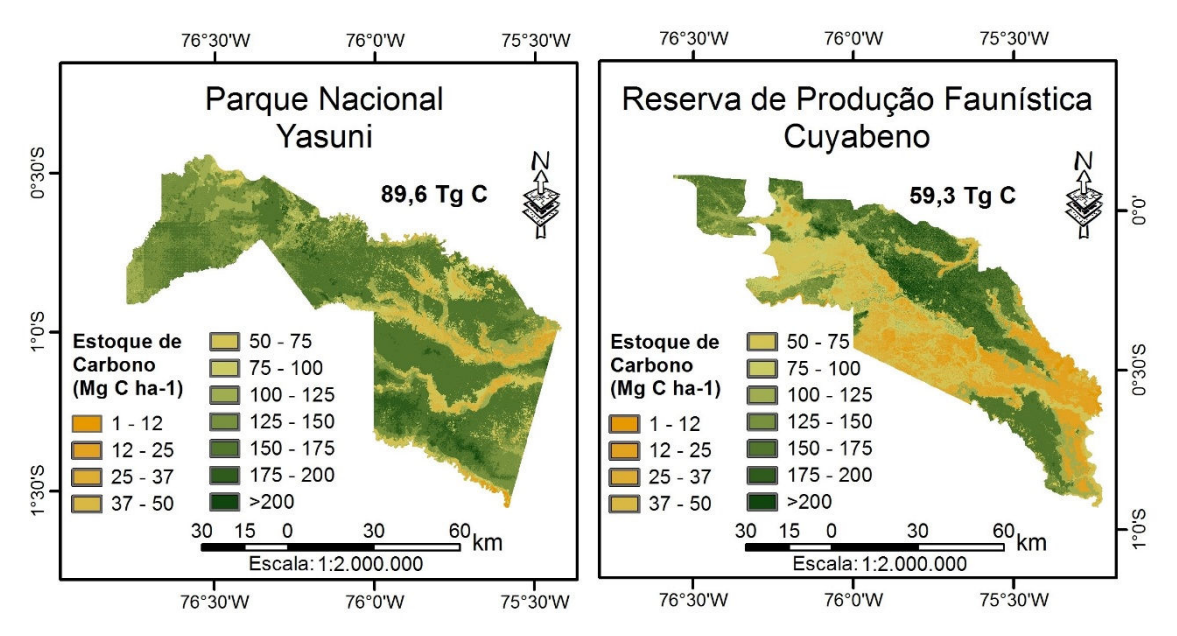

Figura 5.22 - Estoque de carbono florestal da biomassa acima do solo nas áreas protegidas abrangidas dentro da área de estudo para o ano 2011. Fonte: Elaboração do autor.

No período 1990-2011 a dinâmica dos fluxos de carbono dentro das áreas protegidas encontra-se em equilibro (Figura 5.23) em termos de emissões e remoções, que provavelmente correspondem a mudanças na cobertura da terra derivadas de perturbações naturais. Estas perturbações podem ser responsáveis pela perda de BAS que varia entre 0,0059 Mg C ha<sup>-1</sup> a<sup>-1</sup> e 2,5 Mg C ha<sup>-1</sup> a<sup>-1</sup>, dependendo do tamanho e frequência da perturbação (ESPÍRITO-SANTO et al., 2014).

Portanto, levando em consideração apenas a liberação de carbono decorrente destas perturbações naturais, a perda de carbono dentro destas áreas protegidas poderia variar entre 0,16 Tg C a 65,86 Tg C em um período de 21 anos (1990-2011).

Não entanto, se o cenário atual persistir, onde as perturbações naturais não apresentam um efeito significante sobre o balanço de carbono sobre estas áreas, pode-se garantir a conservação de 50% do carbono estocado na área de estudo.

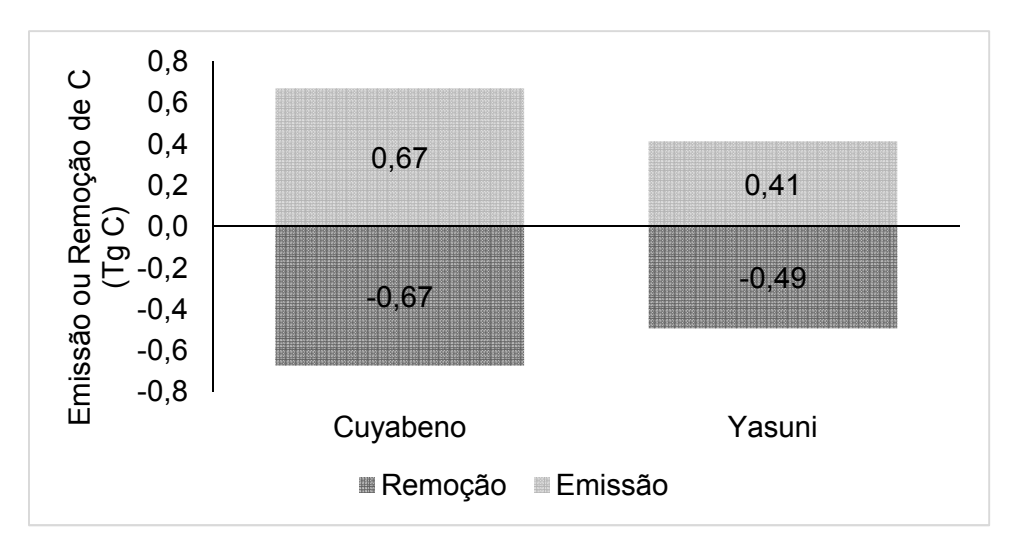

Figura 5.23 - Balanço de carbono no período 1990-2011 nas áreas protegidas abrangidas dentro da área de estudo. O número negativo indica que houve remoção.

## **5.5. Emissões de dióxido de carbono associadas à mudança na cobertura da terra (desmatamento) na área de estudo**

No período 1990 – 2011, o desmatamento da floresta úmida tropical amazônica no nordeste equatoriano, provocou a emissão total de  $0.19$  Pg  $CO<sub>2</sub>$  para a atmosfera (Tabela 5.17), com uma média anual de 9,05 Tg CO<sub>2</sub> a<sup>-1</sup>.

Aproximadamente 33% das emissões de dióxido de carbono foram reduzidas do primeiro período para o segundo na área de estudo, provocadas principalmente pela redução do desmatamento.

Tabela 5.17 – Emissões e remoções de dióxido de carbono nos períodos 1990-2000 e 2000-2011 na área de estudo. As unidades são apresentadas em Tg  $CO<sub>2</sub>$ .

| Período   |        | $\mid$ Emissões (Tg CO $_2\rangle$ $\mid$ Remoções (Tg CO $_2\rangle$ |
|-----------|--------|-----------------------------------------------------------------------|
| 1990-2000 | 114,91 |                                                                       |
| 2000-2011 | 76.52  | 9.16                                                                  |

## **6 DISCUSSÃO**

#### **6.1. Distribuição espacial da biomassa acima do solo**

Melhorar a exatidão da distribuição espacial da biomassa na Amazônia ajuda, notavelmente, a diminuir as incertezas imersas na estimativa de emissões de carbono por desmatamento. As diferenças entre estimativas de carbono estocado baseadas em diferentes mapas de biomassa podem variar até 13%, tomando como referência os mapas descritos neste estudo. Esta diferença mostra seu valor máximo quando a comparação é feita entre mapas gerados em escala regional (BACCINI et al., 2012; SAATCHI et al., 2011) e nacional (gerados neste estudo). Esta variação pode ser explicada pela caracterização dos diferentes tipos de formações vegetais, sendo a variável que apresenta maior correlação com a biomassa acima do solo (~80%).

O uso de imagens de alta resolução espacial e a utilização da banda RedEdge, própria dos sensores RapidEye, melhora significativamente a estimativa de BAS, pelo fato de conseguir discriminar as formações vegetais que, em imagens de resolução espacial moderada, não são detectadas. Isto pode ser observado na floresta inundada de palmeira (*Mauritia flexosa*), onde estimativas feitas a partir de imagens de resolução espacial moderada (BACCINI et al., 2012; SAATCHI et al., 2011) superestimaram o valor da BAS, apresentando valores que variam entre 250 a 300 Mg ha<sup>-1</sup>. Por sua vez, estimativas feitas a partir de imagens de alta resolução (este trabalho) apresentaram valores que variam de 96 a 98 Mg ha<sup>-1</sup>, sendo valores muito próximos aos encontrados na literatura (DRAPER et al., 2014; GOODMAN et al., 2013) que variam entre 100 a 125 Mg ha $^{-1}$ , e a os calculados em campo (66 a 117 Mg ha $^{-1}$ ).

Por outro lado, o uso de diferentes processos metodológicos aplicados a um mesmo conjunto de dados e variáveis ambientais não difere na estimativa de biomassa acima do solo total na área de estudo (Média Zonal= 0,65 Pg; RGP-K= 0,69 Pg; MaxEnt= 0,71 Pg) levando em consideração apenas a cobertura

123

vegetal nativa. Este critério foi adotado devido à heterogeneidade dos valores estimados para as áreas agropecuárias (cultivos, pastagem, palma africana) através dos diferentes mapas de distribuição espacial de BAS (Figura 6.1). Este fato pode ser atribuído à inexistência de informação de campo para estas áreas, fornecendo estimativas que acrescentam o valor da BAS entre 150 Mg ha<sup>-1</sup> e 250 Mg ha<sup>-1</sup> em comparação com valores encontrados na literatura que variam entre 8 Mg ha<sup>-1</sup> e 16 Mg ha<sup>-1</sup> (IPCC, 2006; SALIMON et a., 2011). Além disso, o fato de serem informações geradas para diferentes anos (BA2012=2008; SA2011=2000; este estudo=2011), impossibilita a comparação em estas áreas que são susceptíveis a continuas mudanças.

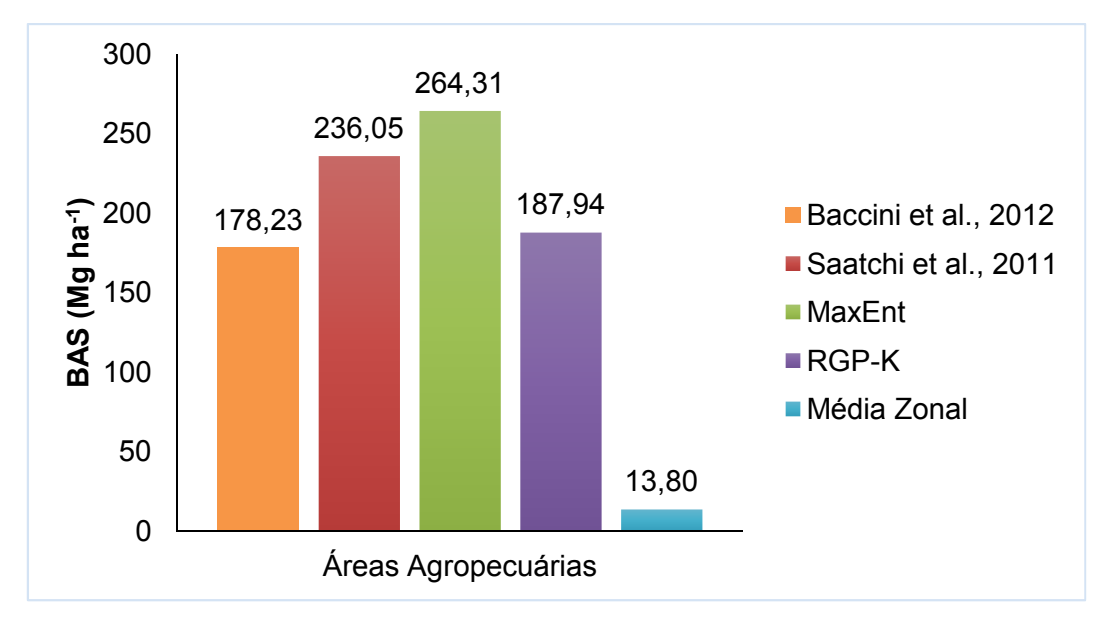

Figura 6.1 - Biomassa acima do solo estimada para a área agropecuária através dos três métodos testados neste estudo (Média Zonal, RGP-K e Maxent) e dos mapas publicados na literatura (Baccini et al., 2012; Saatchi et al., 2011).

No entanto, quando as estimativas de BAS são aplicadas para cada formação vegetal os resultados mostrassem diferentes (Figura 6.2), notando uma maior variação naquelas formações vegetais com menor extensão dentro da área de estudo. Isto pode gerar diferenças significativas, no cálculo de BAS total através das diferentes metodologias, em área onde aquelas formações vegetais ocupem uma extensão mais representativa.

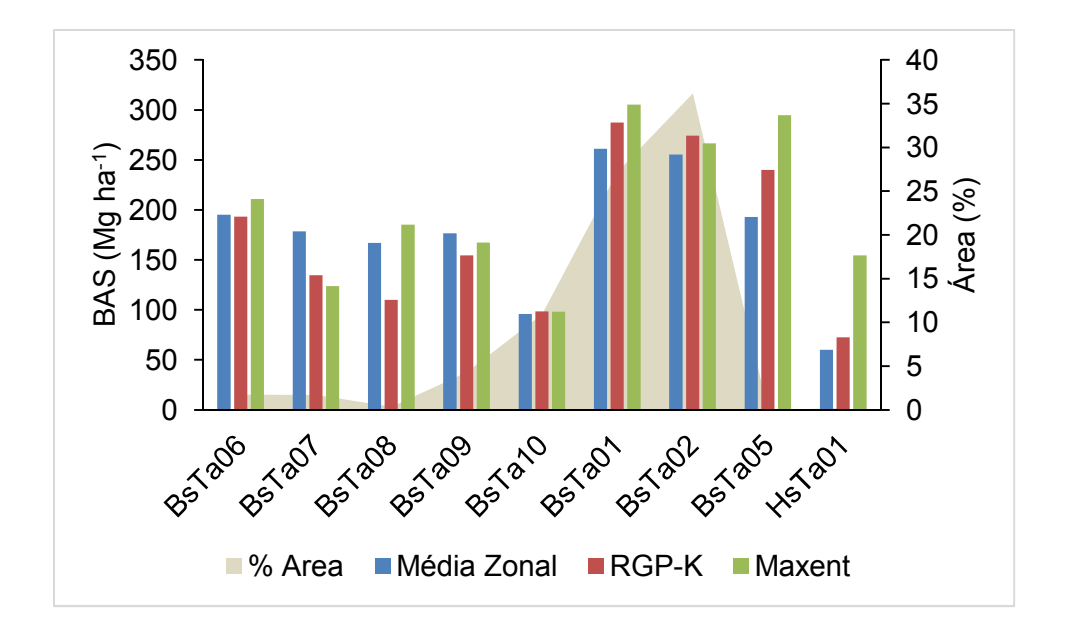

Figura 6.2 – Biomassa acima do solo estimada para cada formação vegetal através dos três métodos testados neste estudo (Média Zonal, RGP-K e Maxent). É apresentada a percentagem de área ocupada por cada formação vegetal dentro da área de estudo.

Outra possível explicação para estas diferenças é o alto coeficiente de variação dentro do conjunto de dados coletados em campo, que varia entre 34% e 75%, mostrando heterogeneidade dos valores de BAS dentro de cada classe (Formação vegetal). Além disso, a falta de dados de campo para certas classes de formações vegetais ou a existência de um número pouco representativo, compromete a estimativa de BAS nessas categorias.

Este fato é marcante nas estimativas de BAS nas florestas de bambu (BsTa05) e na vegetação herbácea (HsTa01) a partir do algoritmo Maxent. A BAS estimada a partir desta metodologia neste tipo de formações vegetais é superior aos resultados apresentados pelos outros dois modelos (Média Zonal, RGP-K), acrescentando aproximadamente 50 Mg ha<sup>-1</sup> de BAS.

Neste contexto, existe uma grande necessidade de ter um conjunto de dados de campo mais robusto, com desenhos de amostragem adequados para representar a heterogeneidade da floresta tropical amazônica. Isto ajudaria a: 1) diminuir as altas incertezas na BAS (>30%) estimada para cada pixel de 5

metros através do algoritmo MaxEnt; 2) diminuir os intervalos de confiança das estimativas de BAS através da metodologia de Média zonal; e 3) melhorar o modelo da distribuição espacial de BAS, através da RGP-K, diminuindo os resíduos da regressão.

### **6.2. Mudanças na cobertura da terra**

Conhecer a dinâmica das mudanças no uso e cobertura da terra requer informação espaço-temporal detalhada da área de estudo, que permita representar corretamente sua trajetória, magnitude e o destino final dos produtos removidos após da perturbação da cobertura natural. Esta representação espaço-temporal da dinâmica das mudanças, ajuda indiscutivelmente na redução das incertezas nas estimativas de emissões de carbono.

Pela localização geográfica da área de estudo, a disponibilidade de imagens de sensoriamento remoto para períodos mais curtos de análises (e.g. cada 5 anos) foi limitada pela alta frequência de cobertura de nuvens. Além disso, na Amazônia equatoriana são escassos os estudos sobre florestas secundárias e degradadas, estes tópicos são muito subjetivos e precisam de análises mais profundas.

Por outro lado, pelo fato de não existir uma época seca acentuada na área de estudo (precipitação mínima mensal = 200 mm), não há registros de perda da floresta nativa amazônica ocasionada por incêndios florestais de origem natural. Assim, este estudo foi focalizado apenas na mudança na cobertura da terra pelo desmatamento da floresta nativa.

De acordo com dados publicados por MAE (2012) e FAO (2010), o Equador encontra-se entre os três países de América do Sul com maior taxa de desmatamento por ano (Figura 6.3) reportada para o período 2000 – 2010. Este desmatamento tem-se concentrado naquelas áreas com maior conteúdo

126

de carbono e biodiversidade (BETZKY et al., 2010), sendo influenciado principalmente pelo setor agropecuário.

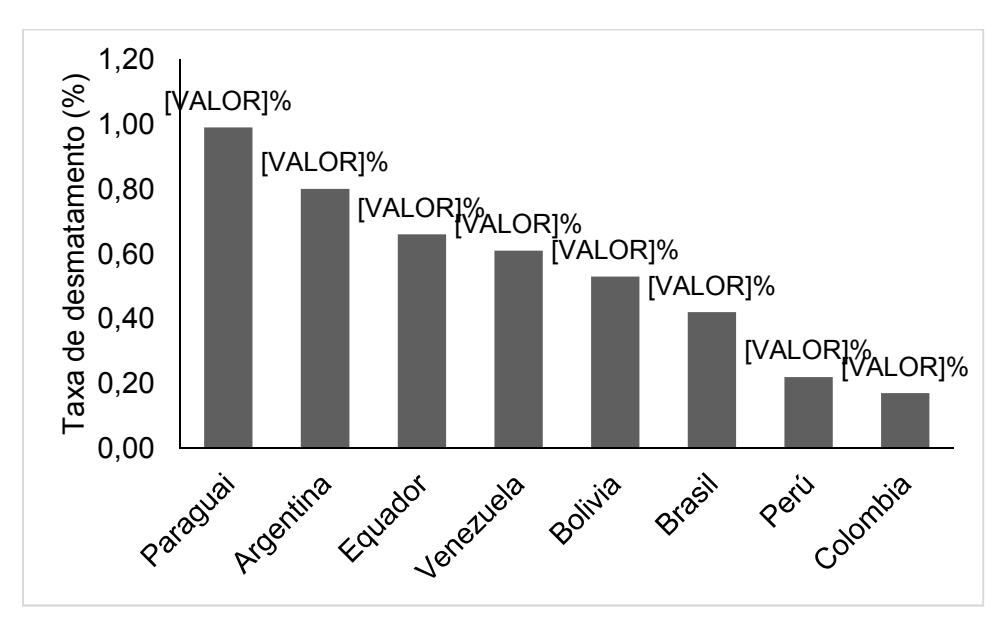

Figura 6.3 – Taxa de desmatamento em países de América do Sul para o período 2000-2010. Fonte: FAO (2010); MAE (2012).

Na área de estudo, a expansão da fronteira agrícola no período 1990-2011 ocasionou o desmatamento de aproximadamente 18.000 ha  $a^{-1}$  da floresta nativa, que corresponde a 67% da floresta amazônica equatoriana desmatada no período 1990-2008 (MAE, 2014b). Embora mais de 50% do desmatamento da Amazônia equatoriana concentrou-se na área de estudo durante 21 anos, apenas 10% da área de estudo foi desmatada. Este valor mostra-se próximo da área desmatada, durante o mesmo período de tempo, no estado do Acre, Brasil (segundo o projeto PRODES do Instituto Nacional de Pesquisas Espaciais, 7% do estado foi desmatado no período 1990-2011), considerado o estado que mais preserva a Amazônia brasileira.

Estes valores são significativamente maiores quando comparados com o desmatamento na Bélgica (666,67 ha  $a^{-1}$  no período 1990-2005 (FAO, 2010)) que apresenta uma área aproximadamente igual à área de estudo (3.053.000 ha). No entanto, cabe destacar que apenas o 22% da Bélgica está coberta por

florestas nativas, já na área de estudo, o 83% da sua extensão está coberta pela floresta amazônica.

O padrão de avanço da fronteira agropecuária na área de estudo ocorre em função da distância às estradas, ou seja, grandes proporções de desmatamentos são efetuadas próximas às estradas. Este fenômeno é observado principalmente na região leste da área de estudo, onde se encontram importantes rodovias da região amazônica que funcionam como redes de integração espacial dos grandes centros urbanos.

Este padrão tem-se mantido durante as últimas duas décadas, observando-se no período 2000-2011 uma redução de 6% para 3% do desmatamento na floresta nativa. Este fenômeno está relacionado com o aumento e redução do número de cabeças de gado bovino na região nordeste da Amazônia equatoriana (Tabela 6.1).

Tabela 6.1 – Número de cabeças de gado bovino na região nordeste da Amazônia equatoriana para os anos 1990, 2000, 2011.

|                                          | 1990 | 2000 | 2011 |
|------------------------------------------|------|------|------|
| Gado bovino   84.600   216.033   168.987 |      |      |      |

Fonte de dados: Instituto Nacional de Estadísticas e Censos do Equador (INEC). Disponível em: <http://www.ecuadorencifras.gob.ec/estadisticas-agropecuarias-2/>

Além disso, embora a população nesta região cresceu 74%, segundo dados do Instituto Nacional de Estatísticas e Censos – INEC, de 1990 para o 2011, a redução do desmatamento se dá principalmente pelo cessar na construção de estradas visando à conservação da floresta amazônica por parte do Governo equatoriano. Isto tem ocasionado que o abandono de terras agropecuárias não seja uma opção viável para a população.

## **6.3. Emissões de carbono associadas ao desmatamento**

Na floresta tropical úmida amazônica, abrangida pela área de estudo, encontram-se estocados 0,35 Pg C acima do solo, correspondendo a 33,3% do estoque total de carbono de 1,05 Pg C armazenados na floresta amazônica equatoriana e a 23% do estoque total de carbono de 1,52 Pg C armazenados no Equador continental em 2008 (MAE, 2014a). Em uma escala regional, este valor corresponde a 0,5% de 72,23 Pg C estocados na bacia amazônica em 2000 (Saatchi et al., 2007), e a 0,82% de 42,5 Pg C estocados na Amazônia brasileira em 2006 (Nogueira et al., 2008).

As emissões médias de carbono acima do solo derivadas do desmatamento na área de estudo para o período 1990-2000 foram de 3,13 Tg C a<sup>-1</sup>, correspondendo a 2,2% das emissões totais de carbono no Equador continental (141,82 Tg C  $a^{-1}$ ) estimadas para o mesmo período (MAE, 2014b) e, a 0,19% das emissões globais de carbono pela MUCT (1600 Tg C  $a^{-1}$ ) para o período 1990-1999 (LE QUÉRÉ et al., 2013). Para o período 2000-2011, estas emissões diminuíram a 1,89 Tg C  $a^{-1}$ , correspondendo a 2% das emissões totais de carbono no Equador continental (92,73 Tg C  $a^{-1}$ ) estimadas para o período 2000-2008 (MAE, 2014b) e, a 0,43% das emissões de carbono na Amazônia (440 Tg C a<sup>-1</sup>) para o período 2000-2005 (Harris et al., 2012), e a 0,19% das emissões globais de carbono pela MUCT (1000 Tg C  $a^{-1}$ ) para o período 2002-2011 (LE QUÉRÉ et al., 2013).

Em escala nacional ou globais, as emissões de carbono associadas ao desmatamento na área de estudo mostram-se mínimas (2% e 0,2% respectivamente). No entanto, se políticas de conservação da floresta amazônica não fossem aplicadas e o reservatório de carbono na área de estudo fosse desmatado totalmente em um ano, se produziria uma emissão de aproximadamente 1,3 Pg CO<sub>2</sub> a<sup>-1</sup>, correspondente a 39,4% das emissões globais de dióxido de carbono pela MUCT de 3,3 Pg  $CO<sub>2</sub>$  a<sup>-1</sup> para o ano 2011 (LE QUÉRÉ et al., 2013).

#### **6.4. Análise de Incertezas na estimativa de BAS**

A maior porcentagem de incertezas envolvidas na estimativa de emissões de carbono está relacionada com a série de procedimentos utilizados na modelagem da distribuição espacial da biomassa acima do solo. Os erros

129

detectados na distribuição espacial da BAS podem ser aleatórios ou sistemáticos e são propagados durante todo o processamento.

As principais fontes de incertezas na distribuição espacial da BAS estão associadas com: 1) biomassa estimada em campo; 2) a variabilidade espacial da BAS capturada por informação proveniente de dados de sensoriamento remoto; e 3) a modelagem espacial utilizada para o mapeamento da BAS.

#### **6.4.1. Estimativas de BAS em campo**

O cálculo da BAS a partir de dados coletados em campo envolve uma série de etapas onde podem ser gerados erros, que são acumulativos no resultado final. Estes erros podem ser minimizados levando em consideração várias particularidades como: a correta identificação dos diferentes estratos vegetais, da técnica de amostragem que se ajuste a cada localidade, do tipo e tamanho das parcelas amostradas, da quantidade suficiente de parcelas para representar cada estrato identificado, da utilização de procedimentos e unidades de mensuração padronizados para a coleta da informação e, a depuração da base de dados resultante, onde valores atípicos devem ser identificados e corrigidos. Além disso, a escolha da equação alométrica para estimar a BAS também pode acarretar erros na estimativa. O desenvolvimento de equações alométricas nacionais que se ajustem a cada tipo de floresta diminuirá notavelmente os erros no resultado final.

## **6.4.2. Informação utilizada para modelar a BAS**

Representar a variabilidade espacial da biomassa acima do solo em escalas nacionais ou regionais requer o uso de informação adquirida remotamente, que permita detectar essa heterogeneidade em grandes extensões de terreno. Com a informação decorrente de sensoriamento remoto não é possível estimar diretamente a BAS, sendo necessária a construção de variáveis relacionadas com parâmetros estruturais da floresta, de sazonalidade, altimetria, entre outros, que permitam estimar e modelar a BAS. No entanto, com a ocorrência

de saturação do sinal em áreas com altos valores de biomassa (florestas tropicais) nem sempre é possível obter uma correlação forte desta informação com a BAS, o que diminui sua capacidade para capturar a variabilidade espacial da biomassa florestal (MITCHARD et al., 2014; SAATCHI et al., 2014). Além disso, os dados de sensoriamento remoto de baixa ou moderada resolução espacial reduzem o intervalo de variação da biomassa o que prejudica a captura da heterogeneidade da paisagem.

Neste contexto, o uso de dados de sensoriamento remoto de alta resolução espacial mostra-se como uma alternativa potencial para capturar a variabilidade espacial da biomassa pelo fato de fornecer informação mais detalhada dos diferentes tipos de formações vegetais. Além disso, dados decorrentes de sensores remotos ativos (e.g. RADAR, LiDAR) acrescentam informação estrutural das florestas, permitindo uma melhor caracterização da paisagem.

#### **6.4.3. Técnicas de modelagem**

Modelar a biomassa acima do solo através da integração de um conjunto de variáveis preditoras e a aplicação de técnicas ou algoritmos geoestatísticos requer uma série de considerações que necessitam ser levadas em conta para diminuir as incertezas associadas a este tópico. Em geral, são várias as fontes de informação utilizadas para produzir aquelas variáveis, resultando em um conjunto de variáveis categóricas e continuas com diferente resolução espacial. Para o presente estudo foi selecionada a melhor resolução espacial do conjunto de variáveis (5 metros) para garantir o nível de detalhe adequado para representar e identificar a variabilidade espacial da BAS. No entanto, a reamostragem de pixel para um tamanho menor não melhora a resolução espacial e sim pode produzir perda de informação introduzindo incertezas no resultado final da modelagem. Sendo assim que o procedimento mais apropriado seria a reamostragem da imagem para o pixel de maior tamanho. Além disso, a escolha da resolução espacial do mapa de BAS deve estar

relacionada com o tamanho das parcelas amostrais utilizadas para calibrar e validar o modelo, permitindo uma melhor representação da realidade.

Finalmente, as técnicas ou algoritmos geoestatísticos utilizados para modelar a BAS precisam de um estudo prévio antes de ser aplicados sobre o conjunto de variáveis. Isto permite eliminar erros que podem ser inseridos na execução automatizada da modelagem.

## **6.5. Análise de Incertezas na estimativa de emissões de carbono**

A maior parte das incertezas envolvidas na estimativa de emissões de carbono está associada com a quantificação dos estoques de carbono em uma determinada área. No entanto, estas incertezas são incrementadas por outros fatores que estão relacionados com a mudança no uso e cobertura da terra. Por exemplo, a quantificação da área desmatada é um tópico onde ainda existem incertezas: a definição de desmatamento não está padronizada, a dinâmica do uso da terra após o desmatamento não é previsível, e a geração de mapas de uso e cobertura da terra envolve erros associados com a resolução das imagens satelitais utilizadas e com a própria interpretação.

Outra fonte de incerteza na estimativa de emissões de carbono está associada com a porcentagem do material madeireiro que se transforma em bens duráveis (e.g. móveis, pisos, entre outros). Esta informação não sempre é quantificada e, incorretamente, é considerado que todo o carbono removido no desmatamento é liberado para a atmosfera superestimando as emissões.

A identificação e quantificação de florestas secundárias e áreas degradadas ajudariam a diminuir as incertezas na quantificação líquida de emissões de carbono. Além da contabilização de outros elementos derivados do carbono que contribuem no efeito estufa global, como o monóxido de carbono, o metano, entre outros.

## **7 CONCLUSÕES E RECOMENDAÇÕES**

Esta pesquisa demostrou que o uso de imagens de alta resolução e um conjunto mais robusto de amostras melhora significativamente a distribuição espacial da biomassa acima do solo em comparação com modelos gerados a partir de imagens de resolução espacial moderada a uma escala regional. Esta melhora se dá, principalmente, pela espacialização detalhada das diferentes formações vegetais, representando a variável ambiental que maior correlação apresenta com a estimativa de biomassa acima do solo. No entanto, trabalhar com imagens de alta resolução espacial em grandes extensões de terreno (Amazônia) requer melhores recursos computacionais que permitam processar e armazenar grande volume de dados com maior rapidez e desempenho. A capacidade de memória constitui o recurso mais importante para o tratamento destas imagens, pois, este recurso agiliza substancialmente o processamento, reduzindo o tempo de espera pelo operador.

Por outro lado, o uso de diferentes metodologias para a espacialização da BAS da cobertura vegetal nativa, aplicadas a um mesmo conjunto de dados e utilizando as mesmas variáveis ambientais, não apresentam diferenças na estimativa de biomassa total acima do solo na área de estudo. No entanto, podem ser observadas diferenças significativas quando a análise é focalizada em cada formação vegetal. Isto pode fornecer uma variação significativa na estimativa da BAS total, quando a área coberta por aquelas formações vegetais, onde existiu maior diferença, é mais representativa dentro da área de estudo.

Finalmente, a metodologia que apresentou um melhor ajuste na estimativa da biomassa acima do solo foi a Regressão geograficamente ponderadakrigagem. Esta metodologia conseguiu representar com maior exatidão a heterogeneidade da BAS fornecendo um  $R^2$  de 63%. No entanto, a disponibilidade de um conjunto de dados de campo mais robusto, com um

133

número de amostras que seja representativo para cada uso e cobertura da terra, diminuiria notavelmente as incertezas na estimativa de BAS.

Na área de estudo, as emissões de carbono derivadas do desmatamento não se mostraram significativas a um nível regional, porém, se todo o seu reservatório de carbono fosse liberado pelo desmatamento, corresponderia a aproximadamente 40% das emissões globais de dióxido de carbono derivadas das mudanças no uso e cobertura da terra. Para manter o reservatório de carbono da Amazônia é importante a delimitação de áreas dedicadas à conservação dos ecossistemas (área protegida), uma vez que foi demostrado nesta pesquisa, que o balanço de carbono nessas áreas encontra-se em equilíbrio.

Esta pesquisa fornece uma base metodológica para melhorar a distribuição espacial da densidade de carbono acima do solo em escala nacional, que permita gerar níveis de emissão de carbono de referência para participar do mecanismo de redução de emissões por desmatamento e degradação florestal (REDD).

Visando melhorar essas estimativas, recomenda-se realizar uma análise mais profunda da dinâmica do uso e cobertura da terra, onde seja levado em consideração o comportamento das florestas secundárias, a extração da madeira (trajetória e destino final), e a degradação florestal. Além disso, a informação de campo sobre os estoques de carbono armazenados em terras agropecuárias permitiria melhorar a quantificação do balanço de carbono em uma determinada área.

Para diminuir as incertezas na distribuição espacial da BAS, recomenda-se integrar ao conjunto de variáveis preditoras, informações provenientes de sensores que permitam espacializar a variabilidade da estrutura florestal (e.g. radar, Lidar), além de gerar outras variáveis correlacionadas com a BAS como o índice de área foliar.

134

## **REFERÊNCIAS BIBLIOGRÁFICAS**

ACHARD, F. et al. Improved estimates of net carbon emissions from land cover change in the tropics for the 1990s. **Global Biogeochemical Cycles**, v. 18, n. 2, p. 1-11, 2004.

AGUIAR, A. et al. Modeling the spatial and temporal heterogeneity of deforestation-driven carbon emissions: the INPE-EM framework applied to the Brazilian Amazon. **Global Change Biology**, v. 18, n. 11, p. 3346-3366, 2012.

ALVERSON, W. S. et al. **Ecuador - Perú: Cuyabeno-Güeppí.** Chicago: The Field Museum, 2008. Rapid Biological and Social Inventories Report 20.

ARAGÃO, L. **Modelagem dos padrões temporal e espacial da produtividade primária bruta na região do tapajós:** uma análise multiescala**.** 2004. 284 p. (INPE-11423-TDI/951). Dissertação (Doutorado em Sensoriamento Remoto) - Instituto Nacional de Pesquisas Espaciais (INPE), São José dos Campos, 2004.

ARAGÃO, L. et al. Environmental change and the carbon balance of Amazonian forests. **Biological Reviews**, v. 89, n. 4, p. 913-931, 2014.

ASNER, G.; SCURLOCK, J.; HICKE, J. Global synthesis of leaf area index observations: implications for ecological and remote sensing studies. **Global Ecology and Biogeography**, v. 12, p. 191–205, 2003.

ASNER, G. et al. High-resolution forest carbon stocks and emissions in the Amazon. **PNAS**, v. 107, n. 38, p. 16738-16742, 2010.

BACCINI, A. Forest biomass estimation over regional scales using multisource data. **Geophysical Research Letters**, v. 31, n. 10, p. 1-4, 2004.

BACCINI, A. et al. A first map of tropical Africa's above-ground biomass derived from satellite imagery. **Environmental Research Letters**, v. 3, n. 4, p. 1-9, 2008.

BACCINI, A. et al. Estimated carbon dioxide emissions from tropical deforestation improved by carbon-density maps. **Nature Climate Change**, v. 2, n. 3, p. 182-185, 2012.

BAKER, T. et al. Variation in wood density determines spatial patterns in Amazonian forest biomass. **Global Change Biology**, v. 10, n. 5, p. 545–562, 2004.

BERNSTEIN, L.; JIN, X. Quick atmospheric correction code: algorithm description and recent upgrades. **Optical Engineering**, n. 51, v. 11, p. 111719- 1-11, 2012.

BERTZKY, M. et al. **Carbono, biodiversidad y servicios ecosistémicos:**  explorando los beneficios múltiples Ecuador. Cambridge - Reino Unido: UNEP-WCMC, 2011.

BINDEL, M.; HESE, S.; BERGER, C.; SCHMULLIUS, C. Evaluation of red-edge spectral information for biotope mapping using RapidEye. In: REMOTE SENSING FOR AGRICULTURE, ECOSYSTEMS, AND HYDROLOGY, 8., 2011, Praga, Republica Checa. **Proceendings…** Praga: SPIE, 2011. v. 8174, p. 1–9.

BROWN, S. Tropical forests and the global carbon cycle: the need for sustainable land-use patterns. **Agriculture, Ecosystems & Environment**, v. 46, n. 1-4, p. 31–44, 1993.

BROWN, D. G. et al. **Land use and the carbon cycle**: advance in integrated science, managment, and policy. Ney York: Cambridge University Press, 2013. 586 p.

BROWN, S.; LUGO, A. E. Tropical secondary forest. **Journal of Tropical Ecology**, v. 6, n. 1, p. 1–32, 1990.

CHAMBERS, J. Q. et al. Decomposition and carbon cycling of dead trees in tropical forests of the central Amazon. **Oecologia**, v. 122, n. 3, p. 380–388, 2000.

CHAVE, J. et al. Error propagation and scaling for tropical forest biomass estimates. Philosophical Transactions of the Royal Society of London. **Series B, Biological Sciences**, v. 359, n. 1443, p. 409–20, 2004.

CHAVE, J. et al. Tree allometry and improved estimation of carbon stocks and balance in tropical forests. **Oecologia**, v. 145, n. 1, p. 87-99, 2005.

CHAVE, J. et al. Improved allometric models to estimate the aboveground biomass of tropical trees. **Global Change Biology**, p. 3177–3190, 2014.

CLARK, M. L.; ROBERTS, D. A.; EWEL, J. J; CLARK, D. B. Estimation of tropical rain forest aboveground biomass with small-footprint lidar and hyperspectral sensors. **Remote Sensing of Environment**, v. 115, n. 11, p. 2931-2942, 2011.

DE LA TORRE, S.; DE LA TORRE, L.; OÑA, A. Zonificación de las cabeceras de Rio Aguas Negras, Reserva de Producción Faunistica Cuyabeno - Ecuador, para su uso y manejo por el pueblo Secoya. **Lyonia**, v. 5, n. 1, p. 1-8, 2003.

DEFRIES, R. et al. Carbon emissions from tropical deforestation and regrowth based on satellite observations for the 1980s and 1990s. **PNAS**, v. 99, n. 22, p. 14256-14261, 2002.

DRAPER, F. C. et al. The distribution and amount of carbon in the largest peatland complex in Amazonia. **Environmental Research Letters**, n. 9, v. 12, p. 1-12, 2014.

ELDEIRY, A.; GARCIA, L. Comparison of ordinary kriging, regression kriging, and cokriging techniques to estimate soil salinity using LANDSAT images. **Journal of Irrigation and Drainage Engineering,** v. 136, n. 6, p. 355–364, 2010.

ESPÍRITO-SANTO, F. D. B. et al. Size and frequency of natural forest disturbances and the Amazon forest carbon balance. **Nature Communications**, v. 5, n. 3434, p. 1-6, 2014.

EVANS, J. Measurement and prediction of changes in site productivity. In: IUFRO SYMPOSIUM ON SITE AND PRODUCTIVITY OF FAST-GROWING PLANTATIONS, 1984, South Africa. **Proceedingg…** South Africa,1984. p. 907-920.

FAO. **Global Forest Resources Assessment 2000.** Roma: FAO, 2001.

\_\_\_\_. **Global Forest Resources Assessment 2010.** Roma: FAO, 2010.

FEARNSIDE, P.M. Greenhouse gas emissions from land use change in Brazil's Amazon region. In: LAL, R.; KIMBLE, J.M.; STEWART, B.A. (Eds). **Global climate change and tropical ecosystems**. Boca Raton – Florida: CRC Press, 2000. p. 231-249. 438 p. Advances in Soil Science.

FEARNSIDE, P. M. Fogo e emissão de gases de efeito estufa dos ecossistemas florestais da Amazônia brasileira. **Estudos Avançados**, v. 16, n. 44, p. 97–123, 2002.

FEARNSIDE, P. M. Deforestation in brazilian Amazonía: history, rates, and consequences. **Conservation Biology***, v.* 19, n.3, p. 680-688, 2005.

FEARNSIDE, P. M. Amazonia, deforestation of (update). In: GOUDIE, A.S.; CUFF, D.J. (Eds.). **Encyclopedia of global change:** environmental change and human society. New York: Oxford University Press, 2007. v. 1, p. 31–38.

FRENCH, N. et al. Remote Sensing for Mapping and Modeling of Land-Based Carbon Flux and Storage. In: FRENCH, N. et al. **Land use and the carbon cycle**: advances in Integrated science, management, and policy. New York: Cambridge University Press, 2013. p. 95-143.

FOODY, G. M. Status of land cover classification accuracy assessment. **Remote Sensing of Environment**, v. 80, n. 1, p. 185-201, 2002.

FOODY, G. M. Remote sensing of tropical forest environments: Towards the monitoring of environmental resources for sustainable development. **International Journal of Remote Sensing**, v. 24, n. 20, p. 4035–4046, 2003.

FOTHERINGHAM, A.S. et al. **Geographically weighted regression:** the Analysis of Spatially Varying Relationships. Chichester: Wiley, 2002.

GIBBS, H.; BROWN, S.; NILES, J.; FOLEY, J. Monitoring and estimating tropical forest carbon stocks: making REDD a reality. **Environmental Research Letters**, v. 2; n. 4, p. 1-13, 2007.

GITELSON, A.; KAUFMAN, Y.; MERZLYAK, M. Use of a green channel in remote sensing of global vegetation from EOS-MODIS. **Remote Sensing Environment**, v. 58, p. 289-298, 1996.

GOODMAN, R. C. et al. Amazon palm biomass and allometry. **Forest Ecology and Management**, v. 310, p. 994–1004, 2013.

GOLLINI, I.; LU, B.; CHARLTON, M.; BRUNSDON, C.; HARRIS, P. GWmodel: an R Package for exploring Spatial Heterogeneity using Geographically Weighted Models. **ARXIV**, 2013**.** Disponível em: <http://arxiv.org/abs/1306. 0413>. Acesso em: 4 fev 2015.

GUEVARA, J. et al. Variación florística en 23 parcelas de 1ha en bosques de tierra firme en la Amazonía norte Ecuatoriana. **Cinchonia**, v. 9, n. 2, 2009.

HANSEN, M. C. et al. Humid tropical forest clearing from 2000 to 2005 quantified by using multitemporal and multiresolution remotely sensed data. **PNAS**, v. 105, n. 27, p. 9439–9444, 2008.

HARRIS, N. L. et al. Baseline map of carbon emissions from deforestation in tropical regions. **Science**, v. 336, n. 6088, p. 1573-1576, 2012.

HARRIS, P.; FOTHERINGHAM, A.; CRESPO, R.; CHARLTON, M. The use of geographically weighted regression for spatial prediction: An evaluation of models using simulated data sets. **Mathematical Geosciences**, v. 42, n. 6, p. 657-680, 2010.

HENGL, T.; HEUVELINK, G. B. M.; ROSSITER, D. G. About regression-kriging: From equations to case studies. **Computers & Geosciences**, v. 33, n. 10, p. 1301–1315, 2007.

HOUGHTON, R. The annual net flux of carbon to the atmosphere from changes in land use 1850 - 1990. **Tellus B**, v. 51, n. 2, p. 298-313, 1999.

HOUGHTON, R. et al. Annual fluxes of carbon from deforestation and regrowth in the Brazilian Amazon. **Nature**, v. 403, n. 6767, p. 301-304, 2000.

HOUGHTON , R.; LAWRENCE, K.; HACKLER, J.; BROWN, S. The spatial distribution of forest biomass in the Brazilian Amazon: a comparison of estimates. **Global Change Biology**, v. 7, n. 7, p. 731-746, 2001.

HOUGHTON, R. Revised estimates of the annual net flux of carbon to the atmosphere from changes in land use and land management 1850 – 2000. **Tellus B**, v. 55, n. 2, p. 378-390, 2003.

HOUGHTON, R. Aboveground Forest Biomass and the Global Carbon Balance. **Global Change Biology**, v. 11, n. 6, p. 945-958, 2005.

HOUGHTON, R.; HALL, F.; GOETZ, S. Importance of biomass in the global carbon cycle. **Journal of Geophysical Research**, v. 114, 2009.

HOUGHTON, R. et al. Carbon emissions from land use and land-cover change. **Biogeosciences**, v. 9, n.12, p. 5125-5142, 2012.

HUETE, A. R. A soil-adjusted vegetation index (SAVI). **Remote Sensing of Environment**, v. 25, n. 3, p. 295-309, 1988.

IPCC. **Climate Change**: The IPCC Scientific Assessment. New York: Cambridge University Press, 1990.

\_\_\_\_\_\_. **IPCC second assessment climate change 1995:** a report of the intergovernmental panel on climate change. New York: Cambridge University Press, 1995.

\_\_\_\_\_\_. **Climate change 2001**: the scientific basis. Contribution of Working Group I to the Third Assessment Report of the Intergovernmental Panel on Climate Change. New York: Cambridge University Press, 2001

\_\_\_\_\_\_. **Good practice guidance for land use, land-use change and forestry**. Intergovernmental Panel on Climate Change, 2003.

\_\_\_\_\_\_. **2006 IPCC guidelines for national greenhouse gas inventories.**  Intergovernmental Panel on Climate Change, 2006.

\_\_\_\_\_\_. **Fourth assessment report of the intergovernmental panel on climate change**. New York: Cambridge University Press, 2007.

\_\_\_\_\_\_. **Fifth assessment report of the intergovernmental panel on climate change**. New York: Cambridge University Press, 2013.

INTERNATIONAL UNION FOR CONSERVATION OF NATURE AND NATURAL RESOURCES (IUCN). **Guidelines for applying the iucn protected area management categories to marine protected areas**. Gland-Suíça: IUCN, p. 9, 2012.

JACKSON, R.; HUETE, A. Interpreting vegetation indices. **Preventive Veterinary Medicine**, v. 11, n. 3-4, p. 185–200, 1991.

JAYNES, E. Information theory and statistical mechanics. II. **Physical Review**, v. 108, n. 2, p. 171-190, 1957.

KEELING, H. C.; PHILLIPS, O. L. The global relationship between forest productivity and biomass. **Global Ecology and Biogeography**, v. 16, n. 5, p. 618-631, 2007.

KELLER, M.; PALACE, M.; HURTT, G. Biomass estimation in the Tapajos National Forest, Brazil Examination of sampling and allometric uncertainties. **Forest Ecology and Management**, n. 154, p. 371–382, 2001.

KUMAR, S.; LAL, R. Mapping the organic carbon stocks of surface soils using local spatial interpolator. **Journal of Environmental Monitoring**, v. 13, n. 11, p. 3128–3135, 2011.

KUMAR, S. et al. A geographically weighted regression kriging approach for mapping soil organic carbon stock. **Geodema**, v. 189-190, p. 627-634, 2012.

KUMAR, S. Estimating spatial distribution of soil organic carbon for the Midwestern United States using historical database. **Chemosphere**, v. 127, p. 49–57, 2015.

LE QUÉRÉ, C. et al. The global carbon budget 1959–2011. **Earth System Science Data**, v. 5, n. 1, p. 165–185, 2013.

LIANG, S.; LI, X.; WANG, J. Above-ground biomass. In: LIANG, S.; LI, X.; WANG, J. (Eds.) **Advance remote sensing:** terrestrial information extraction and applications. Amsterdam, The Netherlands: Elsevier, 2012. 799 p. ISBN 978-0-12-385954-9. cap. 15, p. 467-499.

LIU, Y. et al. Comparing geospatial techniques to predict SOC stocks. **Soil and Tillage Research**, n. 148, p. 46–58, 2015.

LU, D. The potential and challenge of remote sensing based biomass estimation. **International Journal of Remote Sensing**, v. 27, n.7, p. 1297– 1328, 2006.

MALHI, Y.; GRACE, J. Tropical forests and atmospheric carbon dioxide. **Trends Ecology Evolution**, v. 15, n. 8, p. 332-337, 2000.

MALHI, Y. et al. Climate Change, Deforestation, and the Fate of the Amazon. **Science**, v. 319, n. 169, p. 168-172, 2008.

MALHI, Y. et al. Comprehensive assessment of carbon productivity, allocation and storage in three Amazonian forests. **Global Change Biology**, v. 15, n. 5, p. 1255–1274, 2009.

MALHI, Y. The carbon balance of tropical forest regions, 1990–2005. **Current Opinion in Environmental Sustainability**, v. 2, n. 4, p. 237-244, 2010.

MALHI, Y. et al. The productivity, metabolism and carbon cycle of two lowland tropical forest plots in south-western Amazonia, Peru. **Plant Ecology & Diversity**, v. 7, n. 1-2, p. 85–105, 2013.

MARTÍN, F. et al. RapidEye and the RedEdge band for modelling the vegetation and the recovery of the soil moisture. **Mapping**, n. 50, p. 10-20, 2012.

MARVIN, D. C. et al. Amazonian landscapes and the bias in field studies of forest structure and biomass. **PNAS**, v. 111, n. 48, p. E5224–E5232, 2014.

MINISTERIO DEL MEDIO AMBIENTE (MAE). **Plan de manejo del Parque Nacional Yasuní.** Quito: MAE, 2011.

\_\_\_\_\_\_. **Línea base de deforestación del Ecuador continental**. Quito: MAE, 2012.

\_\_\_\_\_\_. **Manual para la gestión operativa de las áreas protegidas del Ecuador**. Quito: MAE, 2013a.

\_\_\_\_\_\_. **Sistema de clasificación de los ecosistemas del ecuador continental**. Quito: MAE, 2013b.

\_\_\_\_\_\_. **Informe final de la evaluación de la precisión del mapa histórico de deforestación del Ecuador Continental 1990, 2000 y 2008.** Quito: MAE, 2013c.

\_\_\_\_\_\_. **Resultados de la evaluación nacional forestal.** Quito: MAE; FAO, 2014a.

\_\_\_\_\_\_. **Ecuador's forest reference emission level for deforestation.** Quito: MAE, 2014b.

MITCHARD, E. T. A. et al. Markedly divergent estimates of Amazon forest carbon density from ground plots and satellites. **Global Ecology and Biogeography**, v. *23*, n. 8, p. 935–946, 2014.

MORTON, D. C. et al. Understorey fire frequency and the fate of burned forests in southern Amazonia. **Philosophical Transactions of the Royal Society of London. Series B**, n. 368, v. 1619, p. 1-8, 2013.

NAESSET, E. Use of weighted kappa coefficient in classification error assessment of thematic maps. **International Journal of Geographical Information Systems**, v. 10, p. 591–604, 1996.

NAS-EARTHANDLIFE. **Ocean acidification**: starting with the science. Washington: National Academy Press, 2013. Disponível em: <http://nassites.org/oceanacidification/booklet-starting-with-the-science/>. Acceso em: 18 dez. de 2014.

NEEFF, T. Spatial modeling of primary and secondary forest growth in Amazonia. **Forest Ecology and Management**, v. 219, n. 2-3, p. 149–168, 2005.

NOGUEIRA, E. M. et al. Estimates of forest biomass in the Brazilian Amazon: New allometric equations and adjustments to biomass from wood-volume inventories. **Forest Ecology and Management**, v. 256, n. 11, p. 1853–1867, 2008.

OMETTO, J. P. et al. Amazon forest biomass density maps: tackling the uncertainty in carbon emission estimates. **Climatic Change**, v. 124, n. 3, p. 545–560, 2014.

PAN, Y. et al. A large and persistent carbon sink in the world's forest. **Science**, v. 333, n. 988, p. 988-993, 2011.

PHILLIPS, S.; ANDERSON, R.; SCHAPIRE, R. Maximum entropy modeling of species geographic distributions. **Ecological Modelling**, v. 190, n.3-4, p. 231– 259, 2006.

PHILLIPS, O. et al. Drought sensitivity of the Amazon rainforest. **Science**, v. 323, n. 5919, p. 1344-1347, 2009a.

PHILLIPS, O.; HIGUCHI, N.; VIERA, S.; BAKER, T.; CHAO, K. J.; LEWIS, S. Changes in Amazonian forest biomass, dynamics, and composition, 1980– 2002. **Geophysical Monograph Series**, v. 186, p. 373-387, 2009b.

POULTER, B. et al. Net biome production of the Amazon Basin in the 21st century. **Global Change Biology**, v. 16, n. 7, p. 2062–2075, 2010.

PROGRAMA NACIONAL DE REGIONALIZACIÓN AGRARIA – INSTITUT FRANÇAIS DE RECHERCHE SCIENTIFIQUE POUR LE DÉVELOPPEMENT EN COOPÉRATION (PRONAREG–ORSTOM). **Mapas morfopedológicos.** Quito, Equador, 1982. Mapa Temático. Escala: 1:200.000.

PROPASTIN, P. Modifying geographically weighted regression for estimating aboveground biomass in tropical rainforests by multispectral remote sensing data. **International Journal of Applied Earth Observation and Geoinformation**, v. 18, p. 82-90, 2012.

QI, J. et al. A modified soil adjusted vegetation index. **Remote Sensing of Environment**, v. 48, n. 2, p. 119-126, 1994.

RAISG, R. A. **Amazônia sob pressão**. 2012. Disponível em: <www.raisg.socioambiental.org> Acesso em: 10 nov. 2013.

RAMANKUTTY, N. et al. Challenges to estimating carbon emissions from tropical deforestation. **Global Change Biology**, v. 13, n. 1, p. 51-66, 2007.

RAMÍREZ, F. L. B.; ANDERSON, L. O.; FORMAGGIO, A. R.; SANTOS, C. P. F. Regressão geograficamente ponderada aplicada a estimativa de biomassa acima do solo na Amazônia utilizando sensoriamento remoto de alta resolução In: SEMINÁRIO DE ATUALIZAÇÃO EM SENSORIAMENTO REMOTO E SISTEMAS DE INFORMAÇÕES GEOGRÁFICAS APLICADOS À ENGENHARIA FLORESTAL, 11. (SENGEF), 2014, Curitiba. **Anais...** Curitiba: IEP, 2014. p. 637-645. DVD. ISSN 2178-8634.

RICHARDS, J. A.; JIA, X. **Remote sensing digital image analysis**. 4 ed. Berlin: Springer-Verlag, 2006. 439 p.

ROUSE, J. W. et al. Monitoring vegetation systems in the Great Plains with ERTS. In: ERTS SYMPOSIUM, 3, 1973. **Anais…** Washington: NASA SP-351, v. 1, p. 309-317.

SAATCHI, S. et al. Distribution of aboveground live biomass in the Amazon basin. **Global Change Biology**, v. 13, n. 4, p. 816-837, 2007.

SAATCHI, S.; BUERMANN, W.; MORI, S.; TER STEEGE, H. Modeling distribution of Amazonian tree species and diversity using remote sensing measurements. **Remote Sensing of Environment**, v. 112, n. 5, p. 2000-2017, 2008.

SAATCHI, S. et al. Mapping landscape scale variations of forest structure, biomass, and productivity in Amazonia. **Biogeosciences Discussions**, v. 6, n. 3, p. 5461–5505, 2009.

SAATCHI, S. et al. Benchmark map of forest carbon stocks in tropical regions across three continents. **PNAS**, v. 108, n. 24, p. 9899–9904, 2011.

SAATCHI, S. et al. Seeing the forest beyond the trees. **Global Ecology and Biogeography**, p. 1–5, 2014.

SALIMON, C. I.; BROWN, I. F. Secondary forests in western Amazonia: significant sinks for carbon released from deforestation? **Interciencia**, v. 25, n. 4, p. 198-202, 2000.

SALIMON, C. I. et al. Estimating state-wide biomass carbon stocks for a REDD plan in Acre, Brazil. **Forest Ecology and Management**, v. 262, n. 3, p. 555– 560, 2011.

SAUGIER, B.; ROY, J.; MOONEY, H. Estimations of global terrestrial productivity: converging toward a single number?. In: ROY, J.; SAUGIER, B.; MOONEY, H. **Terrestrial global productivity.** San Diego, CA: Academic Press, 2001. p. 543–557.

SIERRA, R. **Patrones y factores de deforestación en el Ecuador continental, 1990-2010**: y un acercamiento a los próximos 10 años. S.l.: Conservación Internacional Ecuador e Forest Trends, 2013. Disponível em: <http://www.forest-trends.org/documents/files/doc\_3396.pdf>. Acesso em: 5 nov. 2013.

SIMS, D. A; GAMON, J. A. Relationships between leaf pigment content and spectral reflectance across a wide range of species, leaf structures and developmental stages. **Remote Sensing of Environment**, v. 81, p. 337-354, 2002.

SKOLE, D.; TUCKER, C. Evidence for tropical deforestation, fragmented habitat, and adversely affected habitat in the Brazilian Amazon: 1978–1988. **Science**, v. 260, n. 1905-1910, 1993.

SOARES-FILHO, B. et al. Modelling conservation in the Amazon basin. **Nature**, v. 440, n. 7083, p. 520–523, 2006.

SOUSA C. H. R. et al. Analysis of rapideye's red edge band for image segmentation and classification. In: GEOBIA, 4, 2012, Rio de Janeiro. **Proceedings...** São José dos Campos: INPE, 2012. p. 518.

STEHMAN, S. V. Estimating the kappa coefficient and its variance under stratified random sampling. **Photogrammetric Engineering and Remote Sensing**, v. 62, p. 401–407, 1996.

TREUHAFT, R. N. et al. Vegetation profiles in tropical forests from multibaseline interferometric synthetic aperture radar, field, and lidar measurements. **Journal of Geophysical Research: Atmospheres**, v. 114, n. D23, 2009.

UNITED STATES DEPARTMENT OF AGRICULTURE - USDA. **Soil Taxonomy**: A Basic System of Soil Classification for Making and Interpreting Soil Surveys. 2. ed. Washington, EEUU: USDA, 1999. 871 p.

WALKER, W.; KELLNDORFER, J. M.; PIERCE, L. E. Quality assessment of SRTM C- and X-band interferometric data: Implications for the retrieval of vegetation canopy height. **Remote Sensing of Environment**, v. 106, n. 4, p. 428-448, 2007.

WANG, F.; HUANG, J.; TANG, Y.; WANG, X. New Vegetation Index and Its Application in Estimating Leaf Area Index of Rice. **Rice Science**, n. 14, v. 3, p. 195–203, 2007.

WASSERSTROM, R.; SOUTHGATE, D. Deforestación, reforma agraria y desarrollo petrolero en Ecuador, 1964-1994. **Natural Resources**, v. 4, p. 34-44, 2013.

WOOD, J. **The geomorphological characterization of digital elevation models**. 1996. Tesis (Doutorado em Geografia) - University of Leicester, Department of Geography, Leicester, UK.

WORLD RAINFOREST MOVEMENT. **El amargo fruto de la palma aceitera**: despojo y deforestación. Desenvolvido por: WRM. 2011. Disponível em: <http://www.wrm.org.uy/oldsite/plantaciones/material/amargo\_fruto.pdf>. Acesso em 11 nov. 2013.

## **ANEXO A – METADADOS DAS IMAGENS RAPIDEYE UTILIZADAS NESTA PESQUISA.**

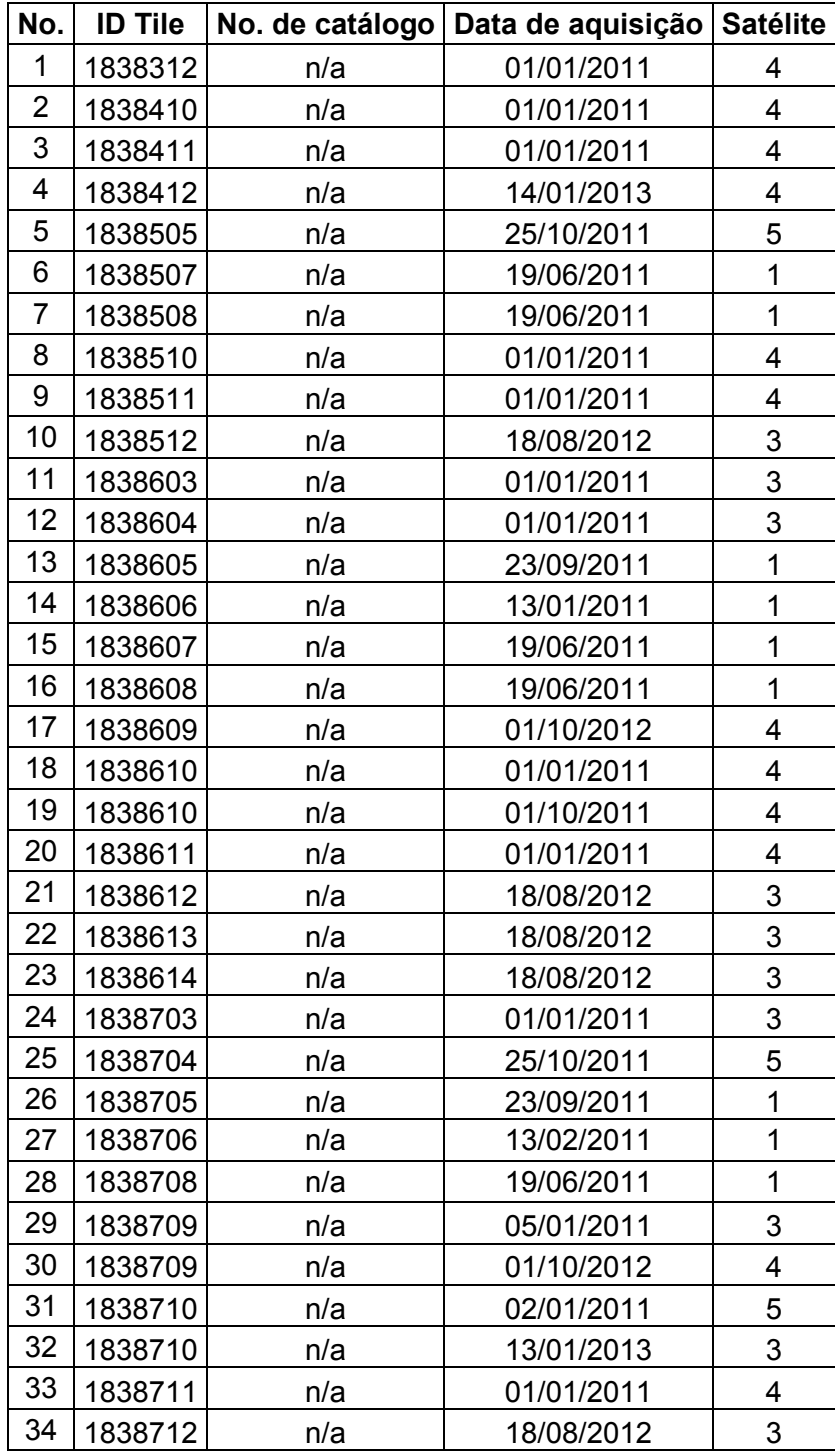

## **A.1 Imagens RapidEye principais para gerar o Mosaico**

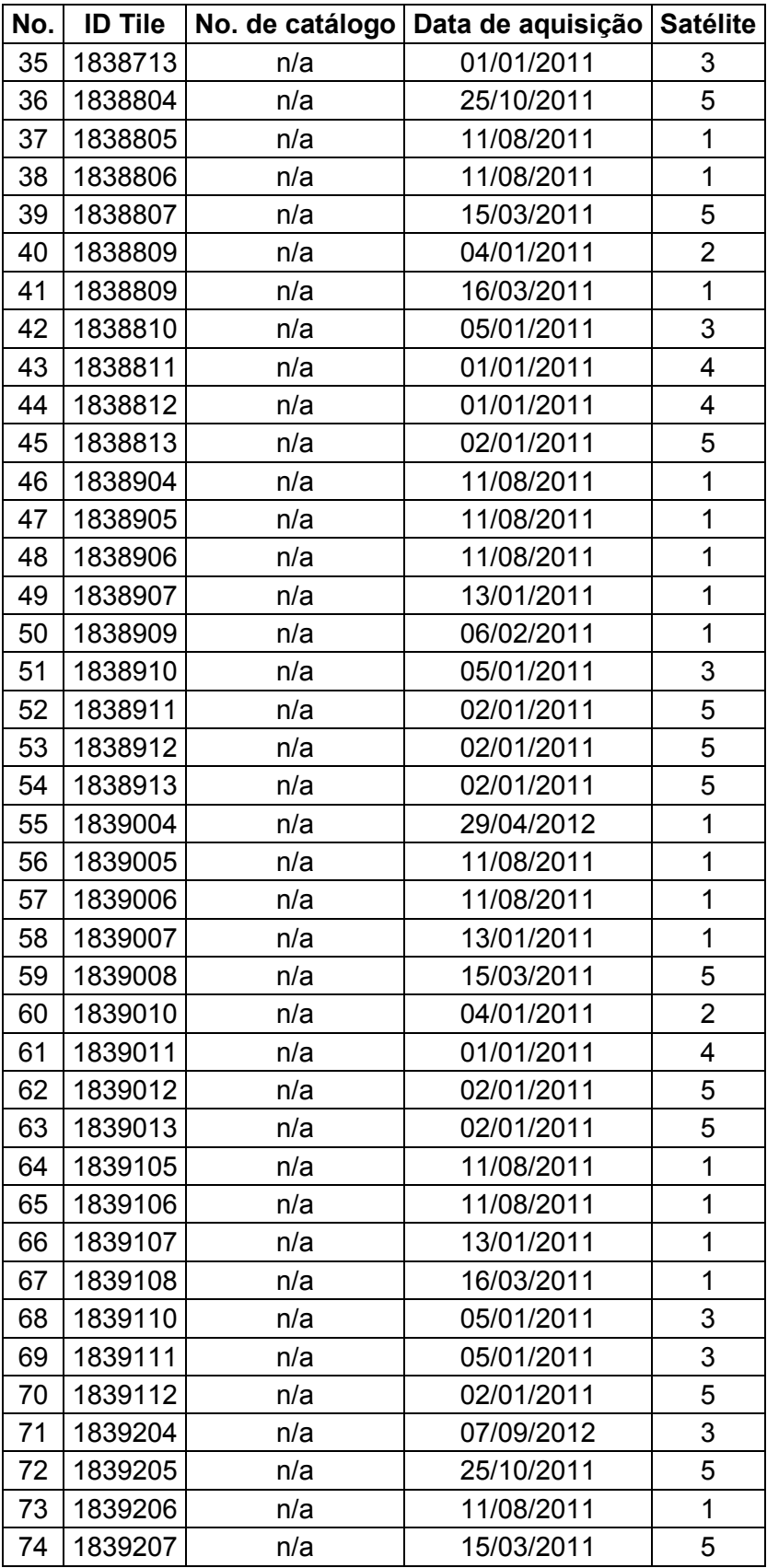

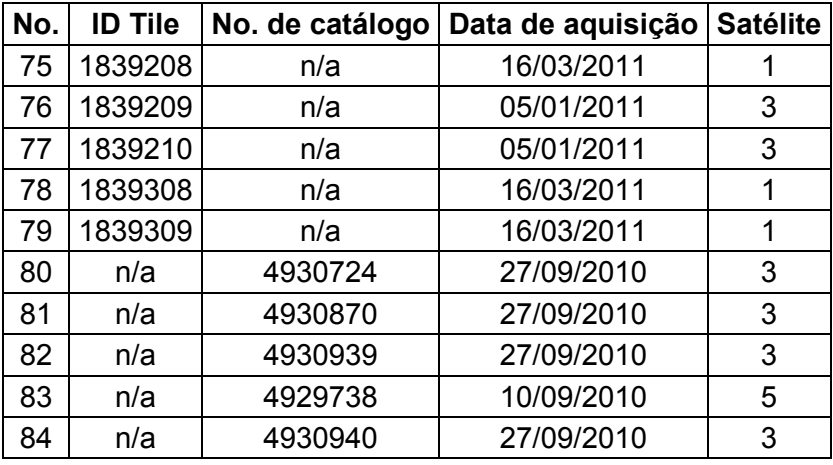

# **A.2 Imagens RapidEye utilizadas para cobrir lacunas de informação**

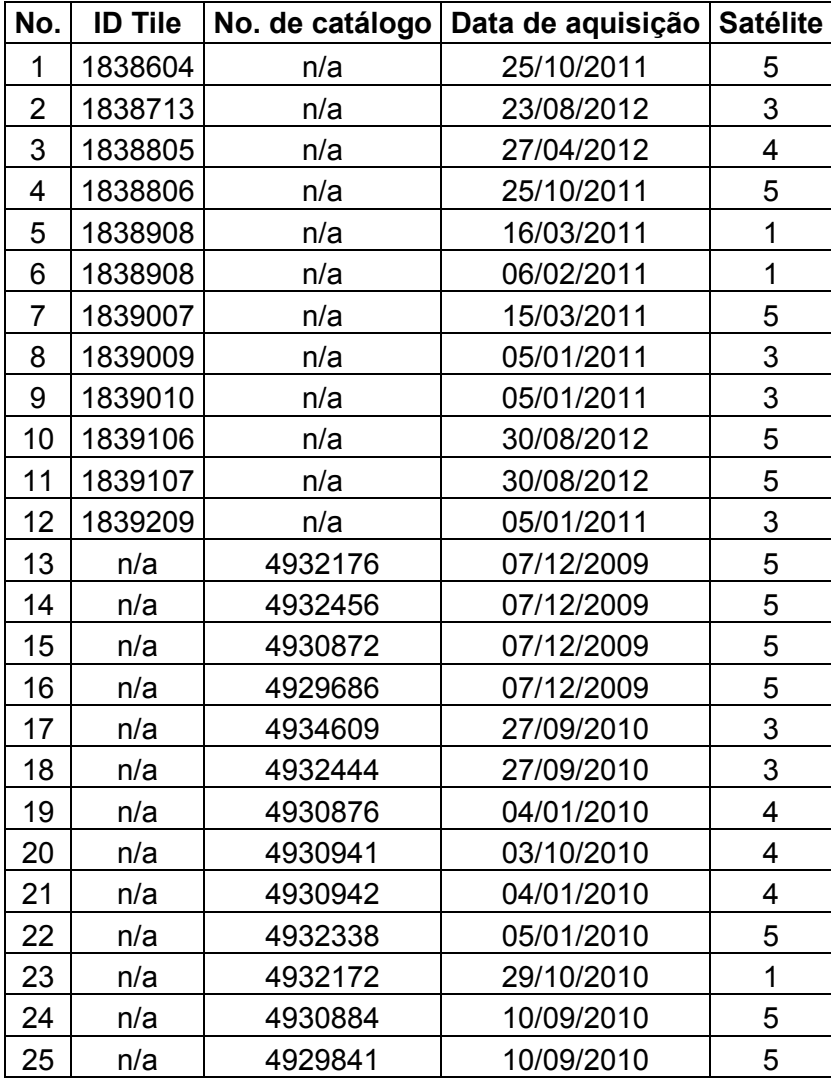

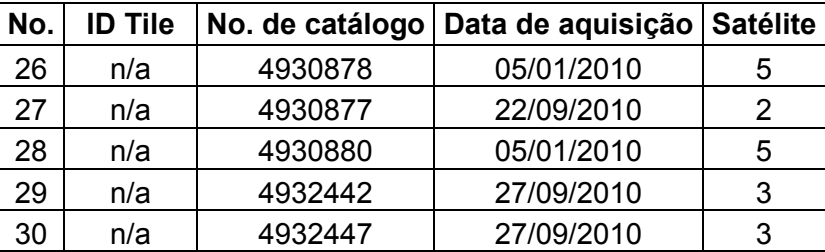
## **ANEXO B – ESPÉCIES REPRESENTATIVAS DAS FORMAÇÕES**

**VEGETAIS: Floresta inundável da planície aluvial dos rios de origem andino e de cordilheiras amazônicas (BsTa06); Floresta inundável da planície aluvial dos rios de origem amazônica (BsTa07); Floresta inundável e vegetação lacustreriparia de águas negras da Amazônia (BsTa08); Floresta inundada da planície aluvial da Amazônia (BsTa09). O \* indica as espécies comuns entre as formações vegetais em relação a BsTa07.** 

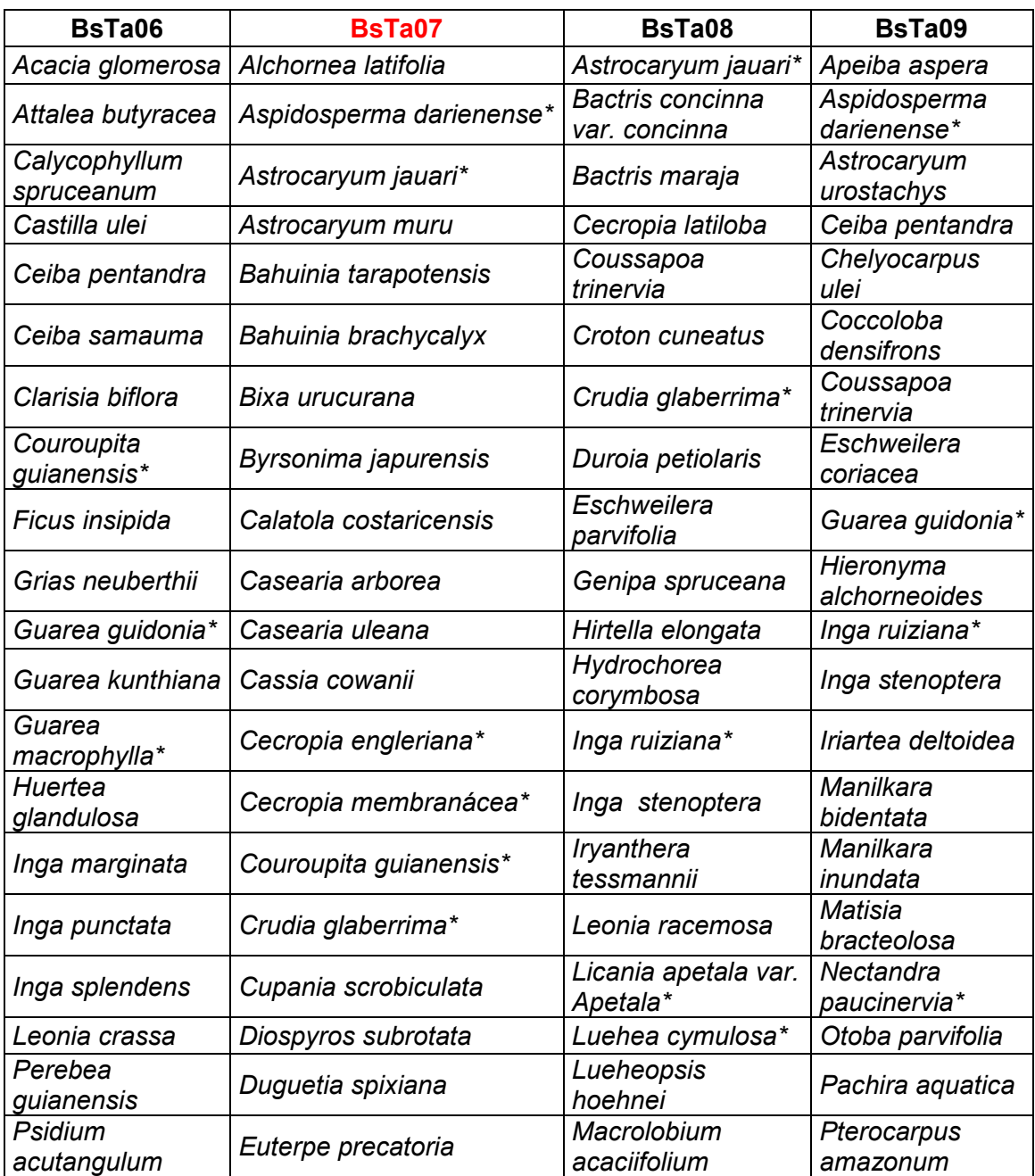

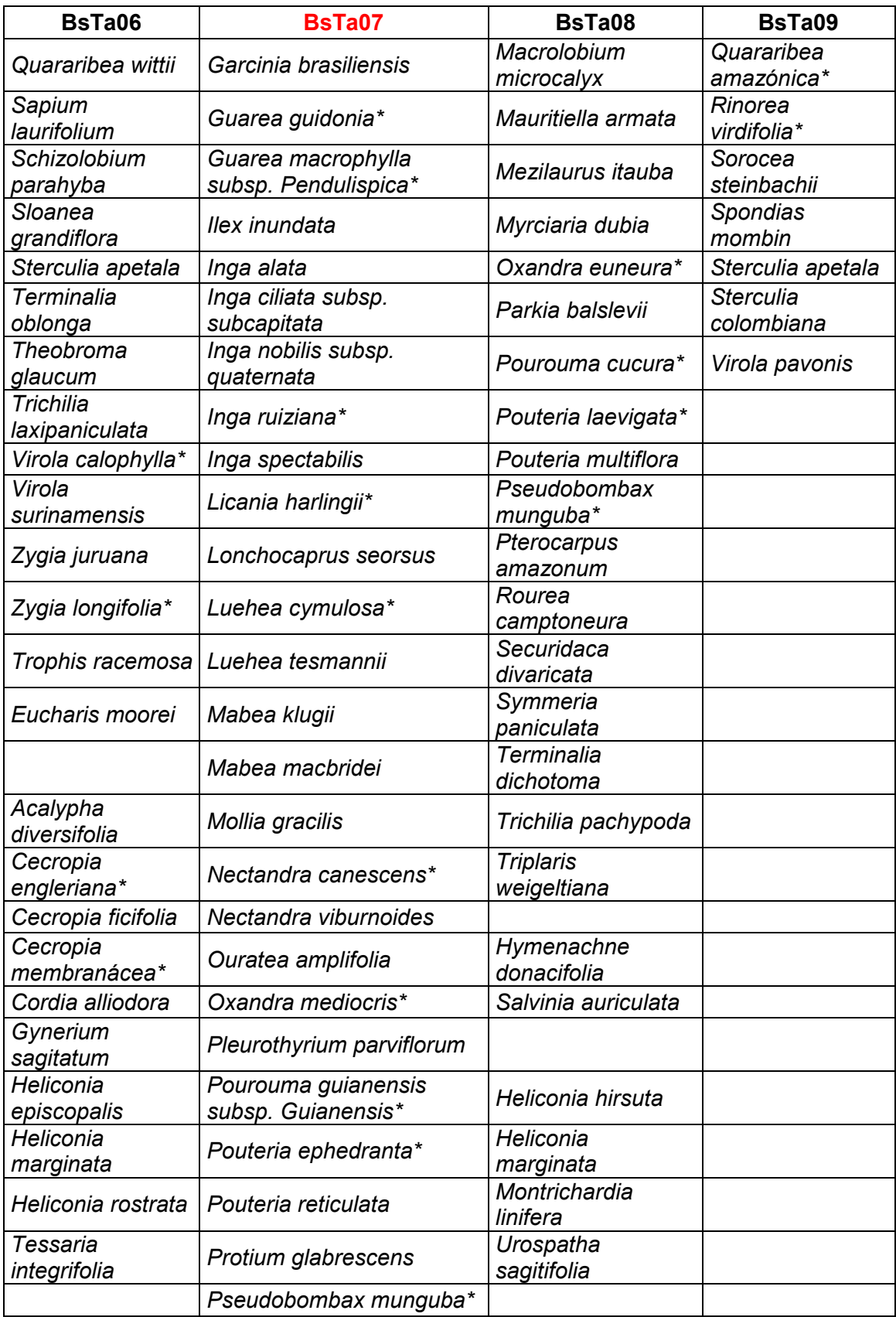

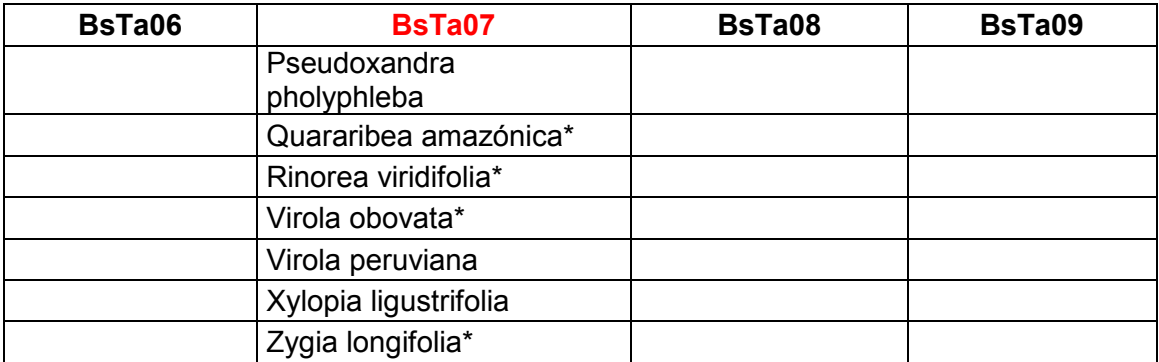

## **ANEXO C – CODIGO DE PROGRAMAÇÃO PARA DESENVOLVER A METODOLOGIA DE REGRESSÃO GEOGRAFICAMENTE PONDERADA - KRIGAGEM NO SOFTWAR R Studio.**

##EXPORTAR, VISUALIZAR E PLOTEAR OS DADOS dados\_c< readShapeSpatial("C:/Users/Lorena/Documents/Dissertacao/Desenvolvimento/Biomas sa/Biomassa\_GWR/parcelas\_calibracao") spplot(dados\_c,"AGB\_Total",cuts=quantile(dados2\$AGB\_Total)) str(dados\_c) names(dados\_c) summary(dados\_c\$AGB\_Total) dados\_c ##ESTATISTICAS DESCRIPTIVAS E PROVAS DE NORMALIDADE DOS DADOS **BAS** summary(dados\$AGB\_Total) sd(dados\$AGB\_Total) var(dados\$AGB\_Total) sd(dados\$AGB\_Total)/mean(dados\$AGB\_Total)\*100 ##CV

hist(dados\$AGB\_Total, col="green", main= "Histograma do conjunto de dados de BAS",xlab="BAS", ylab="Frequência", cex.lab=1.5, cex.axis=1.5)

- abline( $v =$  quantile(dados\$AGB\_Total), col = "blue", lwd = 2, lty = 2)
- plot(density(dados\$AGB\_Total), main = NA)
- shapiro.test(dados\$AGB\_Total) ##test de normalidade qqnorm(dados\$AGB\_Total, main = "Q-Q Plot Normalidade", xlab="Quantil teórico", ylab="Quantil amostral",cex.lab=1.5, cex.axis=1.5) qqline(dados\$AGB\_Total, col="red",lwd=3)

kurtosis(dados\$AGB\_Total)

##REGRESSAO SIMPLES modelo.global\_c<-lm(AGB\_Total~Vegetacao+Solos+Altitude+Slope+NDVI2,dados\_c) modelo.global\_c names(modelo.global) summary(modelo.global\_c)

###Calculo de erros rmse\_g<-sqrt(mean(modelo.global\_c\$residuals^2)) rmse\_g

mae\_g<-mean(abs(modelo.global\_c\$residuals)) mae g

##MORAN´S TESTE UTILIZANDO O PACOTE SPGWR bw $c$   $\leq$ gwr.sel(AGB\_Total~Vegetacao+Solos+Altitude+Slope+NDVI2,data=dados\_c,adapt=T) gwr\_c< gwr(AGB\_Total~Vegetacao+Solos+Altitude+Slope+NDVI2,data=dados\_c,adapt=bw\_c, hatmatrix=T)

summary(gwr\_c) names(gwr\_c\$SDF) gwr\_c\$SDF\$sum.w gwr\_c\$SDF\$gwr.e gwr\_c\$SDF\$pred gwr\_c\$SDF\$"(Intercept)" gwr\_c\$SDF coord<-coordinates(dados\_c) knn<-knearneigh(dados\_c) nb<-knn2nb(knn) nb<-tri2nb(coord) moran<-gwr.morantest(gwr\_c,nb2listw(nb)) moran summary(moran) moran.test(gwr\_c\$SDF\$"(Intercept)",nb2listw(nb)) ## TESTE STEPWISE stepwise <- stepAIC(modelo.global, direction="both") stepwise\$anova # display results ##IMPORTANCA RELATIVA DAS VARIAVEIS calc.relimp(AGB\_Total~Vegetacao+Solos+Altitude+Slope+NDVI2+GBNDVI,dados) ##BOOTSTRAP bootstrap<-boot.relimp(modelo.global, b = 1000, type = c("lmg","last", "first", "pratt"), rank = TRUE, diff = TRUE, rela = TRUE) booteval.relimp(bootstrap) # print result plot(booteval.relimp(bootstrap,sort=TRUE)) # plot result ##REGRESSAO GEOGRAFICAMENTE PONDERADA ###Adaptativa gwr.bw\_c< bw.gwr(AGB\_Total~Vegetacao+Solos+Altitude+Slope+NDVI2,data=dados\_c,approach ="AICc",kernel="gaussian",adaptive=T) gwr.model\_c< gwr.basic(AGB\_Total~Vegetacao+Solos+Altitude+Slope+NDVI2,data=dados\_c,bw=gw r.bw\_c,kernel="gaussian",adaptive=T,F123.test=T) gwr.model\_c summary(gwr.model\_c) ###Fixa gwr.bw\_c< bw.gwr(AGB\_Total~Vegetacao+Solos+Altitude+Slope+NDVI2,data=dados\_c,approach ="AICc",kernel="gaussian",adaptive=F)

gwr.model\_c<-

gwr.basic(AGB\_Total~Vegetacao+Solos+Altitude+Slope+NDVI2,data=dados\_c,bw=gw r.bw\_c,kernel="gaussian",adaptive=F,F123.test=T) gwr.model\_c

##CALCULO DOS ERROS rmse<-sqrt(mean(gwr.model\_c\$SDF\$residual^2)) rmse

mae<-mean(abs(gwr.model\_c\$SDF\$residual)) mae

##SELEÇÃO DE VARIAVEIS dm\_c<-gw.dist(dp.locat=coordinates(dados\_c)) DeVar<- "AGB\_Total" InDeVars<-c("Vegetacao","Solos","Altitude","Slope","NDVI2","GBNDVI") model selec c<-model.selection.gwr(DeVar,InDeVars, data=dados c, approach="AIC",adaptive=T, bw=gwr.bw\_c, kernel="gaussian", dMat=dm\_c) model\_selec\_c model.list c<-model selec c[[1]] model.view.gwr(DeVar, InDeVars, model.list=model.list\_c)  $X11$ (width = 10, height = 10) plot(model\_selec\_c[[2]][,3], col = "black", pch = 20, lty = 6, main = "Alternative view of GWR model selection procedure", ylab = "AIC", xlab = "Número do Modelo", type = "b") model.sort.gwr(model\_selec\_c, numVars=length(InDeVars),ruler.vector=model\_selec\_c[[2]][,2])

```
##TESTE DE COLINEARIDADE 
gwr.coll_c<-
gwr.collin.diagno(AGB_Total~Vegetacao+Solos+Altitude+Slope+NDVI2,data=dados_c,
bw=gwr.bw_c,kernel="gaussian",adaptive=T) 
gwr.coll_c 
summary(gwr.coll_c$SDF)
summary(gwr.coll_c$VIF)
summary(gwr.coll_c$VDP)
summary(gwr.coll_c$local_CN)
summary(gwr.coll_c$corr.mat)
names(gwr.coll_c)
```

```
##TESTE DE NAO ESTACIONARIDADE 
montec.gwr_c<-
montecarlo.gwr(AGB_Total~Vegetacao+Solos+Altitude+Slope+NDVI2,data=dados_c,b
w=gwr.bw_c,kernel="gaussian",adaptive=T,longlat=F)
montec.gwr_c 
montec2.gwr_c<-montecarlo.gwss(dados_c,
vars=c("AGB_Total","Vegetacao","Solos","Altitude","Slope","NDVI2","GBNDVI"),bw=gw
r.bw_c,kernel="gaussian",adaptive=T) 
summary(montec2.gwr_c)
```
##PLOTEO DOS RESÍDUOS

###Estandarizar residuos OLS s\_c<-summary(modelo.global\_c) i\_c<-influence(modelo.global\_c)

studols\_c<-residuals(modelo.global\_c)/(s\_c\$sig\*sqrt(1 - i\_c\$hat)) ##metodo1 studols\_c rstandard(modelo.global\_c)##metodo2

###Ploteo dos resíduos OLS e RGP area\_estudo< readShapeSpatial("C:/Users/Lorena/Documents/Dissertacao/Desenvolvimento/Biomas sa/Info\_Base/area\_estudo") plot(area\_estudo) plot(modelo.global\_c) gwr.model\_c\$SDF\$residualOLS<-residuals(modelo.global\_c) gwr.model c\$SDF\$Stud\_residualOLS<-rstandard(modelo.global\_c) rio<-list("sp.polygons", area\_estudo, fill = "gainsboro") rng=seq(-300,200,100) ##legenda intervalos spplot(gwr.model\_c\$SDF,c("Stud\_residual","Stud\_residualOLS"),names.attr=c("Residu os GWR","Residuos OLS"),col.regions=brewer.pal(5,"RdYlBu"),do.long=T,key.space="right",as.table=T,sp.l ayout=list(rio)) spplot(gwr.model\_c\$SDF,c("residual","residualOLS"),cuts=rng,names.attr=c("Residuos GWR","Residuos OLS"),cex=1,col.regions=brewer.pal(5,"RdYlBu"),do.long=T,key.space="right",as.table =T,sp.layout=list(rio))

gwr.model\_c\$SDF names(gwr.model\_c\$SDF)

qqmath(gwr.model\_c\$SDF\$residual,ylim=c(-250,350),ylab="Residual GWR",xlab="Quantiles Teóricos", main="Q-Q Normal") qqmath(modelo.global\_c\$residuals,ylim=c(-250,350),ylab="Residual OLS",xlab="Quantiles Teóricos", main="Q-Q Normal")

qqmath(rstandard(modelo.global\_c),pch=16,col="black",ylim=c(-3,3),ylab="Residual OLS",xlab="Quantiles Teóricos", main="Q-Q Normal") qqmath(gwr.model\_c\$SDF\$Stud\_residual,size=20,pch=16,col="black",ylim=c(- 3,3),ylab="Residual GWR",xlab="Quantiles Teóricos", main="Q-Q Normal")

plot(modelo.global\_c\$fitted.values,modelo.global\_c\$residuals) abline(modelo.global\_c, col="red")

##SALVAR O ARQUIVO COMO SHAPE writeGWR.shp(awr.model\_c, fn="C:/Users/Lorena/Documents/Dissertacao/Desenvolvimento/Biomassa/Biomassa\_G WR/gwr.model\_c2.shp") gwr.model\_c

##KRIGAGEM LETURA DOS DADOS param\_gwr\_c<readShapeSpatial("C:/Users/Lorena/Documents/Dissertacao/Desenvolvimento/Biomas sa/Biomassa GWR/Parametros GWR calibracao") param\_gwr\_c

names (param\_gwr\_c)

## PACOTE GEOR

```
residuos_geodata<-as.geodata(param_gwr_c,data.col=9) ###criar variavel geodata 
variograma<-variog(residuos_geodata,max.dist=100000) ##criar o semivariograma 
experimental 
X11(width = 10, height = 10)
plot(variograma, 
ylim=c(2000,7000),cex=1,pch=19,ylab="Semivariância",xlab="Distância (metros)") 
variofit<-eyefit(variograma) ###ajuste do semivariograma 
variofit
```
###Ajuste do modelo olsres\_c=variofit(variograma,ini.cov.pars=c(1329.897,54614.39),nugget=4521.806,cov. model="circular") ###método dos quadrados mínimos ordinarios plot(variograma,ylab="semivariância",xlab="distância", main="Método dos Quadrados mínimos ordinários") lines(olsres\_c,col="darkblue",lwd=2)

wlsres\_c=variofit(variograma,ini=c(1461.86,43516.99),nugget=4475.54,cov.model="sp h") ###método dos quadrados mínimos ponderados plot(variograma,ylab="semivariância",xlab="distância", main="Método dos Quadrados mínimos ponderados") lines(wlsres\_c,col="darkblue")